Danmarks Statistik MODELGRUPPEN Arbeidspapir\*

Thomas Thomsen Per Bremer Rasmussen 22. oktober 1991

# Beskæftigelsesrelationer til ADAM, oktober 1991

### Resumé:

Papiret dokmenterer de foreslåede ligninger til den ny modelversion. Det er med tre undtagelser de samme som i vores sidste papir om beskæftigelsesrelationerne (ADAMs beskæftigelsesrelationer: Forsøg på at beskrive produktivitets udviklingen vha. tidspolynomier og dummyvariabler, 28. august 1991).

Det drejer sig om Qnfa, Qnff og Qnbf. I de første to ligninger indlægges endnu et produktivitetsknæk i hhv. 1986 og 1985. I Qnbf droppes det sidste knæk i 1987.

Produktivitetstrapperne foreslås lagt ind som eksogene variabler med navnene Dtq, hvor j står for de 23 beskæftigelsesrelationer.

besk3.tt

Nøgleord: beskæftigelse, produktivitet

### 1. Indledning

De på forsiden nævnte ændringer skyldes, at den samlede (både arbejdere og funktionærer) slutproduktivitet i disse erhverv er negativ, hvis den beholdes som i vores sidste papir. Årstallet for det sidste knæk i Qnfa og Qnff er fundet ved søgning efter mindste spredning (med de foreløbige år inddraget).

I erhvervene nm, nk, nq, b er slutproduktiviteten for funktionærer også negativ (eller meget lille), men hvis produktiviteten for arbejdere og funktionærer vejes sammen, bliver den samlede produktivitet positiv, hvorfor relationerne beholdes som de blev præsenteret.

### 2. Oversigt

I appendiks A ses relationerne i deres fulde flor. Nedenfor er den procentvise ændring i produktiviteten i slutningen af perioden (kaldet »slutproduktiviteten<) angivet for de forskellige erhverv.

| Erhverv           |                  | Produktivitet<br>før | Produktivitet<br>nu | Antal<br>i 1990 (1000)             |
|-------------------|------------------|----------------------|---------------------|------------------------------------|
| ne                | $\boldsymbol{a}$ | 7,5                  | 4,2                 | 8                                  |
|                   | $f_{\parallel}$  | 3,9                  | 1,9                 | 9                                  |
| n f               | $\boldsymbol{a}$ | 3,8                  | 2,3                 | 57                                 |
|                   | $f_{\parallel}$  | 2,4                  | 0,8                 | 20                                 |
| nn                | $\boldsymbol{a}$ | 5,1                  | 5,6                 | $\ddot{\phantom{0}}$<br>$\epsilon$ |
|                   | $\boldsymbol{f}$ | 3,4                  | 1,1                 | 3                                  |
| nb                | $\boldsymbol{a}$ | 6,2                  | 0,5                 | 31                                 |
|                   | $\int$           | 2,9                  | 0,8                 | 12                                 |
| nm                | $\boldsymbol{a}$ | 5,4                  | $2{,}0$             | 122                                |
|                   | $\mathcal f$     | 2,7                  | $-0,7$              | 62                                 |
| nt                | $\boldsymbol{a}$ | 3,4                  | 2,7                 | 24                                 |
|                   | $f^{\cdot}$      | 1,5                  | 1,6                 | 7                                  |
| nk                | $\boldsymbol{a}$ | 7,4                  | 2,4                 | 37                                 |
|                   | $\boldsymbol{f}$ | 4,6                  | $-0,1$              | 29                                 |
| nq                | $\boldsymbol{a}$ | 6,1                  | 1,4                 | 65                                 |
|                   | $f_{\parallel}$  | 3,1                  | 0,1                 | 33                                 |
| $\boldsymbol{b}$  | $\boldsymbol{a}$ | 3,2                  | 1,0                 | 120                                |
|                   | $\boldsymbol{f}$ | 0,7                  | $-1,6$              | 20                                 |
| q h               |                  | 4,0                  | 3,8                 | 226                                |
| $q_{\mathcal{S}}$ |                  | 2,6                  | 4,5                 | 18                                 |
| qt                |                  | 2,8                  | 1,6                 | 145                                |
| $\emph{af}$       |                  | 1,5                  | 6,3                 | 105                                |
| $q\overline{q}$   |                  | 2,1                  | 2,1                 | 296                                |

Tabel 1. Sluproduktiviteten før og nu.

Før (ADAM november 1989) var det vejede gennemsnit af produktiviteten lig 3.43 % - den er nu faldet til 2.24 % i de foreslåede ligninger.

Produktivitetsudviklingen lægges i en eksogen variabel for hvert erhverv, kaldet Dt $q_i$  (f.eks. Dtqnea). Det skal bemærkes, at disse variabler svarer til et tidsvarierende konstantled i beskæftigelsesrelationerne, og derfor er variablerne negative i perioder med produktivitetsvækt,

I appendiks C ses modelligningerne.

4

 $\bar{\mathcal{A}}$ 

#### Appendiks A. Foreslåede beskæffigelsesrelationer til ADAM, oktober 1991.

 $\mathbb{Z}$ 

```
QNEA 
Restricted Ordinary Least Squares 
ANNUAL data for 27 periods from 1961 to 1987 
Date: 22 OCT 1991 
dlog(qnea) 
  = 0.43694 * dlog(fxne) + 0.56306 * dlog(fxne)[-1]<br>(4.17132) (5.37531)
     + 1.00000 * -.65*dlog(hhnn1*(1-bqnea/2)) - 0.10521 * d4870<br>(6.97862)
                                                 (6.97862)-0.04236 \times d7190(3.66290) 
Sum Sq 0.0545 Std Err 0.0477 LHS Mean 0.0006
R Sq -9.877 R Bar sq -10.784 F 2, 24 -10.897 
D.W.( 1) 1.1575 D.W.( 2) 1.7965 
ONEF
Restricted Ordinary Least Squares 
ANNUAL data for 27 periods from 1961 to 1987 
Date: 22 OCT 1991 
dtog(qnef) 
       0.57481 * dLog(fxne) + 0.42519 * dlog(fxne)(-11 
  \pm(5.14961) (3.80925) 
     + 1.00000 * _.65*dtog(hhnnl*(1.bqnef/2)) - 0.05935 * d4870 
NC) (3.69449) 
      -0.01867 * d7190(1.51510) 
Sun Sq 0.0619 Std Err 0.0508 LHS Mean 0.0330 
R Sq -1.9040 R Bar Sq -2.1460 F 2, 24 -7.8677 
D.W..( 
1) 10790 D.W.( 2) 2.0849 
ONFA
Restricted Ordinary Least Squares 
ANNUAL data for 27 periods from 1961 to 1987 
Date: 22 OCT 1991 
dLog(qnfa) 
       0.87471 * dtog(fxnf) + 0.12529 * d1og(fxnf)[-1 
  = 
      (8.01654) (1.16827) 
     + 1.00000 * _.65*dLog(hhnnl*(1.bqnfa/2)) + 0.01340 * d4863 
NC) (0.97809) 
      -0.04866 * d6480 + 0.02383 * d8185 - 0.02340 * d8690(8.53509) (2.27137) (1.37580) 
sun Sq 0.0121 Std Err 0.0235 LHS Mean -0.0020 
R Sq 0.4517 R Bar Sq 0.3521 F 4 22 4.5319 
D.W.( 1) 1.8428 D.W.( 2) 2.5653
```

```
QNFF 
Restricted Ordinary Least Squares 
ANNUAL data for 27 periods from 1961 to 1987 
Date: 22 OCT 1991 
dlog(qnff)
       0.63189 * dlog(fxnf) + 0.36811 * dlog(fxnf)[-1]<br>(6.50622) (3.79018)(6.50622)
      + 1.00000 * -.65<sup>*</sup>dlog(hhnn1*(1-bqnff/2)) + 0.01228 * d4866
      (1.38958)- 3.04085 * d6781 + 0.03672 * d8284 - 0.00757 * d8590
      (7.32011) (2.94151) (0.60563) 
 Sun Sq 0.0103 std Err 0.0216 LRS Mean 0.0093 
R Sq -0.0402 R Bar Sq -0.2293 F 4, 22 -0.2125
D.W,( 1) 1.7399 D.W.( 2) 1.8422 
QNNA
Restricted Ordinary Least Squares 
ANNUAL data for 27 periods from 1961 to 1987 
Date: 22 OCT 1991 
dlog(qnna) 
  = 0.38542 * dlog(fxnn) + 0.61458 * dlog(fxnn)[-1]<br>(2.43835) (3.88809)
      (2.43835)
     + 1.00000 * _.65*dog(hhnn1*(1.bqnna/2)) 
- 
0.05617 * d4890 
NC) (6.73886) 
Sun Sq 0.0469 Std Err 0.0433 LRS Mean -0.0289 
R Sq  -0.3455 R Bar Sq -0.3993 F 1, 25 -6.4190
D.W.( 1) 1.4531 D.W.( 2) 2.2912 
ONNF 
Restricted Ordinary Least Squares 
ANNUAL data for 27 periods from 1961 to 1987 
Date: 22 OCT 1991 
dLog(qnnf) 
  = 0.46611 * dlog(fxnn) + 0.53389 * dlog(fxnn) [-1]<br>(4.02639) (4.61184)
      (4.02639)
     + 1.00000 * -.65*dlog(hhnn1*(1-bqnnf/2)) - 0.04566 * d4875
      ( WC) (5 .57939) 
     - 
0.01051 * d7690 
      (1.14744)Sua Sq 0.0241 Std Err 0.0317 LHS Mean -0.0033 
R Sq -0.9562 R Bar Sq -1.1192 F 2, 24 -5.8657
D.W.( 1) 1.6171 D.W.( 2) 1.6331 
ONRA
 estricted Ordinary Least Squares 
ANNUAL data for 27 periods from 1961 to 1987 
Date: 22 OCT 1991 
dtog(qnba) 
  =0.67444 * dlog(fxn) + 0.32556 * dlog(fxn)[-1]<br>(13.8112) (6.66668)
      (13.8112)+ 1.00000 * _.65*d(og(hhnnl*(1.bqnba/2)) - 0.07835 * d4870 
                                              (10.6458)-0.04232 \times d7180 - 0.00521 \times d8190(5.71340) (0.59016) 
Sun Sq 0.0124 Std Err 0.0233 LRS Mean -0.0100 
R Sq 0.7903 R Bar Sq 0.7630 F 3, 23 28.8981 
D.W.(1) 2.2784 D.W.(2) 1.9721
```

```
QNBF 
Restricted Ordinary Least Squares 
ANNUAL data for 27 periods from 1961 to 1987 
Date: 22 OCT 1991 
dtog(qnbf) 
  = 0.43094 * dlog(fxnb)
      (7.34165) 
     + 0.56906 * log(O.3*(fxnb.1/fxnb.2>+O.7*(fxnb.2/fxnb.3)) 
      9.6947) 
     + 1.00000 * -.65*diog(hhnn1*(1-bqnbf/2)) - 0.03883 * d4872
          NC) (4.92876) 
     - 
0.00781 * d7390 
     (1.11054)Sum Sq 0.0178 Std Err 0.0272 LHS Mean 0.0167
R Sq 0.6845 R Bar Sq 0.6582 F 2, 24 26.0356 
D.W.( 1) 1.5906 DW.( 2) 1.7006 
ONMA 
Restricted Ordinary Least Squares 
ANNUAL data for 27 periods from 1961 to 1987 
Date: 22 OCT 1991 
dl og ( qnma) 
  = 0.82727 * dlog(fxnm) + 0.17273 * dlog(fxnm)[-1]
     (16.9428) (3.53761) 
     + 1.00000 * -.65*dlog(hhnn1*(1-bqnma/2)) - 0.05949 * d4875
     (NC) (11.4912)
     - 0.01975 * d7690(3.44268) 
Sun Sq 0.0095 Std Err 0.0199 LHS Mean 0.0056 
R Sq 0.8783 R Bar Sq 0.8682 F 2, 24 86.6424
D.W.( 1) 2.1938 D.W.( 2) 1.2587 
QNMF 
Restricted Ordinary Least Squares 
ANNUAL data for 27 periods from 1961 to 1987 
Date: 22 OCT 1991 
dlog(qnmf)
  = 0.59918 * dlog(fxnm) + 0.40082 * dlog(fxnm)[-1]<br>(11.1160) (7.43603)
     (11.1160)+ 1.00000 * -.65*dlog(hhnn1*(1-bqnmf/2)) - 0.02629 * d4880
     (C - NC) (BC) (5.31677)
    + 0.00734 * d8190 
     (0.87775)Sum Sq 0.0117 Std Err 0.0221 LHS Mean 0.0316
R Sq ^{\circ} 0.5600 R Bar Sq 0.5233 F 2, 24 15.2731
D.W.( 1) 2.3724 D.W.( 2) 2.4874
```

```
QNTA
Restricted Ordinary Least Squares 
ANNUAL data for 27 periods from 1961 to 1987
Date: 22 OCT 1991 
dtog(qnta) 
        0.55918 * dlog(fxnt) + 0.44082 * dlog(fxnt)[-1]<br>(7.32256) (5.77273)
   \equiv .
      + 1.00000 * -.65*dlog(hhnn1*(1-bqnta/2)) - 0.04627 * d4876
       (C - NC) (3.69516)
      + 0.03037 * d7780 
- 
0.02698 * d8190 
       (1.21167) (1.41636) 
Sum Sq 0.0574 Std Err 0.0500 LHS Mean -0.0144
R Sq 0.1494 R Bar Sq 0.0384 F 3, 23 1.3465 
D.W.( 1) 2.1855 D.W.( 2) 1.3554 
QNTF 
Restricted Ordinary Least Squares 
AN!IUAL data for 27 periods from 1961 to 1987 
Date: 22 OCT 1991 
dtog(qntf) 
      0.55644 * dlog(fxnt) + 0.44356 * dlog(fxnt)[-1]<br>(6.52359) (5.20011)
  \equiv(6.52359)
     +1.00000 * .65*d[og(hhnn1*(I.bqntf/2)) - 0.02377 * d4876 
                                                     (1.69138)+ 0.13869 * d7777 - 0.01570 * d7890(2.45580) (0.88442) 
Sun Sq 0.0724 Std Err 0.0561 LUS Mean 0.0014 
RSq -0.5006 R Bar Sq -0.6963 F 3, 23 -2.5576 
D.W.( 1) 1.8816 D.W.( 2) 1.8560 
QNKA 
Restricted Ordinary Least Squares 
ANNUAL data for 27 periods from 1961 to 1987 
Date: 22 OCT 1991 
dlog(qnka) 
  = 0.78453 * dlog(fxnk) + 0.21547 * dlog(fxnk)[-1]<br>(10.2282) (2.80913)
      (10.2282)+ 1.00000 * -.65*dlog(hhnn1*(1-bqnka/2)) - 0.08660 * d4873
            NC) (12.6705)
      -0.06034 \times d7477 - 0.02405 \times d7890(4.89438) (3.08615) 
Sun Sq 0.0140 Std Err 0.0246 LUS Mean 0.0032 
R Sq 0.6669 R Bar Sq 0.6235 F 3, 23 15.3527 
D.W.( 1) 2.7729 D.W.( 2) 1.3679
```

```
8
```

```
QNKF 
Restricted Ordinary Least Squares 
ANNUAL data for 27 periods from 1961 to 1987 
Date: 22 OCT 1991 
 dlog(qnkf)
  = 0.55441 * dlog(fxnk) + 0.44559 * dlog(fxnk)[-1]<br>(5.97975) (4.80610)
      (5.97975)+ 1.00000 * -.65 * dlog(hhnn1*(1-bqnkf/2)) - 0.05884 * d4873( NC) (7.12111) 
      - 
0.02159 * c7481 + 0.00133 * d8290 
      (2.04856) (0.10976)Sun Sq 0.0204 Std Err 0.0298 LHS Mean 0.0295 
R Sq -0.2182 R Bar Sq -0.3771 F 3, 23 -1.3733 
D.W.( 1) 1.9740 D.W.( 2) 3.0520 
QNQA 
Restricted Ordinary Least Squares 
ANNUAL data for 27 periods from 1961 to 1987 
Date: 22 OCT 1991 
dtog(qnqa) 
  = 0.79612 * dlog(fxnq) + 0.20388 * dlog(fxnq)[-1]<br>(15.6724) (4.01351)
      (15.6724)+ 1.00000 * -0.65 * dlog(hhnn1 * (1-bqnqa/2)) - 0.06461 * d4875(16.3214)-0.04484 \times d7681 - 0.01373 \times d8290<br>(7.19392) (2.20243)
      (7.19392)Sun Sq 0.0054 Std Err 0.0153 LHS Mean -0.0167 
R Sq 0.8691 R Bar Sq 0.8520 F 3, 23 50.8836 
D.W.( 1) 2.0128 D.U.( 2) 1.4048 
QNQF 
Restricted Ordinary Least Squares 
ANNUAL data for 27 periods from 1961 to 1987 
Date: 22 OCT 1991 
dlog(qnqf)
  = 0.64320 * dlog(fxnq) + 0.35680 * dlog(fxnq)[-1]<br>(10.4257) (5.78336)
      (10.4257)+ 1.00000 * -.65*dlog(hhnn1*(1-banaf/2)) - 0.03336 * d4880
     ( NC) (8.01021)
     - 
0.00085 * d8190 
      (0.12091) 
Sum Sq 0.0083 Std Err 0.0186 LHS Mean 0.0083
R Sq 0.6838 R Bar Sq 0.6575 F 2, 24 25.9514 
D.W.( 1) 1.6637 D.W.( 2) 2.5361
```
 $\overline{\phantom{a}}$ 

 $\mathbf{r}$ 

 $\bar{z}$ 

Ved fri estimation blev fig. vægte til usercost fundet:

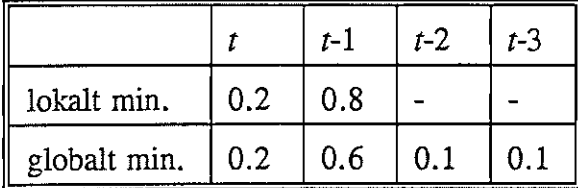

Nedenfor er den øverste relation vist.

 $D(flpm-flem-am7yim-flm)$ 

 $= .133 \cdot DfXv m + .093 \cdot DfXv m$ <sub>11</sub> + .052 $\cdot DfXv m$ <sub>22</sub>  $(0.010)$   $(0.011)$   $(0.020)$ - .155 $\cdot D[fXvm(2\cdot uipm + .8\cdot uipm_{-1})]$ (.024) - .437 $\langle f I p n m_{-1} - f I e m_{-1} - a m 7 \gamma i m_{-1} \rangle$  + 2318.91 $\cdot D$ 76 (.079) . (1048.40)  $N = 1967 - 87$   $\overline{R^2} = .932$   $\hat{\sigma} = 801.40$   $LM(1) = 0.06$ 

Parametrenes stabilitetsegenskaber ligner til forveksling fig. 2a og 2b; og der er også her signifikant Chow-test i året 1981. Nedenfor vises relationen:

Figur 24. Vægte: 0.2 og 0.8. Mio. kr.

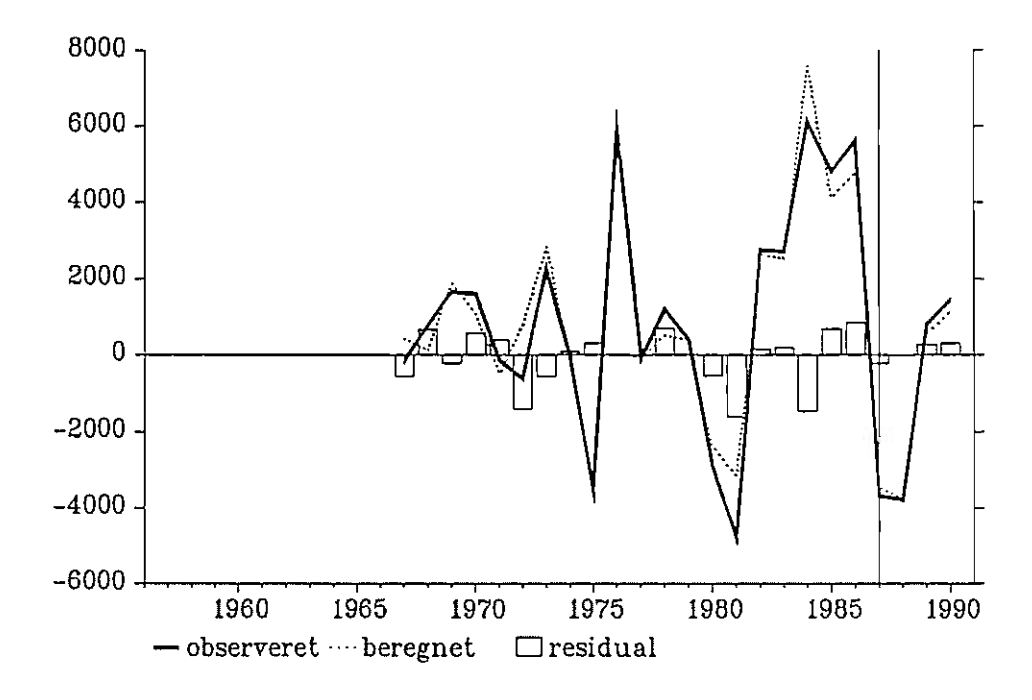

Parametrene svarer til, at  $a = 0.53$ ,  $b1 = 0.53$  og  $c = -0.30$  (jf. side 7).

Den nederste relation giver en tilpasningskoefficient på -0.465 samt en koefficient til usercost på -0.192. Spredningen er her 732.56, men parametrene er

mindre stabile, og der er større forudsigelsesfeji i de foreløbige år, hvor den i 1989 og 1990 skyder over <sup>1</sup>mia. kr. for lavt.

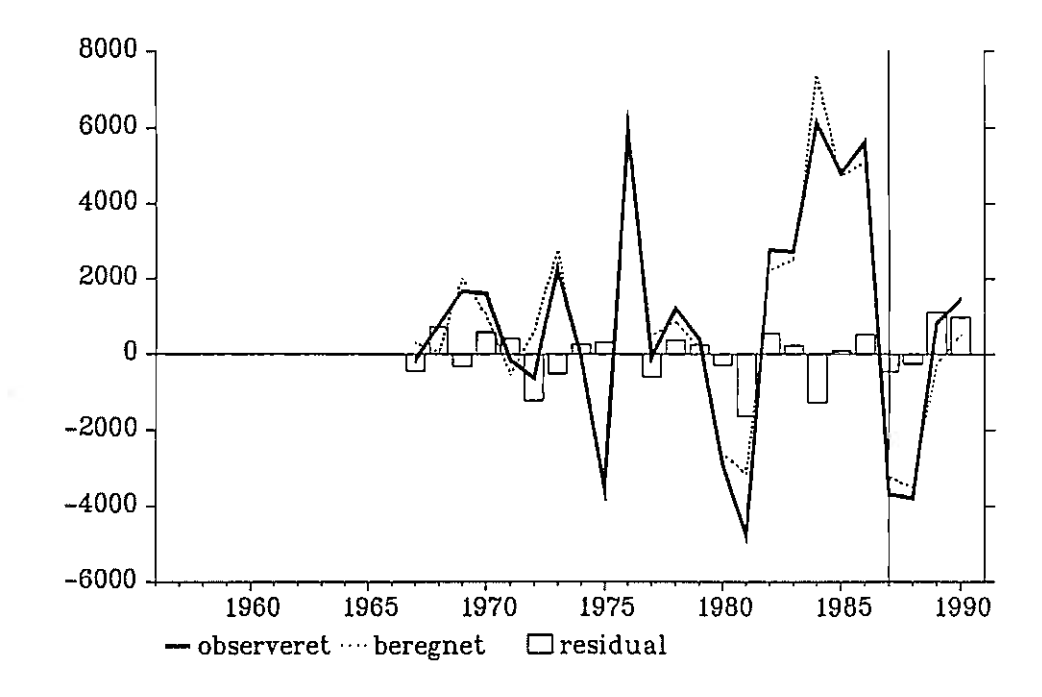

Figur 25. Vægte: 0.2, 0.6, 0.1 og 0.1. Mio. kr.

## Appendiks A. Maskininvesteringer. Estimationer med forskellige lagstrukturer.

## Tabel Al. Maskininvesteringer

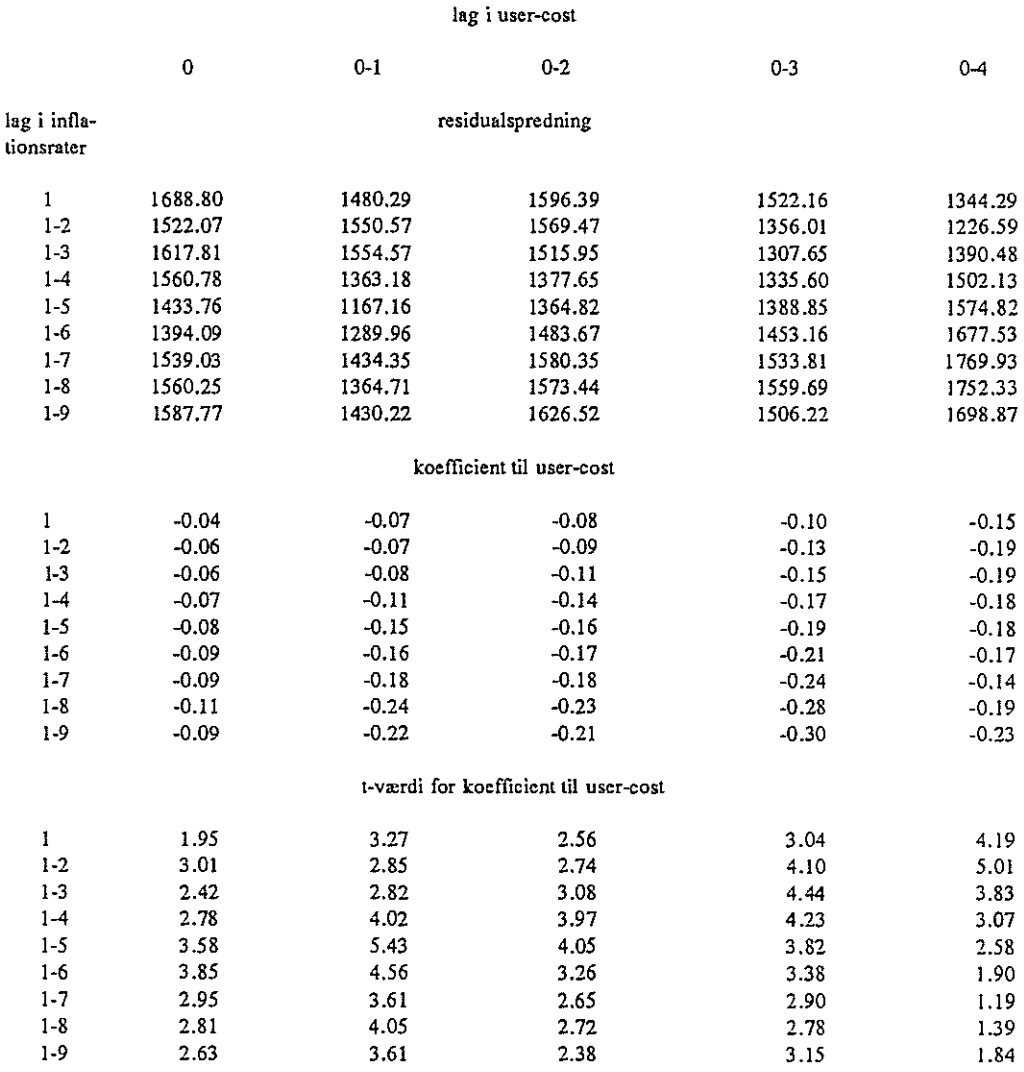

**College College** 

## Tabel A2. Maskininvesteringer

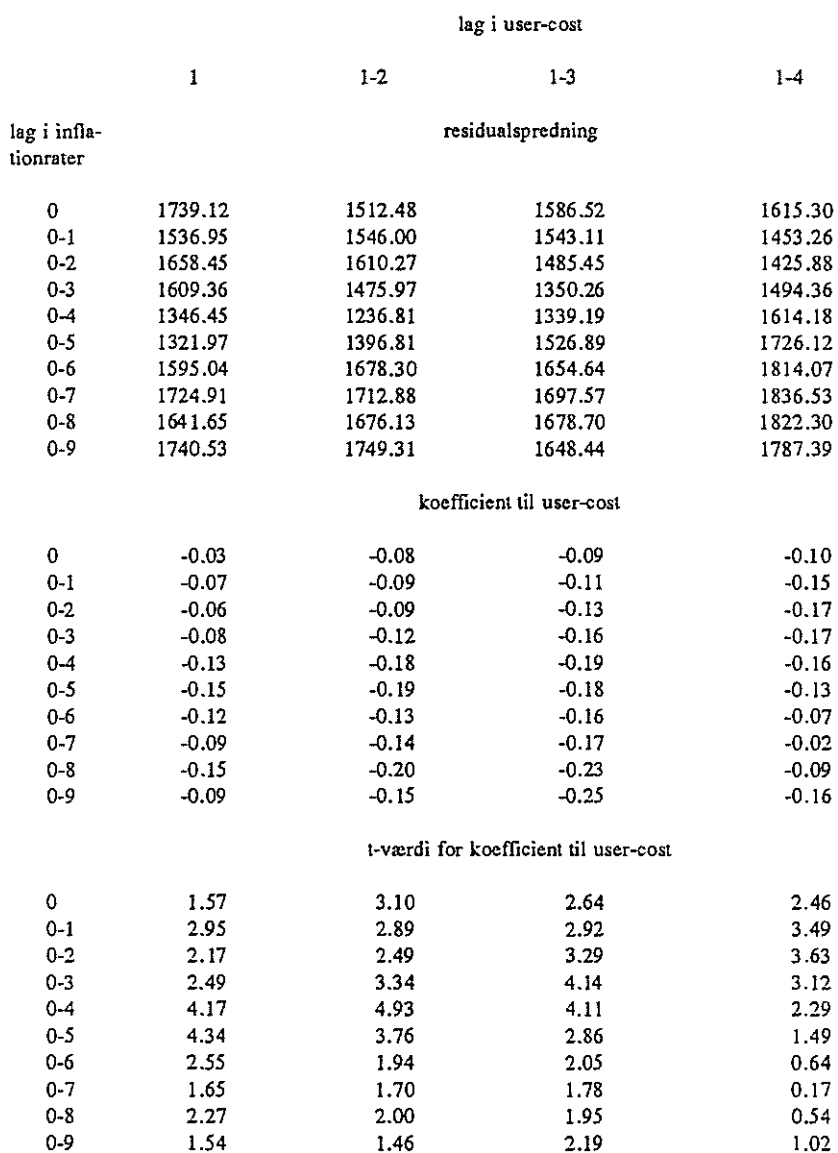

 $\overline{\phantom{a}}$ 

## Tabel A3. Maskininvesteringer

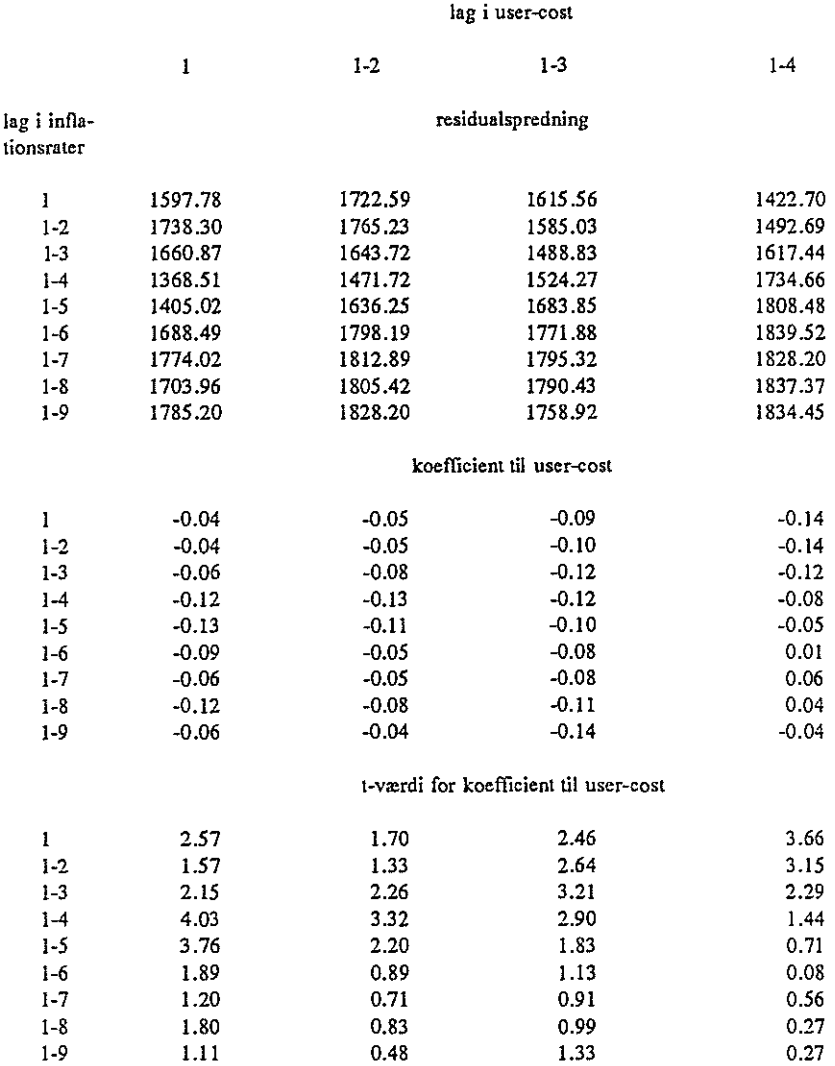

**CARL AREA WAY AND COMP** 

## Appendiks B. Bygningsinvesteringer. Estimationer med forskellige lagstrukturer.

## Tabel Bl. Bygninger

ò.

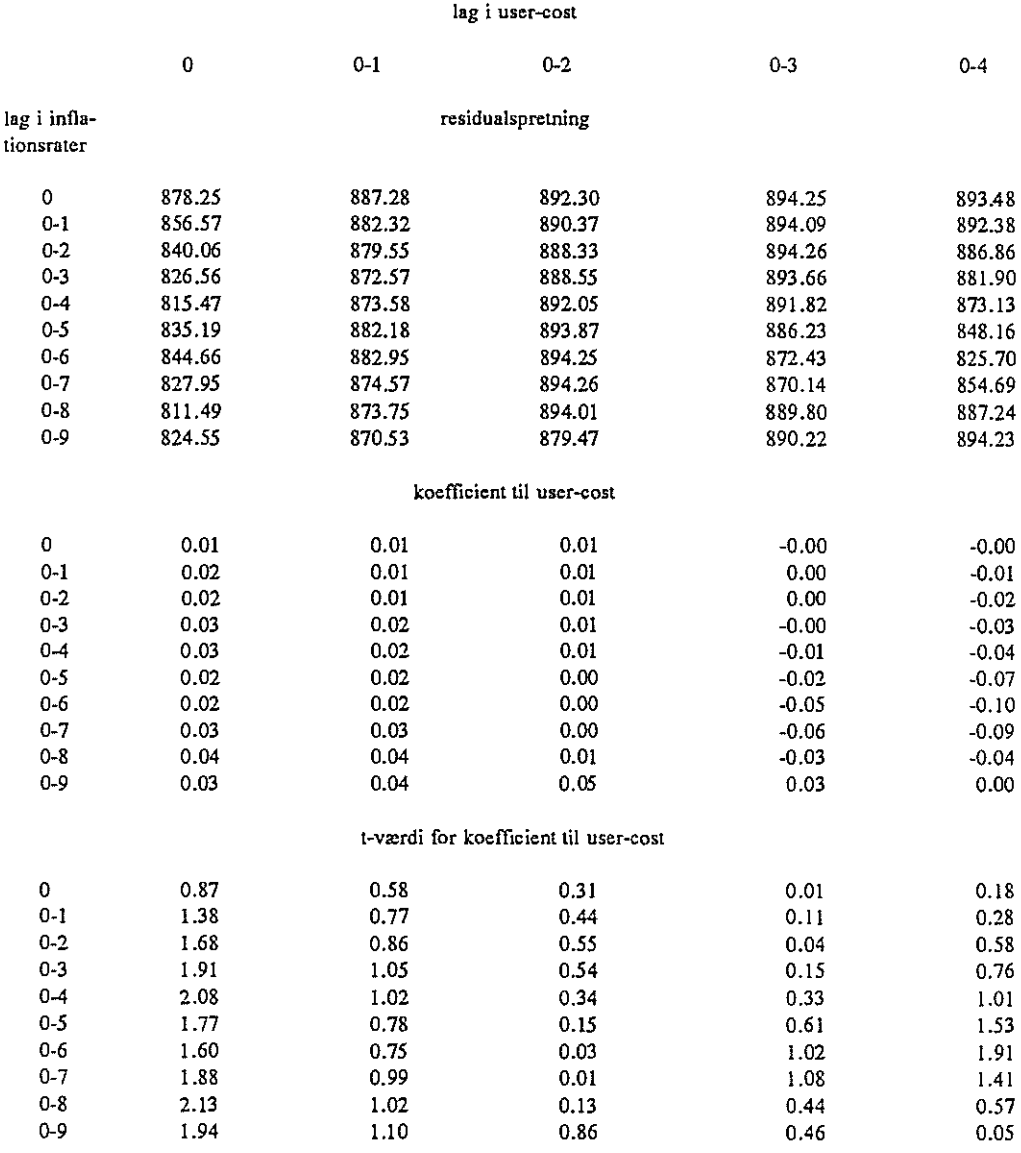

## Tabel B2. Bygninger

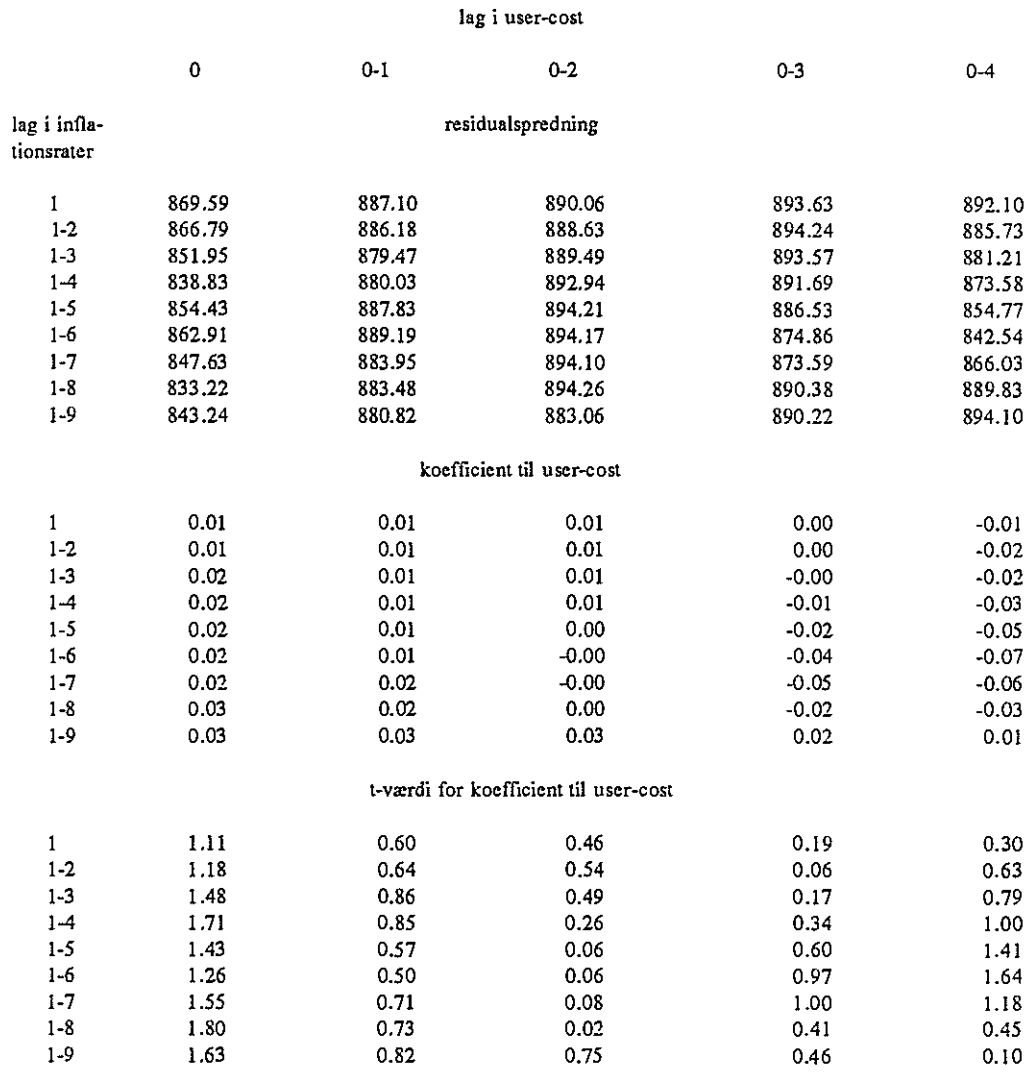

## Tabel B3. Bygninger

l,

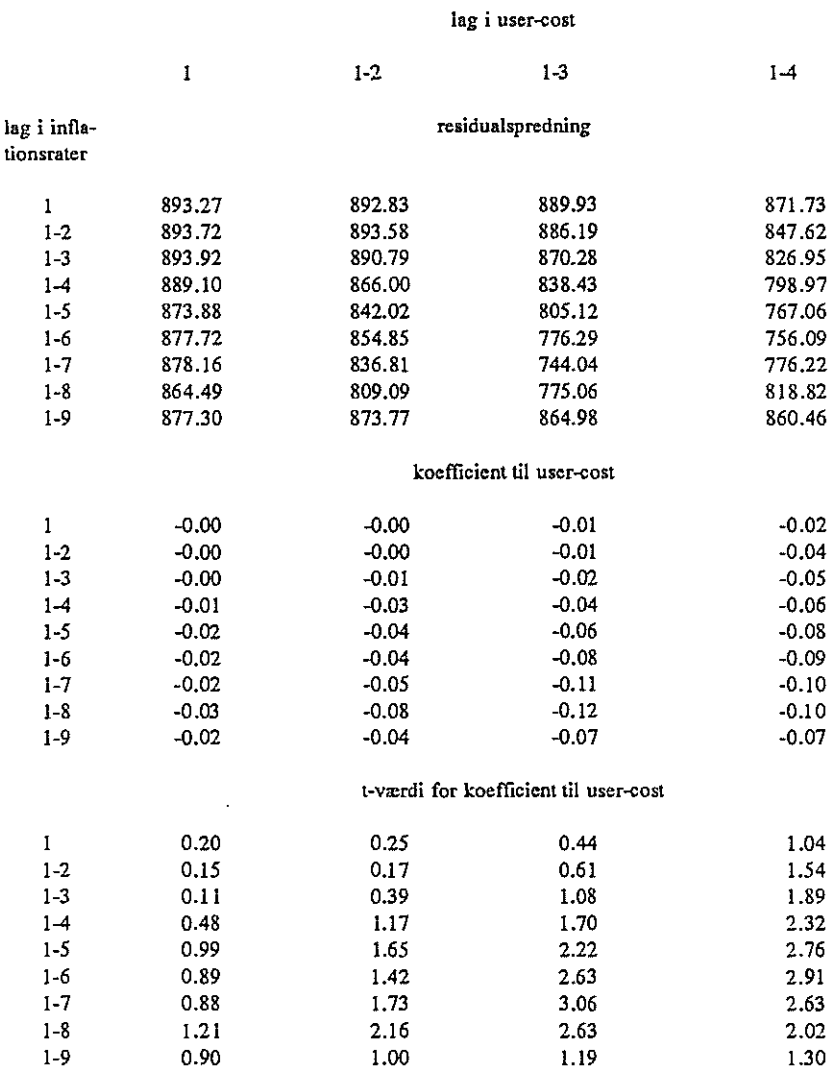

- Appendiks C. Partielle multiplikatoreksperimenter med fIpm-relationen <sup>i</sup>et forløb med og uden vækst i afsætningsforventningerne.
- Figur C1. Øgning af user-cost med 1 pct.-point i et udgangsforløb uden vækst i afsætningsforventningerne, mill. kr.

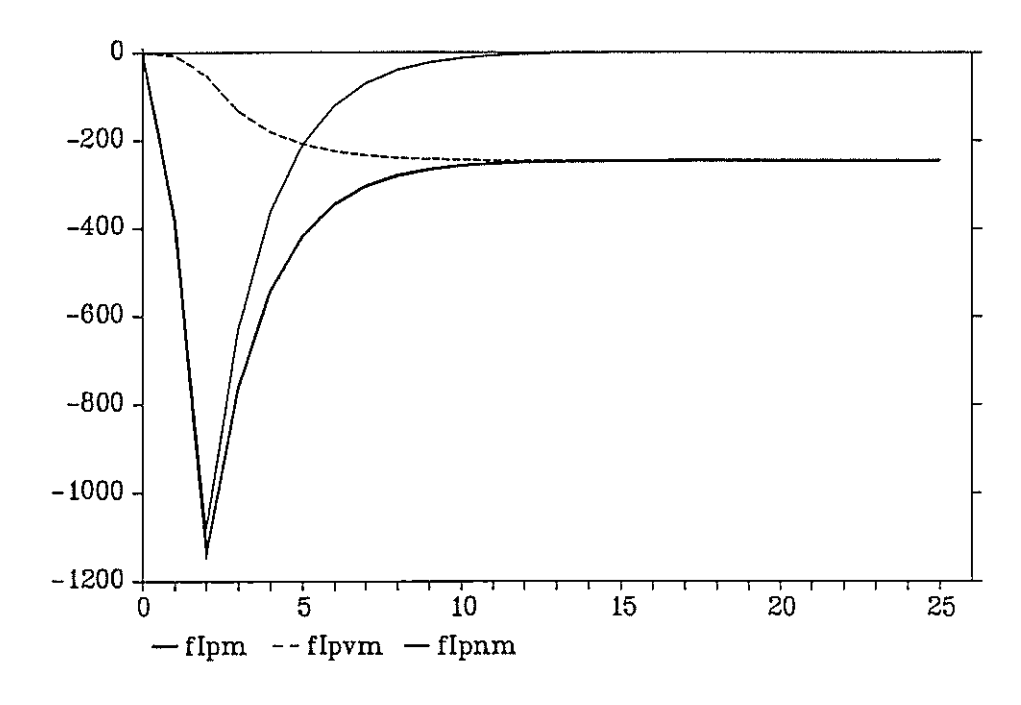

Figur C2. Øgning af renten med 1 pct.-point i et udgangsforløb uden vækst i afsætningsforventningerne, mill. kr.

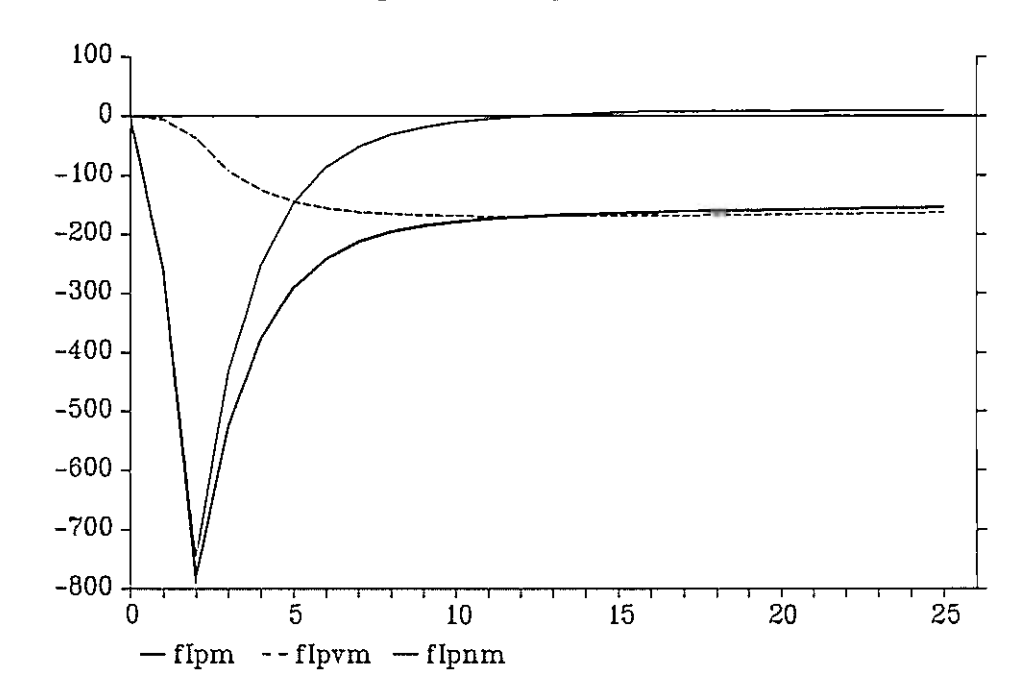

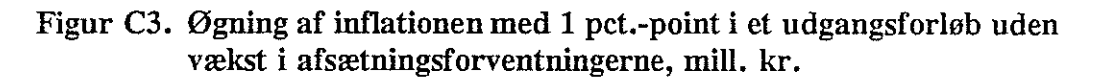

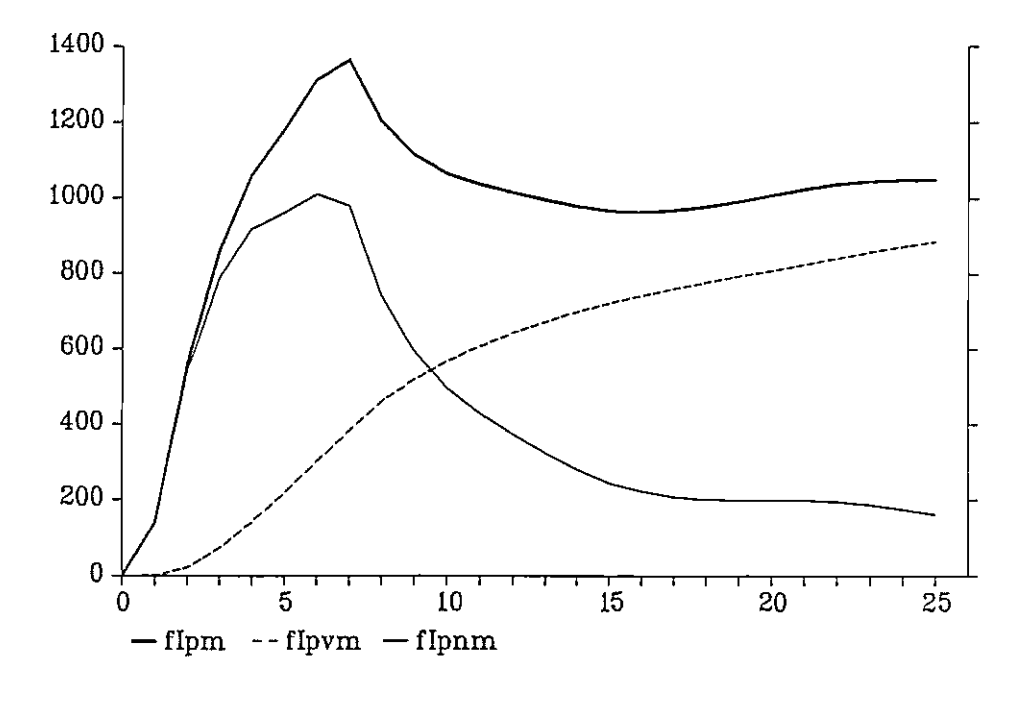

Figur C4. øgning af user-cost med i pct.-point <sup>i</sup>et udgangsforløb med vækst i afsætningsforventningerne, mill. kr.

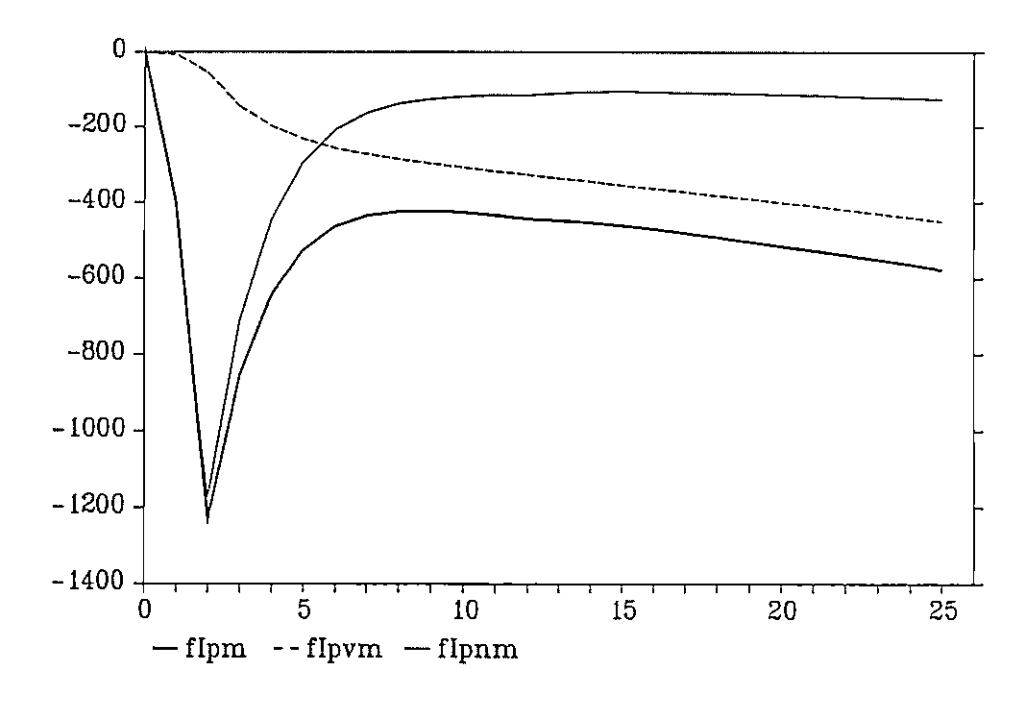

Appendiks D. Analyse af de to foretrukne relationer.

De to nedenstående figurer viser udviklingen i infiationsforventningeme i hhv. de nuværende ligninger og de foreslåede, sammenlignet med den faktiske infiationsudvikling.

## Figur Dl. Maskininvesteringer.

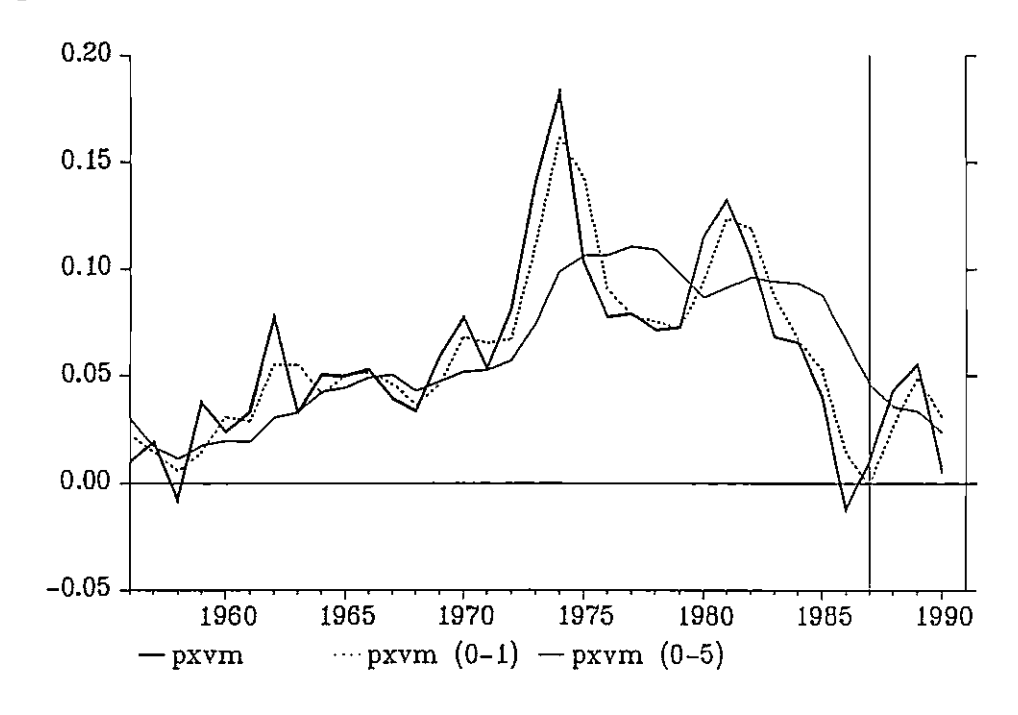

Figur D2. Bygningsinvesteringer.

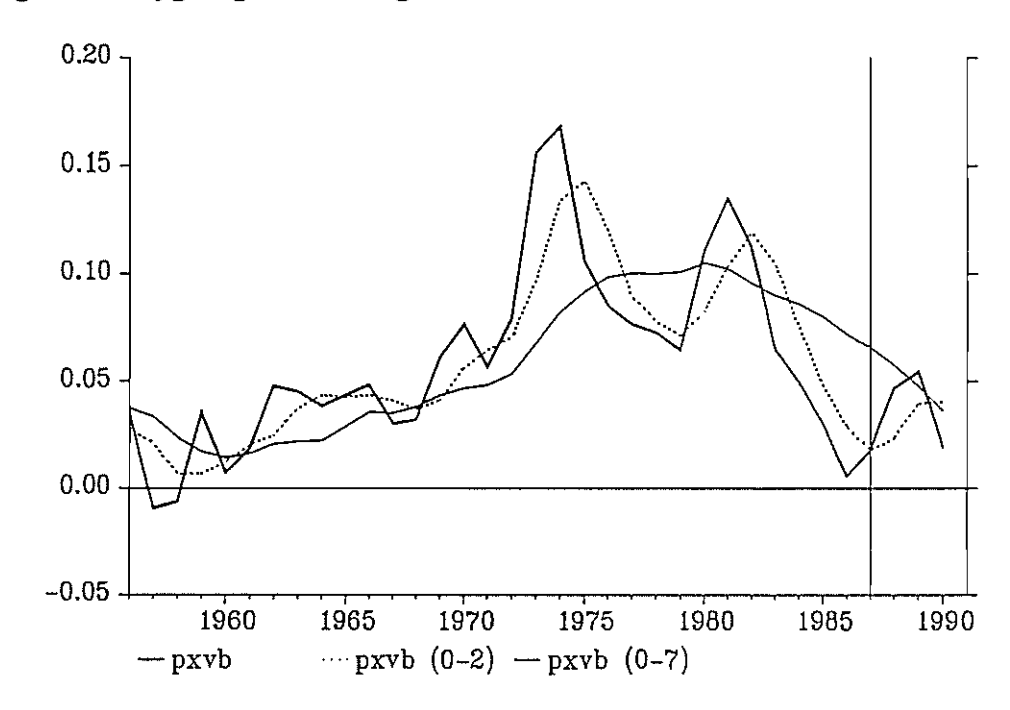

Dette giver følgende forløb for reale usercost, hvor ADAMS nuværende er vist til sammenligning, foretrukne: fuldt optrukket, nov89: stiplet.

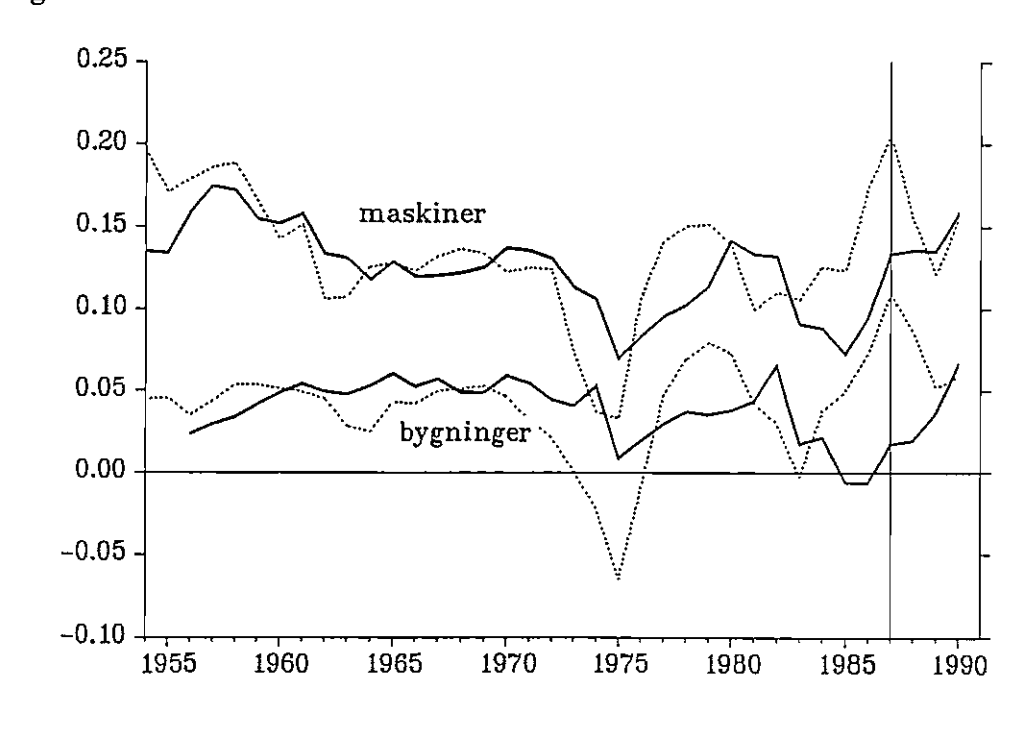

Figur D3.

Nedenfor er Vist en dekomponering af de foreslåede og nuværende uipm- og uipb-udtryk. Variablerne bivpm hhv. bivpb er udeladt, da de stort set ikke påvirker usercost i den betragtede periode.

Figur 1)4. Dekomponering af uipm, foretrukne specifikation.

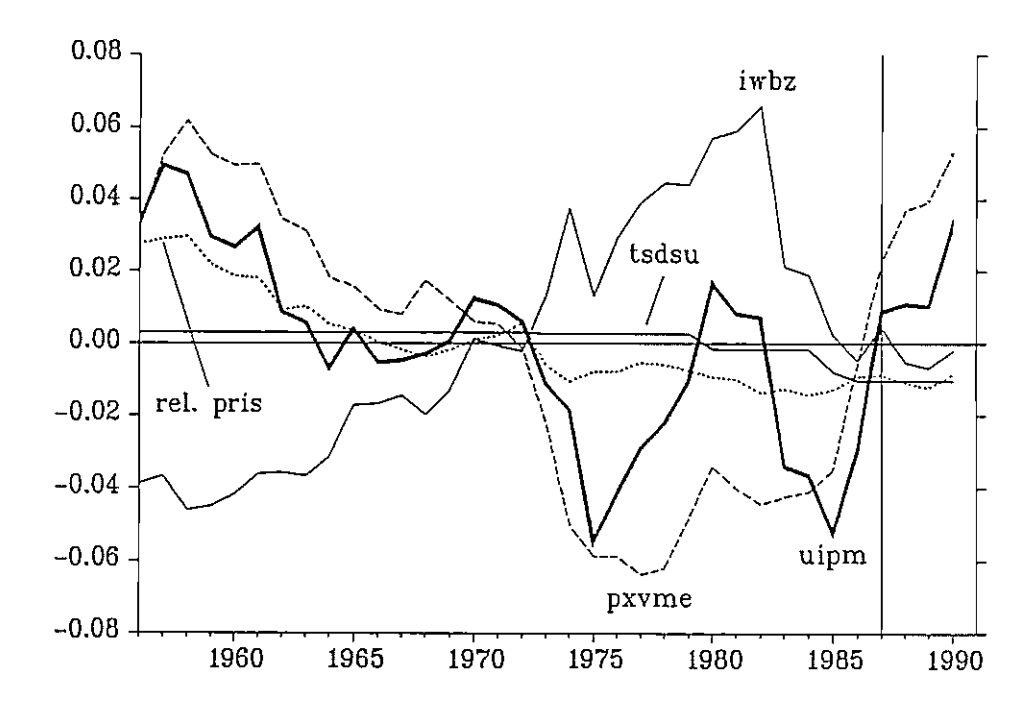

Figur D5. Dekomponering af uipm, Nov89-specifikation.

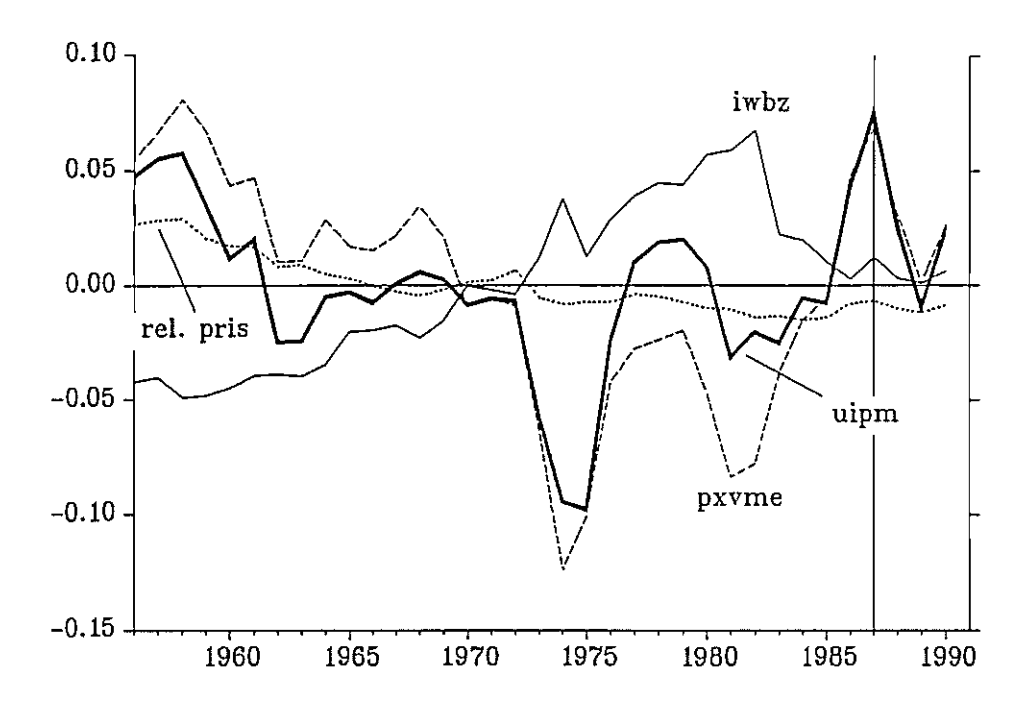

Figur D6. Dekomponering af uipb, foretrukne specifikation.

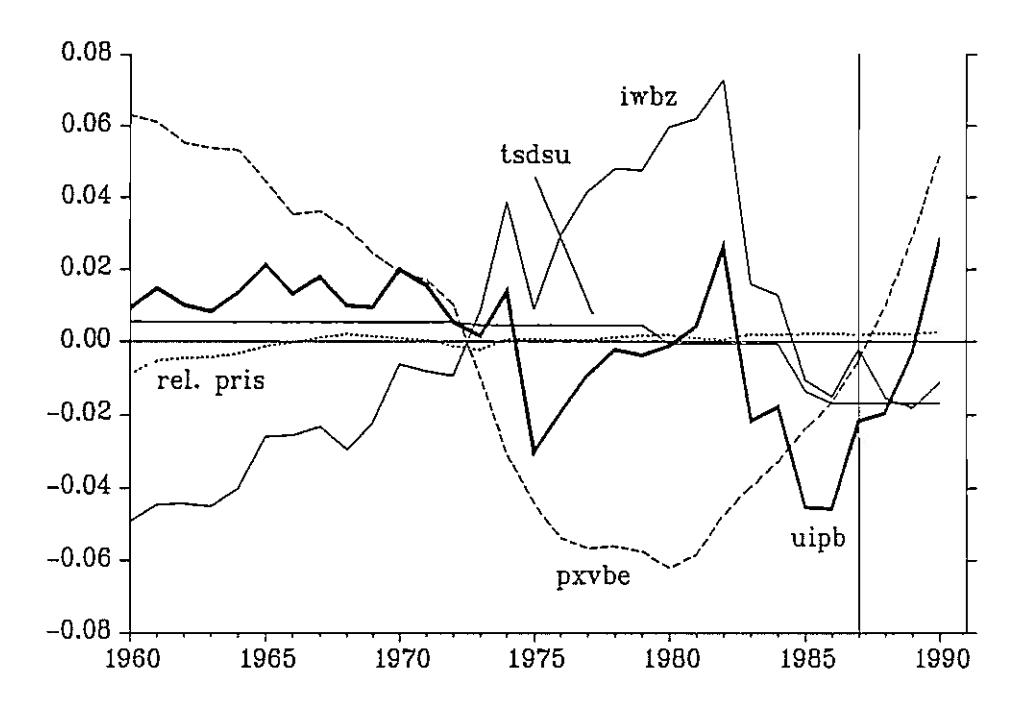

Figur D5. Dekomponering af uipb, Nov89-specifikation.

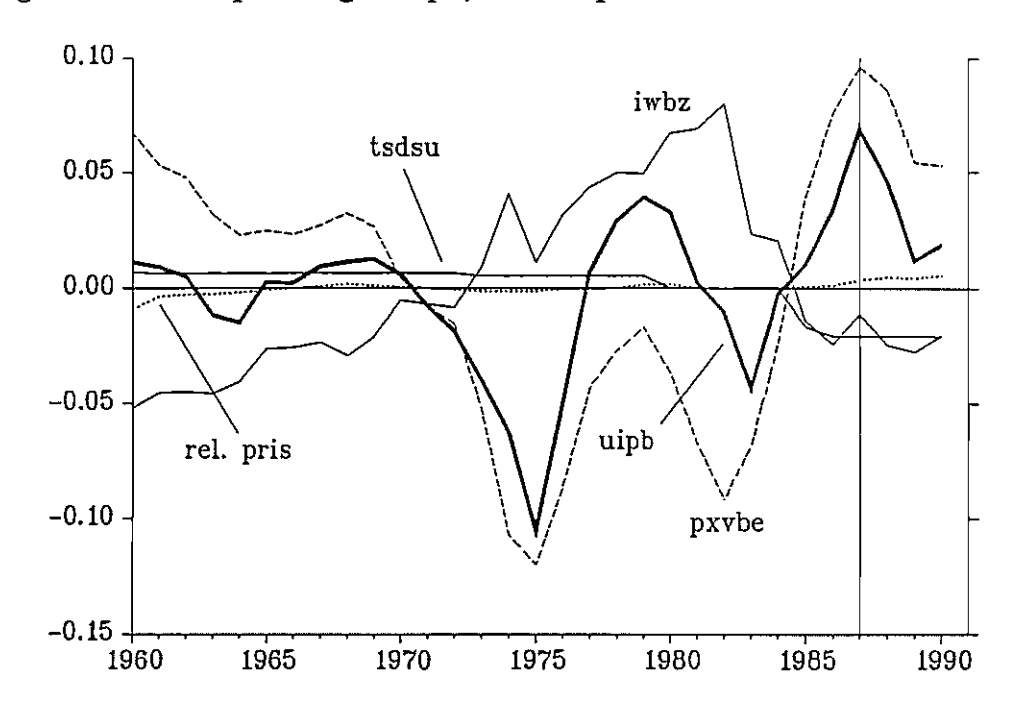

I selve investeringsligningerne indgår reale user-cost multiplikativt med den forventede afsætning, hvilket gør den kvantitative betydning af usercost i estimationsperioden vanskelig at gennemskue. Derfor er begge de foreslåede investeringsligninger dekomponeret i tilpasning, usercost og afsætning.

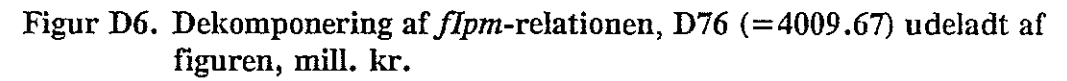

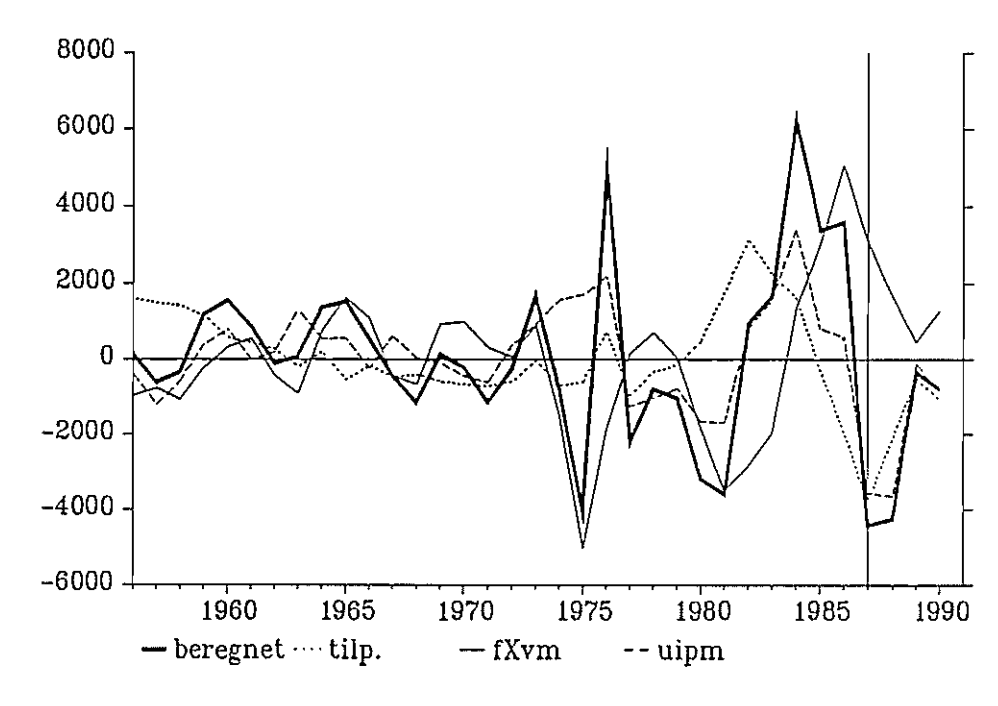

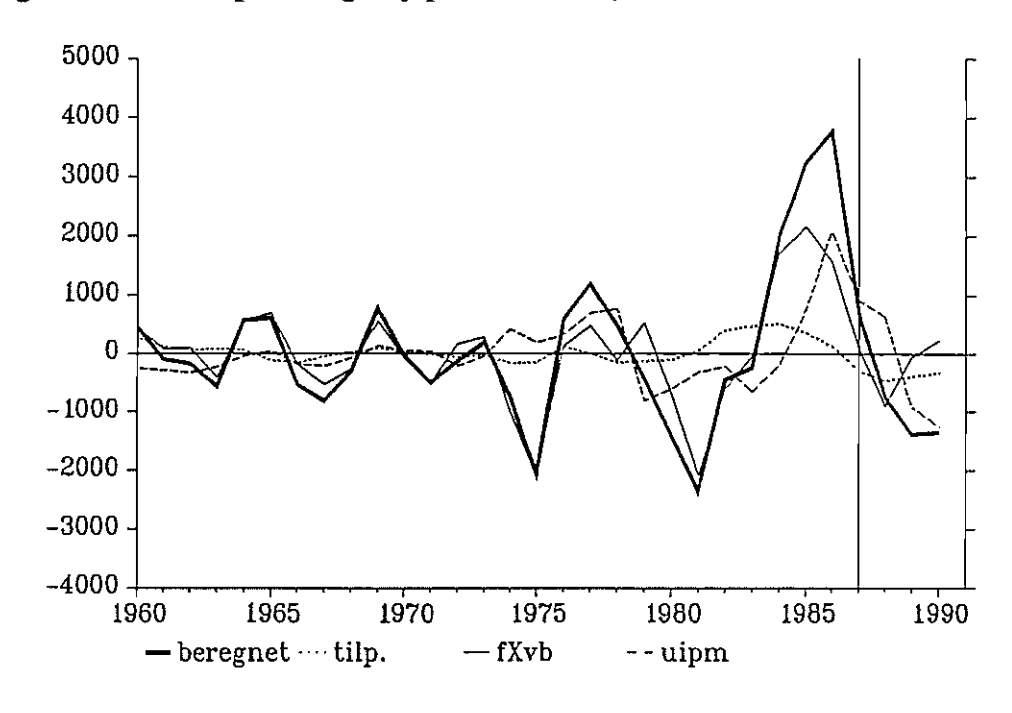

Figur D7. Dekomponering af  $fIpb$ -relationen, mill. kr.

#### Appendiks E. Alternativ relation for bygningsinvesteringerne.  $(0-5)$ ,  $(1-5)$

Som nævnt i afsnit 3 kunne der opnås en svag forbedring af forklaringsgraden i bygningsinvesteringerne, hvis lagget i user-cost blev forlænget betydeligt, forudsat, at lagget i inflationsforventningerne blev reduceret til samme niveau som for maskininvesteringer3. Af teoretiske grunde blev det foretrukket at arbejde med så ens lag i user-cost som muligt og længere lag i inflationsforventningerne for bygningsinvesteringer. Resultaterne heraf fremgår i det følgende.

Den estimerede relation er:

$$
D(fIpb-fleb) = .056 \cdot DfXvb + .028 \cdot DfXvb_{-1}
$$

$$
-.131 \cdot D[fXvb \cdot \frac{1}{5} \sum_{i=1}^{5} uipb_{-i}]
$$

$$
-.104 \cdot (fIphb_{-1} - fleb_{-1})
$$

$$
N = 1960 - 87 \qquad \overline{R^2} = .803 \qquad \hat{\sigma} = 652.93 \qquad LM(1) = 2.54
$$

Figur El. ResiduapIot.

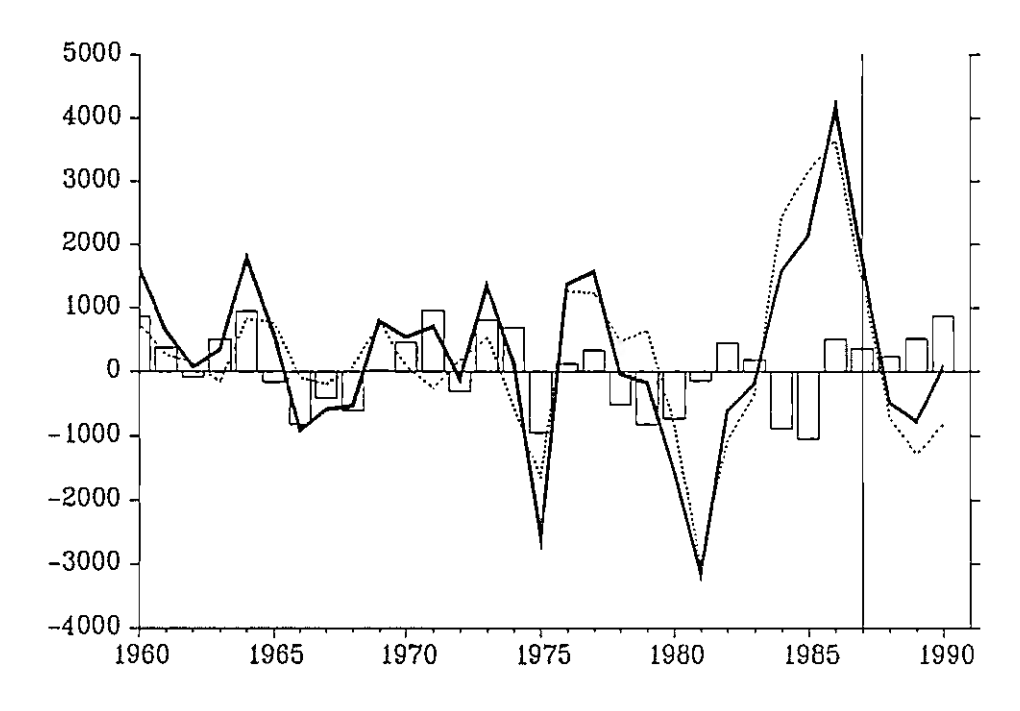

<sup>&</sup>lt;sup>3</sup>Den højere forklaringsgrad blev fundet i fasen med uvejede gennemsnit af laggede værdier af user-cost. Med fri estimation med lag i inflationsforventningerne på op til 7 år viste user-cost sig at være stærkt insignifikante for lags større end 3 år, hvilket reproducerer den foretrukne relation.

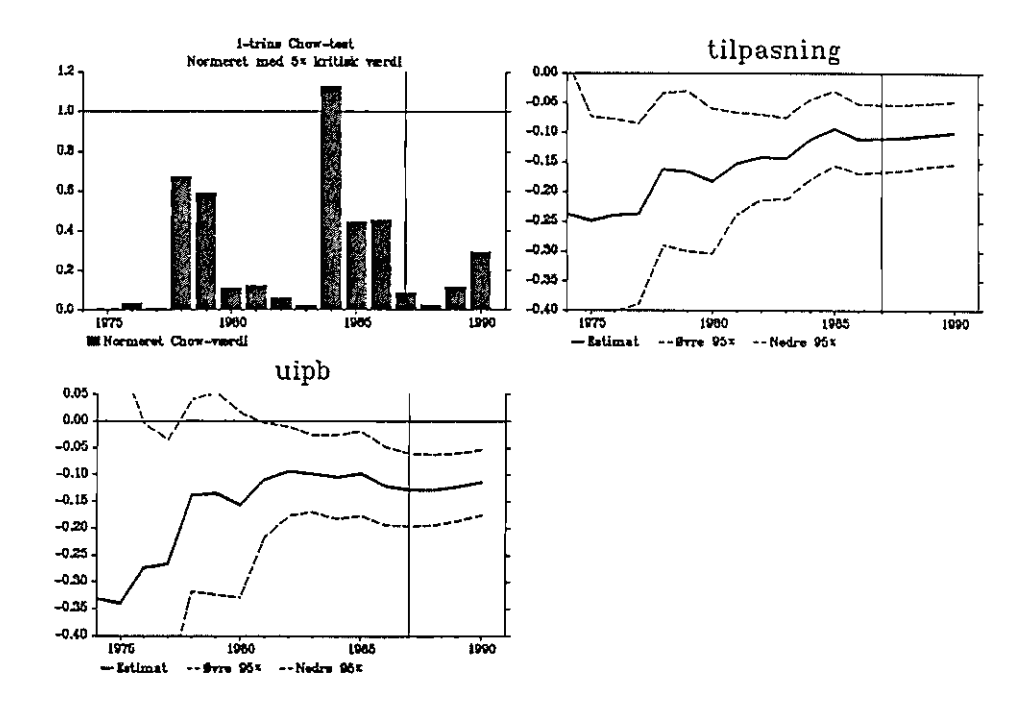

Figur F2. Rekursiv estimation.

Figur E3. Rekursiv estimation.

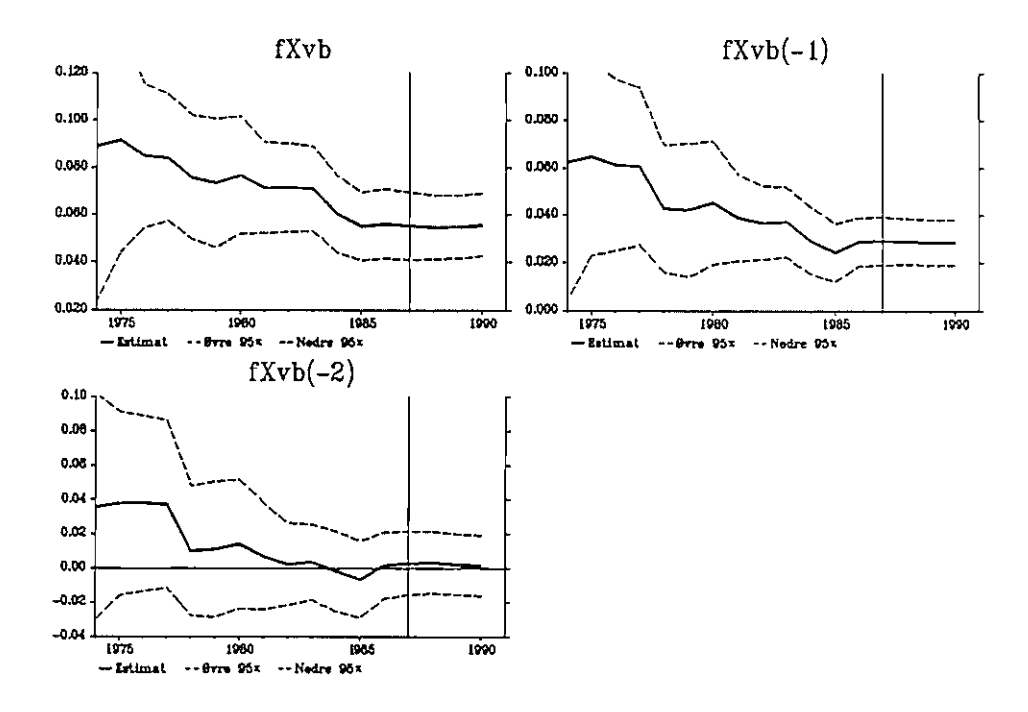

Appendiks F1. Multiplikatortabel (nov89). Jdfxov + 1000, første år Appendks Fi. Multiplilcalortabel (nov89). Jdfxov + 1000, første år

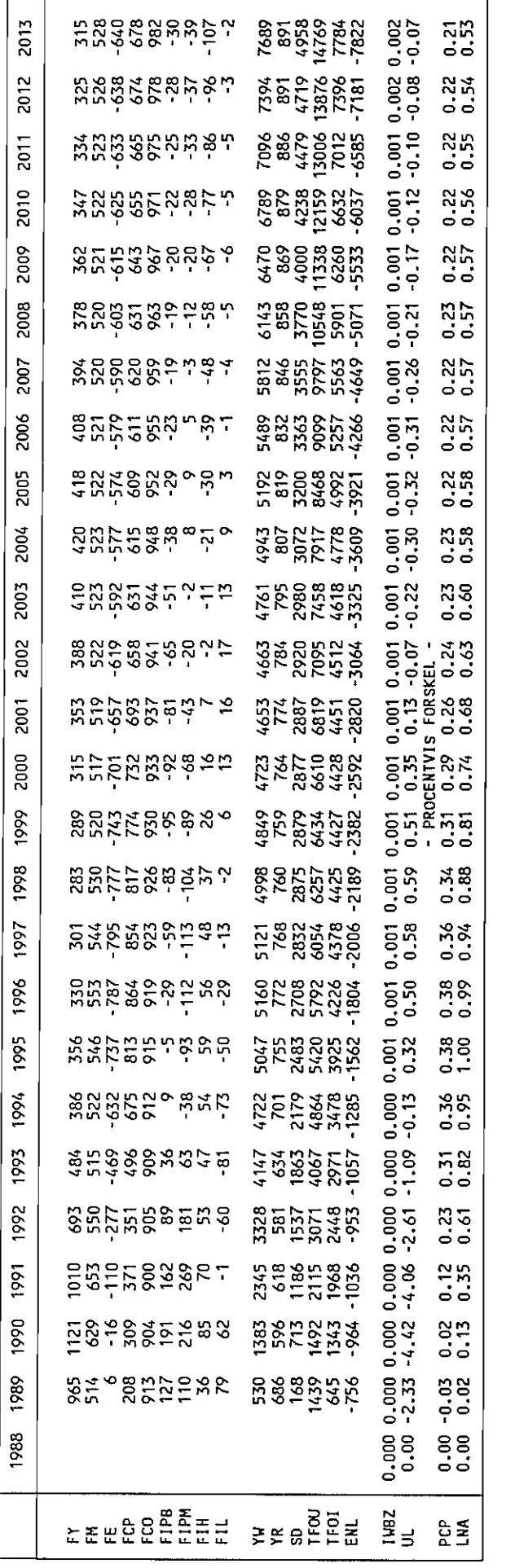

Appendiks F1. Multiplikatortabel (nov89). diwbz = 1, jiwbz + 0.01 i fht. grundforløb, alle år. Appendiks Fi. Muttiplikatortabel (nov89). diwbz = 1, jiwbz + 0.01 i flit. grundforløb, alle år.

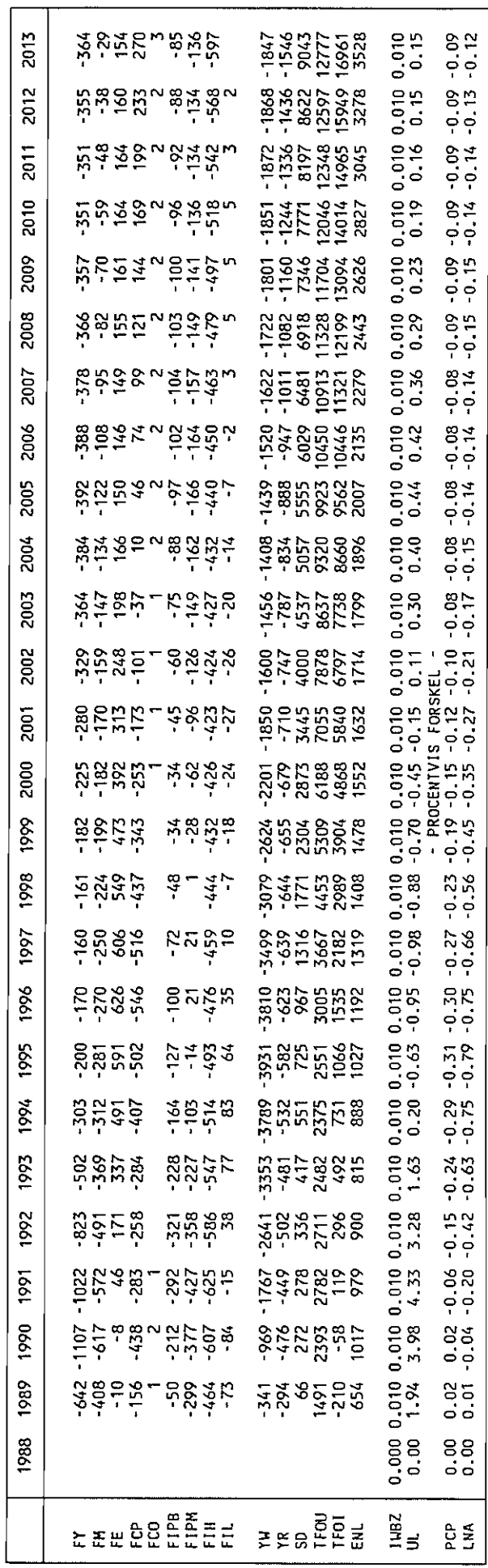

Appendiks F2. Multiplikatortabel (nov89 med nye lign.). Jdfxov + 1000, første år. Appendiks F2. Multiplikatortabel (nov89 med nye lign.). Jdfxov + 1000, første år.

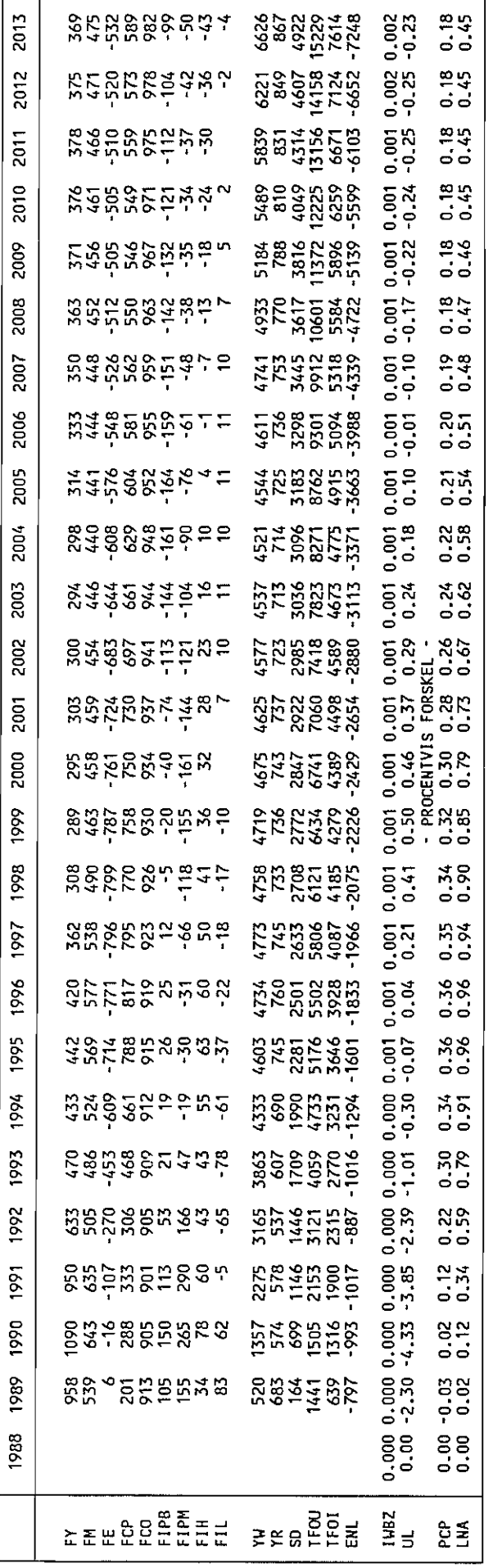

Appendiles F2. Multiplikatortabel (nov89 med nye lign.). diwbz = 1, jiwbz + 0.01 i fht. grundforløb, alle år. Appendiks F2. Multiplikatortabel (nov89 med nye lign.). diwbz = 1, jiwbz + 0.01 i fht. grundforløb, alle år.

Г

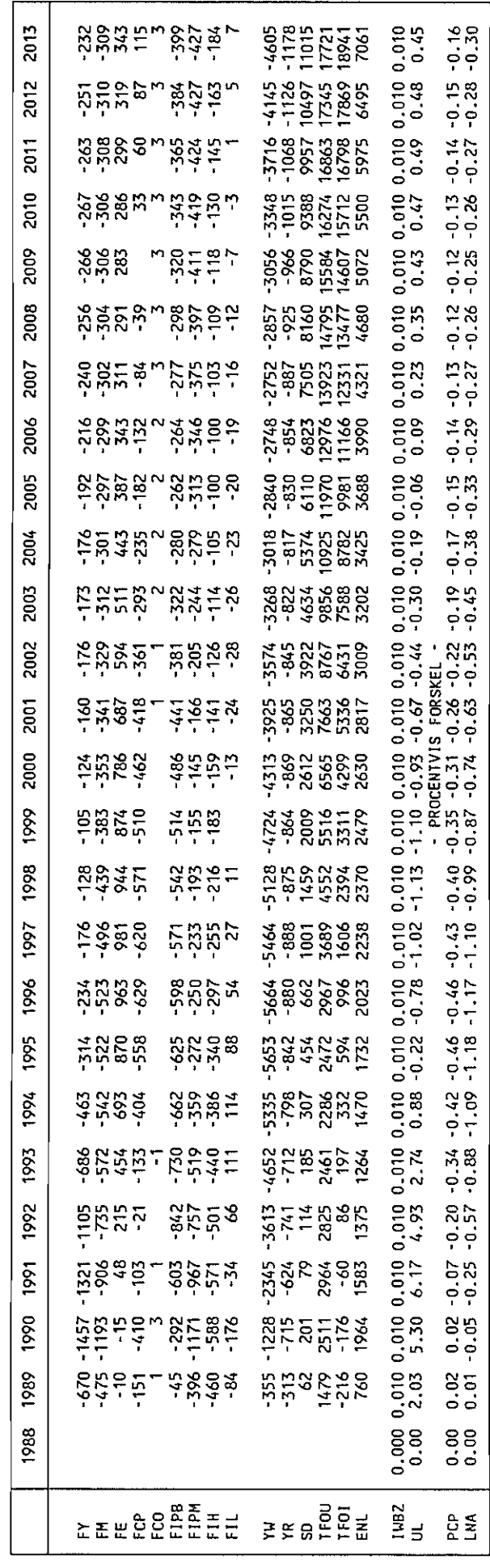

Danmarks Statistik MODELGRUPPEN Arbeidspapir\*

Thomas Thomsen 1. juli 1993

# Erhvervenes energiforbrug, -priser og -afgifter, 1948-89

### Resumé:

Dette papir kan opfattes som en forfining af visse punkter i papiret Per Bremer Rasmussen og Thomas Thomsen 13. marts 1992: "Data til modellering af udbudssiden i ADAM, II", hvori data for erhvervenes energiforbrug blev lavet vha, nogle shortcuts, som muligvis har været for restriktive.

I det nævnte papir blev der set bort fra energiafgifter (ud fra den betragtning, at  $erhvervene$  i vidt omfang har været friholdt  $-i$  hvert fald sammenlignet med<br>husholdningerne), og prisen på energileverancerne udregnedes simpelt uden at husholdnin gerne), og prisen på energileverancerne udregnedes simpelt uden at inddrage "skygge-i-o-tabellen" i løbende priser. At inddrage de "løbende" i-o koefficienter er en variant af kp-leds-problematikken  $-$  forklaring følger i papiret.

Desuden blev det antaget, at erhvervenes energiforbrug i perioden 1948-65 udgjorde samme andel af produktionsværdien som i 1966 (svarende til at tilbageskrive de implicerede energi-i-o-koefficienter med 1966-værdien).

Disse shortcuts viser sig ikke at være helt uskyldige. Serviceerhvervene og bygge-/anlægsvirksomhed (samt offentlig sektor) har haft væsentlige udsving i energiafgiftsbelastnin gen. Mht. energipriser før afgifter viser det sig, at udviklingen i disse udviser væsentlige forskelle fra erhverv til erhverv (svarende til at "energi-kpleddene" ikke uden videre kan antages at være lig én igennem perioden).

- Forfatteren beklager de sorte kasser, som WordPerfect har sat i visse figurer  $-$  men han har desværre ikke haft tid til at fjerne dem.

p:\wp\iopapir

Nøgleord: energi, prisdiskriminering, afgifter, udbud, produktion, SU2O

## 1. Indledning

I ADAM findes der seks typer energi-tilgange:

Indenlandsk produktion:

- e Udvinding af brunkul, råolie og naturgas
- ng Leverancer fra olieraffinaderier
- ne El-, gas og fjernvarme

Import:

m3k Kul og koks m3r Råolie m3q Olieprodukter, el og gas

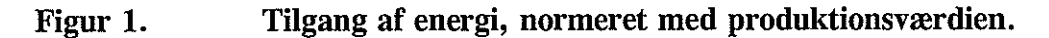

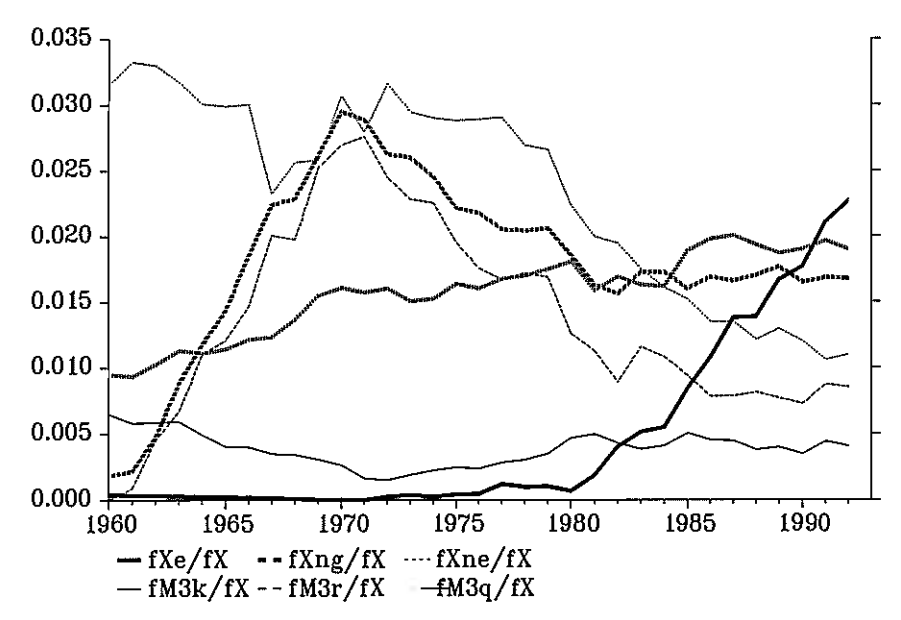

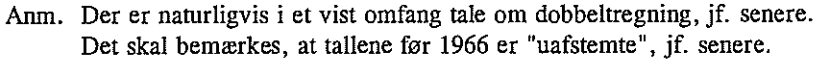

Af anvendelser (bortset fra erhverv) er de væsentligste energieksporten, fE3, brændseisforbruget (fCg) samt benzin og olie til køretøjer (fCg).

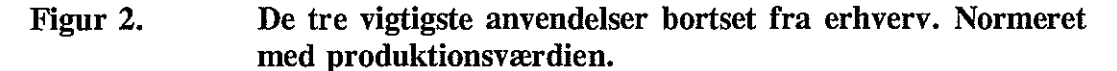

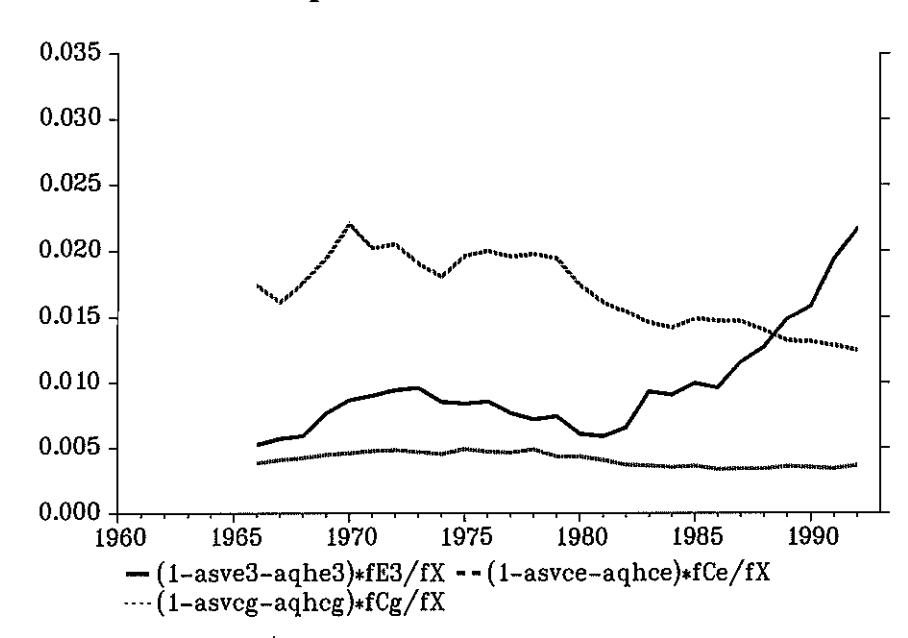

Anm. Som det ses, er tallene netto for handelsavancer og vareskatter, hvorved man får det "rå" energiforbrug, if. senere.

#### 2. Priser på energileverancer

Der findes ikke tal for importpriserne før 1960 i ADAMs databank. Jeg har derfor i de følgende figurer kædet pm3k tilbage til 1948 vha. tal fra Statistiske Undersøgelser nr. 20: "Danmarks energiforsyning 1948-65" (herefter blot "SU20"). Tallene for pm3q og pm3r er kædet med pxng (som der altså ligger tal for i ADAMs databank, på trods af en forsvindende produktion før starten af 1960-erne). Nedenfor ses de tre importpriser, tillige med pxng og pxne.

Kuiprisen ser lidt vild ud, men den følger dog pxne tilbage i tiden, hvilket er betryggende, da elværkerne jo mestendels fyrede med kul dengang. Serierne pm3r, pm3q og pxng klæber sig op ad hinanden i perioden 1960-89, så derfor er det foretrukket at kæde pm3q med pxng i stedet for at ty til SU20 (pm3r er ret uinteressant i denne periode, da råolieimporten er forsvindende før raffinaderierne blev bygget i 1961/62).

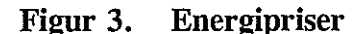

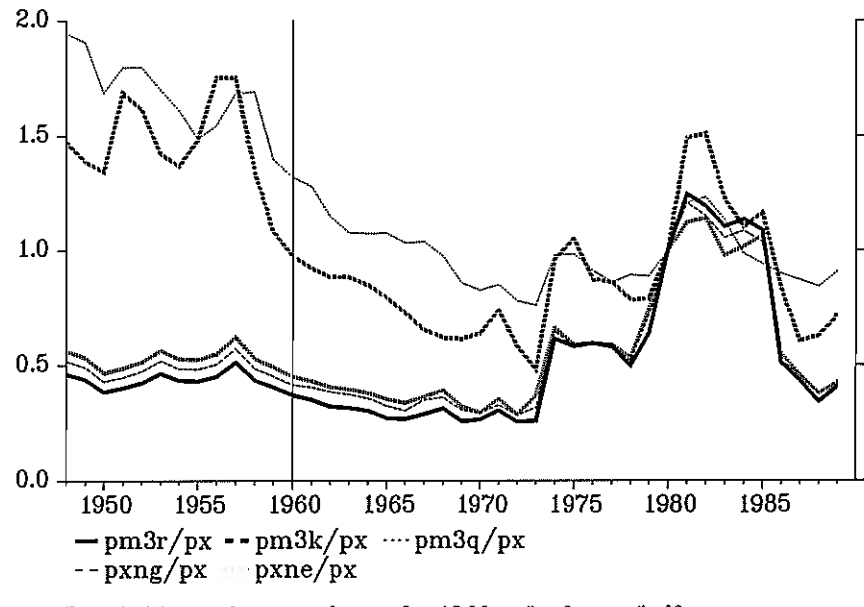

Det skal bemærkes, at priserne før 1966 er "uafstemte", jf. senere.

### Energiafgifter

Nationalregnskabet har tal for erhvervenes energiafgifter liggende på nogenlunde grydekiar form, De skal blot aggregeres fra 117 erhverv, men der er naturligvis ingen tal før 1966. I perioden 1948-65 har jeg derfor valgt at føre energiafgiften tilbage vha ADAM-bankens Sipx-er, som ligger tilbage til 1948. Det er antaget, at energiafgifterne bar udgjort en konstant andel af de samlede punktafgifter; nemlig 1966-andelen. For a og nf er energiafgifteme imidlertid ført tilbage med Sipx (erhvervenes samlede punktafgifter), idet der i Sipxa og Sipxnf ligger mange varesubsidier, hvorved disse serier kommer til at slynge sig af sted og være periodevis negative (og EF-tilskud og energiafgifter har vel ikke noget med hinanden at gøre?). Jeg anser dette for at være bedre end at tilbageskrive med størrelsen af energiforbruget (dvs. en *tp*-konstruktion), idet energi-tp-erne – ligesom de almindelige tp-er – er trendede ligesom de almindelige  $tp$ -er - er trendede.

Grafer følger i afsnit 4 og i bilag 1.

### 4. Prisdiskriminering

Vi har hidtil beregnet prisen på energiinput simpelt ved at gange energi-i-okoefficienterne med prisen i den leverende sektor eller importgruppe. F. eks. er prisen på energi i nm-sektoren udregnet som

$$
p x m x n m 2 = \frac{p x n g \cdot a n g n m + p x n e \cdot a n e n m + (p m 3 q + t m 3 q) \cdot a m 3 q n m}{a n g n m + a n e n m + a m 3 q n m}
$$
 (1)

Denne formel fremkommer i virkeligheden ved at kopiere ADAMs beskrivelse af erhvervenes råvarekøb i løbende priser, idet en ligning for nm-sektorens energiforbrug i løbende priser skåret over ADAMs læst ville se ud som følger:

$$
Xmxnm2 = fXnm [pxng: angnm + pxne: anenm + (pm3q+tm3q)
$$
  
 
$$
\cdot am3qnm] \cdot kpxnm2 + Sipxnm2
$$
 (2)

I ADAMs ligninger for råvarekøbet i løbende priser er der moms og afgifter på højresiden; vi ser imidlertid bort fra erhvervenes momsbetalinger på energiinput (de må være forsvindende). Derfor står der kun en afgift (Sipxnrn2) på højresiden, nemlig den del af erhvervets afgiftsbetalinger (Sipxnm), som har med energi at gøre. Herudover står der et kp-led, som tager højde for, at der kan være forskel på, hvor meget de enkelte erhverv betaler for energileverancerne.

Formel (1) er så fremkommet ved at forudsætte, at kp-leddet er konstant lig én igennem perioden og ved at forudsætte at energiafgifterne har været lig nul. Ved at dividere (2) med  $fXmxnm2$  ( =  $fXnm \cdot (angnm+anenm+am3qnm)$ ) får vi (1).

Forenklingen skyldes, at der ikke ligger i-o koefficienter i løbende priser i ADAMs databank (svarende til, at vi ikke ud fra databanken kan vide, hvad kpleddene har været). Tallene er imidlertid lette at få fat i, ligesom det er relativt let at få fat i tal for erhvervenes energiafgifts-betalinger.

I den fig. figur vises den relative afvigelse mellem de "forfinede' priser (udregnet vha, fra i-o tabellen i løbende priser) og de "simple" priser for  $nm$ -sektorens energileverancer udregnet vha, udtrykket i (1). Denne relative afvigelse kaldes kpxnm2 og er indtegnet sammen med energiafgifternes andel af nm-erhvervets energiudgifter udregnet på den simple måde (vha (1)). Summen af disse to tal giver så den samlede forskel mellem sbortcut-metoden og den finere metode med prisdiskriminering og afgifter; dette er vist som serien "Ialt".'

Der findes ikke umiddelbart tal for kpxnm2 før 1966, så denne er i mangel af bedre ført tilbage med konstant værdi.

<sup>&#</sup>x27;Sammenhængen fås ved at tage (1), fjerne nævneren og gange den med  $fXnm$ . Dette giver energikøbet i løbende priser (Xmxnm2) beregnet vha. shortcut-metoden. Hvis man dividerer dette udtryk op i (2) får man sammenhængen i figur 4.

Figur 4. Den "rigtige" energipris i forhold til den "simple" energipris; nmsektoren.

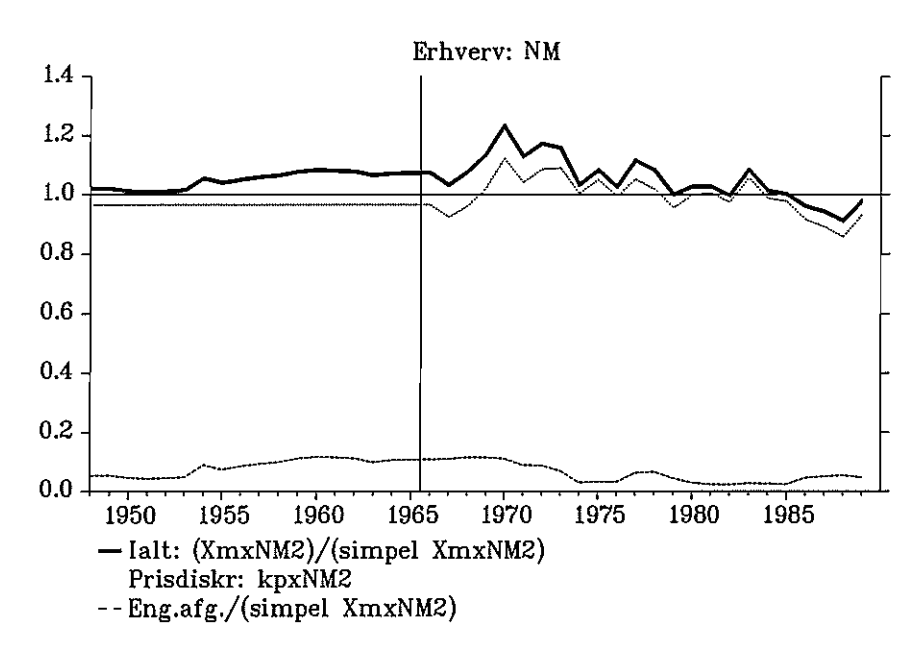

Et kig i appendiks 1 viser, at der er en hel del prisdiskrimination (kpx,2-effekt), og at der er tale om betragtelige afgiftsbelastninger for visse erhverv. Qferhvervets afgifter ser gyselige ud, men der er også ifølge 6. kt. tale om en fejl (manglende postering), som rettes ved næste hovedrevision.

## 5. Erhvervenes energiforbrug før 1966

Da vi ikke har i-o koefficienter før 1966 er det vanskeligt at sige, hvor stor en del energiforbruget udgør af de enkelte erhvervs samlede råstofinput. Men ikke nok med at vi ikke kender erhvervsfordelingen; vi kender heller ikke erhvervenes samlede energiforbrug og har derfor ikke nogen 'måltotal' at indrette os efter. Men der gives dog heldigvis udveje, som beskrives i det følgende:

### Energidata i perioden 1960-65

Tilbage til 1960 kunne man overveje at bruge de energital, som ligger i ADAMs databank. Disse tal er imidlertid ikke afstemte og kan kun bruges som indikatorer (at trække uafstemte tal fra hinanden kan give besynderlige ting).

Man kan opstille følgende energiregnskab (her anbefales det at have ADAMs i-o tabel ved hånden):

### 'IILGANG:  $fXe + fXng + fXne + fM3k + fM3r + fM3q$

ENDELIG ANVENDELSE:  $+$  (1-asvce-aqhce) fCe +  $(1 - asveg - aghcg)$  fCg + am3qcifCi  $+$  file  $+$  filng  $+$  filme  $+$  film3k  $+$  film3r  $+$  film3q +  $(1 - asve3 - aqhe3)$   $fE3$ 

TILGANG - ENDELIG ANVENDELSE burde så være lig erhvervenes energiforbrug, men der er følgende krølle at have in mente:<sup>2</sup>

Det forholder sig sådan, at ng og ne modtager store leverancer af energi, som jo ikke altsammen kan være "energiforbrug" som vi normalt forstår det (dvs. som noget, der tærer på ressourcerne og giver CO<sub>2</sub>-udslip). Det meste af disse erhvervs energiinput (naturligvis i særlig grad ng) må snarere fortolkes som materialeinput, idet energien ikke frigøres (bliver til bevægelsesenergi (kinetisk energi)).

Men selvfølgelig forbruges der også energi i denne forædlingsproces (særligt for ne-erhvervet); spørgsmålet er bare hvor meget? Hvis man nærlæser i-o tabellen kan man se, at disse to erhverv leverer en del til sig selv (i udpræget grad  $ne$ ) – er dette så blot det sædvanlige aggregeringsfænomen, eller er det NRs måde at angive erhvervenes egentlige energiforbrug på (som altså opgøres som en alternativomkostning)? Tim Folke fra 6. kl. mener, at kraftværkerne (ne) faktisk leverer en del til hinanden og at der altså godt kan være tale om et aggregeringsfænomen. Hvorom alting er fortjener sagen nok en nærmere undersøgelse før man begynder at estimere kraftværkernes energiforbrug.

Indtil da har jeg valgt at pille disse to erhvervs samlede tilgang af energi ud af erhvervenes energiforbrug. Således bliver erhvervenes "rigtige" energiforbrug:

ERHVERVENESFORBRUG = TILGANG - ENDELIGANVENDELSE  $-(aeng + angng + aneng + am3rng + am3qng)$  fXng  $-(\text{aene} + \text{angne} + \text{anene} + \text{am3kne} + \text{am3qne}) \cdot fX \text{ne}$ 

Da vi har tal for fM3k, fM3r, fM3q og fE3 tilbage til 1960, mangler vi kun de pågældende i-o koefficienter i perioden 1960-65. Hvad angår energileverancer til ng og ne-erhvervene kan vi udnytte, at de stort set udgør deres råstofinput

<sup>&</sup>lt;sup>2</sup>TILGANG – ANVENDELSE bliver lig summen af samtlige leverancer fra e, ng, ne, m3k, m3r, m3q til <sup>2</sup>TILGANG – ANVENDELSE bliver lig summen af samtlige leverancer fra *e*, ng, ne, m3k, m3r, m3q til erhverv (mao. rækkesummerne for *e*, ng, ne, m3k, m3r, m3q i ADAM-bogens bilag 4 side 123. (i-o tabellens første af tre sider  $-$  "Input i erhverv")).
(fXmx<sub>j</sub>), som vi har tal for tilbage til 1948. Disse i-o koefficienter kædes (splejses) derfor med råstofinputtets andel af produktionsværdien (dvs. materialekvoten  $fXmx_i/fX_i$ ). For de resterende i-o koefficienters vedkommende tilbageskrives de med 1966-værdien. De implicerede i-o koefficienter (bortset fra asve3, som for alle praktiske formål er lig nul omkring 1966) ses efterfølgende.

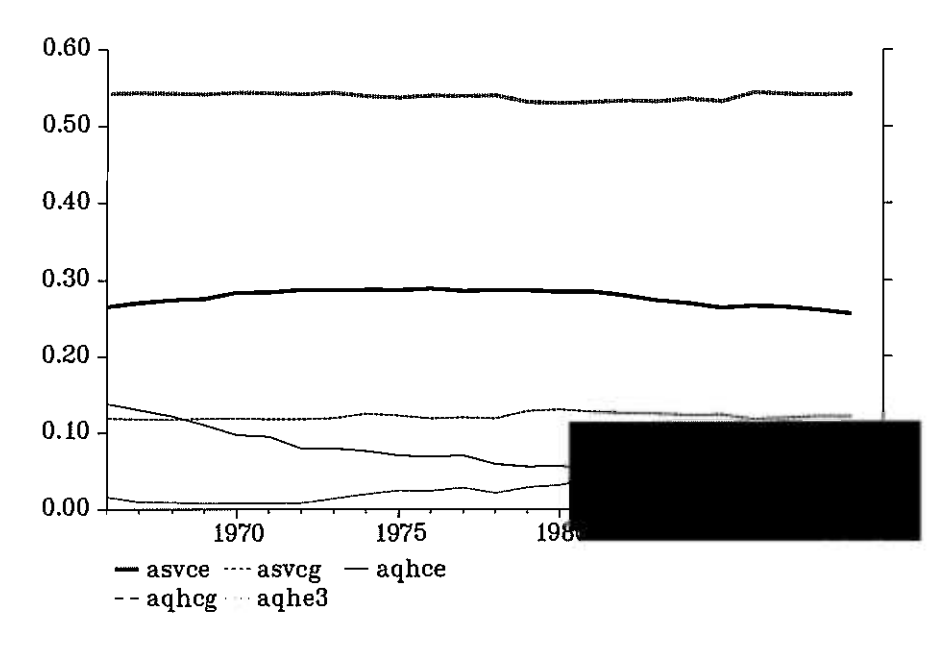

Figur 5. I-o koefficienter for ng- og ne-sektoren

8

#### Figur 6. I-o koefficienter for hhv. samlet energitilgang og samlet råstofinput for ng- og ne-sektoren

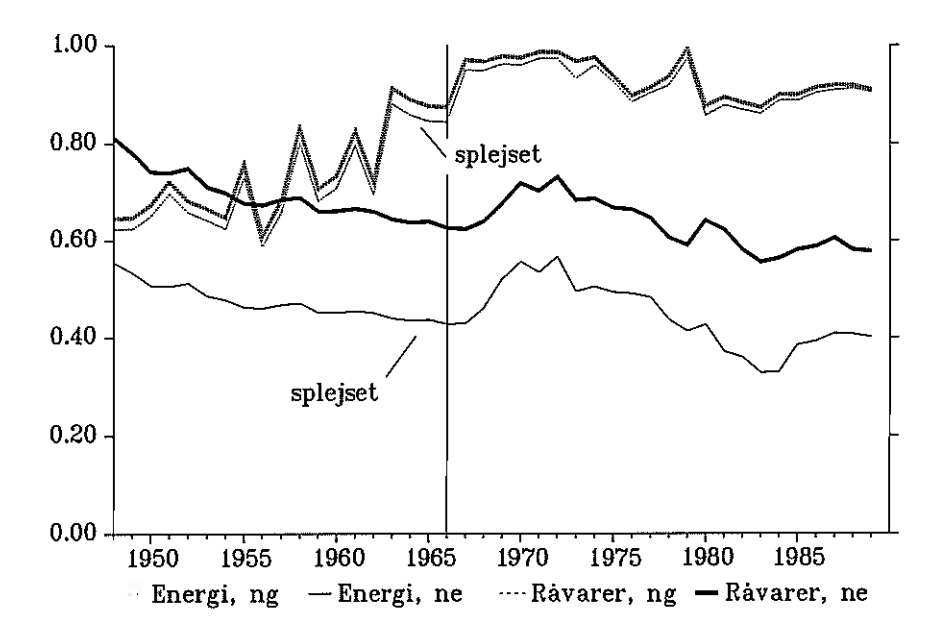

Bortset fra aqhce ser det nogenlunde tilforladeligt ud, og man bedes erindre, at ng-erhvervet er så godt som ikke-eksisterende (dvs. betydningsløst for regnestykket) før 1961/62. Hvis trenden i *aqhce* fortsætter bagud, vil tilbageskrivningen lede til en undervurdering af erhvervenes energiforbrug. Alt i alt må usikkerheden på *aqhce* dog være at foretrække frem for  $-$  som det hidtil er blevet gjort  $-$  at tilbageskrive erhvervenes energiandel med 1966-andelen. tilbageskrive erhvervenes energiandel med 1966-andelen.

### Energidata før 1960

Her ophører ADAM-databankens (uafstemte) udenrighandelstal. Bevæbnet med SU2O er der imidlertid et par udveje:

- Der findes tal for både industriens (a) og det samlede nettoenergiforbrug (b)  $(1)$ i energiækvivalenter
- Der findes tal for energiimporten i energiækvivalenter; dels (a) opsplittet på  $(2)$ to typer og dels aggregeret (b)

Udvej (la) lyder oplagt, men der er det problem, at det jo kun er industrien, og desuden findes tallene kun til og med 1963, hvorfor der er færre overlappende observationer at tjekke med. Udvej (lb) kræver en antagelse om, at virksomhedernes andel af det samlede energiforbrug har været konstant før 1960. Denne antagelse er ikke helt hen i vejret, jf. flg. figur.<sup>3</sup>

<sup>3</sup>Der er desuden et databrud for industriens energiforbrug i året 1958 (hvorefter man kun opgjorde energiforbruget i virksomheder med ti eller flere medarbejdere). I 1958 er tallet opgjort på både ny og gammel måde, så tidsserien er let at lappe (og forskellen er ret lille).

Figur 8. Import af raffmeret olie; SU2O hhv. ADAMs databank. Normeret med fX.

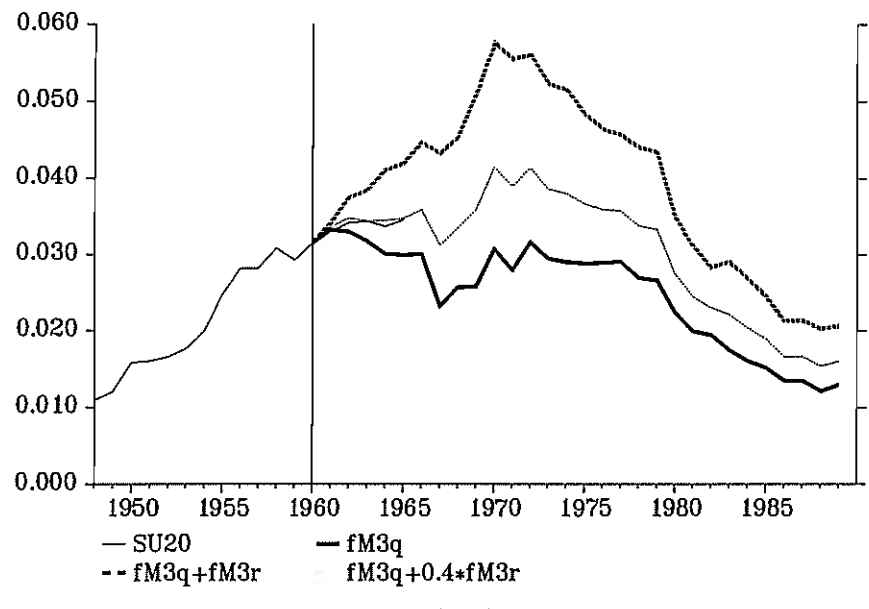

Anm. SU20-tallet er kædet med ADAMs i 1960

Nu er det så heldigt, at importen af råolie (fM3r) er så godt som nul før 1960 (og også i 1961 – raffinaderierne byggedes fra 1961/62). Så hvis det er rigtigt, at der blot er tale om en anden varegruppering, skulle det være muligt at føre fM3a blot er tale om en anden varegruppering, skulle det være muligt at føre fM3q tilbage vha, denne serie.

Kulimporten (fM3k) er til gengæld en datamæssig solstrålehistorie:

# Figur 9. Import af kul; SU2O hhv. ADAMs databank. Normeret med fX.

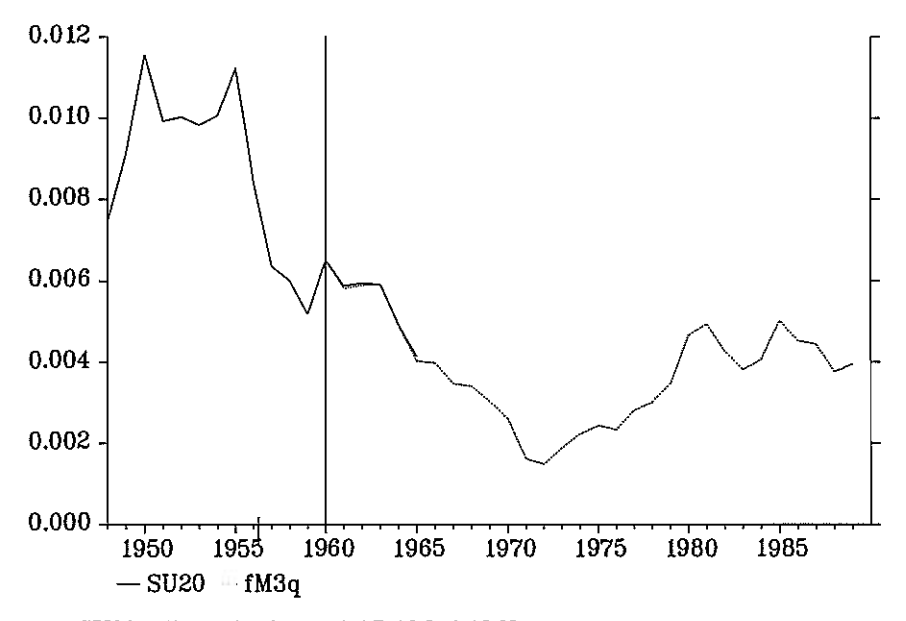

Anm. SU2O-tallet er kædet med ADAMs i 1960

# Figur 7. Energiforbrug i faste priser, normeret med den samlede produktionsværdi

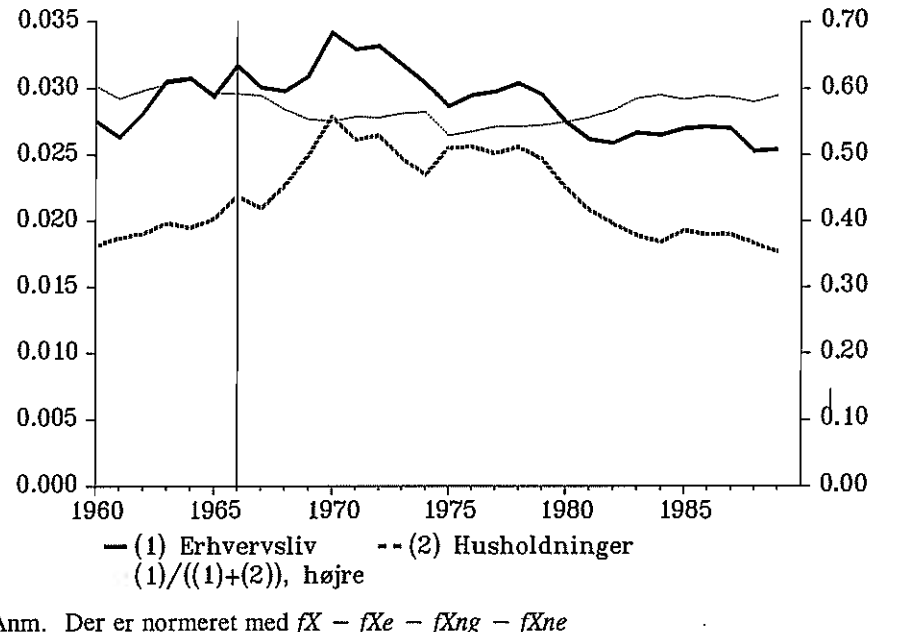

Anm. Der er normeret med  $fX - fXe - fXng - fXne$ <br>Husholdningernes energiforbrug er opgiort som ( *fXe –*<br>brug er Husholdningernes energiforbrug er opgjort som  $(1 - asvng - aqhng)$ : $fCg + (1 - asvne - aqhne)$ <br> $fCe + am3ari$ : $fCi$  $fCe + am3qci$ <sup>-</sup> $fCi$ 

Udvej (2) kræver, at man tager stilling til  $fM3k$  og  $fM3q$  før 1960, idet  $fM3r$  og fE3 er forsvindende i denne periode (før olieraffinaderierne blev bygget og før Nordsøeventyret). Man kunne håbe, at dette var en simpel sag, men der rejser sig problemer for olieimportens ( $fM3q$ ) vedkommende. Udviklingen i perioden 1960-65 er nemlig ikke i særlig god overensstemmelse med ADAMs tal, hvilket kunne skyldes, at fordelingen af olie på raffineret og rå olie ikke er identisk med ADAMs (hvor rå skal olien være for at være rå?). Dette indiceres af flg. figur, som viser importen i forhold til  $fX^4$ .

<sup>4</sup>En anden mulighed kunne være import af elektricitet, som er opgjort særskilt i SU2O. Målt på importværdien (og energiækvivalentstørrelsen) er den imidlertid forsvindende (vi taler promiller af olieimporten).

Brændselseksport var der ikke meget af før raffinaderieme blev bygget (det er mest brændselsolie solgt til bunkring; dette tal findes i SU2O tabel 11 (men skal dog håndaggregeres til energiækvivalenter)). Indtil videre er  $fE3$  af tidsmæssige grunde sat til 1960-værdien (fE3 udgør kun Ca. 2.5% af energiimporten i 1960).

I SU2O findes også indeks for den samlede energiimport (i energiækvivalenter), og man skulle tro, at det ville svare helt til at føre fM3k og fM3q tilbage enkeltvis. Det gør det imidlertid ikke, idet kulimporten af en eller anden grund får en større vægt i indekset end den disaggregerede tilbageføring. Man kan regne ud, at kulindekset vægtes med Ca. 40% og olieindekset med 60% i 1960, hvilket ikke harmonerer alt for godt med ADAMs tal, hvor kullenes importandel var 17% (og oliens 83 %) i 1960. Da SU2O vægter med brændværdier (kcallkg) må det betyde, at kullenes brændværdi ikke viser sig 100% i markedsprisen (man er parat til at betale dobbelte så meget pr. energienhed olie for at slippe for kulstøvet?).

Nedenfor vises følgende tal for erhvervslivets energiforbrug så (de alle er kædet i 1960):

- (la) Industriens energiforbrug
- (lb) Erhvervenes og husholdningernes energiforbrug
- Residualberegning vha, tilbageføring af kul- og olieimport hver for sig
- Residualberegning vha, tilbageføring af samlet kul- og olieimport
- Figur 10. Fire mulige serier for erhvervenes energiforbrug for 1960; normeret med produktionsværdien. Desuden er erhvervenes reale energipris angivet; udregnet som i afsnit 2.

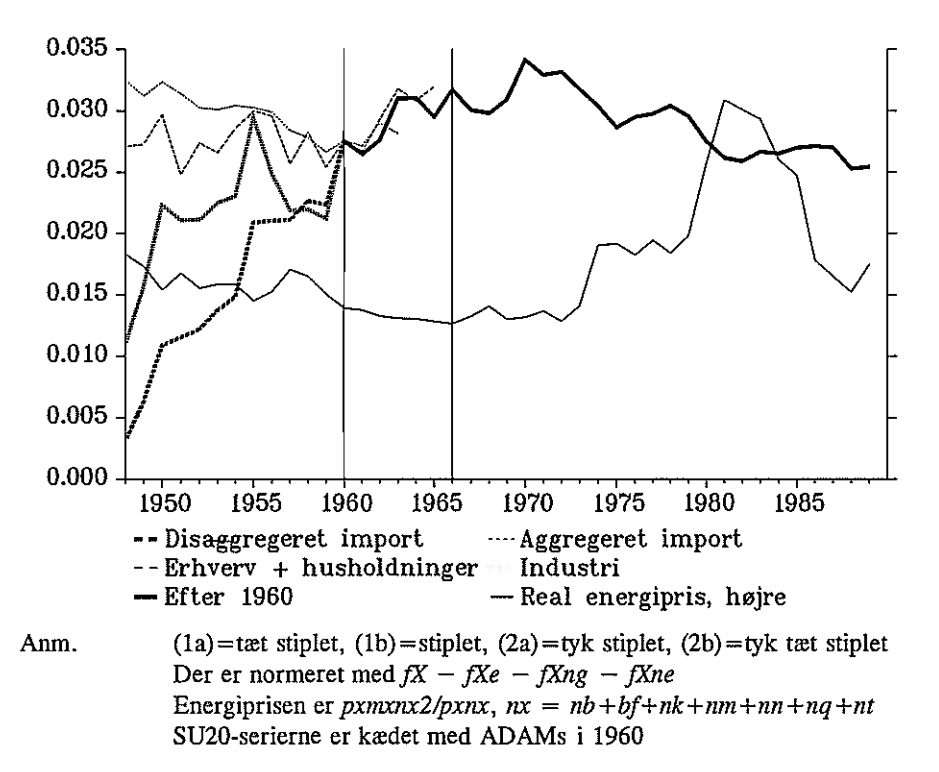

12

Forløbet af (2a) må siges at være klart uacceptabelt, hvis man kigger på hele perioden. Der er tilsyneladende en inkonsistens mellem SU2Os olieimport og ADAMs fM3q, således at hushoidningerne tager næsten al energien i 1948. Dette afbødes lidt i (2b), hvor kullenes større vægt (og to "toppe" i 1950 og 1955) giver mere luft til erhvervenes energiforbrug.

Forløbet af (la) og (lb) virker mere acceptabelt, og hvis man snyder og skeler til energiprisen, må (lb) være at foretrække af de to. Forløbet af denne serie i perioden 1960-65 svarer også nogenlunde til vores residualberegnede tal i denne periode.

# 5.1 Energiforbrug i sotransport

Søtransporterhvervet (qs) domineres af en kæmpestor importleverance på over 2/3 af produktionsværdien i 1989. Derme leverance indeholder imidlertid en masse energikøb i udlandet; ifølge Tim Folke omkring 10% af leverancen. Hvad resten er, må man så gætte sig til. Det leder til en mistanke om, at der i denne post ligger en ordentlig bunke billige filippinske matroser, men ifølge Bent Thage skulle der ikke være nogen lønninger her; der er formentlig mestendels tale om containere o. lign.

Estimation af qs-sektorens energiforbrug er altså ingen enkel sag, og man kunne overveje udelukkende at modellere værditilvæksten.

# Konklusion

Konklusionen på hele historien er indtil videre, at vi har valgt Løsning (lb) i afsnit 5 (dvs. SU2O-tal for erhvervenes og husholdningernes energiforbrug), samt at erhvervenes energipriser er ført tilbage med en til (lb) svarende prisserie fra SU20. Denne prisserie er et aggregat af kul- og oliepris, på samme måde som for mængdeserien (dvs. med de samme vægte til sammenvejningen), og de "disaggregerede' tilbageføringer fra figur 3 i afsnit 2 lægges foreløbigt i renteposition.

Desuden har vi fra 1966 lavet de 'fine" energipriser med prisdiskriminering og afgifter. Tallene før 1966 er kædet med 1966-tallet.

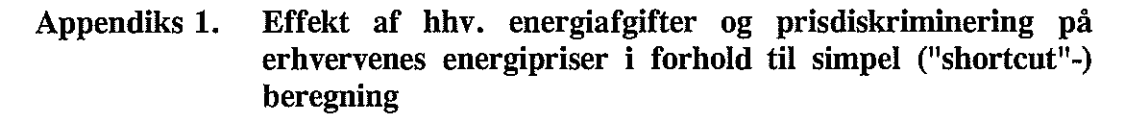

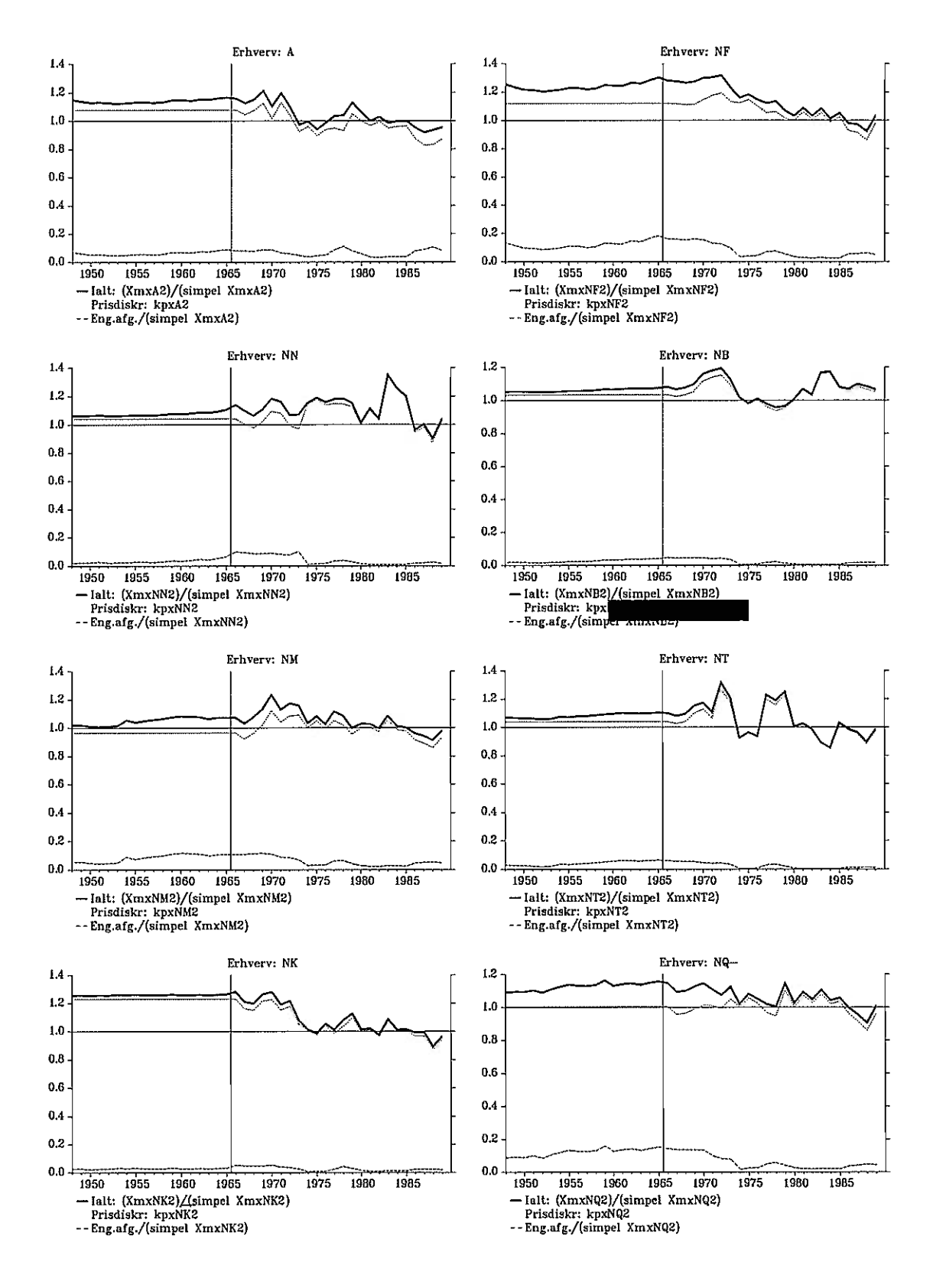

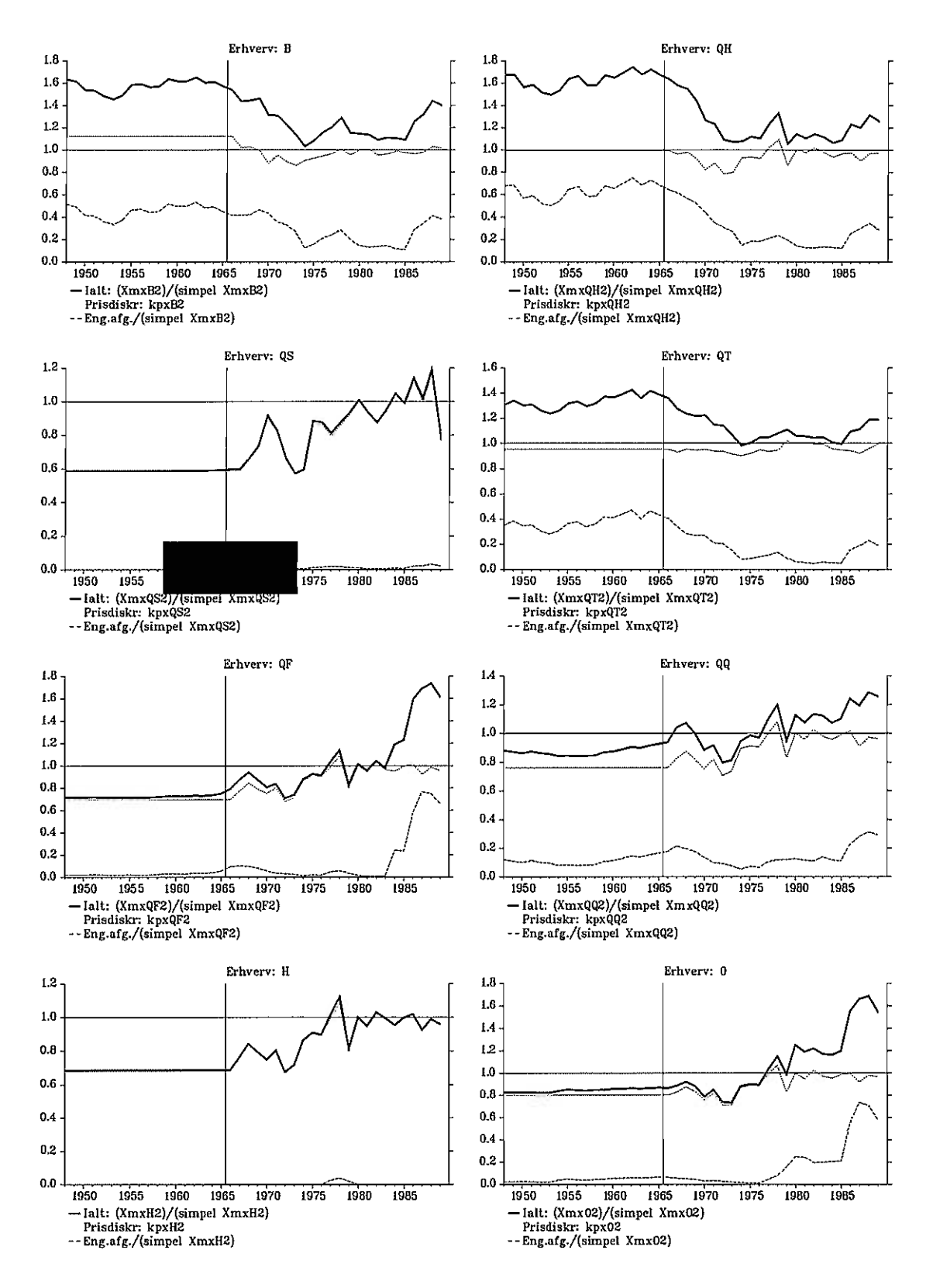

Danmarks Statistik MODELGRUPPEN Arbeidspapir\*

Thomas Thomsen 27. juni 1991

# Generering af data for erhvervsfordelte investeringer 1948-1989

# Resumé:

Det viste sig at være noget vanskeligere end forventet at lave erhvervsfordelte investeringsserier fra 1948-89 ud fra NR's investeringsmatrix (med tal fra 1966 og frem) og Lars Otto's efterladenskaber. En af grundene er, at Lars Otto's investeringstal fra 1966 ikke, så vidt jeg kan finde ud af, er dokumenterede, bortset fra en ganske kort beskrivelse af metoden i Morten Binder og Lars Otto. 28. juil 1986: Investeringer i ADAMs fremstillingserhverv.

Papiret dokumenterer den anvendte metode (herunder alle benyttede fiksfakserier) og tallene er foreløbige i den forstand, at vi afventer investerings- og kapitaltal fra NR.

Det er formentlig jævnt kedelig læsning, så forfatteren foreslår derfor, at man blot skimmer det, medmindre man har en speciel interesse for emnet.

270691.tt

Nøgleord: Investeringer, data, fremstillingserhverv, Lars Otto

# 1. Hvad har vi af investeringstal?

ADAMs databank indeholder investeringstallene fim og ffb, som de erhvervsfordelte tal skal summe op til.

NR har opgjort erhvervsfordelte investeringer fra 1966 og frem på 43 brancher (såkaldt IM-gruppering), jf. evt nationalregnskabsnotat 14: Beregningen af erhvervsfordelte investeringer i nationalregnskabet 1966-81.

Lars Otto har beregnet investeringstal fra 1948-65 for fremstillingssektoren, dvs. nb,ne,nf,ng,nk,nm,nn,nt og nq. Tallene er lavet ud fra Statistiske Efterretninger for 1948-66, og er herefter kædet sammen med NR's med en korrektionsfaktor.

# Problem fra 1966-1989

# 2.1 Hvad er problemet?

Problemet er, at der ikke kan aggregeres direkte fra NR's nævnte 43 brancher til ADAMs 19 erhverv. Dette berører nb, ng, nk, nm, nq og nt, som ikke kan fås ved simpel aggregering. Brancherne i parentes er numrene i NR's 117 gruppering.

Branche 35000 35.11O-35.6O0) Fremstilling af kemiske produkter mv. skal fordeles til ud på nk (35.110-35.290,35.510-35.600), ng (35.300) og nb (35.400).

Branche 36000 (36.100-36.998) Fremstilling af sten-, ler- og glasprodukter skal fordeles ud på nq (36. 100,36.200) og nb (36.910-36.998).

Branche 38409 (38.410-38.500) Fremstilling af transportmidler og måleinstrumenter skal fordeles ud på nt (38.410-38.498) og nm (38.500).

Desuden er der residualbranchen 99999, som må anbringes et eller andet sted. Denne residualbranche er for maskiner lig O fra 1981 og for bygninger lig <sup>O</sup> fra 1978.

# 2.2 Løsning på problemet

# 2.2.1 Lars Otto

Fordelingen af branche 35000 er tilsyneladende sket ved at tildele ng hhv. 30 mio (maskiner) og 5 mio (bygninger) og fordele resten ud på nk, uden at give noget til nb. Fordelingen af branche 36000 er sket ud fra produktionsværdien

i delerhvervene på 117-branche-niveau vejet med K/Y-forhold som vægte.<sup>1</sup>

Opsplitningen på to erhverv (1 og 2) kan skrives teoretisk op, idet I =  $I_1$  +  $I_2$ .  $X_i$  og  $K_i$  betegner hhv. produktionen og kapitalapparatet i de to erhverv.

$$
I_{1} = I \cdot \left(\frac{K_{1}}{K_{1} + K_{2}}\right) = I \cdot \frac{\left(\frac{K_{1}}{X_{1}}\right)X_{1}}{\left(\frac{K_{1}}{X_{1}}\right)X_{1} + \left(\frac{K_{2}}{X_{2}}\right)X_{2}}
$$
(1)

$$
= I \cdot \frac{X_1}{X_1 + \alpha_1 X_2}; \qquad \alpha_1 = \frac{K_2/X_2}{K_1/X_1}
$$
 (2)

Fordelingen af branche 38409 nævnes ikke, men i appendiks A ses opsplitningen. Residualbranchen anbringes ingen steder, og LO's tal summer derfor ikke op til hhv. fIm og fIb.<sup>2</sup>

### 2.2.2 Esben Dalgaard

I forbindelse med Nationalregnskabsnotat 25: Produktivitetsudviklingen i Danmark, 1966-87har ED lavet et PASSION-program, som kan generere bLa. investeringstal på. ADAM-erhverv. Programmet er tilsyneladende designet til at køre fra 1977 og frem, men Jens Holst (NR) har kørt det fra 1966 for os.

Efter afkryptografering af programmet, har jeg fundet ud af, at ED laver opsplitningen af 36000 (på nq og nb) og af 38409 (på nt og nm), og at andelene fås ud fra produktionsværdier og faste investeringskvoter, som jeg ikke ved, hvordan han er kommet frem til.

Teoretisk:

$$
I_1 = I \cdot \left(\frac{I_1}{I}\right) = I \cdot \frac{\left(\frac{I_1}{X_1}\right)X_1}{\left(\frac{I_1}{X_1}\right)X_1 + \left(\frac{I_2}{X_2}\right)X_2} \tag{3}
$$

<sup>&#</sup>x27;MB+LO 29.07.86 s. 5.

<sup>&</sup>lt;sup>2</sup>Hvis man lægger LO's investeringstal sammen, og trækker hhv. fIm og fIb fra, fås en forskel. Denne forskel er for bygningernes vedkommende identisk med branche 99999. For maskinerne er den OK fra 1966-SO, men der er af en eller anden grund stadig en forskel i 1980-83, hvor residualsektoren for maskiner er lig nuI.

$$
= I \cdot \frac{X_1}{X_1 + \alpha_2 X_2}; \qquad \alpha_2 = \frac{I_2/X_2}{I_1/X_1}
$$
 (4)

ED har desuden en serie for ng-erhvervet og resten af 35000 falder nok udelukkende på nk. Residualbranchen 99999 putter han på qq.

# 2.3 Forskelle

Der er tale om forskelle mellem LO's og ED's tal for erhvervene nb, ng, nk, nm, nq, nt og qq; resten er identiske; jf. appendiks B. Den mest iøjnefaldende forskel er nt-erhvervet, hvor ED fordeler meget mindre af 38409 på nt, jf. appendiks A. I forhold til LO's tal er der altså taget en ordentlig bid fra nt og anbragt på nm, dette reducerer nt drastisk i forhold til LO's tal, mens nm er så stor i forvejen, at det ser mindre dramatisk ud.

Forskellen i opsplitningsmetode afhænger (som det ses af ovenstående formler) udelukkende af, at de (postuleret) konstante koefficienter  $\alpha_1$  og  $\alpha_2$  beregnes forskelligt; LO postulerer, at forholdet mellem kapitallkvoterne er konstant, mens ED antager det samme for investeringskvoterne. Til ED's metodes fordel skal det siges, at alle lighedstegnene i formel (3) og (4) er identiteter, men i begge tilfælde vil  $\alpha_1$  og  $\alpha_2$  kun være konstante i steady steate, og hvilken metode vil være mest realistisk uden for steady state?

I praksis må forskellen mellem metoderne dog siges at være meget lille, bortset fra *nt*-erhvervet.

Jens Holst (6. kt.) er også ved at foretage de ovennævnte opsplitninger. Han har for nylig modtaget investeringstal for virksomheder over 20 personer, herunder bl.a. erhvervene (38.410-38.498) og (38.500). Disse tal vil blive anvendt af 6.kt. (efter nogle omregninger), og forholdet mellem de de to nævnte tal vil altså være et godt bud på, hvordan de officielle tal kommer til at se ud.

Et kig på opsplitningsforholdet  $nt/(nt+nm)$  i Jens Holsts tal taler entydigt til fordel for Lars Otto, dvs, i størrelsesordenen 0.60-0.90.

### 3. Problem fra 1948-65

Der findes ikke (endnu) officielle tal, så de må konstrueres på en eller anden måde.

## 3.1 En mulig fremgangsmåde

Inspireret af Budgetdepartementet kunne man gøre følgende:

Først beregnes gennemsnittet af erhvervenes investeringskvoter (andele af  $fY_i$ ) for perioden 1966-76. Derefter laves ved hjælp af disse tal investeringer bagud i tiden til 1948, og til sidst proportionaljusteres disse med hhv. fIm og fIb, så de summer op til det de skal.

### 3.2 Lars Otto's tal for fremstillingserhverv

Som nævnt har Lars Otto konstrueret investeringstal for fremstillingserhvervene, og de vanskeligheder, der har været i den forbindelse, ses der helt bort fra her.

LO har tilpasset tallene til sine investeringstal (fra 1966 og frem) i året 1966 med en korrektionsfaktor, og derfor kan de ikke umiddelbart sammenkobles med ED's tal fra 1966 og frem for erhvervene nb, ng, nk, nm, nq og nt.

Da LO imidlertid allerede har anvendt én korrektionsfaktor, ligger det lige for blot at tilpasse LO's investeringstal i »problemerhvervene« til ED's tal i 1966 med en ekstra korrektionsfaktor. Den eneste betænkelighed jeg har ved det, er  $nt$ -erhvervet. For de andre erhverv er korrektionen lille.

### 3.3 Og hvad så?

Jeg har tiltro til, at Lars Otto's tal for fremstillingserhvervene er væsentligt bedre end dem, man får ved at sprede ud med andele af BFI. Esben Dalgaards tal har vi for 1966-89, og hvis nm og nt lægges sammen til sidst er dette problem elimineret.

At begynde selv at splitte 38409 ud på nm og nt anser jeg for at være spild af tid, da 6.kt. alligevel er bedre til det, og tallene er ved at blive lavet.

Proceduren bliver derfor følgende:

- $\mathbf{D}$ Esben Dalgaards tal bruges for perioden 1966-89 for alle erhverv.
- $2)$ Lars Otto's tal for fremstillingserhvervene tilpasses Esben Dalgaards tal, jf. afsnit 3.2.
- 3) De resterende erhvervs investeringer i perioden 1948-65 beregnes som faste andele af BFI (jf. afsnit 3.1), og justeres, så der er sumkonsistens.
- (Ihvertfald) nm og nt lægges sammen.  $4)$

Desuden vil vi forsøge at finde data for ikke-fremstillings-sektoren før 1966; her tænkes bl.a. på landbruget.

# 3.4 Olieraffinaderier  $(ng)$

Olieraffinaderierne blev bygget lige efter 1960, men der findes ingen tal for størrelsen af investeringerne. De udgør som nævnt en del af 35000 Fremstilling af kemiske produkter mv., og skulle helst pilles ud af resten, dvs. nkerhvervet.3 Lars Otto's tal er sat til de investeringer, som ligger over en trukket linje mellem 1959- og 1964-investeringerne i branche 35000, og er efter 1964 som nævnt sat til hhv. 30 mio (maskiner) og 5 mio (bygninger).

Esben Dalgaard har som nævnt en serie for 1977 og frem, mens størrelsen fra 1966-76 er ukendt, og derfor af Jens Holst (da han kørte programmet) sat til nul.

Denne forskel opfatter jeg som relativt uskyldig, da vi jo alligevel ikke er interesserede î ng-erhvervet som sådan, men blot vil have raffinaderibyggeriet i 1960'erne renset ud af nk.

<sup>&</sup>lt;sup>3</sup>Her ses igen bort fra, at en del af 35000 tilfalder  $nb$ .

# Appendiks A

# Opsplitning af branche 38409 på  $nm$  og  $nt$ .

### Lars Otto

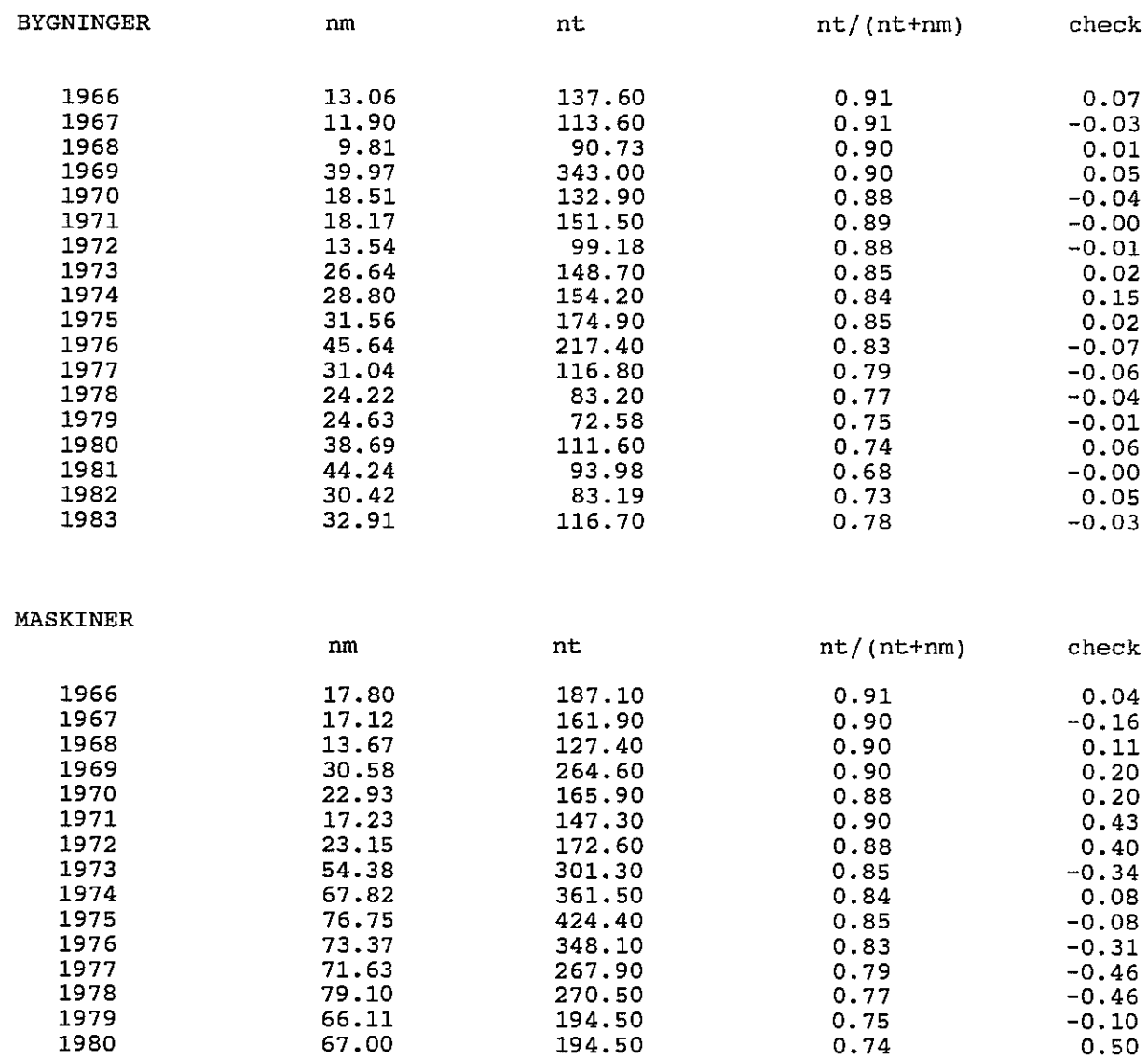

1981 110.22 201.10 0.65 -0.44 1982 129.30 264.10 0.67 -0.32 1983 136.32 253.40 0.65 0.21

# Esben Dalgaard

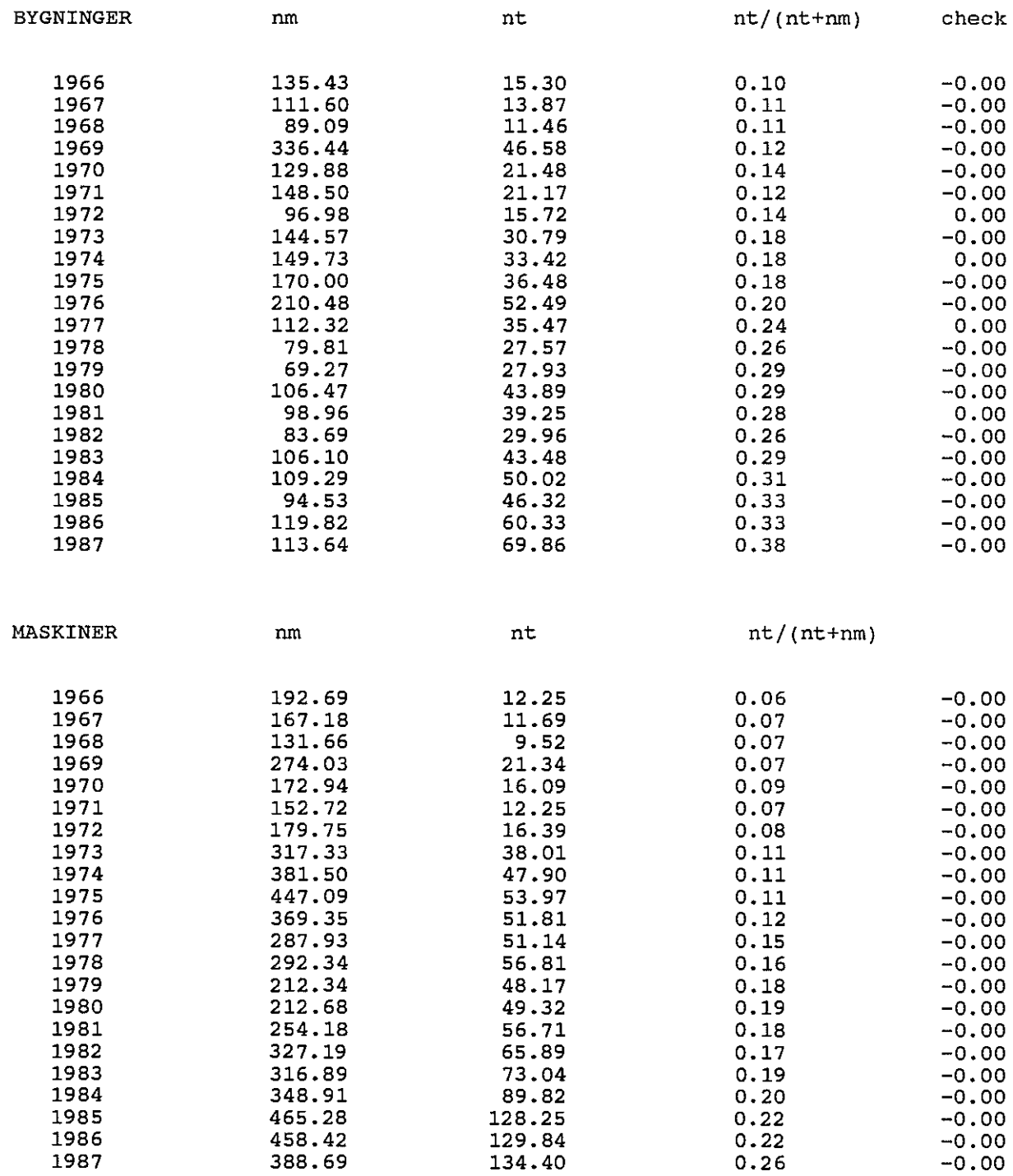

# Appendiks B

Jeg har valgt at vise

- 1) Lars Otto's tal for hele perioden
- Beregnede tal ifølge afsnit 3.3, 1948-89 (incl. LO's fremstillingserhverv)

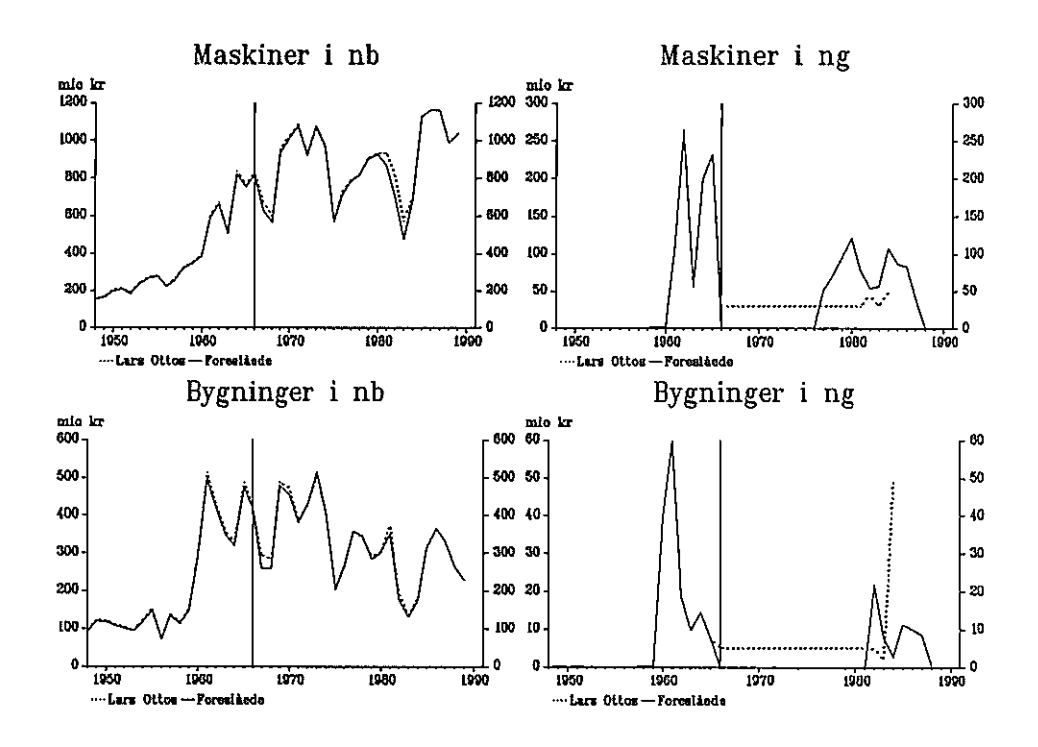

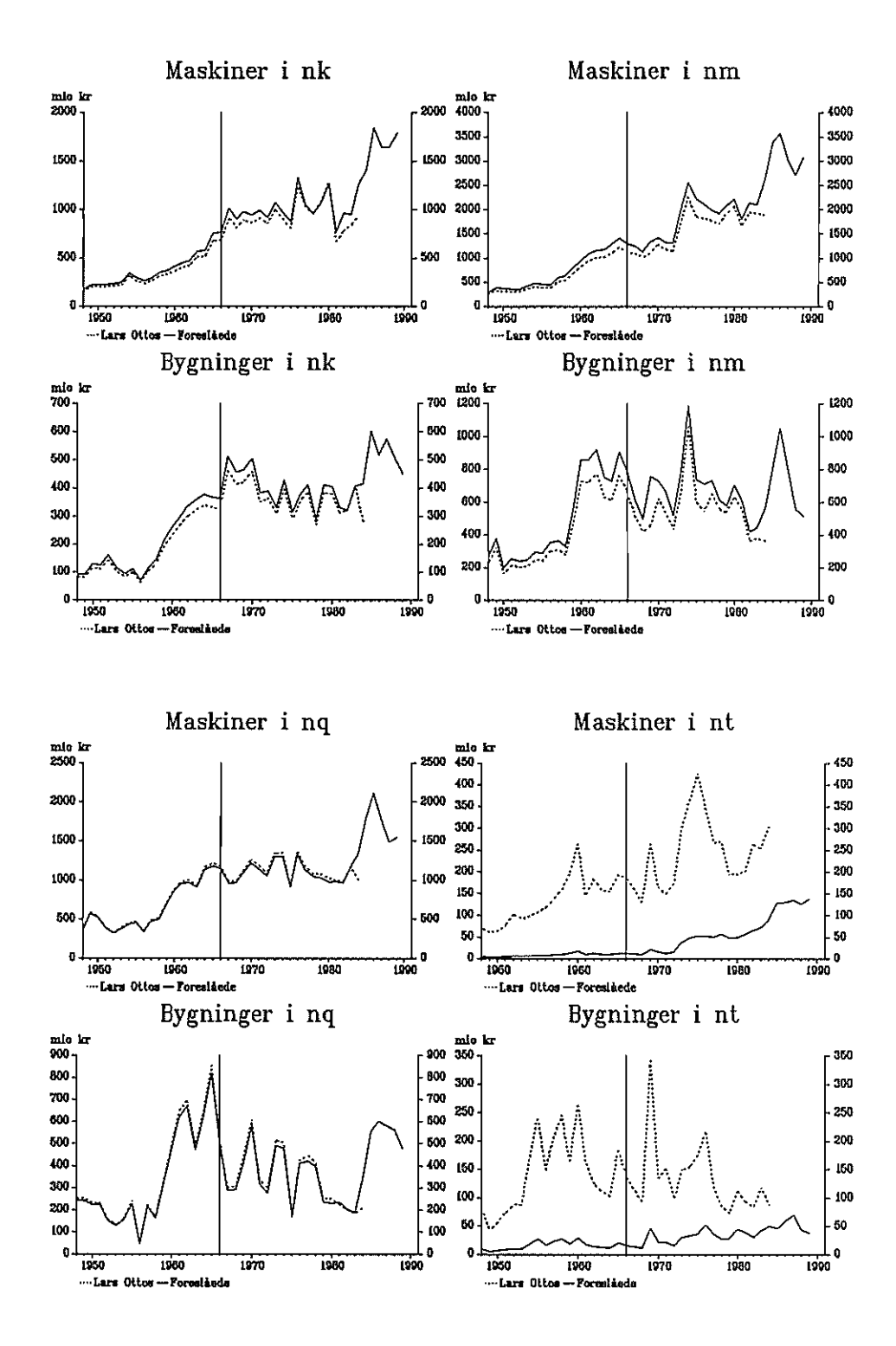

Danmarks Statistik MODELGRUPPEN Arbejdspapir\*

Thomas Thomsen 23. marts 1991 Per Bremer Rasmussen

# ADAMs Investeringsrelationer

# Resumé:

I dette papir opridses det teoretiske grundlag for ADAM's nuværende investeringsrelationer.

Relationerne, som er estimeret frem til 1980, reestimeres, og det ses, at der er tegn på strukturelle brud målt ved chow-test, ligesom flere parametre viser klare tegn på manglende stabilitet. Bl. a. usercost-udtiykkene taber forklaringsgrad når estimationsperioden udvides. Koefficenterne hertil reduceres med mellem 70-75% og bliver klart insignfikante. Det må formodes at der ikke kan opnås væsentlige forbedringer uden yderligere forklarende variabler. Kandidater kunne bl.a. være profitabilitetsmål og kapacitetsudnyttelse.

P:\WP\23039 1. tt

Nøgleord: Investeringer, usercost, kapitaltilpasning, kapitaikvote

### i. Indledning

Papiret opridser teorien bag de nuværende investeringsrelationer og viser forudsigelsesfejiene for disse. Relationerne reestimeres og resultaterne herfra gennemgås. Teorigennemgangen bygger på PT 29.09.82: Nogle forsøg med nye investeringsrelationer og PT 15.03.84: Investeringsrelationerne i ADAM marts 1984.

### 2. Teorien bag

Teorien bygger på Jorgensons investeringsadfærd. Virksomheden er pris- og mængdetager, og investeringsbeslutningen foregår udfra kapitaltilpasningsprincippet, dvs:

$$
fI = a[fK^{\emptyset} - fK_{-1}] + d{fK_{-1}}
$$

hvor  $fK^0$  er det ønskede kapitalapparat, a er tilpasningshastigheden og d er den fysiske afskrivningsrate. Det ønskede kapitalapparat afhænger af den forventede produktion:

$$
fK^{\emptyset} = b fX^e
$$

hvor  $fX<sup>e</sup>$  er den forventede afsætning og  $b$  er kapitalkvoten. Kapitalkvoten afhænger igen af omkostningerne ved at benytte kapitalapparatet, usercost, i forhold til den forventede pris på afsætningen,  $px^e$ :

$$
b = b_1 + c \cdot \frac{usercost}{px^e}
$$

usercost kan opfattes som kapitallejen i en neokiassisk verden, dvs, ligevægtsprisen på en enhed kapital:

$$
usercost{=}\frac{1{-}t{z}}{1{-}t}\ q\ \left[(1{-}t)i{-}p^{e}{+}d\right]
$$

t er den marginale selskabsskattesats, z er den tilbagediskonterede værdi af forventede skattemæssige afskrivninger pr. enhed realkapital,  $q$  er prisen på realkapital, i er den nominelle rente og  $p^e$  er den forventede inflationsrate. Fortolkningen er som følger:

Når virksomheden bruger 1 krone på realkapital har den en omkostning efter skat pr. periode på  $((1-t)i - p^e + d)$ , dvs. realrenten efter skat plus den fysiske nedslidning. For 1 enhed realkapital betaler virksomheden prisen  $q$  minus det, som det offentlige betaler  $(t \cdot z \cdot \hat{q})$ , ialt  $(1-t \cdot z) \cdot q$ . Dette giver usercost før skat. Usercost er en definition (den estimeres ikke).

For at slippe for at skulle opgøre kapitalapparatet  $fK$  estimeres relationen i.

ændringer:

$$
fI = a \left( b_1 + c \frac{usercost}{px^e} \right) fX^e - afK_{-1} + dfK_{-1}
$$
  

$$
D(fI) = a \cdot b_1 \cdot D(fX^e) + a \cdot c \cdot D \left( \frac{usercost}{px^e} fX^e \right) - (a - d) \cdot fIn_{-1}
$$

hvor

$$
f\ln_{-1} = D(fK_{-1})
$$

og fin er nettoinvesteringerne, dvs. bruttoinvesteringer minus fysisk afskrivning.

### 3. Fra teori til estimation

# 3.1 Oversættelse til ADAM-variabler

Maskin- og bygningsinvesteringer estimeres næsten analogt. I resten af papiret  $er i=m,b.$ 

 $fI = fIp_i$  - fIe<sub>i</sub>, idet fIe<sub>i</sub>-delen er eksogen (kul, olie og gas).

 $f(n) = (f1p_i - f1e_i) - f1pv_i$ , fIpv<sub>i</sub> er de fysiske afskrivninger på (fIp<sub>i</sub>-fIe<sub>i</sub>).  $(fIp_i - fIe_i) - (fIp_i - fIpn_i) = fIpn_i - fIe_i$ 

- $fX^e$  = fXv<sub>i</sub>. Vejet gennemsnit af produktionsværdi i forskellige erhverv i faste priser.
- $X^e = Xv_i$ . Vejet gennemsnit af produktionsværdi i forskellige erhverv i løbende priser.

 $px^e = Xv_i/fXv_i (=X^e/fX^e)$ 

Der afskrives ikke på fle.

# 3.2 Usercost

usercost/ $px^e$  = uip<sub>i</sub>, idet usercostudtrykket i ADAM er divideret med px<sup>e</sup>. (Det teoretiske *usercost* divideres i de to modelligninger med pxv<sub>i</sub>).

 $t =$  tsdsu; forventet marginal selskabsskattesats.

 $z = \text{bivp}_i$  fås som følger:

$$
biv p_i = \sum_{j=0}^3 \frac{biv p_{ij}}{[1+(1-tsdsu)iwbz]^j}
$$

bivp<sub>ij</sub> fås fra DØRS og er rate for skattemæssige afskrivninger af kapitaludstyr fra år t i år t+j.

- $q = \text{pip}$
- $i = iwbz$

 $p^e = f(pxv_i)$ , jf. nedenfor (»inflation«).

 $d = 0.0885$  (maskiner) hhv. 0.0158 (bygninger) - fås fra afskrivningsligningerne.

Den relative ændring i pxvm indgår i uipm som 2-års glidende gennemsnit. I uipb indgår pxvb som 3-års glidende gennemsnit.

ADAMs usercost-udtryk bliver hermed:

Maskiner:

 $u$ ipm  $=$  $\frac{1-tsdsu\cdot bivpm}{1-tsdsu}$  pipm  $[(1-tsdsu)\cdot iwbz - inflation + 0.0885]$  $1$ -tsdsu

pxvm

$$
\text{hvor} \qquad \text{inflation} = \frac{\frac{pxvm}{pxvm(-1)} - 1 + \frac{pxvm(-1)}{pxvm(-2)} - 1}{2}
$$

Bygninger:

$$
uipb = \frac{1-tsdsu \cdot bivpb}{1-tsdsu} \cdot pipb \left[ (1-tsdsu) \cdot iwbz - inflation + 0.0158 \right]
$$
\n
$$
pxvb
$$

$$
\text{hvor} \qquad \text{inflation} = \frac{\frac{pxvb}{pxvb(-1)} - 1 + \frac{pxvb(-1)}{pxvb(-2)} - 1 + \frac{pxvb(-2)}{pxvb(-3)} - 1}{3}
$$

# 3.3 Lagstruktur i estimationerne

# Maskiner:

uipm indgår med et fordelt lag med vægte 0.8, 0.1 og 0.1

fXvm ganges dels direkte på uipm, og indgår derudover som selvstændig forklarende variabel med et Almon-lag over tre perioder uden endepunktsrestriktioner.

## Bygninger:

uipb indgår med et fordelt lag begyndende i t-1 med vægte 0.33, 0.33 og 0.33.

fXvb ganges dels direkte på uipb, og indgår derudover som selvstændig forklarende variabel med et Almon-lag over tre perioder uden endepunktsrestriktioner.

# 3.4. Estirnationssetup

Maskiner:

Venstreside - fJern)

- Højreside  $1)$  flpnm(-1) flem(-1) 2)  $D(fXvm(0.8\cdot uipm + 0.1\cdot uipm(-1) + 0.1\cdot uipm(-2)))$ 
	- 3) D76
	- 4)  $D(fXvm)$  med lineære Almon-lags fra (0) til  $(-2)$

# Bygninger:

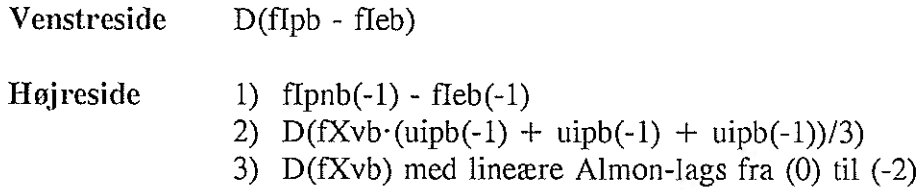

# 4. Estirnationer

Maskininvesteringerne er estimeret med en dummy med værdi én i 1976, D76. Begrundelsen er det særlige midlertidige investeringsfradrag, som blev aftrappet året efter og medførte en ekstraordinær fremskyndelse af investeringsprojekter i 1976 (PT 29.09.82 s. 12). Man kan undre sig lidt over, at dummyen ikke slås fra igen fx med værdien -1 i 1977 (det er en ændringsrelation), men det er forsøgt uden at det forbedrede noget, jf. estimationsresultaterne. Som den er nu, svarer den til et niveauskifte i flpm fra 1976-77 på 7.6 mia kroner.

Nogle af de forklarende variabler er vist nedenfor

Figur 1: Øverst: ADAMs usercost samt fXv;; nederst priser og realrente efter skat, maskiner til venstre, bygninger til højre.

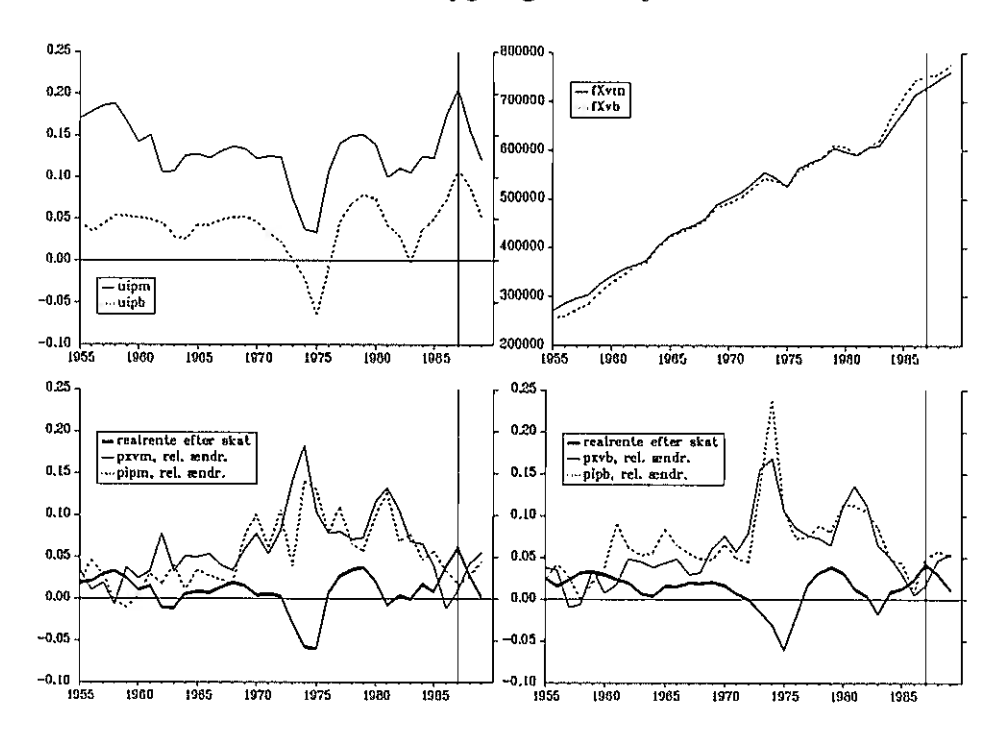

Af figur i ses det tydeligt, at ADAMs usercostudtryk for både maskiner og bygninger i helt overvejende grad bestemmes af reairenten efter skat (udregnet som den er ifølge ADAMs to usercost-ligninger).

I appendiks A er de to usercost-udtryk dekomponeret, og heraf ses tydeligt, at både skattesatsen og bivp, drukner fuldstændigt i pris- og renteeffekter. pip, har heller ikke meget at skulle have sagt. I usercostligningen divideres den iøvrigt i realiteten med pxv<sub>i</sub>, og da pip<sub>i</sub> ligner pxv<sub>i</sub>, bliver pip<sub>i</sub>/pxv<sub>i</sub> nogenlunde konstant. Desuden ses det interessante fænomen, at prisgennemsiaget (pxv) i ligningerne dels kommer initiait, og dels med 2 hhv. 3 års forsinkelse, mens de(t) mellemliggende år ikke betyder noget. Det skyldes, at de(t) mellemliggende år indgår som både tæller og nævner (jf, usercost-udtrykkene i afsnit 3.2; »inflation«-ligningerne). Det ses af dekomponeringen, at den store stigning i usercost-udtrykkene i 1986 og 1987 skyldes lavere prisstigninger (pxv<sub>i</sub>) to hhv, tre år tidligere, mens prisudviklingen netop vender omkring 1986-87. Fx skyldes ændringen fra 1985- til 1986-værdien af uipb helt overvejende ændringen i pxvb fra 1982 til 1983.

Som formuleringen er nu, bliver kortsigtssvingene i usercost-udtrykkene et næsten fuidkomment spejlbillede af svingene i hhv. {pxvm/pxvm(-2)-i] og [pxvb/pxvb(-3)-l]. I figur 1 nederst ses også nær sammenhæng mellem realrenten efter skat og [pxv<sub>i</sub>/pxvi<sub>i</sub>(-1) - 1], pånær en vandret parallelforskydning svarende til lagget i infiationsforventningerne.

Niveauforskel len mellem usercost-udtrykkene skyldes forskellen i afskrivningsrate (fordi maskiner slides hurtigere end bygninger).

Sammenfattende indeholder de store usercost-udtryk i afsnit 3.2 altså ikke meget andet end den nominelle rente minus infiationsforventningerne, ihvertfald hvad angår kortsigtsdynamikken.

På næste side ses estimationsresultaterne for maskininvesteringer. Nr. 1 er den relation, som ligger i ADAM, mens nr. 2 er estimeret på den nuværende bank, hvor der i marts 1990 i forbindelse med 1989-versionen af ADAM har været enkelte rettelser i de historiske tal. Nr. 3 er en ren reestimation til 1987, nr. 4 til. 1989, og i nr. <sup>5</sup>er dummyen fjernet. Til sidst er dummyen i nr. 6 taget i ændringer i stedet for niveau, dvs. med forløbet ..., 0, 0, 1, -1, 0, 0, ... i stedet for  $...,0,0,1,0,0,0,...$ 

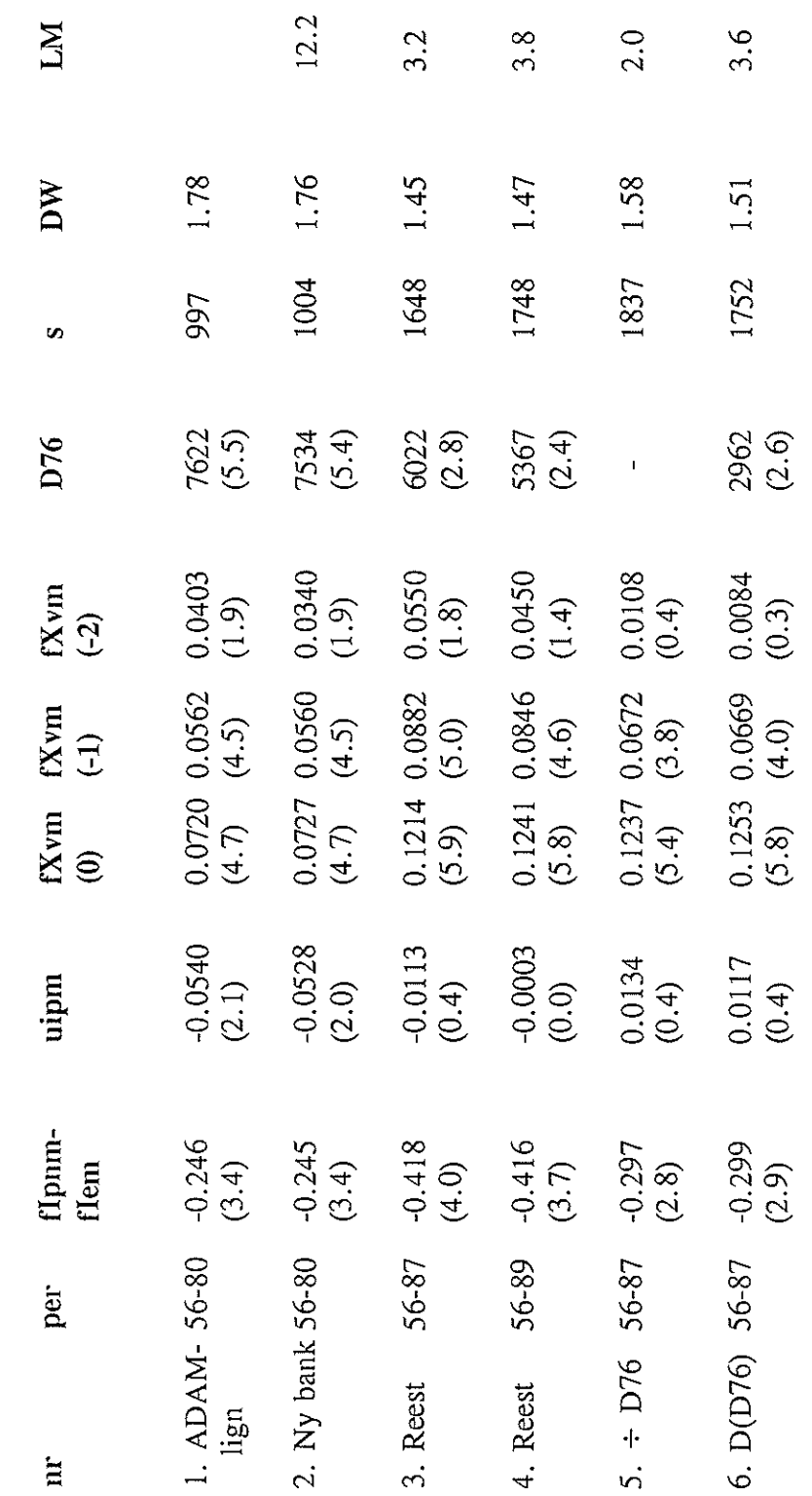

LM-testet er  $\chi^2(1)$ -fordelt, med kritisk værdi: LM-testet er  $\chi'(1)$ -fordelt, med kritisk værdi:

5% niveau: 3.841<br>1% niveau: 6.635 5% niveau: 3.841

1% niveau: 6.635

Maskinin vesteringer: flpm

Maskininvesteringer: fIpm

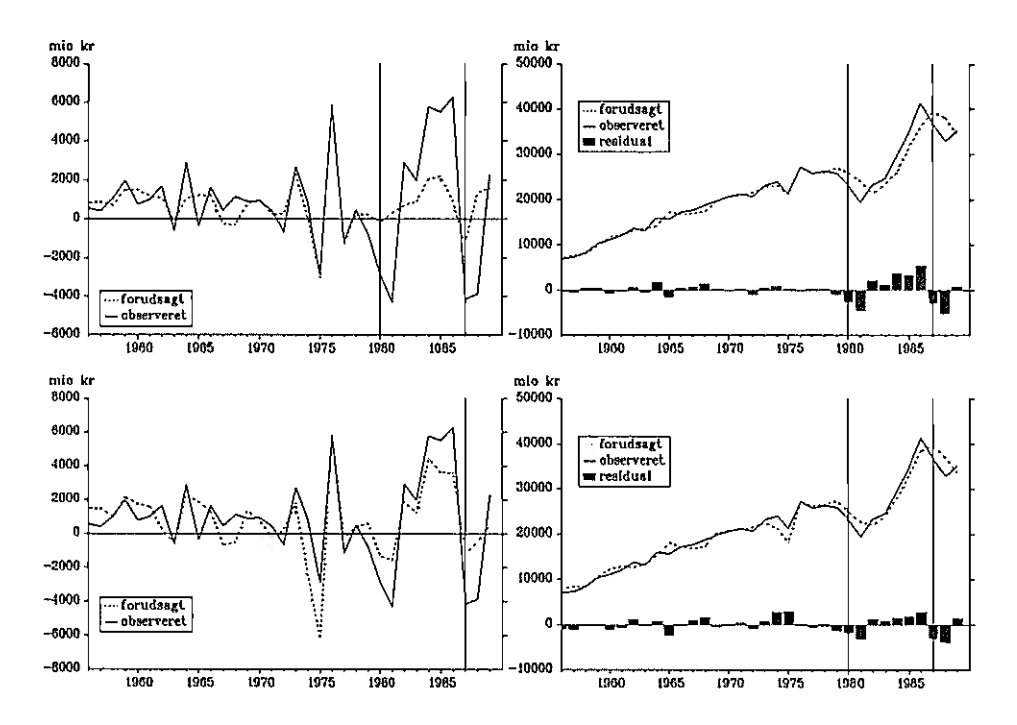

Figur 2: flprn. Estimation 2 (øv.) og 3 (ned.), statisk forudsigelsesfeji til højre

Det fremgår med al ønskelig tydelighed, at den nuværende relation har en rimelig forklaringsgrad i estimationsperioden, men forklarer udviklingen i 1980'erne meget dårligt. En simpel reestimation medfører her alene, at denne forskel i forklaringsgrad »glattes ud«, således at perioden til 1980 forklares noget dårligere, mens 1980'erne forklares noget bedre.

Den reestimerede relation har yderligere de egenskaber, at tilpasningshastigheden er blevet noget hurtigere (a er øget), mens koefficenten til usercost-ud trykket er reduceret til 1/5 af hvad det oprindelig var, og nu er klart insignifikant. Dette er et problem al den stund det vel er en ret udbredt opfattelse, at investeringerne i ADAM er lovlig lidt følsomme over for renteændringer.

Af figur 3 fremgår stabilitetsproblemerne tydeligt. Parametrene varierer kraftigt når estimationsperioden udvides op gennem 1980'erne, og der er flere år, hvor en hypotese om stabile parametre må afvises.

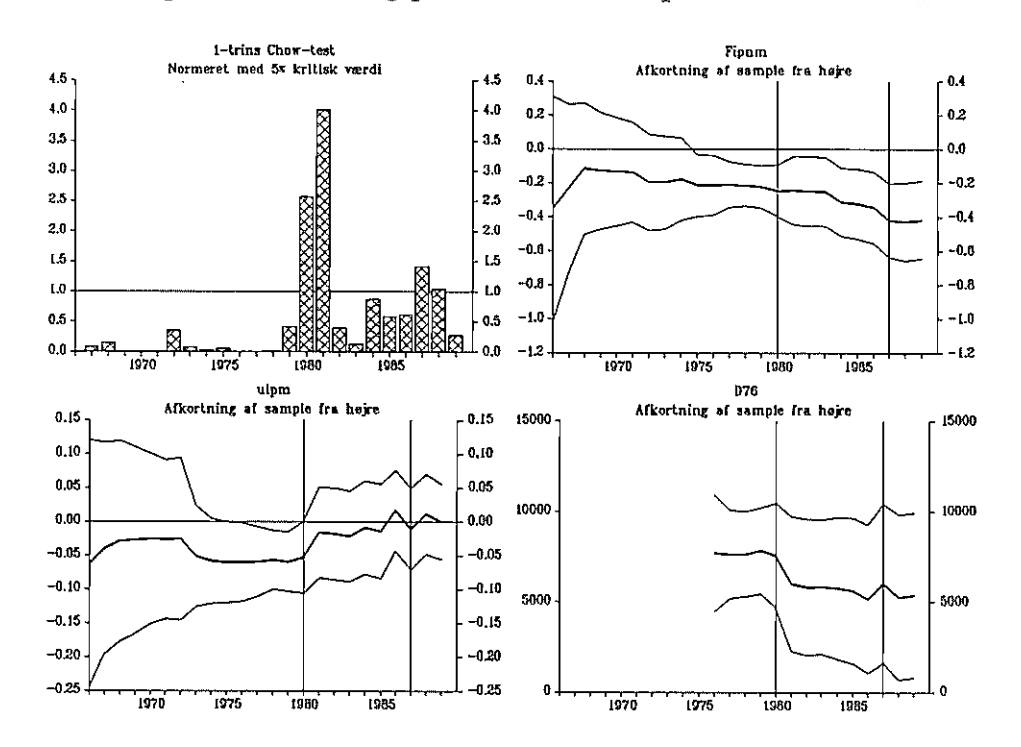

Figur 3: flpm. Chow-test og parameterstabilitet på ADAMs relation.

Figur 4: Fipm. Pararneterstabilitet på ADAMs relation.

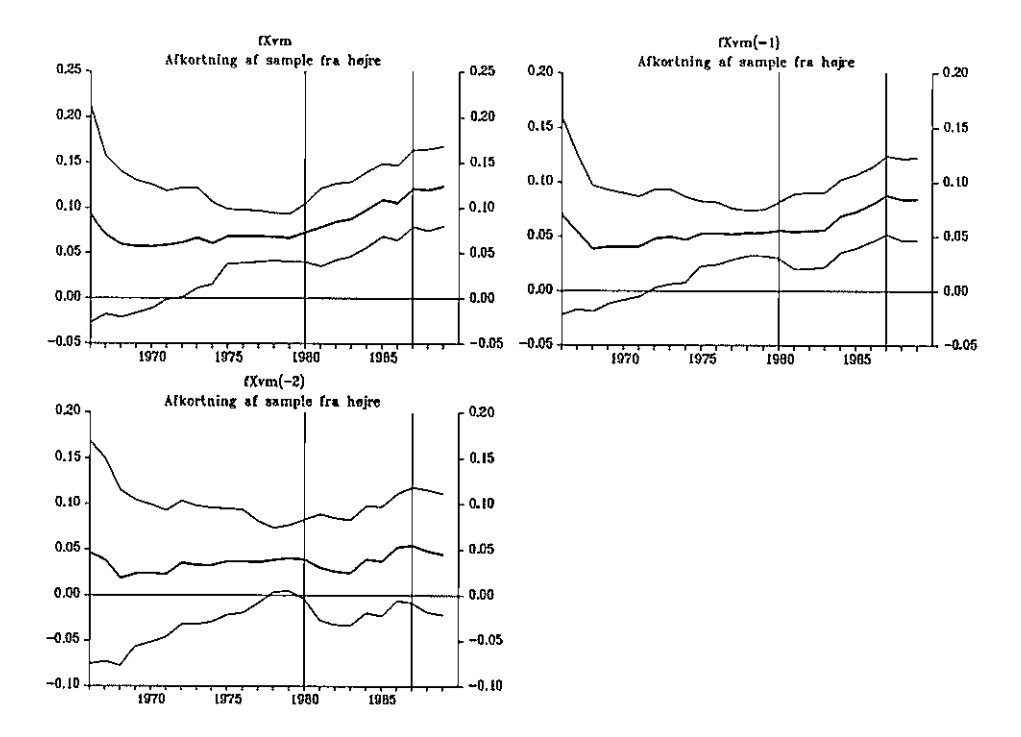

På næste side vises estimationsresultaterne for bygningsinvesteringer. Nr. 1 er den relation, som ligger i ADAM, mens nr. 2 er estimeret på den nuværende bank. Nr. 3 er en ren reestimation til 1987, nr. 4 til 1989.

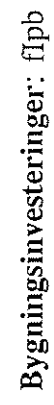

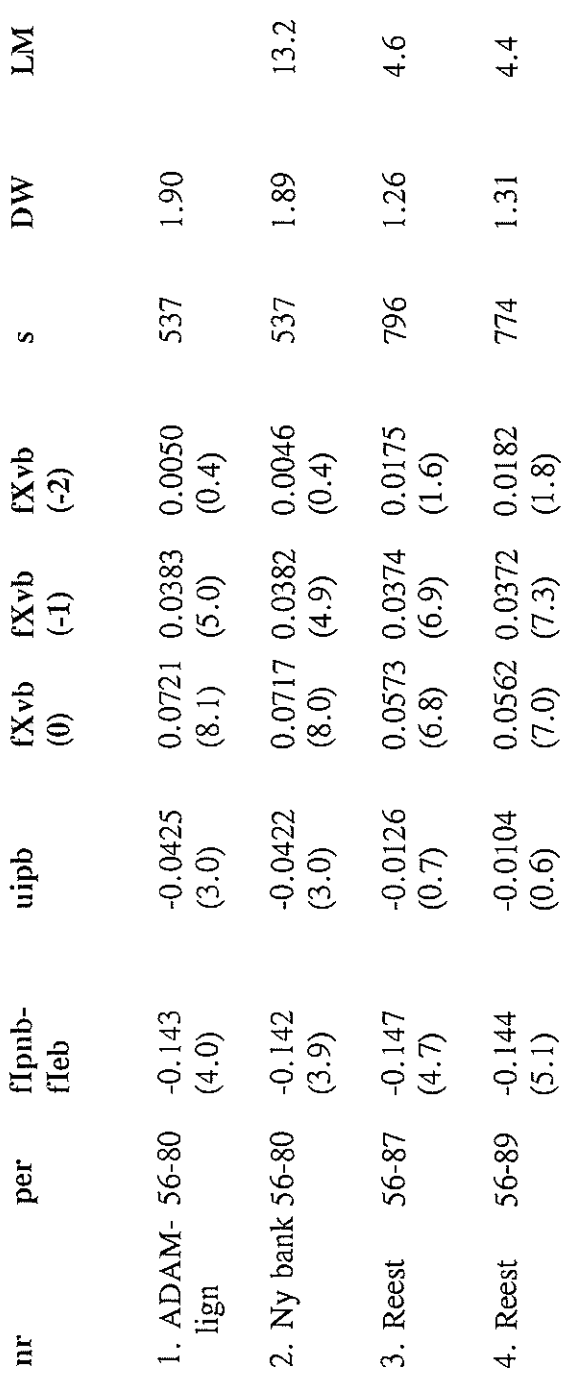

LM-testet er  $\chi^2(1)$ -fordelt, med kritisk værdi: LM-testet er  $\chi^2(1)$ -fordelt, med kritisk værdi:

5% niveau: 3.841<br>1% niveau: 6.635  $1\%$  niveau:  $6.635$ 5% niveau: 3.841

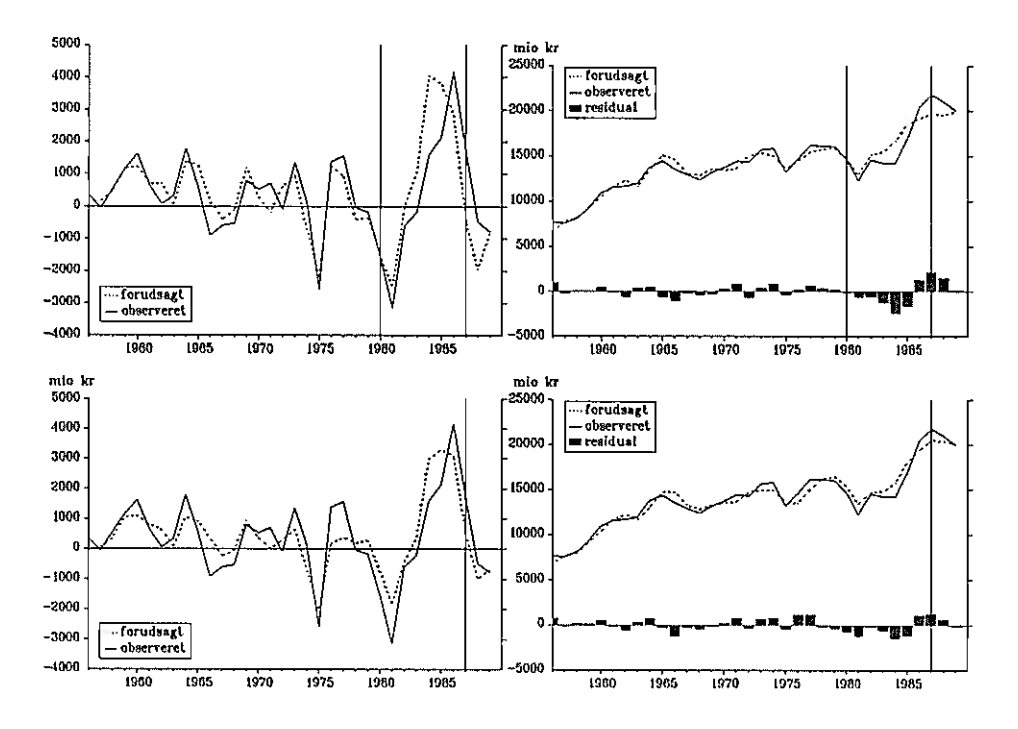

Figur 5: Fipb. Estimation 2 (øv.) og 3 (ned.), statisk forudsigelsesfeji til højre

For flpb gør der sig i store træk de samme egenskaber gældende som for fipm, dog er forskellen mellem den nuværende og de reestimerede relationer ikke så stor. De store forudsigelsesfeji i 1980'erne reduceres noget, nås relationen reestimeres, men igen på bekostning af fittet op til 1980. Tiipasningshastigheden påvirkes stort set ikke; men det gør derimod koefficenten til usercostudtrykket, som også her reduceres til ca. 1/4 og bliver klart insignifikant. Der er også tegn på strukturelle brud i flere år.

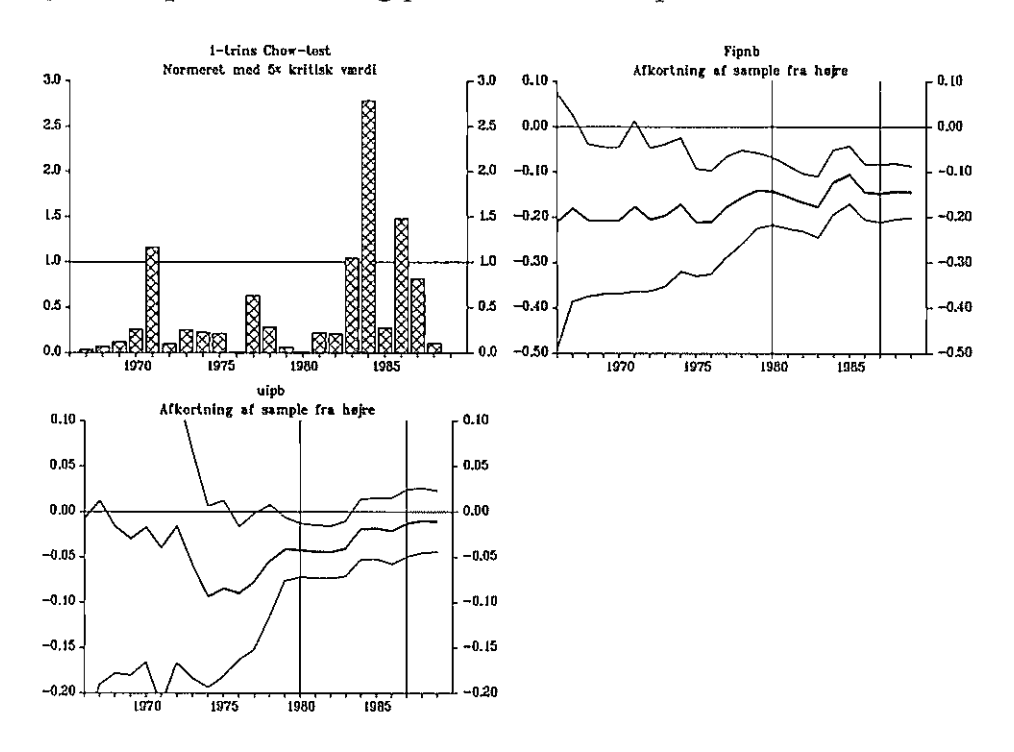

Figur 6: Fipb. Chow-test og parameterstabilitet på ADAMs relation.

Figur 7: Fipb. Parameterstabilitet på ADAMs relation.

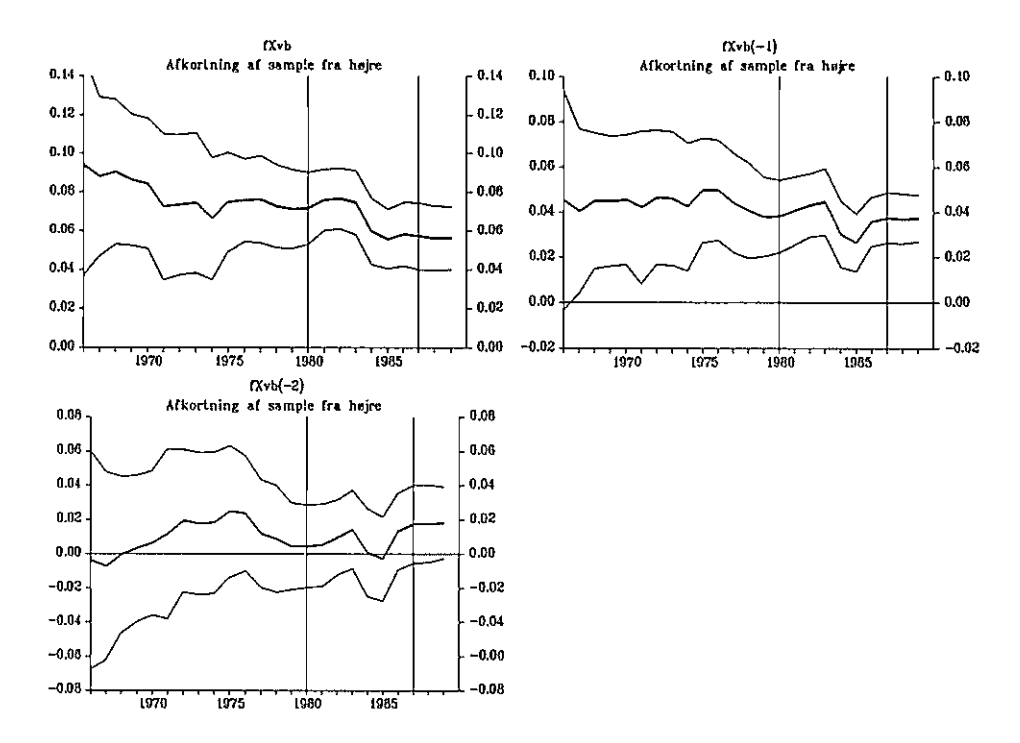

Generelt om reestimationerne kan siges, at der ikke er meget der tyder på, at vi med de eksisterende variabler kan opnå væsentlige forbedringer, selv om alle muligheder naturligvis ikke er afprøvede. Ændrede lagfordelinger (fx i

13

inflationsforventningerne i usercost-udtrykkene eller lagget i disse i estimationsligningerne) er ikke det eneste, der er brug for, da det er sandsynligt, at der er behov for at inkludere andre forklarende variabler, fx i form af profitabilitet og evt. kapacitetsudnyttelse. Eksempler på hvordan dette kan gøres er givet i PBR 04.03.91: Modellering af udbudssiden i makroøkonometriske modeller,

Forsøg med bl.a. lagstruktur foretages i et kommende papir.

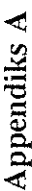

Tidsdekomponering af uipm og uipb vha. ADAMs ligninger for disse (nr. 49 og 59). Tidsdekomponering af uipm og uipb vha. ADAMs ligninger for disse (nr. 49 og 59).

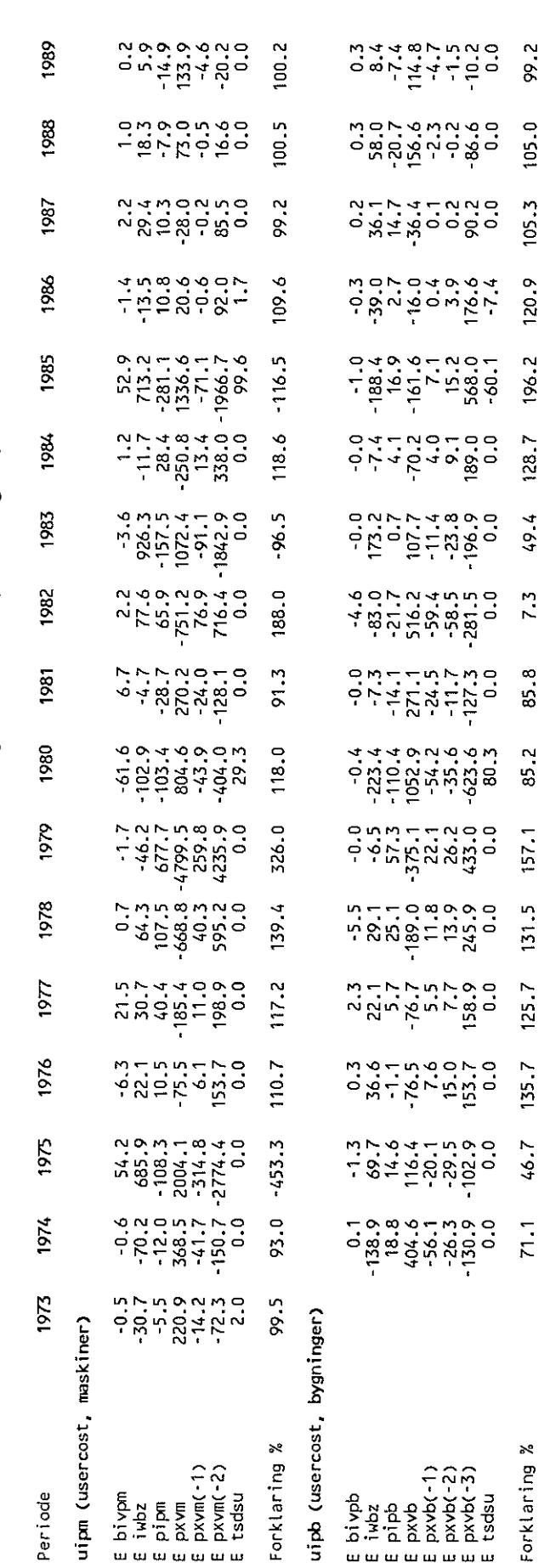

Beregningen foregår som følger (vha. PCIMs UD VALG-kommando). Beregningen foregår som følger (vha. PCIMs UDVALG-kommando).

vil have forklaret ændringen i venstresidevariablen fra 1980 til 1981, lader vi til at begynde med alle højresidevariabler have Vi tager en modelligning, og vil finde det bidrag, som de forskellige variabler bidrager til venstresidevariablen med. Hvis vi f.eks beregnes, hvilket så er den pågældende højresidevariabels effekt eller bidrag. Alle de isolerede bidrag kumuleres og dette tal sammenholdes med den faktiske ændring i venstresidevariablen. De angivne procenter er altså bidragene i procent af den faktiske ændring i venstresidevariablen, forklaringsprocenten er derfor fejlen; i en lineær ligning vil den altid være 100%. Afvigelser<br>opstår især, når der er store modsatrettede effekter fra højresidevariabler, set i forhold til Vi tager en modelligning, og vil finde det bidrag, som de forskellige variabler bidrager til venstresidevariablen med. Hvis vi f.eks vil have forklaret ændringen i venstresidevariablen fra 1980 til 1981, lader vi til at begynde med alle højresidevariabler have 1980-værdien. Herefter ændres højresidevariablerne en ad gangen til deres 1981-værdi, og ændringen i venstresidevariablen 1980-værdien. Herefter ændres højresidevariablerne en ad gangen til deres 1981-værdi, og ændringen i venstresidevariablen beregnes, hvilket så er den pågældende højresidevariabels effekt eller bidrag. Alle de isolerede bidrag kumuleres og dette tal sammenholdes med den *faktiske ændring* i venstresidevariablen. De angivne procenter er altså bidragene i procent af den faktiske ændring i venstresidevariablen, forklaringsprocenten er derfor fejlen; i en lineær ligning vil den altid være 100%. Afvigelser opstår især, når der er store modsatrettede effekter fra højresidevariabler, set i forhold til den faktiske ændring. Danmarks Statistik MODELGRUPPEN Arbeidspapir\*

Thomas Thomsen 12. marts 1991

# En simpel fastprismodel med prisdynamik

## Resumé:

Formålet med nærværende papir er at danne en del af udgangspunktet for en diskussion af modellering af udbudssiden i modeller, der - som ADAM - kan siges at have et specielt fastprisregime som mikroøkonomisk fundament.

Et af problemerne i de temporære fastprismodeller er som bekendt, hvordan man formulerer prisdannelsen, samt hvilke langtsigtsegenskaber, som gør sig gældende, når der handles til ikke-ligevægtspriser og priserne reagerer på disse handier/signaler.

En af mulighederne for at indbygge udbudseffekter er at antage, at visse virksomheder kan befinde sig i det klassiske arbejdsløshedsregime (jf. PBR 04.03.91; afsnittet om Maribel II). Hvis udbudssiden i ADAM bl.a. skal baseres på fastprisregimer bliver det afgørende at diskutere, hvilke langsigtsegenskaber man kunne forestille sig i en sådan model.

Den præsenterede fastprismodel kunne man med rette kritisere for at være for simpel, men på den anden side vinder den forhåbenlig i konsistens hvad den måtte tabe i simpeihed. Modellen bygger på en artikel qf J. -P. Benassy, hvori der opstilles en simpel fastprismodel. Ud fra denne specificeres en bestemt produktionsfunktion, og det hele gennemregnes. Herefter tillades priser og lønninger at variere over tid, afhængigt af graden af effektiv overefterspørgsel/udbud.

Modellen opstilles og løses i AREMOS, og det vises, hvorledes denne simple økonomi opfører sig - og specielt ses der på langtsigtsegenskaberne, som generelt ikke er de »pæne«, som vi normalt påtvinger.

# F:\WP\120391.tt

Nøgleord: Prisstivhed, mængdesignaler, spill-over, fastpris, uligevægt, langt sigt, udbud, regimer, effektiv efterspørgsel

# 1. Indledning

Nedenstående model kommer fra Benassy (1977). Modellen er simpel, men har sin styrke i, at udbud og efterspørgsel udledes eksplicit fra nytte- og profit maksimering. Forudsætningerne er som følger:

Det forudsættes, at priserne ikke permanent clearer markederne og at der derfor handles udenfor ligevægten. Dette implicerer at ikke alle kan gennemføre de ønskede handler: der opstår kvantitaiive restriktioner på forbrugernes og producenternes adfærd i tilgift til budgetrestriktioner/produktionsfunktioner. Disse mængdesignaler virker på lige fod med prissignalerne.

Herved fås såkaldte spill-over-effekter mellem markederne, idet en eventuel rationering på ét marked vil få konsekvenser for udbud/efterspørgsel på de øvrige markeder. Spillover er i form af, at (opfattede/forventede) restriktioner på alle andre markeder har betydning for udbud/efterspørgsel på et givet marked (Clower).

Der er to agenter (forbrugere og producenter) og tre varer (forbrugsvarer, arbejdskraft og penge).1 Der er to markeder, hvor hhv, varer og arbejdskraft byttes mod penge.

Der ses bl.a. bort fra kapitalakkumulation, vækst, generationer, forventninger, uden rigshandel, pengemarked, offentligt varekøb (og offentlig budgetrestriktion). Der skelnes ikke mellem løn- og restindkomstmodtagere, og der er fuldkommen konkurrence. Håndtaget for den økonomiske politik er pengemængden, som virker gennem en realkasseeffekt; men det ville i parentes bemærket ikke ændre kvalitativt at indbygge finansielle markeder og gøre efterspergselen renteafhængig.

Til gengæld gøres der ikke som i ADAM nogen a priori antagelser om, hvilket regime økonomien befinder sig i.

# 2. Modellen

Vi benytter følgende betegnelser:

| Y                          | Produktion (realt)                    |
|----------------------------|---------------------------------------|
|                            | Beskæftigelse                         |
| $L_0$                      | Maksimal beskæftigelse                |
| $\overline{M}$             | Efterspurgt pengemængde               |
| $M_{\scriptscriptstyle O}$ | Husholdningernes initiale pengemængde |
| $\pi$                      | Profit (nominelt, niveau)             |
| $\boldsymbol{p}$           | Varepris (niveau)                     |
|                            |                                       |

<sup>&</sup>lt;sup>1</sup>Fremover kaldes »forbrugsvarer« slet og ret »varer«.

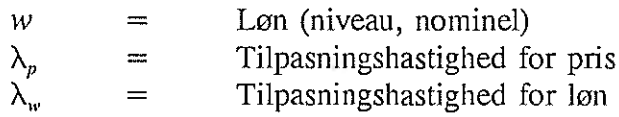

Toptegn s og d betegner hhv, udbud og efterspørgsel, og der vil blive refereret til Wairask udbud/efterspørgsel som det udbud/efterspørgsel, som ville finde sted uden kvantitative restriktioner.

# 2.1 Forbrugerne

Forbrugerne er indehavere af fig. nyttefunktion:

$$
U = \alpha_1 Log Y^d + \alpha_2 Log M + \alpha_3 Log[L_0 - L^s] \qquad \alpha_i > 0 \qquad (1)
$$

Forbrugerne har umiddelbar nytte af penge, hvilket kan fortolkes enten som et transaktionsbehov eller som en måde at spare op på, idet (1) kan fortoikes som indirekte nyttefunktion. Budgetrestriktionen er:

$$
pY^{d} + M + w[L_{0} - L^{s}] = M_{0} + \pi + wL_{0}
$$
 (2)

Vi ser her, at hele periodens profit antages udbetalt til forbrugerne (aktieudbytte). Forbrugerne kan evt. være rationerede på arbejdsmarkedet af  $L^d$  eller på varemarkedet af Y. Dette giver fig. nyttemaksimum (Walrask øverst, rationeret nederst):

$$
Y^{d} = \min \left[\frac{\alpha_{1}}{\alpha_{1} + \alpha_{2} + \alpha_{3}} \left[\frac{M_{0} + \pi + wL_{0}}{p}\right], \left(\frac{\alpha_{1}}{\alpha_{1} + \alpha_{2}} \left[\frac{M_{0} + \pi + wL^{d}}{p}\right]\right]\right]
$$
(3)

$$
L^{s} = \min \left[ L_{0} - \frac{\alpha_{3}}{\alpha_{1} + \alpha_{2} + \alpha_{3}} \left[ \frac{M_{0} + \pi + wL_{0}}{w} \right], \right]
$$
  

$$
L_{0} - \frac{\alpha_{3}}{\alpha_{2} + \alpha_{3}} \left[ \frac{M_{0} + \pi + wL_{0} - pY^{s}}{w} \right]
$$
 (4)

Vareefterspørgselen er (naturligvis) mindre, når forbrugerne er rationerede på arbejdsmarkedet, men vi ser, at den marginale forbrugskvote samtidig stiger (så længe der er ulyst ved at arbejde). Hvis forbrugerne er rationerede på vareniarkedet vil de udbyde mindre arbejdskraft, mens den marginale »slippe for at arbejde«-kvote stiger (så længe man har glæde af varer).
## 2.2 Virksomhederne

Producenternes produktionsfunktion antages at være:

$$
Y = \sqrt{L} \tag{5}
$$

og de maksirnerer profitten under hensyntagen hertil samt eventuelle rationeringer Wa1rask til venstre, rationeret til højre):

$$
Y^s = \min\left[\left(2\frac{w}{p}\right)^{-1}, \sqrt{L^s}\right]
$$
 (6)

$$
L^d = \min\left[\left(2\frac{w}{p}\right)^{-2}, \left(Y^d\right)^2\right] \tag{7}
$$

## 2.3 Den samlede økonomi

Da ingen kan tvinges til at handle mere end de ønsker (minimumstransaktionsreglen), er fig. opfyldt:

$$
Y = \min [Y^s , Y^d]
$$
 (8)

$$
L = \min \left[ L^s, L^d \right] \tag{9}
$$

Profitten er så

$$
\pi = pY - wL \tag{10}
$$

Ligningerne (3),(4),(6)-(1O) udgør herefter modellen med fig. endogene og eksogene variabler:

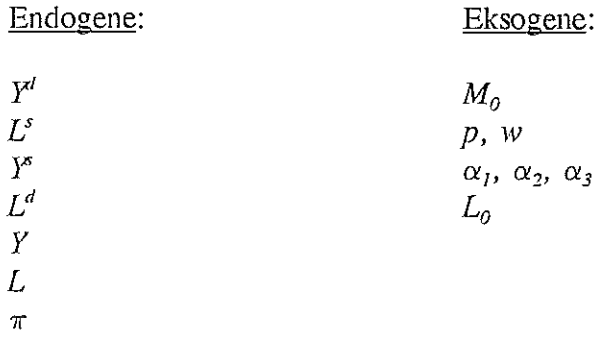

En løsning til dette system kaldes et fixpunkt<sup>2</sup> og kan fortolkes som ligevægt i den forstand, at ingen har incitament til, at ændre sin adfærd.

## 3. Regimer

To markeder og muligheden for enten effektiv overefterspørgsel eller effektivt overudbud på de to markeder giver fire mulige regimer. Det ene af dem er umuligt i denne model: en situation hvor virksomhederne både er rationerede på vare- og arbejdsmarkedet kan ikke forekomme, da den skrappeste af disse restriktioner alligevel altid vil være bindende.

I appendix A er Walrasligevægt og regimegrænser udregnet og regimegrænserne er illustreret. Fortolkningen af multiplikatorerne nedenfor skulle være ligetil.

### 3.1 Klassisk arbeidsløshed (C)

## $L^3>L^d=L$  og  $Y^d > Y^s = Y$

Virksomhederne er glade - de kan profitmaksimere uden restriktioner på hverken vare- eller arbejdsmarkedet. Forbrugerne/husholdningerne er rationerede på begge markeder. Vi får:

$$
Y = Y^s = \left(2\frac{w}{p}\right)^{-1} \tag{11}
$$

$$
L = L^d = \left(2\frac{w}{p}\right)^{-2} \tag{12}
$$

Vi siger, at efterspørgselen overskredet virksomhedernes »kapicitetgrænse«, og de vil, ikke under nogen omstændigheder producere mere, da det ville give negativt dækningsbidrag. Virksomhederne er omkostni ngsbegræn sede, og der er tale om en økonomisk (og ikke fysisk) kapacitetsgrænse. Kapacitetsgrænsen vil følgelig ændre sig med reallonnen,

<sup>&</sup>lt;sup>2</sup>Systemet kan med fordel opfattes dynamisk (tâtonnementproces), sådan at agenterne reagerer på forrige »rundes priser og mængderestriktioner og danner skøn over denne rundes mængderestriktioner. Herefter genereres nye effektive udbud/efterspørgsler, som igen påvirker restriktionerne osv. En utrættelig auktionarius får det hele til at gå op.

## 3.2 Keynesiansk arbejdsløshed (K)

## $L^s>L^d=L$  og  $Y>Y^d=Y$

Her er økonomien fanget i en efterspørgseisfælde, idet hushoidningerne ikke efterspørger varer nok (fordi de ikke kan arbejde så meget som de gerne ville), mens virksomhederne ikke eftersparger arbejdskraft nok (fordi de ikke kan sælge alle de varer, de gerne ville).

$$
Y = Y^d = \frac{\alpha_1}{\alpha_1 + \alpha_2} \left[ \frac{M_0 + \pi + wL^d}{p} \right]
$$
 (13)

$$
L = L^d = (Y^d)^2 \tag{14}
$$

Dette giver (idet  $\pi + wL^d = pY$ ):

$$
Y = \frac{1}{1 - \frac{\alpha_1}{\alpha_1 + \alpha_2}} \left[ \frac{\alpha_1}{\alpha_1 + \alpha_2} \frac{M_0}{p} \right] = \frac{\alpha_1}{\alpha_2} \frac{M_0}{p}
$$
(15)

$$
L = \left(\frac{\alpha_1}{\alpha_2} \frac{M_0}{p}\right)^2 \tag{16}
$$

Situationen er klart Pareto-inoptimal. Hvis man kunne tvinge forbrugerne til at eftersporge flere varer, ville alle blive bedre stillet.

## 3.3 Undertrykt inflation (R)

$$
Ld > Ls = L \text{ og } Yd > Ys = Y
$$
  

$$
Y = Ys = (Ls)2
$$
 (17)

$$
L = Ls = L0 - \frac{\alpha_3}{\alpha_2 + \alpha_3} \left[ \frac{M_0 + \pi + wL_0 - pY^s}{w} \right]
$$
 (18)

Vi får (idet  $\pi + wL_0 - pY^* = w(L_0 - L)$ )

$$
L = L_0 - \frac{\frac{\alpha_3}{\alpha_2 + \alpha_3}}{1 - \frac{\alpha_3}{\alpha_2 + \alpha_3}} \frac{M_0}{w} = L_0 - \frac{\alpha_3}{\alpha_2} \frac{M_0}{w}
$$
 (19)

$$
Y = \sqrt{L_0 - \frac{\alpha_3}{\alpha_2} \frac{M_0}{w}}
$$
 (20)

Vi ser her en udbudsmultiplikator. Hvis pengemængden sættes op vil forbrugere, som ikke kan forbruge det, de ønsker, bruge en del af deres påtvungne opsparing til. at øge deres fritid, hvorved produktionen falder og inflationsspændet øges.

### Den effektive overeftersporgsel

 $L^d$ -L<sup>s</sup> og Y<sup>d</sup>-Y<sup>s</sup> fås direkte af ligning (3), (4), (6) og (7). Desværre kommer man ikke i K- og R-regimerne uden om at formulere den effektive overefterspørgsel som en minimumsbetingelse. I K-regimet kan man fx ikke på forhånd sige noget om, hvilket af de to argumenter i hhv. (4) og (6), soni er mindst. I Cregirnet er forbrugerne rationerede på begge markeder, og her er det andet argument i hhv.  $(3)$  og  $(4)$  mindst.<sup>3</sup>

## Endogenisering af priser og lønninger

 $\overline{\phantom{a}}$ 

En dynamisk model lader priser og lønninger afhænge af den effektive overeftersporgsel på de respektive markeder, som følger:

7

<sup>&</sup>lt;sup>3</sup>Dette betyder, at der faktisk kan forekomme ikke-differentiable »knæk« i overefterspørgselen inden for K eller R-regimet. Dette får først betydning, når overefterspørgselen får lov at lægge pres på priserne.

$$
p = p_{-1} + p_{-1} \lambda_p \frac{Y_{-1}^d - Y_{-1}^s}{Y_{-1}^s}
$$
 (21)

$$
w = w_{-1} + w_{-1} \lambda_w \frac{L_{-1}^d - L_{-1}^s}{L_{-1}^s}
$$
 (22)

 $\lambda_p$  og  $\lambda_w$  er tilpasningshastighederne, positive, typisk mindre end én. For givne startværdier for  $p$  og  $w$ , og for givne eksogene variable (dvs. i praksis  $M_0$ ) bestemmer (3),(4),(6)-(1O),(21),(22) ekonomiens udvikling over tid.

#### 5.1 Generelle bemærkninger om modellen

Der mangler et pengemarked  $M/p = L(Y, r)$  og rentefølsomhed i efterspørgselen, men det er ikke afgørende, hvis vi antager, at pengemarkedet clearer. Så kan vi nemlig bare isolere r af ligningen ovenfor og indsætte i efterspørgseisleddet, hvilket ikke giver kvalitativt forandrede egenskaber.

Böhm (1989) giver en up-to-date oversigt over fastprismodeller, og det følgende er en kort oversigt over hans kapitel om dynamik og fastprismodeller.

> Litteraturen indeholder meget lidt, når det drejer sig om en systematisk teori om pris- og lønændringer over tid i fastprisrnodeller. Imidlertid kan man udskille to metoder:

> 1) En modificeret udgave af the Law of supply and demand, i en kompetitiv verden. Med udgangspunkt i et eller andet udtryk for den effektive overefterspørgsel, bestemmer dennes fortegn prisernes og lonningernes ændringsretning.

> 2) Forkastelse af hypotesen om kompetitiv pris- og løntilpasning. Der introduceres monopolistisk konkurrence og/eller institutionelle forhold som fx lønindeksering. Disse ting kan forklare nedad stive lønninger og Philipskurver, men tilpasningsreglerne er formuleret mere eller mindre ad hoc.

Med hensyn til 1) Har Böhm endvidere følgende kommentarer:

Det nævnte fortegnsprincip er generelt accepteret blandt økonomer. På marked med fx efterspørgseisrationering vil der findes en potentiel. køber, som ville være villig til at betale en højere pris for nogle ekstra varer, idet det ville forøge køberens nytte. Der er imidlertid den svag hed, at princippet er både statisk og nærsynet, idet næste periodes

8

priser sættes ud fra erfaringerne fra indeværende periode.

Princippet gælder typisk det enkelte marked uden effekter på andre markeders priser, men i følge Böhm er mere komplicerede funktioner med krydseffekter også meningsfulde.

Herefter nævner han problemet med at finde det rigtige mål for overefterspørgselen. Hvis overefterspørgselen opgøres i Drèze's forstand (dvs. hvor der også tages hensyn til mængderestriktionen på markedet selv), har vi det åbenlyse problem, at den effektive overefterspørgsel altid er lig 0<sup>5</sup>, mens »vores« overefterspørgsel (Clower) nøjes med ikke indeholde noget budskab om, hvad agenterne allerhelst ville have, hvis de kun skulle underordne sig hhv, budgetrestriktion og produktionsteknologi.

Til sidst nævner han problemerne med 2), hvor det viser sig vanskeligt at konstruere en konsistent model med et trade-off mellem inflation og arbejdsløshed på langt sigt.

Som vi skal se, finder vores model på langt sigt ikke altid af sig ind til Walrasligevægten. Præcis dette resultat har jeg ikke kunnet finde udtrykkeligt hos Böhm, som iøvrigt opererer med en langt mere kompliceret model, hvor det fjerde regime (underforbrug) opstår pga. introduktion af lagre. Resultatet figurerer dog i flere artikler fra sidst i l970'erne, herunder naturligvis Benassy (1977), og jeg synes det illustrerer en væsentlig egenskab ved benyttelsen af effektiv overefterspørgsel som den drivende kraft i pris/lon-mekanismen.

### 6. Simulation af modellen.

Der er valgt følgende størrelser på de eksogene variabler:

 $L_0=1$  $\alpha_1 = 2$  $\alpha_i=1$  $= 3$  $\lambda_p=0.1 \quad \lambda_w=0.1$ 

<sup>&</sup>lt;sup>5</sup>Lad os antage, at vi befinder os i C-regimet. Forbrugerne kan ikke sælge al den arbejdskraft de gerne ville, men når de udtrykker deres udbud på arbejdsmarkedet tager de ikke blot hensyn til varemangelen på varemarkedet, men de ser også på arbejdsmarkedet selv. Og da forbrugerne er salgsbegrænsede her, udtrykker de derfor kun det udbud, som modsvarer producenternes efterspørgsel. Det kan lyde som om, at forbrugerne på forhånd »opgiver ævret» og indsér at de bliver arbejdsløse, men det er blot et udtryk for, at i en ligevægt er de faktiske/opfattede rationeringer lig de faktiske.

Følgende giver så en Walrasligevægt:

$$
M_o=0.25
$$
  

$$
p=1
$$
  

$$
w=1
$$

$$
\text{hvor } Y = Y^d = Y^s = 0.5, \quad L = L^d = L^s = 0.25 \text{ og } \pi = 0.25.
$$

I appendix A ses hhv. et  $(M_0/p, w/p)$ - og et  $(w, p)$ -diagram - det sidste fås ved at gange regirnegrænserne igennem med p. Der er indtegnet isobeskæftigelseskurver for  $L = \{0.2, 0.15, 0.1\}$ ; de skrå går gennem origo.

Fig. A2 er faktisk et fasediagram for  $M_0=0.25$ , og man bemærker, at alle baner, som starter i området  $\{p > p_{\text{walras}}\}$  og  $w > w_{\text{walras}}\}$  vil hænge fast på KRgrænsen. Dette er et fundamentalt problem, og som vi skal se, er der langt flere baner end de ovennævnte, som ender dér.

## 6.1 Grundforløb

For at det ikke skal være lutter postulater er der simuleret forskellige grundforløb (efterfølgende kaldet »eksperimenter«) med fast  $M_0$ =0.25, dvs. kombinationerne:

Oversigt over eksperiment 1-9

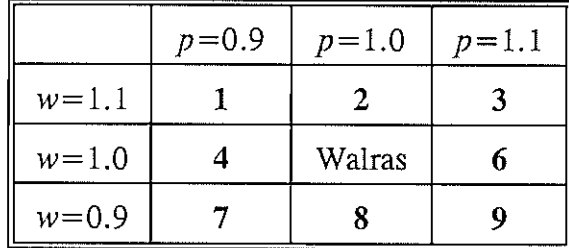

Figur 1: (p,w)-diagram.  $M_0=0.25$ .

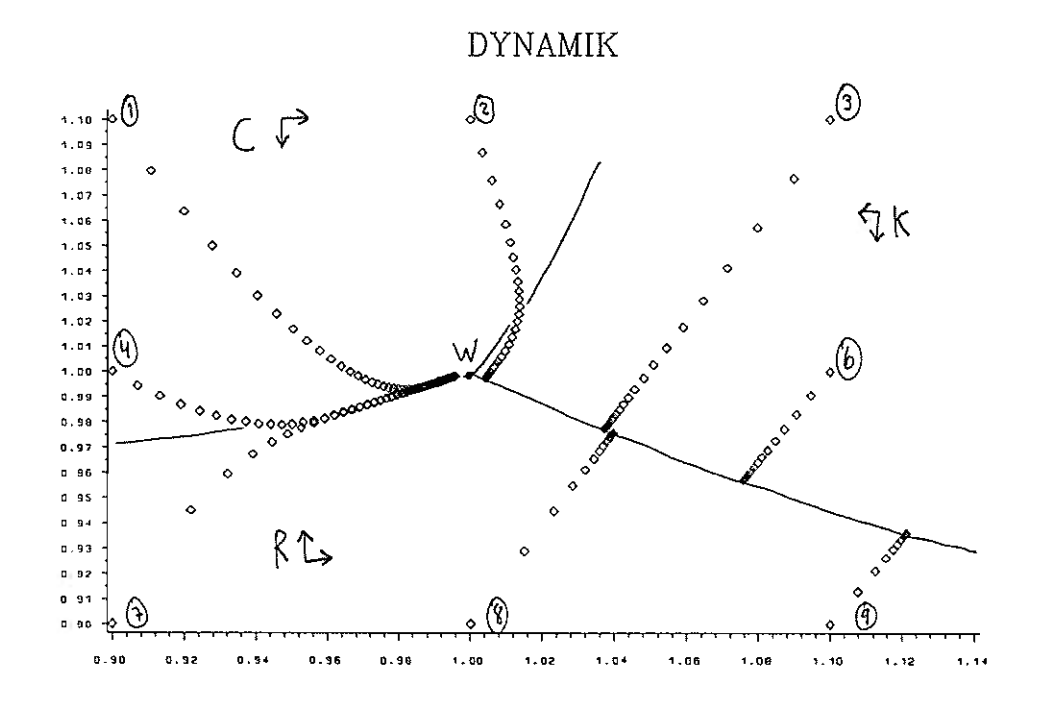

Figur 2: Værdi målt relativt i forhold til Walrasligevægt

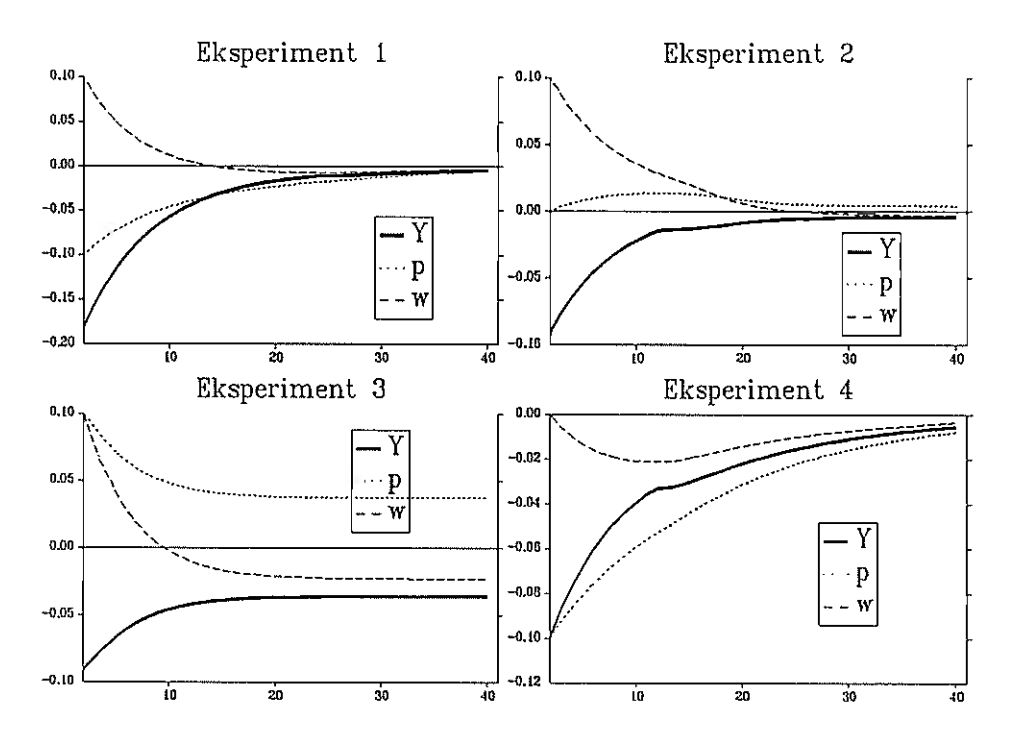

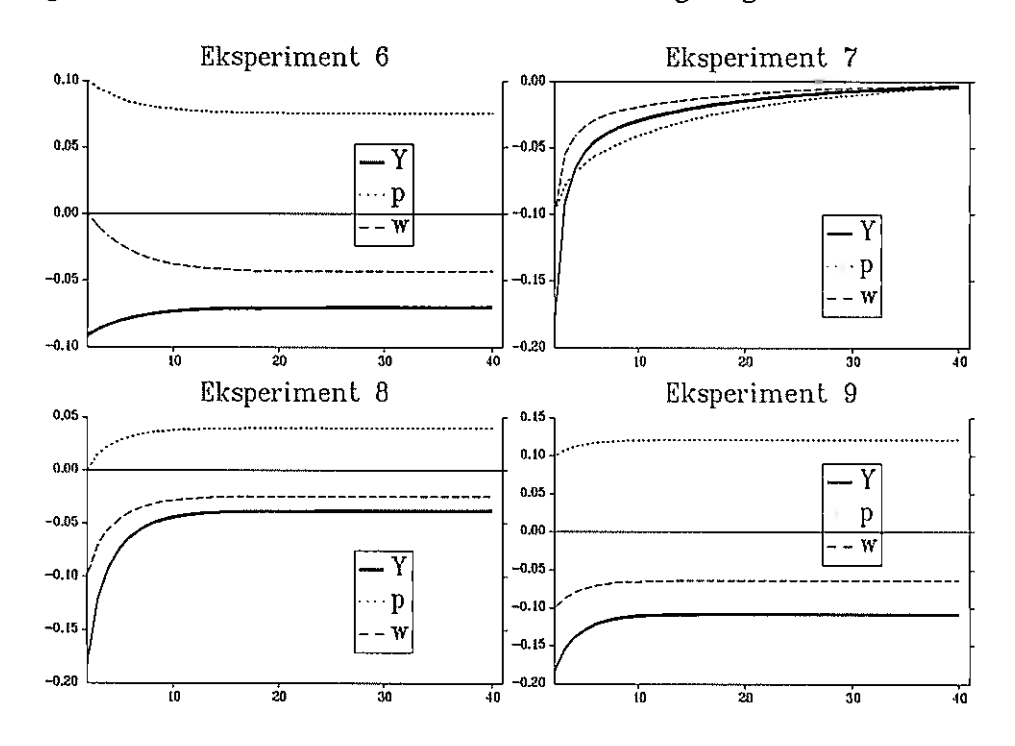

Figur 3: Værdi målt relativt i forhold til Wairasligevægt

Eksperiment i starter i C-regimet og ender i Walrasligevægt (via R-regimet til allersidst).

Eksperiment 2 starter i C-regimet, bevæger sig ind i K-regimet, og ender på KR-grænsen.

Eksperiment 3 starter i K-regimet og ender på KR-grænsen.

Eksperiment 4 starter <sup>i</sup>C-regimet, bevæger sig ind i R-regimet og ender i. Walrasligevægt.

Eksperiment 6 starter i K-regimet og ender på KR-grænsen.

Eksperiment 7 starter i R-regimet og ender i Walrasligevægt.

Eksperiment 8 og 9 starter i R-regimet og ender på KR-grænsen..

Eksperiment 3 og 7 svarer i virkeligheden også til en hhv. formindskelse/forøgelse af pengemængden med udgangspunkt i Walrasligevægt, og vi ser, at kun i det sidste tilfælde finder økonomien tilbage til Walrasligevægt.

## 6.2 Multiplikatorer

## 6.2.1 Pengernængde

I det følgende vil vi se på, hvad der sker når forløbet i eksperiment 1-3 tilføjes et ekspansivt chok  $(M<sub>0</sub>$  øges med 1 %).

Figur 4: Relativ ændring i f.t. eksperiment 1-3, når  $M_0$  sættes op

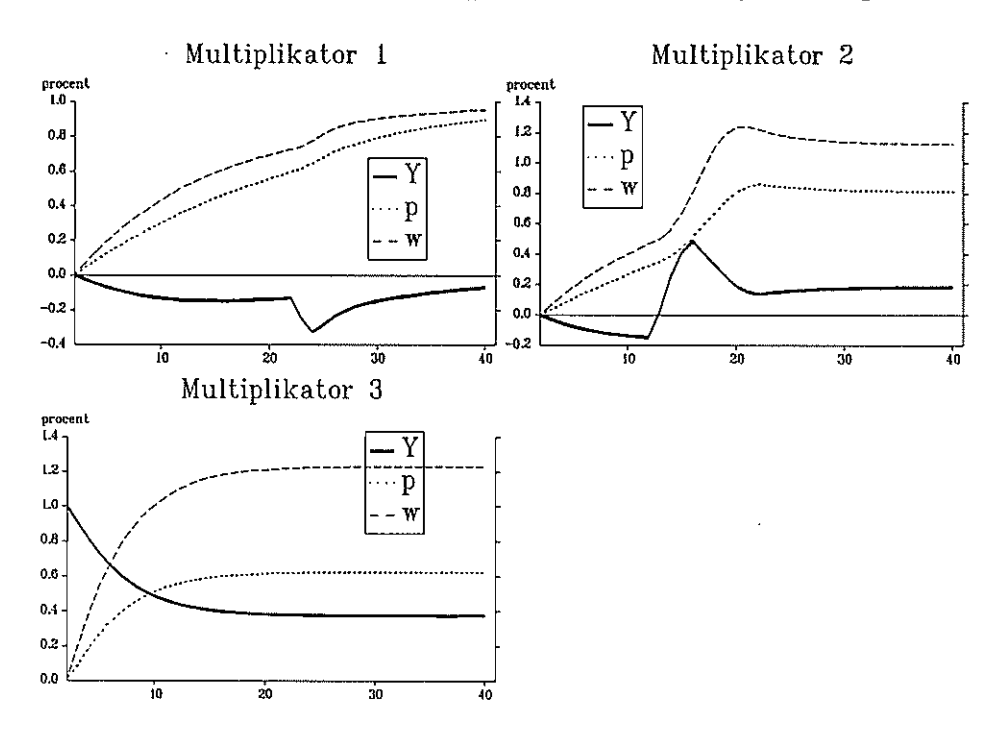

Vi ser af multiplikator 1, at en øget pengemængde i C-regimet blot skaber inflation og er uden effekt på langt sigt. I multiplikator 2 skiftes der regime fra <sup>C</sup>til K, og der er en vis beskeden langtsigtseffekt. Den sidste viser klart, at i en situation med Keynesiansk arbejdsløshed er både kort- og langtsigtseffekten positiv, omend der også skabes inflation. Vi slår os mao. ned på et bedre sted på »de evige jagtmarker« (KR-grænsen).

## 6.2.2 Pris- og Jonchok

Ovenfor så vi et eksempel på, hvordan økonomien af sig selv finder tilbage til Walrasligevægt, hvis der startes tilstrækkeligt langt inde i C-regimet. Pris- og lønchok vil mao. kun have midlertidige effekter på eksperiment 1. I K-regimet vil virkningerne derimod være permanente. Vi belyser det med multiplikatorer på eksperiment i og 3: vi giver hhv, pris og løn et stød opad på 1% og ser, hvad der sker (pris og løn ned giver helt symmetriske resultater):

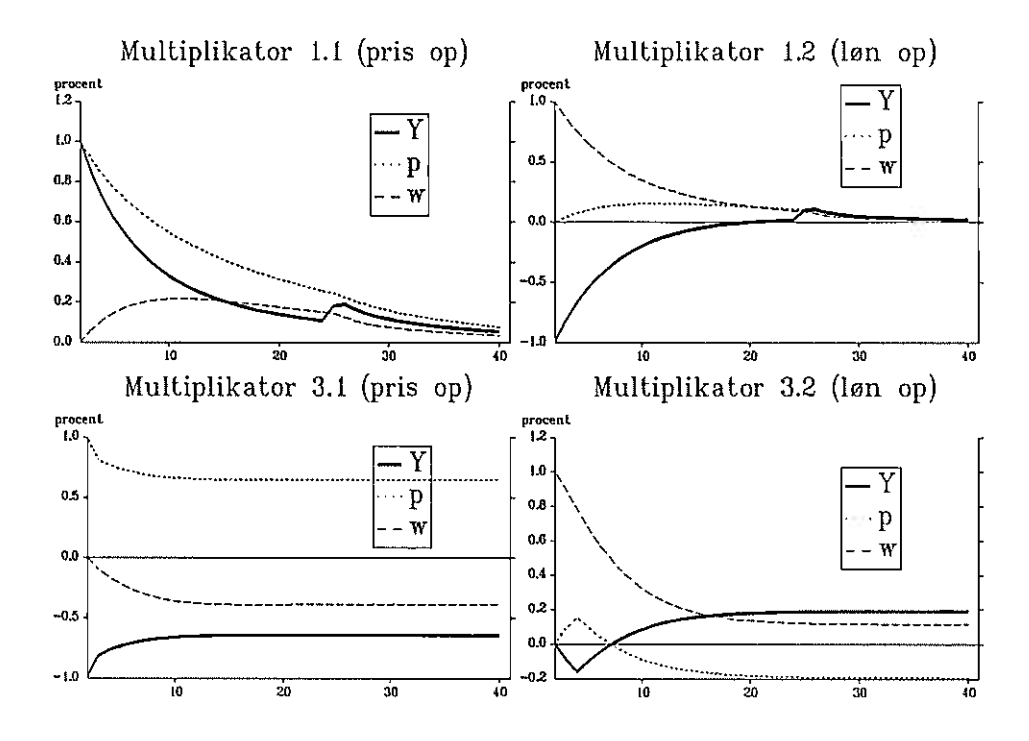

Figur 5: Relativ ændring i f.t. hhv. eksperiment 1 og 3.

11.1 og 1.2 er der ingen permanente virkninger. I 3.1 skyldes langsigtseffekterne, at økonomien følger en anden bane end den oprindelige (i eks. 3), og derfor ikke ender det samme sted på KR-grænsen. Det ses, at prisstigninger i første periode slår igennem via realkassen, mens lønstigninger er uden virkning.

## 6.3 Stive lønninger

Ved at sætte  $\lambda_w=0$  og lade w være større end  $w_{wahras}$  får vi. en situation med enten keynesiansk eller klassisk arbejdsløshed. Hvis ydermere varemarkedet clearer via p vii vi altid befinde os på KC-grænsen. Man kan regne ud, at følgende er opfyldt, når prisen har tilpasset sig:

$$
Y = \sqrt{\frac{\alpha_1}{2\alpha_2} \frac{M_0}{w}} \quad , \quad p = \sqrt{2 \frac{\alpha_1}{\alpha_2} M_0 w} \tag{23}
$$

Ekspansiv pengepolitik virker altså, men udhules af prisstigninger, idet man rykker indad på KC-grænsen i fig. A1. Mekanismen er, at man initialt bevæger sig ind i C-regimet, hvilket lader Y uberørt, men skaber prisstigninger. Dette giver lavere realløn og dermed større arbejdskrafteftersporgsei og produktion.

Hvis pengemængden derimod sættes ned, ryger vi ind i K-regimet og får en umiddelbar negativ effekt af efterspørgseisfaldet, hvilket dog efterhånden modvirkes af prisfald.

Langtsigtselasticiteterne på Y og p mht.  $M_0$  er begge lig 1/2.

#### 6.4 Relevans for ADAM

Vi koncentrerer os her om K-regimet, og sætter specielt focus på pris- og londynamikken.

Traditionelt modelleres løn som følger (forventningsudvidet løn-Philipskurve):

$$
\dot{w} = f\left(\frac{L^s - L^d}{L^s}\right) + c \cdot \dot{p}^e, \quad 0 \le c \le 1
$$
\n(24)

$$
\dot{p} = \frac{p - p_{-1}}{p_{-1}} \qquad \dot{w} = \frac{w - w_{-1}}{w_{-1}}
$$
 (25)

Toptegn e betyder forventet.

Under mark-up prisfastsættelse (hvor lønninger er den eneste omkostning) er

$$
p = \frac{(1+m)wL}{Y} \Rightarrow \dot{p} = \dot{w} \tag{26}
$$

dvs:

$$
\dot{p} = f\left(\frac{L^s - L^d}{L^s}\right) + c \cdot \dot{p}^e, \quad 0 \le c \le 1
$$
 (27)

Hvis vi lader  $p^e$  være lig 0 vil modellen være operationel. Vi kunne alternativt lade forventningerne tilpasse sig adaptivt eller rationelt, men under afle omstændigheder vil reallønnen altid ville være låst fast af (26).

I K-regimet vii en øget efterspørgsel med ovenstående dynamik sænke arbejdsløsheden og derved øge lønnen. Lønstigningerne overvæltes i prisen, så resultatet bliver inflation (som eventuelt direkte kunne skabe krav om endnu højere løn). Lonstigningerne har ingen reate effekter, bortset fra fordelingen mellem lønindkomst og profit, idet w hverken indgår i (15) eller (16).

I »vores« model kommer prisstigningerne (jf. fig. 4, mul. 3) via øget vareeftersporgsel (dvs, mindre vareoverfiod), og da w kun har omfordelende effekt og Y og L ændres i samme retning bliver resultatet kvalitativt det samme, men mekanismen er forskellig.

## 7. Konklusion vedrørende dynamik og langt sigt

Hvis vi vidste, at alle baner altid konvergerede imod Walrasligevægt ville konklusionen være enkel: alle langsigtsmultiplikatorer ville være neoldassi ske, dvs, lig <sup>O</sup> - ligegyldigt hvad vi fandt på af grundforløb og multiplikatoreksperimenter.

Ovenstående har imidlertid vist, at vi godt kan forestille os positive langtsigtsmultiplikatorer af både pris, løn og pengemængde, specielt hvis vi starter i en situation med Keynesiansk arbeidsløshed.

Dette forudsætter igen, at overudbuddet ikke blot kan afsættes til udlandet, hvilket bliver det afgørende spørgsmål.

Benassy (1986) indarbejder udenrigshandel i en to-lande-model uden kapitalbevægelser (og med eksogent arbejdsudbud). Han antager, at det aggregerede vareudbud i de to lande er lig den aggregerede vareeftersporgsel. Hermed clearer varemarkederne i de to lande altid (via im- eller eksport), og da der i hver af de to lande kan være enten fuld beskæftigelse eller arbejdsløshed (uden at der længere kan udskilles C- og K-regimer), får vi 4 mulige regimer.

Denne model analyserer han under hhv. flydende og faste valutakurser, hvilket giver standardresultaterne, hvis man antager, at der er arbejdsløshed i begge lande.

I et andet kapitel tillader han kapitalbevægelser, og i det hele taget er det relativt enkelt at indarbejde udenrigshandel i en fastprismodel., men det har naturligvis stor betydning for økonomiens funktionsmåde, og kan bl.a. have drastiske effekter på finanspolitikkens beskæftigelsesvirkninger.

# Appendix A

 $\bar{J}$  .

Walrasligevægt:

$$
\frac{w}{p} = \frac{1}{2} \sqrt{\frac{1 + 2\frac{\alpha_3}{\alpha_1}}{L_0}}
$$
\n(28)

$$
Y = \sqrt{\frac{L_0}{1 + 2\frac{\alpha_3}{\alpha_1}}}
$$
 (29)

$$
L = \frac{L_0}{1 + 2\frac{\alpha_3}{\alpha_1}}
$$
 (30)

$$
\frac{M_0}{p} = \frac{\alpha_2 + \alpha_3}{\alpha_1} Y - \frac{w}{p} (L_0 - L) \tag{31}
$$

## Regimegrænser:

Klassisk/Undertrykt inflation

$$
\frac{w}{p} = \frac{\frac{\alpha_3 M_0}{\alpha_2 p} + \sqrt{\left(\frac{\alpha_3 M_0}{\alpha_2 p}\right)^2 + L_0}}{2L_0}
$$
(32)

Klassisk/Keynes

$$
\frac{w}{p} = \frac{\alpha_2}{2\alpha_1 \frac{M_0}{p}}
$$
\n(33)

Keynes/Undertrykt inflation

 $\ddot{\phantom{a}}$ 

$$
\frac{w}{p} = \frac{\frac{\alpha_3}{\alpha_2} \frac{M_0}{p}}{L_0 - \left(\frac{\alpha_1}{\alpha_2} \frac{M_0}{p}\right)^2}
$$
(34)

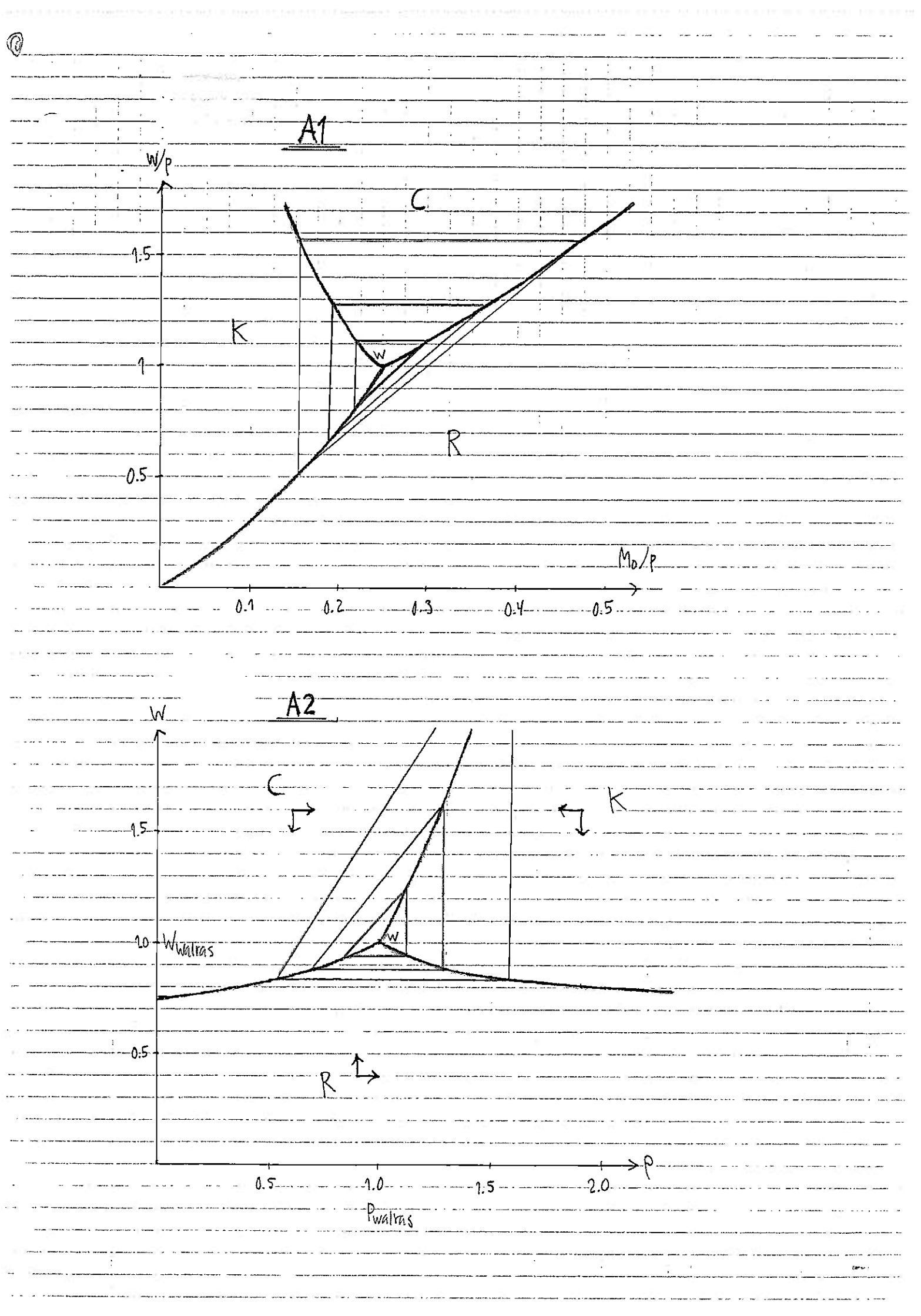

## Litteraturliste

 $\label{eq:3.1} \frac{\partial}{\partial t} \frac{\partial}{\partial x} \frac{\partial}{\partial y} \frac{\partial}{\partial y} + \frac{\partial}{\partial y} \frac{\partial}{\partial y} \frac{\partial}{\partial y} \frac{\partial}{\partial z} \frac{\partial}{\partial z} + \frac{\partial}{\partial y} \frac{\partial}{\partial z} \frac{\partial}{\partial z} + \frac{\partial}{\partial y} \frac{\partial}{\partial z} \frac{\partial}{\partial z} \frac{\partial}{\partial z} + \frac{\partial}{\partial y} \frac{\partial}{\partial z} \frac{\partial}{\partial z} \frac{\partial}{\partial z} + \frac{\partial}{\partial z} \frac{\partial}{\partial z} \frac{\partial}{\partial z$ 

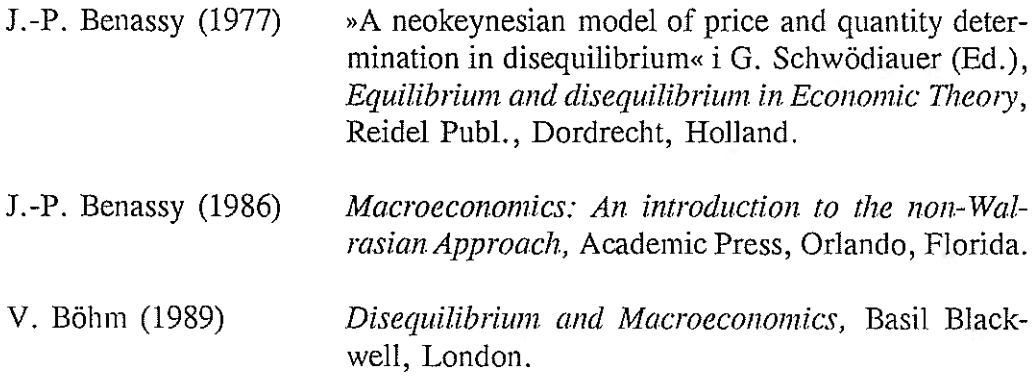

.<br>However, a construction of the contract project of the characteristic interaction and the unit of the contract of the contraction

Danmarks Statistik MODELGRUPPEN Arbeidspapir\*

Thomas Thomsen 23. februar 1991 Per Bremer Rasmussen

# ADAMs beskæftigelsesrelationer

## Resumé:

Dette papir opridser teorien bag ADAMs beskæftigelsesrelationer og ser på, hvordan de har det. De nuværende relationer undervurderer klart beskæftigelsen i 1980'erne, hvilket skyldes den afsvækkede produktivitetsvækst, og relationerne bryder tilsyneladende sammen når de reestimeres, idet der er et klart behov for at den underliggende produktivitetsvækst får lov at variere over tiden. Ændringsformuleringen viser sin svaghed når der laves en dynamisk forudsigelse, fordi de autokorrelationsplagede ligninger så får lov til at ophobe fejlene. En dynamisk forudsigelse fra 1980-89 ville med de nuværende ligninger således skyde over 150.000 beskæftigede for lavt i 1989.

En reestimation svarer stort set til en parallelforskydning opad i den forudsagte beskæftigelse på ca. 6.000 mand, hvilket kun kan reducere ovennævnte dynamiske fejlskøn med ca. 50.000 mand i 1989. Samtidig er de reestimerede relationer i større grad end de oprindelige plaget af autokorrelation.

Det konkiuderes, at der ikke er nogen hurtige måder at qfhjælpe problemerne på. En nødvendig betingelse for at forbedre relationerne er at disse baseres på en produktionsteknologi, som tillader variation i produktiviteterne.

F:\WP\230291.tt

Nøgleord: Beskæftigelse, arbejdsløshed, produktivitet

### 1. Indledning

ADAMs nuværende beskæftigelsesrelationer er estimeret frem til 1979 og er ikke estimeret siden.

Den samlede beskæftigelse undervurderes systematisk udenfor estimationsperioden, og med få undtagelser gør dette sig også gældende for de enkelte relationer. Figur 1 viser ADAMs samlede endogent bestemte beskæftigelse, hvor (1) henfører til de nuværende ligninger, mens (3) er de reestimerede, jf. estimationsresultaterne.

Figur 1: Forudsigelsesegenskaber på beskæftigelsesligningerne. Nuværende fuldt optrukken; reestimerede stiplet. Statisk forudsigelse i hele perioden, samt dynamisk forudsigelse fra 1980 og frem.

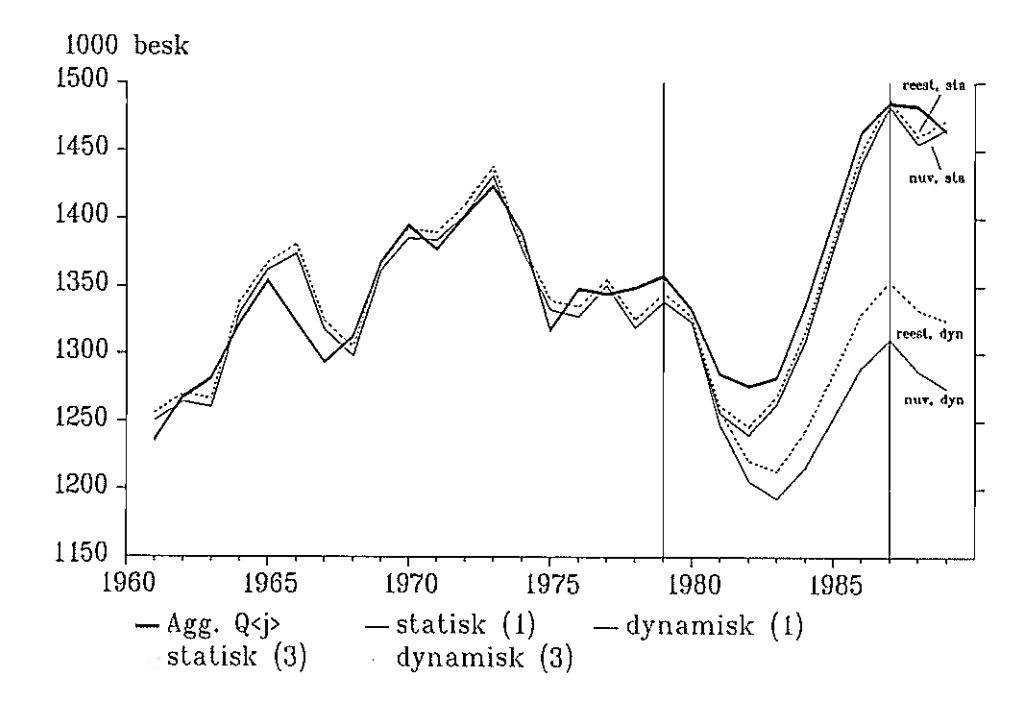

Relationerne forudsætter, som det er vist i afsnit 2, konstant produktivitetsvækst bortset fra det helt korte sigt, hvor lag i beskæftigelsestilpasningen til ændrede afsætningsforhold giver anledning til udsving i produktiviteterne. Relationerne kan derfor ikke fange den afd æmpede produktivitetsvækst, som fandt sted bl.a. i begyndelsen af 1980'erne. Det er på den baggrund ikke særlig overraskende, at simpel reestimation ikke løser problemerne, ligesom det heller ikke kan overraske, at der er tegn på strukturelle brud i relationerne omkring ti-årsskiftet. Der er altså behov for ændrede specifikationer, som omfatter endogenisering af produktiviteterne, og der er ikke nogen muligheder for hurtige forbedringer af relationerne.

Figur 2: »Residual« på statisk forudsigelse (jf. figur 1). Nuværende fuldt<sup>3</sup> optrukken; reestimerede stiplet.

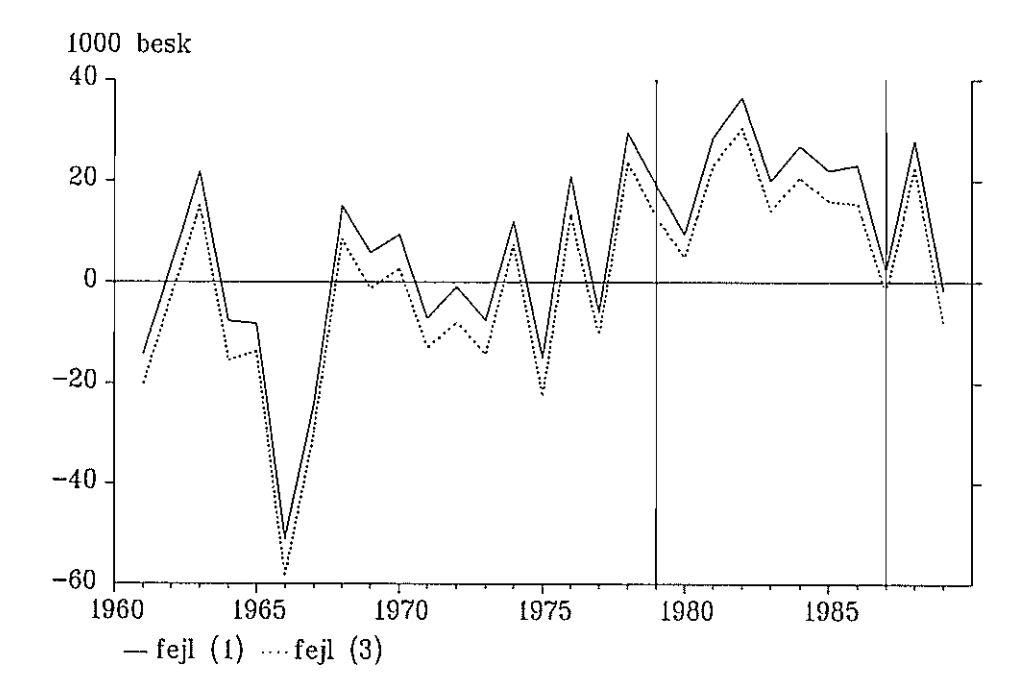

Det følgende er organiseret således: afsnit 2 opridser teorien bag de nuværende faktorefterspørgseisrelationer og afsnit 3 giver en oversigt over estimationsligningerne samt deres størrelsesmæssige betydning. I afsnit 4 vises estimationsresultaterne, og disse kommenteres ganske kort.

## 2. Teorien bag

De nuværende beskæftigelsesligninger er baseret på kapitel. 7.5 i Ellen Andersen: En model for Danmark 1949-1965.

Den ønskede beskæftigelse bestemmes ved:

$$
Q_{\emptyset} = A(1+a)^{-t} X_F^b H^c
$$

 $X_F$  er den forventede produktion, H er normalarbejdstiden og trendleddet a (den årlige produktivitetstigning) er disembodied arbejdseffektiviserende tekniske fremskridt, der her skal forsøge at fange virkningen af tekniske forbedringer (og evt. øget kapital/arbejdskraftforhold). b er positiv med en værdi nær én, mens c er negativ og formentlig mindre end én, idet en nedsættelse af arbejdstiden sædvanligvis ledsages af produktivitetsstigninger.

Den faktiske beskæftigelse tilpasses ved en partiel tilpasningsproces den ønskede:

$$
Q = Q(-1)^{1-k} \cdot Q_{\Theta}^{k} \qquad 0 \le k \le 1 \tag{2}
$$

Jo tættere k er på én, jo hurtigere foregår tilpasningen.

Vi indsætter nu (1) i (2), erstatter den forventede produktion med den faktiske, så vi får:

$$
Q = Q(-1)^{1-k} A^{k} (1+a)^{-ik} X^{bk} H^{ck}
$$
 (3)

k sættes lig én og der tages logaritmer (idet vi benævner logaritmefunktionenfunktionen » $L(\cdot)$ «):

$$
L(Q) = L(A) - t \cdot L(1+a) + b \cdot L(X) + c \cdot L(H)
$$

Til sidst tages ændringer:

$$
DL(Q) = -L(1+a) + b\cdot DL(X) + c\cdot DL(H)
$$

Det første led er produktivitetsstigningen (med modsat fortegn), idet  $L(1+a) \approx a$  for et lille a. Efterfølgende refererer »produktivitetsstigning« til dette led.

### 3. Fra teori til estimation

Estimationsligningerne ser ud som følger (idet også parametrene skifter navne):

$$
DL(Q_j) = a_3 + a_1 \cdot DL(fX_j) + a_2 \cdot DL(fXv_j) - 0.65 \cdot DL(H_j)
$$

er lig henholdsvis Hhnn $(1-bq_i/2)$  og Ha $(1-bq_i/2)$ , se skema nedenfor. En deltidsansat regnes for at arbejde halv tid - heraf divisionen med 2.

fXv<sub>i</sub> er et dynamisk sammenvejet udtryk for tidligere års produktion og er med undtagelse af j=nbf (funktionærer i leverandører til byggeri) lig med fX(-1). For  $j = nbf$  er

$$
DL(fXv_j) = L\left(\frac{fXnb(-1)}{fXnb(-2)}(-0.7)\right)
$$

Koefficienten til DL(H<sub>j</sub>), som er beskæftigelsens elasticitet mht. arbejdstiden er a priori bundet til -0.65, mens  $(a_1 + a_2)$  er bundet til 1; dvs. at produktionsfunktionen er homogen af 1. grad i. samtlige produktionsfaktorer. Hvis laboroutput-forholdet er konstant for samtlige produktionsniveauer og relative faktorpriser er det implicit forudsat at produktionsfunktionen dels er homogen af 1. grad i samtlige produktionsfaktorer, og dels er limitational.

| Erhverv                | periode | $arb+funk$ | H    | Niv i 89              |
|------------------------|---------|------------|------|-----------------------|
| ne, Energi             | 61-79   | begge      | Hhnn | 8<br>8                |
| nf, Næringsmiddel      | 61-79   | begge      | Hhnn | 20<br>57              |
| nn, Nydelsesmiddel     | 61-79   | begge      | Hhnn | 3<br>7                |
| nb, Lev. til byggeri   | 61-79   | begge      | Hhnn | 32<br>11              |
| nm, Jern- og metal     | 61-79   | begge      | Hhnn | 125<br>61             |
| nt, Transportmiddel    | 61-79   | begge      | Hhnn | 6<br>21               |
| nk, Kemisk industri    | 61-79   | begge      | Hhnn | 27<br>35 <sup>2</sup> |
| nq, Anden fremstilling | 61-79   | begge      | Hhnn | 69<br>34              |
|                        |         |            |      |                       |
| b, Bygge- og anlæg     | 49-79   | begge      | Ha   | 128 21                |
|                        |         |            |      |                       |
| qh, Handel             | 49-79   | samlet     | Ha   | 228                   |
| qs, Søtransport        | 49-79   | samlet     | Ha   | 17                    |
| qt, Anden transport    | 49-79   | samlet     | Ha   | 146                   |
| qf, Finansiel virk.    | 49-79   | samlet     | Ha   | 106                   |
| qq, Andre tj.yd. erhv. | 49-79   | samlet     | Ha   | 294                   |

Nedenfor ses et oversigtsskema, med angivelsen af beskæfigelsen i 1989 i. tusinder, for hhv, arbejdere og funktionærer:

Dette giver de 23 estimerede relationer, som ses i Arbejdsnotat nr. 23, s. 103-107 (S45-S67). Et eksempel (S45):

 $DL(Qnea) = a_1 \cdot DL(fXne) + a_2 \cdot DL(fXne(-1))$  $-0.65 \cdot DL(Hhnn(1-bqnea/2)) + a_3$ 

<sup>I</sup>Qnbf er lagstrukturen som nævnt anderledes:

$$
DL(Qnbf) = a_1 \cdot DL(fXnb) + a_2 \cdot L\left(\frac{fXnb(-1)}{fXnb(-2)}(-0.7)\right) -0.65 \cdot DL(Ha \cdot (1-bqbf/2)) + a_3
$$

Den dynamiske formulering indebærer, at tilpasningen til et ændret pro-

duktionsniveau sker over to perioder. Hvis produktionen ændres med Po procent, vil beskæftigelsen i den første periode ændres med p<sub>1</sub> procent ifølge nedenstående:

$$
(1 + \frac{p_1}{100}) = (1 + \frac{p_0}{100})^{a_1} \approx (1 + \frac{a_1 p_0}{100})
$$

I anden periode er tilpasningen tilendebragt.

## 4. Estirnationsresnitater

På de følgende sider er der for hver beskæftigelsesligning fire estimationer:

- 1. Nuværende estimationer, gammel databank
- 2. Som ovenfor, men med ny databank
- 3. Reestimation til 1987
- 4. Reestimation til 1989

Gammel databank vil sige fra før marts 1990, hvor der i forbindelse med 1989 versionen af ADAM ændredes i visse historiske variabler.

Der vises koefficienter, t-sterrelser, spredning (s) samt DW. Desuden vises et spredningsmål i enheden 1000 mand (si); det er kvadratroden af gennemsnittet af den kvadrerede forskel mellem den observerede og statisk forudsagte beskæftigelse,  $\sqrt{( } \sum_{n=1}^{\infty}$  (obs-forud)<sup>2</sup>/n).

P.g.a. relationernes dårlige ex-post forudsigelsesegenskaber er det nærliggende at søge efter strukturelt brud omkring 1979/80. Derfor er der til. sidst foretaget Chow-test for strukturelt brud i 1979/80. I estimation 3 er regressionsperioden forlænget fra at ende i 1979 til at ende i 1987. I estimation 4 er regressionen til 1979 sammenlignet med en regression fra 1980-89. Én stjerne markerer, at der er strukturelt brud på 5% signifikansniveau; to stjerner på 1%-niveau.

Den sidste kolonne viser beskæftigelsen i 1989 i tusinder.

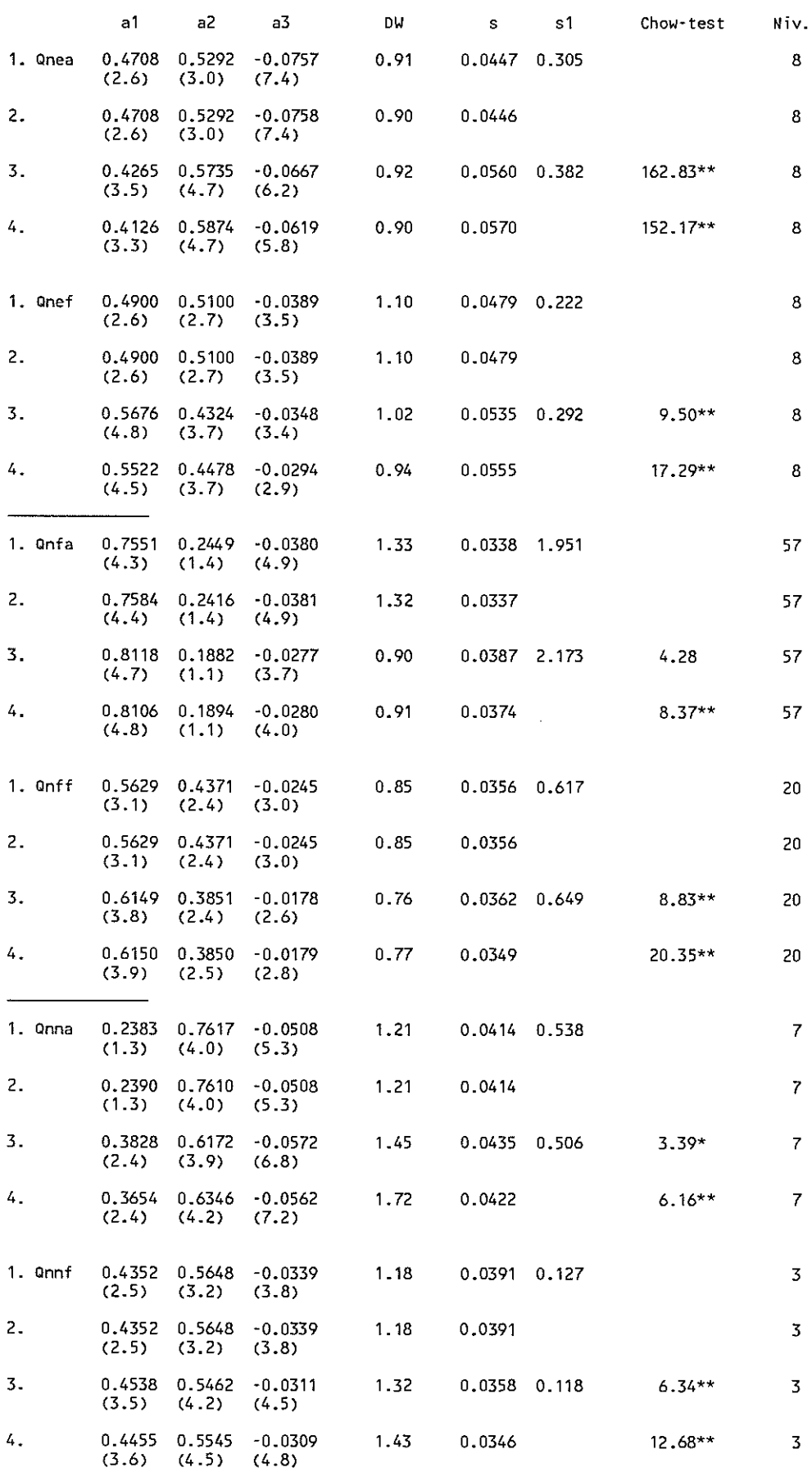

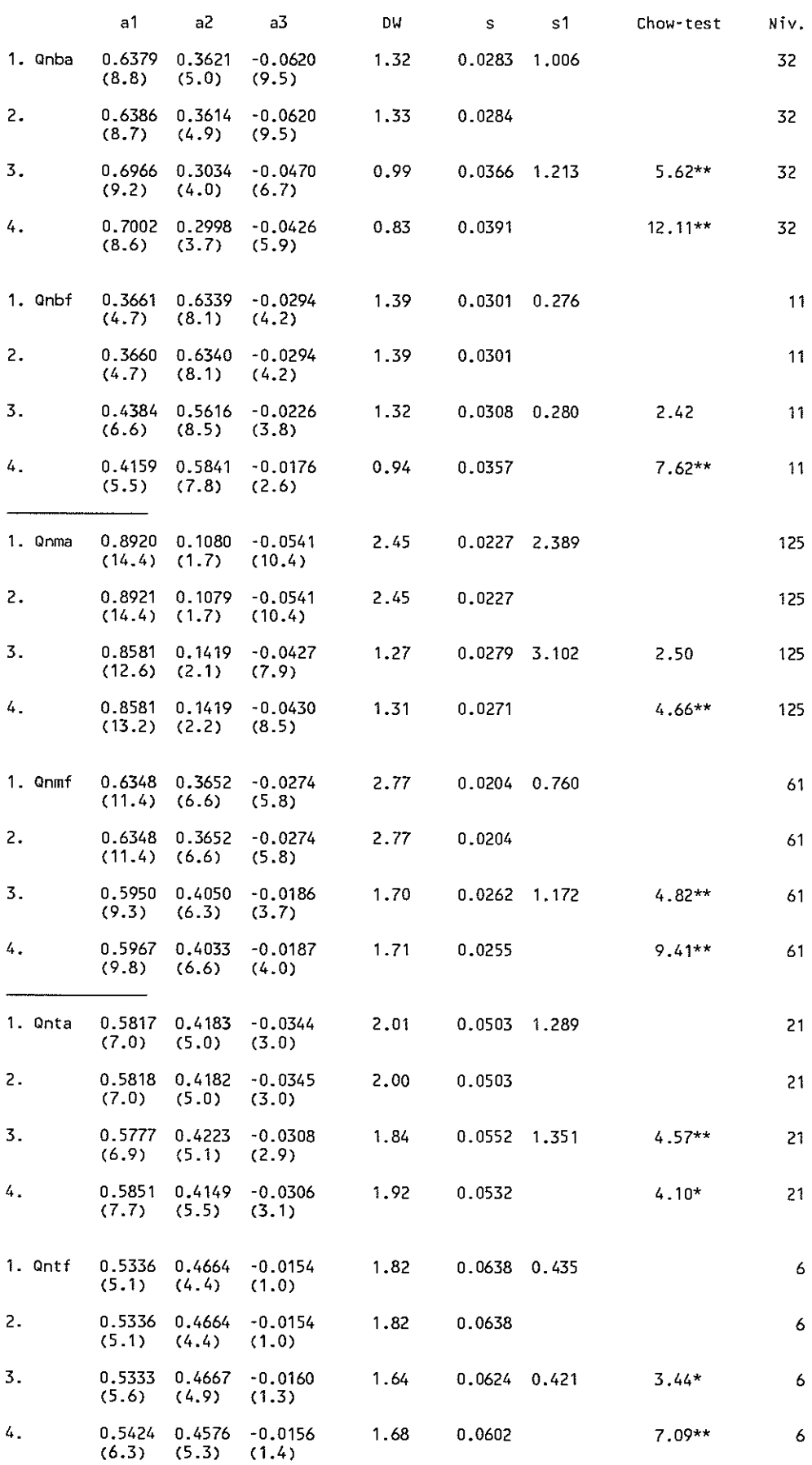

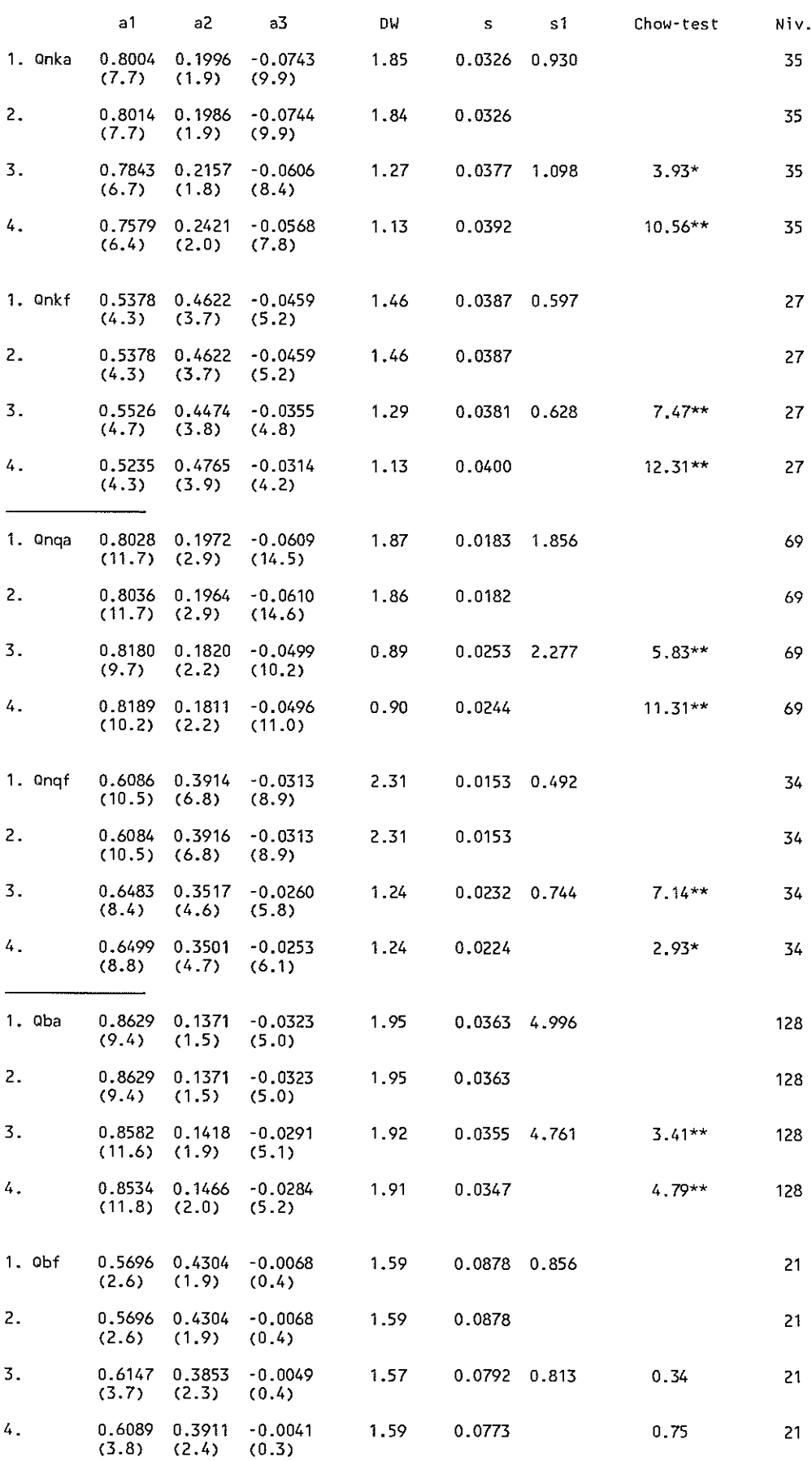

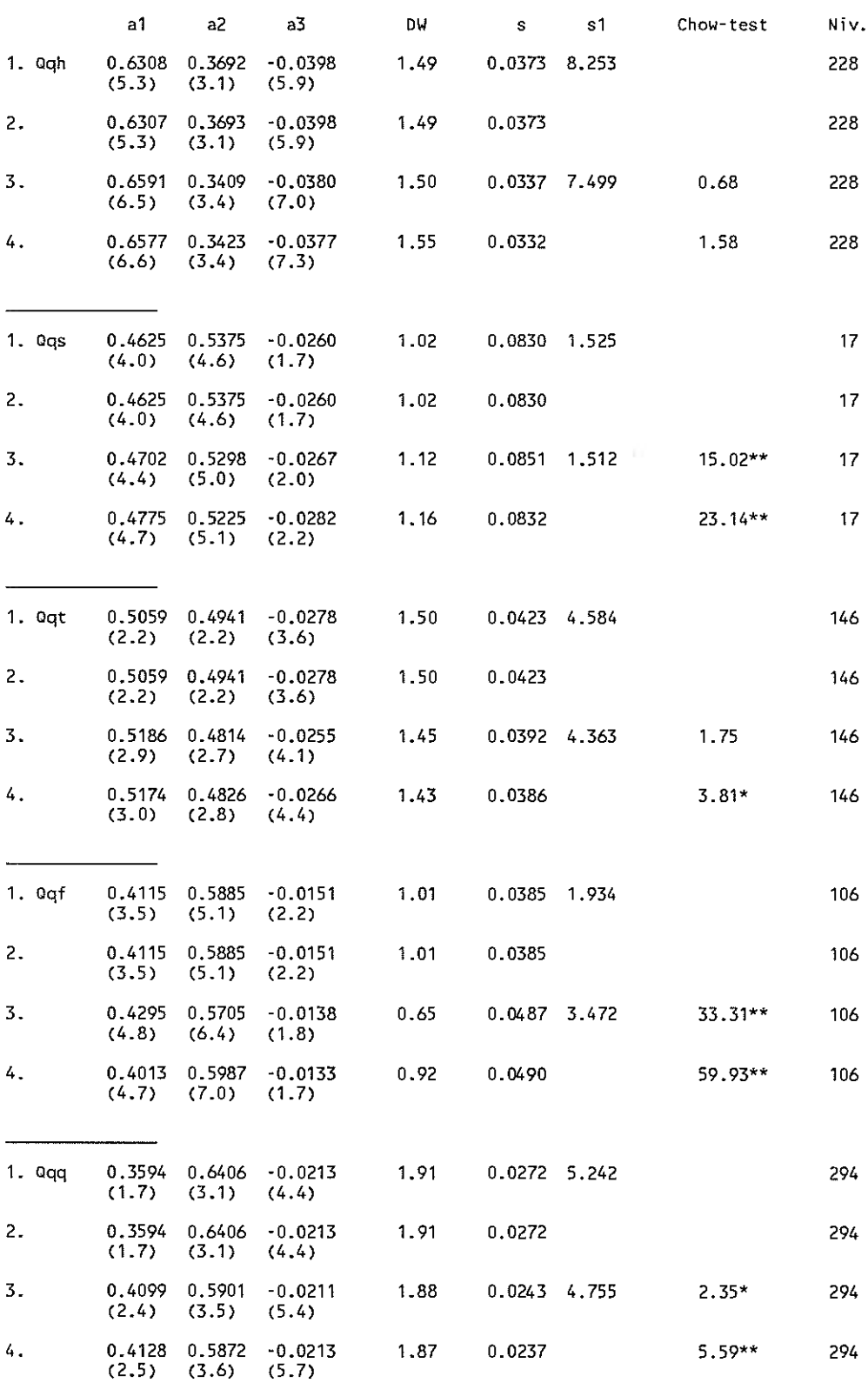

 $\mathcal{A}^{\mathcal{A}}$ 

De oprindelige beskæftigelsesrelationer var på estimationstidspunktet præget af en relativt høj spredning, ligesom der var problemer med autokorrelation <sup>i</sup> en hel del af relationerne.

Om reestimationsresultaterne sammenholdt med de oprindelige estimationsresultater må det siges, at de ikke løser nogen problemer; snarere tværtimod. Der er ikke nogen generel tendens til hverken højere eller lavere residualspredning i de reestimerede relationer; derimod er der en helt udpræget tendens til større problemer med autokorrelation.

Mht. parameterestimaterne er der en generel tendens til - med 4 undtagelser at beskæftigelsen tilpasses hurtigere når estimationsperioden forlænges; og det er et fuldstændig entydigt resultat, at konstantleddet reduceres numerisk, dvs. at den gennemsnitlige produktivitetsstigning reduceres og altså er lavere i. 1980'erne end før.

Ait i alt lader ovenstående resultater formode, hvad Cliow-testene og rekursive estimationer<sup>1</sup> klart viser; nemlig at der med 3 undtagelser er tale om strukturelle brud i beskæftigelsesrelationerne.

Der er ingen tvivl om, at den eneste mulighed for at opnå pænere statistiske egenskaber i beskæftigelsesrelationerne er at endogenisere produktivitetsudviklingen. Dette kan enten ske ved at basere beskæftigelsesrelationerne på 1) en vintage-model med clay-clay-teknologi og embodied arbejdskrafteffektiviserende tekniske fremskridt, eller 2) en vintage-model med putty-clay-teknologi og evt. - men ikke nødvendigvis - embodied arbejdskrafteffektiviserende tekniske fremskridt eller 3) en traditionel putty-putty-teknologi evt. med træghed i tilpasningen til de optimale faktorproportioner.

Til sidst skal det nævnes, at der i estimationerne er brugt Hn'er, som formentlig er skæve efter ca. 1977; jf. PUD 12.04.91: »ADAMs arbejdstid, I«. Reestimation med nye Hn'er kommer i et senere papir.

<sup>&</sup>lt;sup>I</sup>Udeladt af papiret; især »elevatorestimationer«, dvs. både variabelt begyndelses- og slutår taler deres tydelige sprog om, at parameteren a<sub>3</sub> ikke er stabil henover forskellige estimationsperioder.

## Appendiks

 $\langle \cdot, \cdot \rangle$ 

ADAMs nuværende beskæftigelsesrelationer

- Fuldt optrukken: statisk forudsigelse (he]e perioden).
- Stiplet: dynamisk forudsigelse (fra 1980 og frem).

 $\hat{\mathcal{A}}$ 

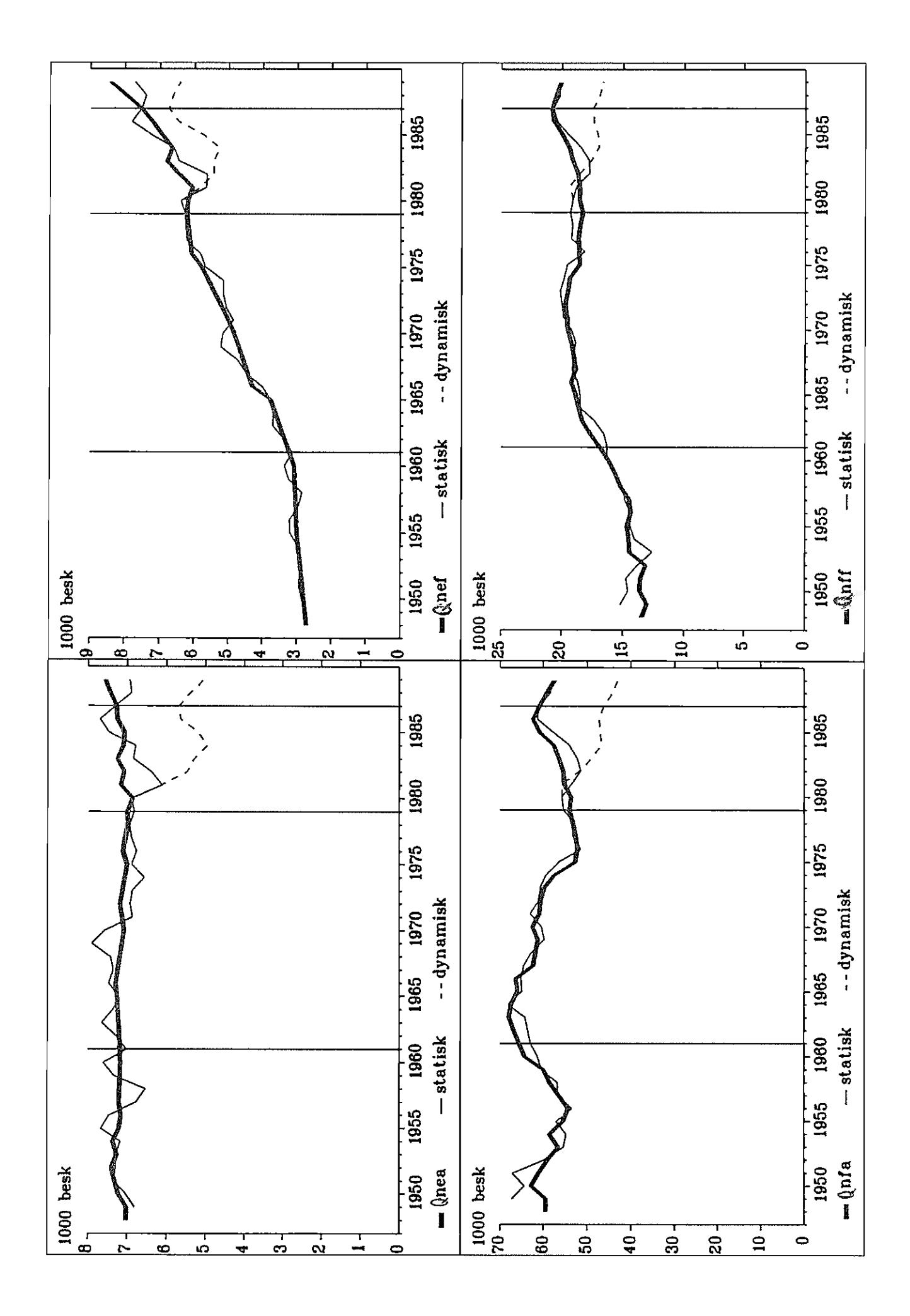

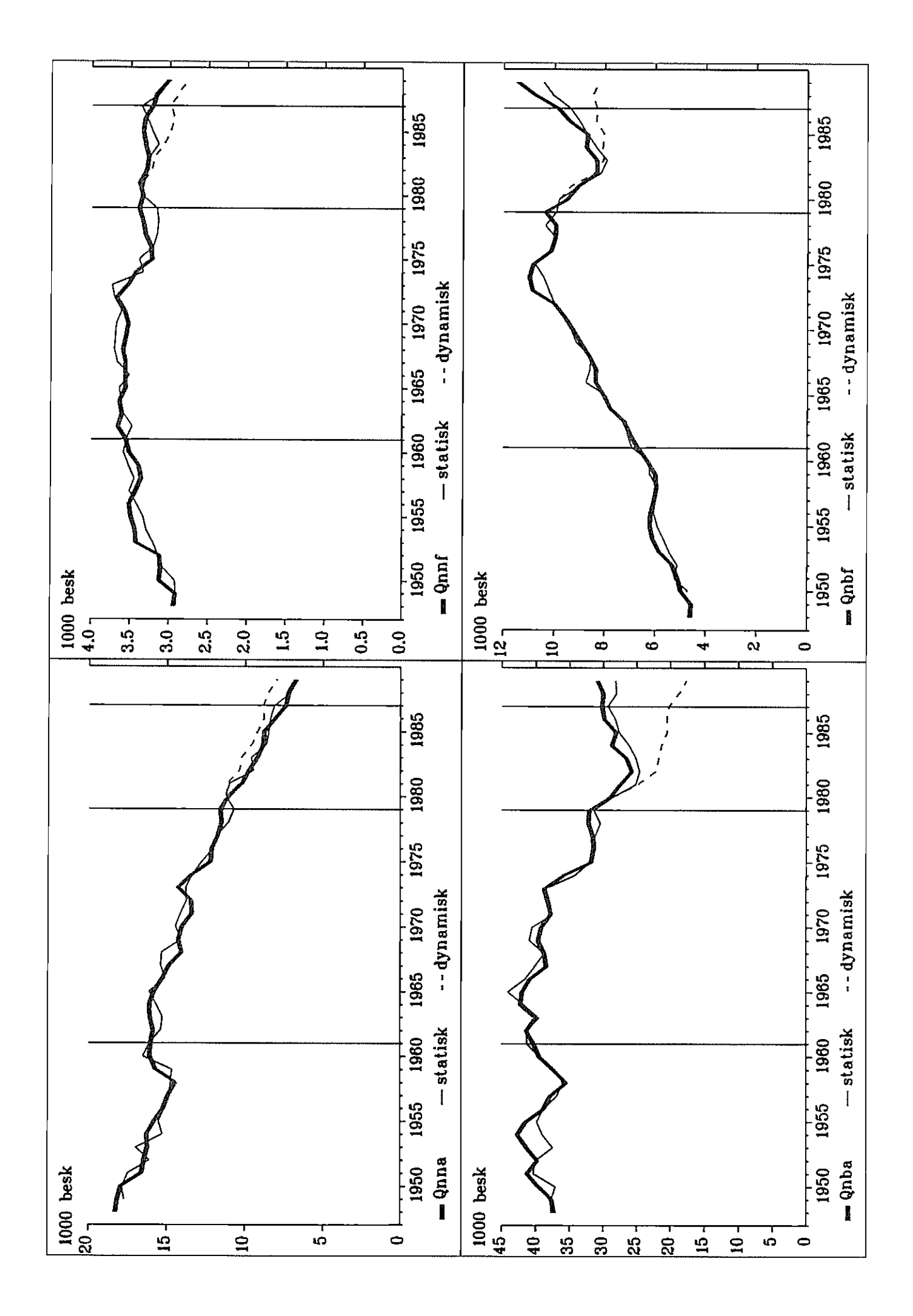

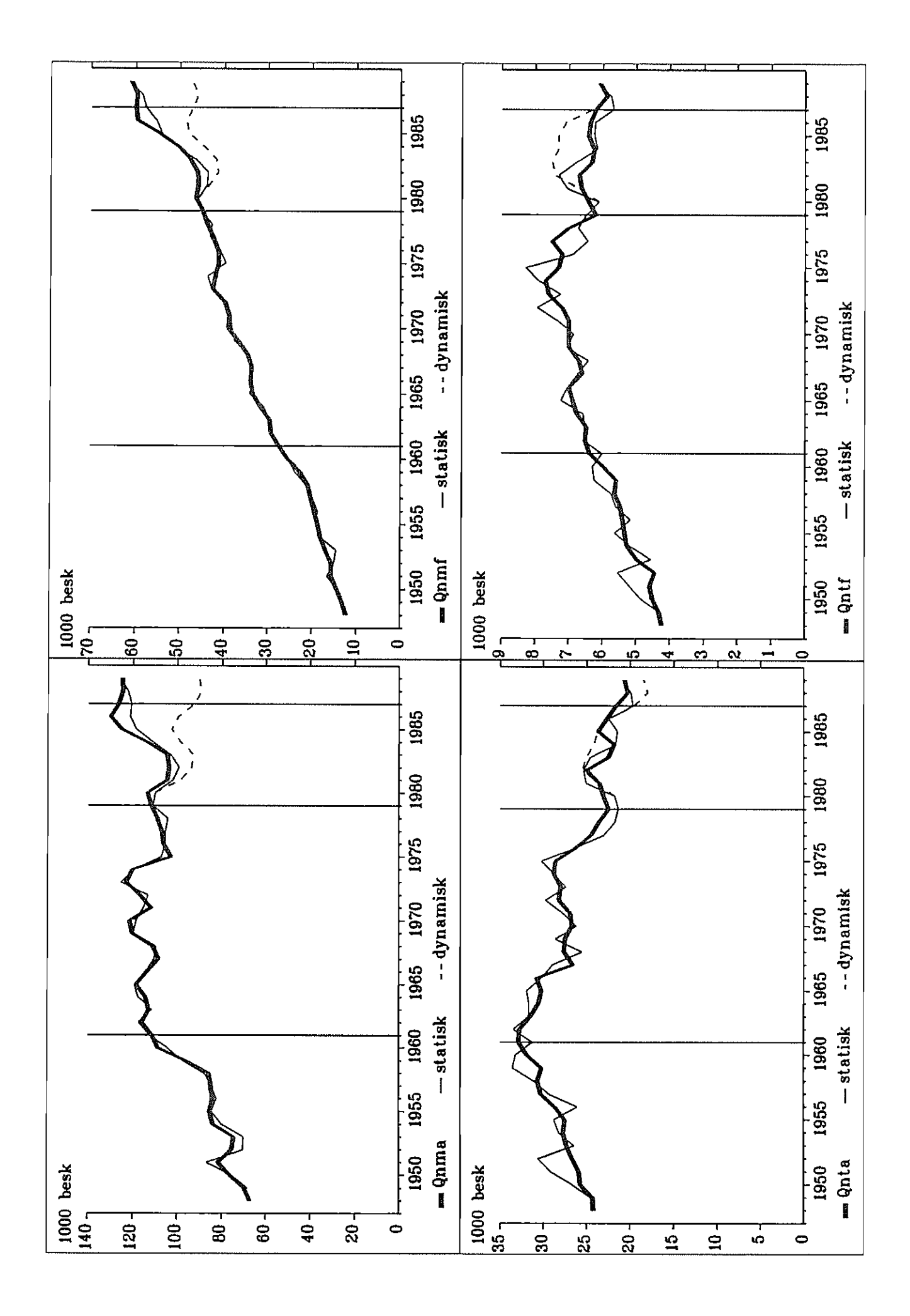

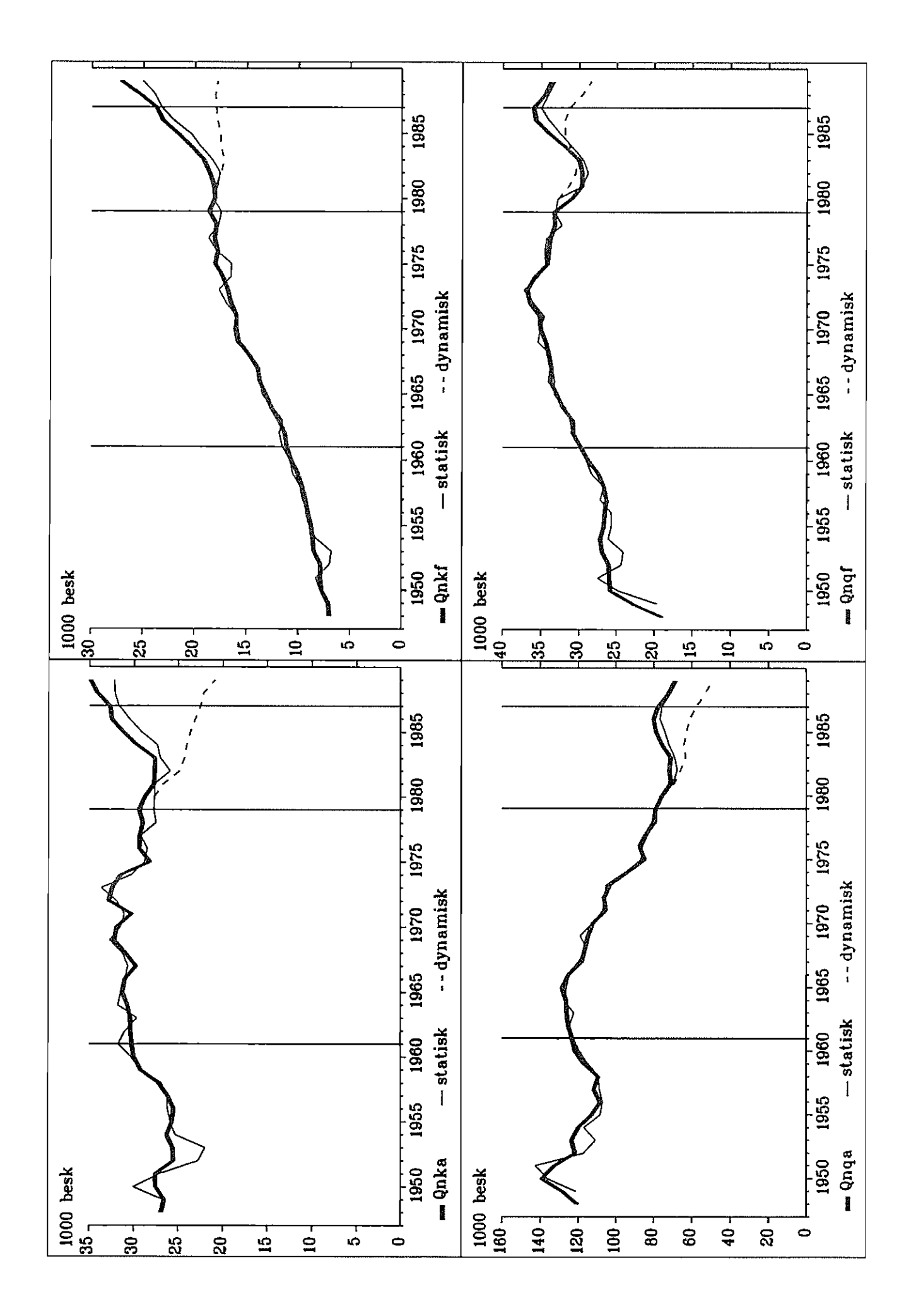

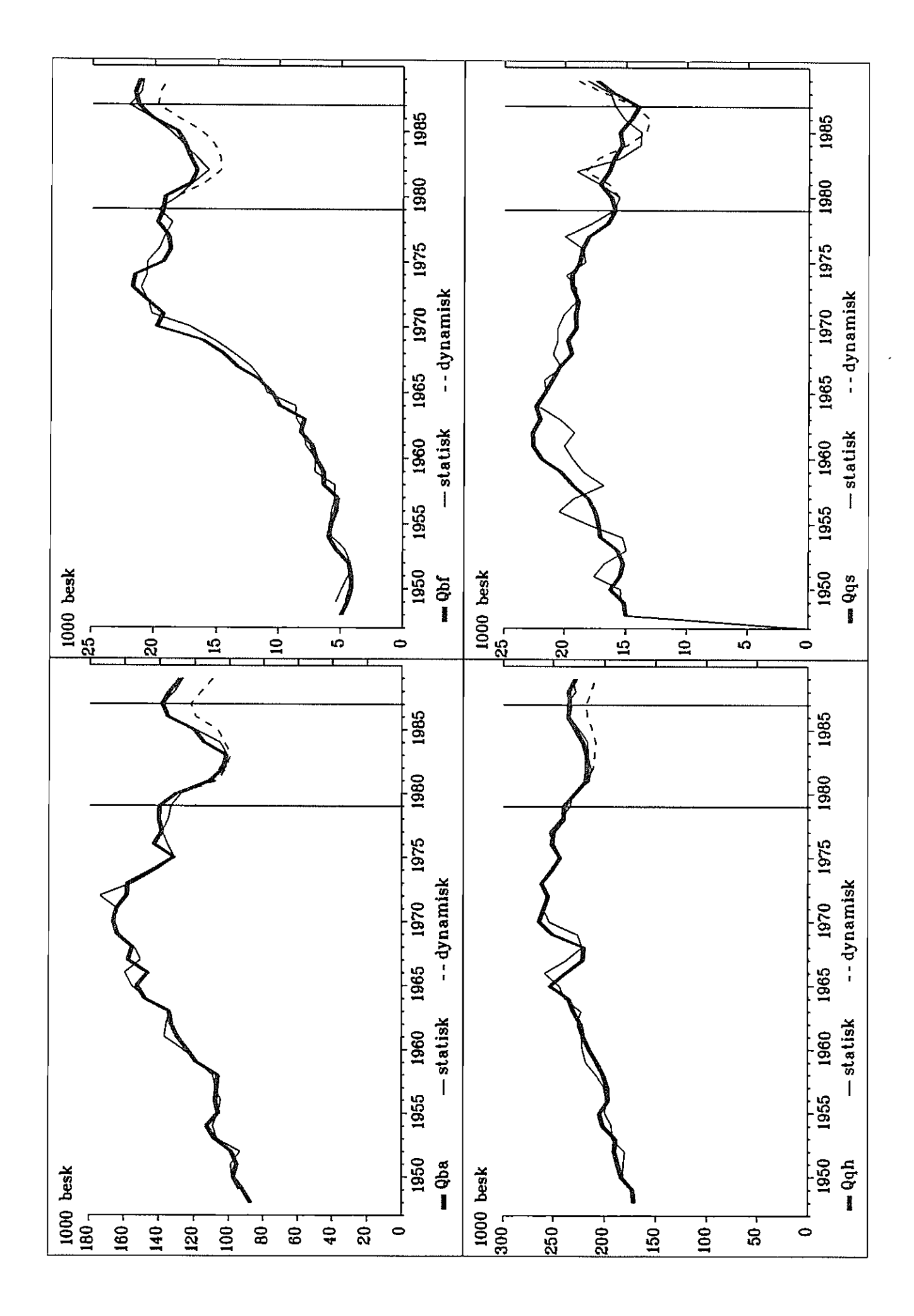

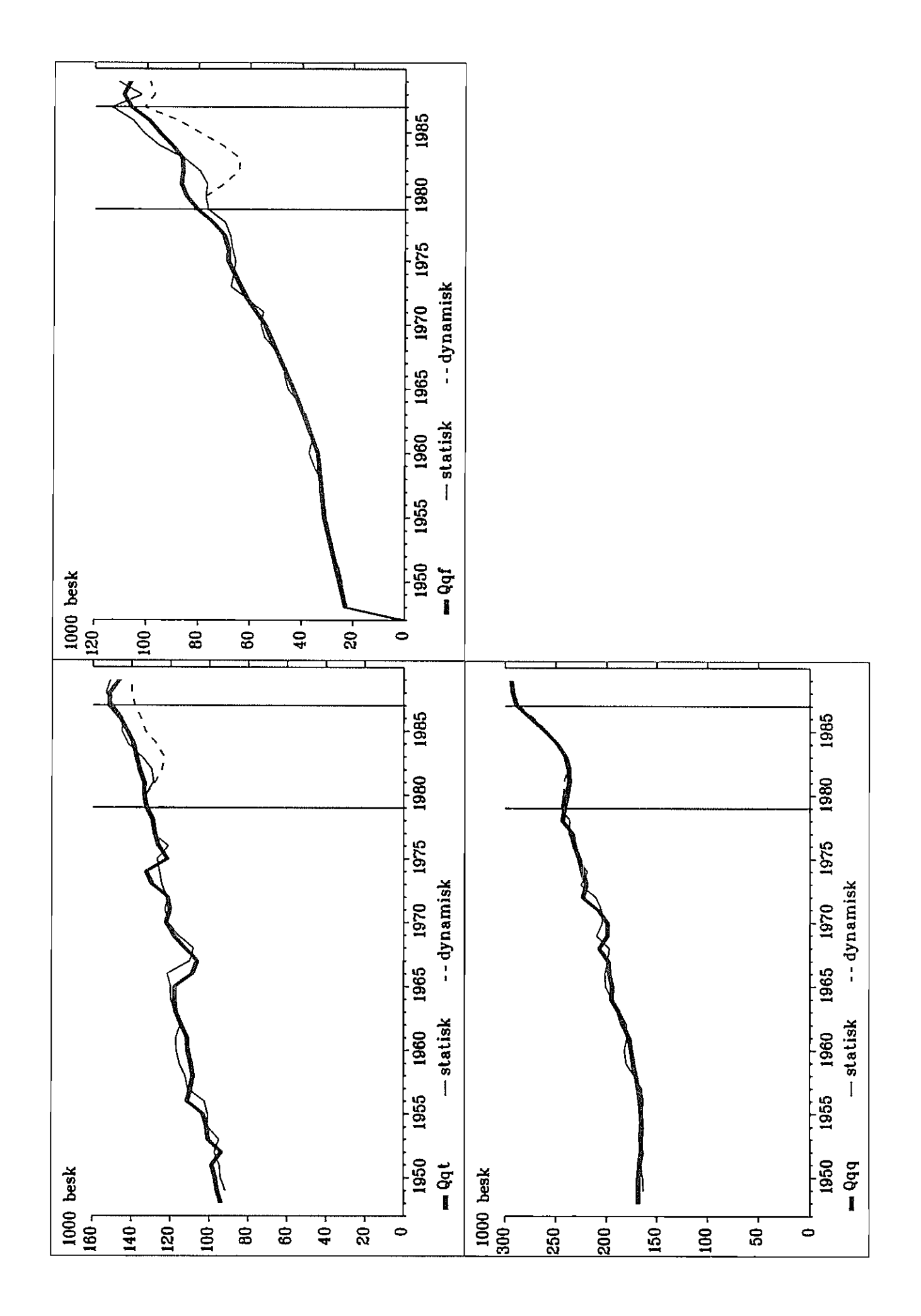
Danmarks Statistik MODELGRUPPEN Arbeidspapir

Thomas Thomsen 7. januar 1991

# Sådan opdateres de indirekte skatter i AREMOS

#### Resumé:

Dette papir dokumenter, hvorledes datarevisionen foregår med hensyn til de indirekte skatter. Papiret er teknisk (kogebogsagtigt), bortset fra afsnit 4.2.4 til 4.2. 7, som beskriver efter hvilke principper de indirekte skatter fordeles ud på anvendelser i foreløbige år, hvor vi ikke får disse tal fra Nationalregnskabet. Programmerne vinder formentlig ikke nogen skønhedsmedaljer, men de er til gengæld gennemskuelige og robuste.

F:\WP\070191 .TT

Kodeord: Skat, afgift, datarevision, opdatering, AREMOS

# 1. Indledning

 $\mathbb{A}$ 

Dette papir er afløseren til KSA+KS 06.06.88: Vejledning til opdateringssystemet vedrørende de indirekte skatter, som dokumenterer, hvordan opdateringen foregik i TSP på UNI·C. Nu foregår det i AREMOS på PC, og bliver dels mindre arbejdskrævende og forhàbentligt mere fejifri og overskuelig.

Afgiftssystemet er kort beskrevet i et selvstændigt afsnit i oversigtsnotaterne om ADAM. Ældre papirer om afgiftssystemet er samlet i Rapport fra Modelgruppen nr. 4, kapitel 6.

Nærværende opdateringsrutine, AFGIFT, er blot en dråbe i havet, og er en del af et større system, som Databankdirektøren (for tiden John Smidt) adniinistrerer. Dette ses i G:\DATREV\diagram.asc, og hvilke variabler det handler om, ses i G:\DATREV\in-out.dok.

# 2. Hvilke variabler er det, som skal dannes?

Variableme opdateres tre gange om året: april, juli og november. I april kommer der et nyt foreløbigt år, i juli revideres de foreløbige tal og i november kommer der et nyt endeligt år.'

I november dannes der et lille antal endelige tal, idet de allerfleste af opsplitningerne kommer direkte fra i-o-tabellen. Det drejer sig om enkelte aggregeringer og opsplitninger (og checks af, om tallene i SIMBK<sup>2</sup> er korrekte).

I april og juli dannes i hovedsagen anvendelsfordelte Sig'er, Sim'er, Sip'er og Siq'er samt enkelte andre opspiitninger og aggregeringer.

I disse år dannes alle de ADAM-variabier, som har begyndelsesbogstaver 'Si", undtagen Si, Siaf, Sisu, Siq, Siqo, Sipeq og Sipur.

Beregningen af makroafgiftssatser er nu pillet ud af denne rutine og foretages af Databankdirektøren.

<sup>&</sup>lt;sup>1</sup>Jf. evt. ADAM-håndbogen, afsnittet om datarevision s. 8.

<sup>&</sup>lt;sup>2</sup>SIMBK er den databank, som de forskellige opdateringsrutiner fylder tal ned i, og som ender med at blive til den nye ADAMBK. Derfor skal rækkefølgen (den kausale struktur) i "det store" opdateringssystem overholdes, jf. dokumentation på G:\DATREV

# 3. Design

Her gennemgås kort designet; det hele uddybes i de følgende afsnit.

SIMBK kaldes konsekvent simbk.bnk i det følgende.

Vi skelner mellem input og output. Input er dels tal fra simbk.bnk og dels manuelle indtastninger af manuskripter fra 5. og 6. kontor. Outputvariabler har altid begyndelsesbogstaver "Si", og leveres til Databankdirektøren i en databank kaldet afgift.bnk.

AREMOS-programmerne til dannelse af hhv, endelige og foreløbige tal holdes adskilt i to direktorier, **\ENDEL** og **\FOREL**.

Når der kommer endelige tal (i november) køres en uathængig revision af disse tal, mens man sideløbende opdaterer de foreløbige tal uathængigt af denne "ekstrarevision". Jeg vil anbefale, at man laver endelige tal først (for at afsløre evt, fejl i de endelige Si... -tal i simbk.bnk inden man bruger dem til at lave foreløbige tal), men som det er nu, er det ingen nødvendighed.

Designet i de to direktorier er det samme:

Den manuelle indtastning foregår i AREMOS-"tables", som svarer nogenlunde i opbygning til almindelige regneark.<sup>3</sup> Disse regneark er tilknyttet en (decentral) databank, som ligger der fra gang til gang, hvilket gør indtastningen nemmere og mere sikker, idet man kan se, hvilken størrelsesorden tallene havde sidst. Denne bank hedder hhv. forel.bnk (foreløbig) og endel.bnk (ende-Lig). forel.bnk og endel.bnk indeholder en masse overflødige variabier, af hensyn til regnearkene (fx variablerne: told, ikkevaretilknsubs osv.). Disse overflødige variablers navne begynder aldrig med 'Si", for ikke at skabe unødig forvirring.

Når sumkontrollerne i disse tabeller er OK, dannes en ny databank ud fra den decentrale (og konsistente) databank. Denne databank hedder hhv. inputen.bnk og inputfo.bnk (endelig og foreløbig). Disse databanker indeholder kun rele vante variabler for de videre beregninger.

Vha. denne databank og sirnbk.bnk danner programmerne en databank med outputtet; dvs, hhv. outputen.bnk og outputfo.bnk.

Til sidst dannes banken afgift.cmd ud fra indholdet af outputfo.bnk (og outputen.bnk hvis der er endelige tal), og denne kopieres sammen med sirnbk.bnk.

For at lette overskueligheden i programmerne, danner en .cmd-fil (obey-fil)

 $3$ Herved afløses også de hidtil benyttede Framework II -regneark, som er dokumenterede i KS+TT 21.-08.89: Supplerende dokumentation vedrorende opdarering of de indirekte skatter.

altid en databank (.bnk) med samme præfix; fx danner filen outputen.cmd databanken outputen bnk osv.

# 3.1 Endelige år

Når der er et endeligt år (dvs. november-opdateringen), køres programmerne i direktoriet \ENDEL, og der laves databanken outputen.bnk. Strukturen er som følger:

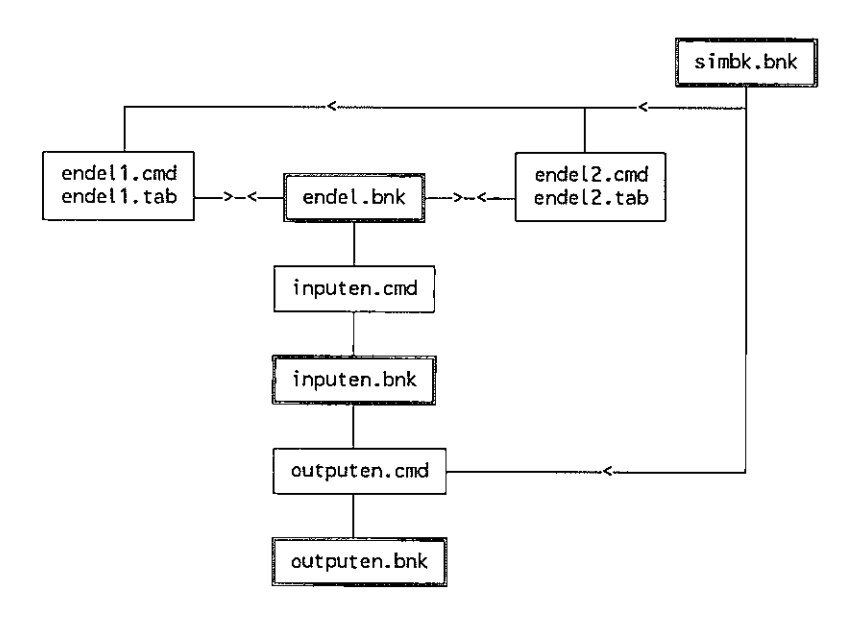

# 3.1.1 Kort beskrivelse at kørselsafviklingen

endel1.cmd kalder tabelfilen endel1.tab, endel2.cmd kalder endel2.tab, og efter endt indtastning samles det hele i den decentrale databank, endeLbnk, som "vekselvirker' med de to regneark. I regnearkene foretages en række sumcheck.

Når disse er OK, kaldes inputen.cmd, som samler de nødvendige variabler fra endei.bnk sammen i inputen.bnk.

Herefter danner outputen.cmd enkelte afledte variabler og lægger det hele i outputen. bnk.

# 3.2 Foreløbige år

<sup>I</sup>alle datarevisioner opdateres serier i de foreløbige år. Det gøres ved at køre programmerne i \FOREL, og der laves databanken outputfo.bnk. Strukturen er som følger:

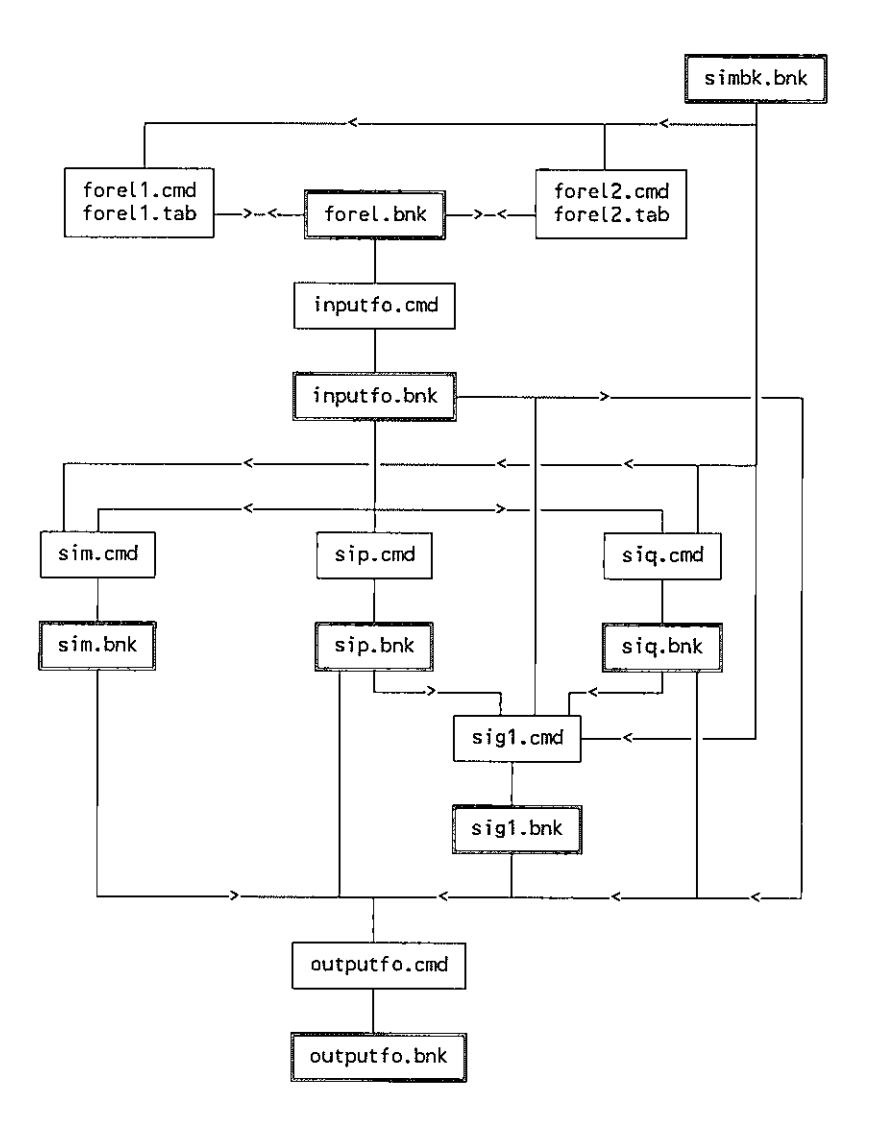

#### 3.2.1 Kort beskrivelse af korselsafviklingen

forel1.cmd kalder tabel filen forel1.tab, forel2.cmd kalder forel2.tab, og efter endt indtastning samles det hele i den decentrale databank, foreLbnk, som "vekselvirker' med de to regneark. I regnearkene foretages en række sumcheck.

Når disse er OK, kaldes inputfo.crnd, som samler de nødvendige variabler fra forel.bnk sammen i inputfo.bnk.

Herefter kaldes sim.cmd, sip.cmd og siq.cmd (rækkefølgen er ligegyldig)

hvis de forskellige checks er OK, kaldes til sidst sig  $l$ . cmd<sup>4</sup> (som bruger output fra sip.cmd og siq.cmd).

Når disse fire databanker er klar, samles de med outputfo.cmd sammen i outputfo.bnk.

# 3.3 Dannelsen af afgift.bnk

Dette gøres i direktoriet \SLUT, idet man først kopierer outputfo.bnk (og outputen.bnk i november-opdateringen) over i dette directory. Filen afgift.cmd spørger om der er endelige tal (dvs. outputen.bnk i november-opdateringen), der dannes enkelte tal, og det hele kopieres ned i afgift.bnk, som herefter er klar til at kopieres ned i sirnbk.bnk. Der dannes desuden en udskrift af indholdet i databanken i filen afgift.lst.

# 4. Hvad foregår der i programmerne

Programmerne er med vilje lavet så simpelt som muligt, så de med én undtagelse (sip.cmd) skulle kunne læses uden besvær. De 'samples", som bruges, tages automatisk fra G:\DATREV\periode.opt (som bliver lavet én gang for alle af Databankdirektøren), og det fremgår udtrykkeligt i programmerne hvilke variabler der bruges, fra hvilke banker og i hvilke sampleperioder. Som nævnt ender outputtet altid i en bank af samme navn som kommandofilen.

#### 4.1 Endelige år,  $\Epsilon$ NDEL

#### $4.1.1$  endell.cmd + endell.tab

Her checkes, om "hovedidentiteten", Si=Sim+Simam+Sip+Sig+Sir+Siq stemmer på tallene i simbk.bnk, og der dannes Sipaf, Sipsu, Siqv, Siqej, Siqs, Siqu, Siqrl og Siqsk.

 $Sipsu = Sisu - Sigs$  $Sign =$  Sip - Sipsu  $Sigsk = Sigs - Sigqto$ 

Det checkes, at

 $Sisu<sub>simbk,bnk</sub> = Sipsu + Sigs,$  $Sig = Sigv + Sigej + Sigs + Sigu + Sigr1 + Sigam$  $Si<sub>simbk,back</sub> = Sim + Simam + Sip + Sig + Sir + Sig$ 

<sup>&</sup>lt;sup>4</sup>Kommandofilen (proceduren) kunne desværre ikke hedde sig.cmd, fordi AREMOS har en ordre, som hedder SIGN, og som kan forkortes til SIG.

Tallene lægges i endel.bnk.

# $4.1.2$  endel2.cmd + endel2.tab

Laver Sigih, Sigipb, Sigiob, Sipih, Sipipb og Sipiob og checker, at de stemmer med hhv. Sigib og Sipib fra sirnbk.bnk:

> $Sigib<sub>sinbk,bnk</sub> = Sigih + Sigipb + Sigjob$  $Sipib<sub>simbk,bnk</sub> = Sipih + Sipipb + Sipiob$

Tallene lægges i endel.bnk.

# 4.1.3. inputen.cmd

Kopierer de relevante variabler fra endel.bnk til inputen.bnk. Der kommer ingen tal fra simbk.bnk via endel.bnk ned i inputen.bnk.

#### 4.1.4 outputen.cmd

Kopierer tal fra inputen.bnk, og danner Sipiom, Sipipm, Sigiom, Sigipm og Siripm:

Sipiom =  $0.012871 \cdot \arctan 6322^5$  $Sipipm = Sipim - Sipiom$ Sigiom =  $(Tom \cdot tg)/(1 + tg)$  $Signm = Sigim - Sigiom$  $Siripm = Sirim$ 

4.2 Foreløbige år, \FOREL

4.2.1 forell.crnd + forell.tab

Her dannes Sipaf, Sipsu, Sig, Sirn, Sip, Siq og Sir. Desuden Siqv, Siqej, Siqs, Siqu, Siqr1, Siqqto, Siqsk, Siqam, Sim11 og Simam. Sip dannes som følger:

Sip =Sipaf+Sipsu

<sup>&</sup>lt;sup>5</sup>Punktafgift nr. 6.3.22: Afgift af hårde hvidevarer mv.

Det checkes, at

```
Sisu<sub>simbk.bnk</sub> = Sipsu + Sigs,Sig = Sigv + Sigej + Sigs + Sigu + Sigr1 + SigamSi<sub>simbk-bnk</sub> = Sim + Simam + Sip + Sig + Sir + SigSip = Sipaf + Sipsu
```
Tallene lægges i foreLbnk.

# $4.2.2$  forel2.cmd + forel2.tab

Her dannes input til sip.cmd, dvs. artsfordelte punktafgifter og varesubsidier. Det checkes, at

> $\text{Sign}_{\text{foreLbnk}} + \text{Sir}_{\text{foreLbnk}} = \text{art631} + ... + \text{art658}$  $Sipsu<sub>forel,bnk</sub>$  = artkon + arttea + artfeoex + artland + artmed<sup>6</sup>

Da Sipaf, Sir og Sipsu stammer fra forel.bnk, dvs, fra indtastning vha. forell.cmd/forell.tab, bør forell.cmd eksekveres før forel2.cmd (ellers stemmer ovenstående sumkontrol ikke).

#### 4.2.3 inputfo.cnid

Kopierer de relevante variabler fra forel.bnk til inputfo.bnk. Der kommer ingen tal fra simbk.bnk via forel.bnk ned i inputfo.cmd.

# 4.2.4 sim.cmd

Programmet fordeler Sim ud på anvendelser. Som det er nu, er Sim den "rene' told, mens Simam er arbejdsmarkedsbidrag (AMBI) vedr. import (jf. evt. PUD 16.10.89: Arbejdsmarkedshidrag af værditiivækst mv.).

Sim fordeles ud med samme andele som i sidste endelige år, kaldet perO.

Nedenfor vises, hvordan fx SimO udregnes:

$$
SimO_1 = Sim \cdot \frac{SimO_{perO}}{Sim_{perO}}
$$

 ${}^{6}$ I KS+KSA 06.06.88 kaldes art <... > for SIP <... >

Simam fordeles ud proportionalt med importandelene i de forskellige grupper (Stadig for Sim0's vedkommende):

$$
SimO_2 = Simam \cdot \frac{MO}{\sum_{i} M < i>} \quad i = 0, 1, 2, 3k, \dots, 8
$$

SimO fås så som SimO =  $SimO<sub>1</sub> + SimO<sub>2</sub>$ .

Til sidst checkes, at opsplitningens er en opsplitning, dvs. at delene summer op til helheden. Det hele lægges i sim.bnk.

#### 4.2.5 sip.ernd

Her fordeles punktafgifter og varesubsidier ud på anvendelser ved hjælp af en fordelingsnøgle/matrix, jf. TT 18.08.89: Matrix for varetilknyttede afgifter og subsidier 1985.<sup>7</sup> Dette program er det eneste, som er lidt svært, hvilket skyldes, at meget af det udregnes i AREMOS' matrixsprog. Som beskrevet i TT 18.08.89 går det ud på at tage en vektor indeholdende afgift- og subsidiearter og gange en matrix foran, hvorved der fås en vektor med anvendelsesfordelte Sip 'er:

$$
\begin{bmatrix} Sipxa \\ Sipxe \\ \dots \end{bmatrix} = \begin{bmatrix} a_{11} & a_{12} & \dots \\ a_{21} & a_{22} & \dots \\ \dots & \dots & \dots \end{bmatrix} \cdot \begin{bmatrix} art631 \\ art632 \\ \dots \end{bmatrix}
$$

svarende til:  $ud = a' \cdot ind$ 

Matricens elementer summer til én på den vandrette led (bemærk transponeringen), og svarer den Figur 1, s.1 i TT 18.08.89 (transponeret "vender den rigtigere' i forhold til ADAMs i-o-systern, dvs. med anvendelser udad). To af outputvektorens elementer modsvarer ikke umiddelbart en ADAM Sip-variabel; det drejer sig om række 25 og 29. De kaldes midlertidigt hhv, sip 01 og sip\_02. Herefter kan følgende variabler dannes (jf. TT 18.08.89).

 $Siph = 0$ 

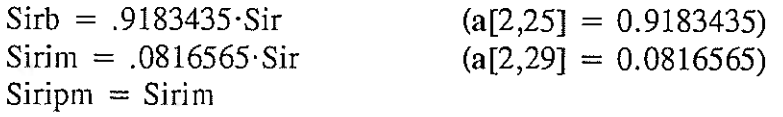

 $<sup>7</sup>$ hvor SIP531 nu hedder art631 osv., og hvor SIPLAND nu hedder artland osv. SIP:B og SIP:IM (s. 3)</sup> genfindes i sip.cmd som sip 01 og sip 02.

Sipb = 
$$
\sin 01 - \sin 01
$$

\nSignim =  $\sin 02 - \sin 01$ 

\nSignim =  $.012871 \cdot \text{art6322}$ 

\nSipipm =  $.5500725 \cdot (\text{art6333} + \text{art643}) + .1984637 \cdot (\text{art641} + \text{art642} + \text{art644} + \text{art645})$ 

\nSipipb =  $.3453392 \cdot (\text{art6333} + \text{art643}) + .0722200 \cdot (\text{art641} + \text{art642} + \text{art644} + \text{art645}) + .0039521 \cdot (\text{art641} + \text{art642} + \text{art644} + \text{art645}) + .0039521 \cdot (\text{art641} + \text{art642} + \text{art644} + \text{art645})$ 

\nEXAMPLE

\n1.0000000

\n1.2746358

\n(idet  $a[3,29] = 1.0000000$   $a[41,30] = .2746358$ 

og  $a[27,30] = 1.0000000$ 

 $Sipe7y = 0$ 

Til sidst checkes, at opsplitningens er en opsplitning, dvs. at delene summer op til helheden. Det hele lægges i sip.bnk.

Fordelingsmatricen (a) bruges også til at danne skøn over de til Sip'erne hørende makroafgiftssatser i fremtidige år, dvs. efter sidste foreløbige år.<sup>8</sup>

For punktafgifterne gælder, at der relativt ofte kommer nye til, hvilket inde bærer, at der må rettes i programmet:

- Man ændrer i forel2.tab, så der kan indtastes en ekstra punktafgift.  $1)$
- $(2)$ Man sørger for, at denne tidsserie kopieres ned i inputfo.bnk (ved at rette i inputfo.cmd).
- Man tiiretter sip.cmd, så matricen ind får en ekstra række, og sørger også for, at matricen a får en ekstra række med en rimelig fordeling ud på anvendelser. Dette sidste gøres ved at rette i \DOK\matrixbk.cmd, som danner databanken matrixbk.bnk indeholdende matricen a. Denne nye matrixbk.bnk kopieres ind i \FOREL i stedet for den gamle. Til sidst huskes, at matricen også bruges til at danne makroafgiftssatser i fremtidige år, hvorfor denne rutine må modereres, se fodnote 8.
- Det lyder mere indviklet end det er! Hvis man har gjort noget forkert, går  $4)$ AREMOS under alle omstændigheder ned under afviklingen af sip.cmd.

<sup>&</sup>lt;sup>8</sup>Dette foregik tidligere som en integreret del af afgiftsopdateringen og satserne blev ændret i SIMBK i fremtidige år. Rutinen er mi udskilt, og består af sip.cmd (med ændrede sampleperioder) samt formler til beregning af tp'er. Desuden benyttes forel2.tab til indtastning af forventede merprovenuer. Dette giver en række tillægssatser, som placeres i ADAMS opdateringselement, sammen med de andre fremskrevne eksogene variabler. Programmet hedder tp.cmd og ligger på E:\AREMOS\NYT (se evt i doklib).

# 4.2.6 siq.cmd

Anvendeisesfordelte Siq'er dannes vha. ADAMs modelformier (nu nr. 810- 827) på baggrund af Siqu, Siqej, Siqv, Siqam, Siqr1, Siqsk og Siqqto, jf. PUD 03.07.87: Erhvervsfordelingen af Siq og vedr. Siqam PUD 16.10.89: Arbejds markedsbidrag af værditilvækst m.v. Der er tale om en fordelingsnøgle/matrix af samme type som for Sip'ernes vedkommende.

Programmet beregner Siqo residualt, og den skulle gerne stemme nogenlunde med tallet fra simbk.bnk.<sup>9</sup> Hvis der er stor forskel (vi taler tocifrede millionbeløb) indeholder programmet en afstemningsrutine, som kan slås til. Identiteten Siq = Siqa + ... + Siqh kan derfor ikke forventes at holde i foreløbige ar.

Det hele lægges i siq.bnk.

#### 4.2.7 sig1.cmd

Sig fordeles ud på anvendelser. Dette gøres ved at beregne makro-momssatser for det endelige år (perU), og bruge dem sammen med Xmx'er, C'er og I'er til at danne skøn over de foreløbige år. Disse skøn proportionaljusteres herefter, så de enkelte anvendelsesfordelte Sig'er summer op til Sig i det pågældende år.

For at lave foreløbige Xmx'er er det nødvendigt at kende de foreløbige Siq'er, som jo ligger i siq.bnk; idet fx Xmxa = Xa - Siqa - Yfa. Xmx'erne genereres først.

Derefter kører det efter følgende formel (fx Sigxa):

$$
Sigxa_{skon} = \frac{btgxa_{per0} \cdot tg}{1 + btgxa_{per0} \cdot tg} \cdot Xmxa
$$

$$
Sigxa = Sigxa_{skon} \cdot \frac{Sig}{\sum_{i} Sig < i>_{skon}}
$$

Summen af Sig $1 >$ <sub>skon</sub> kaldes i programmet for SIGSUM.

<sup>&</sup>lt;sup>9</sup>Dette tal kommer fra 5. kontor og indhulles af Databankdirektøren. Det er det eneste af de erhvervsfordelte Siq'er, som kommer i foreløbige år.

Sigb og Sigipm er lidt anderledes pga. registreringsafgiften Sirb og Siripm, som fås fra sip.bnk:

btgb = Sigb/[(Cb-Sirb-Sigb)·tg)] i det sidste endelige år  $b t g b \tcdot t g / (1 + b t g b \tcdot t g) \cdot (Cb - Sirb)$ 

btgipm = Sigipm/(Ipm-Siripm-Sigipm) tg] i det sidste endelige år  $Signm_{\text{skom}} = bigipm \cdot tg/(1 + btgipm \cdot tg) \cdot (Ipm - Siripm)$ 

btgxov beregnes (som i ADAM) på baggrund af Xov.

Det fremgår heraf, at sig1.cmd ikke kan køres før sip.bnk og sig.bnk er lavet.

Til sidst checkes, at opsplitningens er en opsplitning, dvs, at delene summer op til helheden. Det hele lægges i sigl.bnk.

#### 4.3 Dannelse af afgift.bnk. \SLUT

#### 4.3.1 afgift.cmd

Dette program kopierer først hele outputfo.bnk ind i en nyoprettet bank; afgift.bnk. Herefter kopieres outputen.bnk også over i afgift.bnk, hvis det er et endeligt år (programmet kommer ud og spørger). Der dannes et par aggregater: Sipc, Sipx, Sigcl, Sigc2, Sigiy og Sigx, og det checkes, at de summer op til hhv. Sip og Sig.

Ud over det, laves en komplet udskrift af indholdet i afgift.bnk; i filen afgift.lst.

#### 4.3.2 simbk.cnid

Når ovenstående punkt er OK, er tallene klar til at blive fyldt fra afgift.bnk ned i simbk.bnk. Dette klarer simbk.cmd.

#### 4.4 Hjælpe-filer. \DOK

#### 4.4.1 logbog.asc

Her kan skrives meddelelser om, hvordan datarevisionen gik, hvad der bør huskes næste gang o.l.

# 4.4.2 matrixbk.cmd

Denne fil danner en ny matrix a, og lægger den i en bank: matrixbk.bnk, jf. afsnit 4.2.5.

Filen bruges, hvis der kommer nye punktafgifter/varesubsidier til.

# 5. Så trækker vi i arbejdstøjet

Her følger en 'kogebog", som skulle gøre enhver i stand til, trin for trin, at udføre opdateringsrutinen.

Først en beskrivelse af de benyttede AREMOS-tables:

Tryk straks F4 for at få de gamle tal ind i regnearket Tryk F9 for at fjerne udråbstegnene Gå ind i en celle, som skal opdateres og tryk Alt-D Ændr tallene (flyt rundt med piletasterne) Tryk F4 for at se, om alle checks stemmer Tryk F9 for at fjerne udråbstegnene Gem i forel/endel.bnk med F10/Data/Store to banks 2 X F3 for at komme ud

Programmerne fra sidste datarevision ligger på F-drevet; i F:\DATREV\- AFGIFT og det første der gøres, er at slette hvad der ligger på G:\DATREV\- AFGIFT og kopiere alle disse programmer over fra F-drevet til G-drevet, med den samme træstruktur:

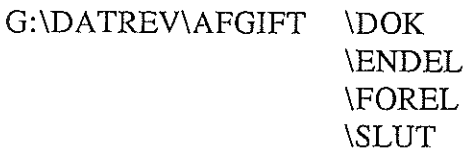

Jf. i øvrigt Appendix A.

De eneste databanker, som eksisterer når der begyndes, er foreLbnk, endel.bnk og G:\DATREV\simbk.bnk.

Hvert trin (dvs.  $\Rightarrow$ obey  $\leq$  filnavn $\geq$ ) kan altid umiddelbart gentages efter udførelse. Dvs, at hvis der er fejl i en kommandofil, kan denne rettes uden at starte hele opdateringsrutinen forfra.

# 5.1 Hvis der er nyt endeligt år (kun november-opdateringen)

Den primære kilde er i-o tabellen, dvs. simbk.bnk. Der skal dog indhentes følgende supplerende materiale: (sammenlign med det sidst brugte i. mappen: AFGIFTER, OPDATERING).

- 5. kontor (Per Svensson): Statistiske Efterretninger, Tabel 6, Den offentlige sektors finanser 19xx-19yy, specifikation af subsidierne 19xx-19yy.
- 5. kontor (Per Svensson): Skatter og afgifter, Tabel 2.7, Den samlede beskatning 19xx-19yy fordelt på de enkelte skatter og afgifter samt efter modtagende sektor og skaueart.
- 6. kontor (Ole Berner): manuskript, Indirekte afgifter og subsidier (Der bruges tallet: Ikke-varetilknyttede subsidier, Siqs).
- 6. kontor (Søren Larsen): Der indhentes tal vedrørende opdeling af afgifter på bygge- og anlægsinvesteringer på ADAM-grupper. Det drejer sig om tal fra hans regneark:

Beregning af nybyggeri l9xx, årets priser fiandeisomkosininger, årets priser Bygge- og anlægsmoms, årets priser

Når tallene er fundet, går man ind i \ENDEL og starter AREMOS. Herefter køres programmerne:

 $\Rightarrow$ obey endell; (indtast tal i regneark)  $\Rightarrow$ obey endel2; (indtast tal i regneark)

Når begge regneark er OK, er endel.bnk altså også OK, og der kan fortsættes. Hvis ikke kan endell/endel2.cmd altid obeyes igen, indtil alle tal er på plads.

 $\Rightarrow$ obey inputen;  $\Rightarrow$ obey outputen;

Nu er banken outputfo.bnk færdig.

 $\Rightarrow$ stop;

# 5.2 Foreløbige år (udføres altid).

Først indsamles materialet (sammenlign med det sidst brugte i mappen: AF-GIFTER, OPDATERING).

- 1) 5. kontor (Per Svensson): Statistiske Efterretninger, Tabel 6, Den offentlige sektors finanser 19xx-19yy, specifikation af subsidierne 19xx-19yy.
- 5. kontor (Per Svensson): Skatter og afgifter, Tabel 2.7, Den samlede beskatning l9xx-l9yy fordelt på de enkelte skatter og afgifter samt efter modtagende sektor og skatteart.
- Nyt fra Danmarks Statistik, Nationalregnskab l9xx, Tabel 2 og 3. (Der bruges tallet: Varetilknyttede indirekte skatter, netto.<sup>10</sup>
- 4) PUD: Variablen Siqqto, som skønnes ud fra subsidietabellen, jf. 1).

Hvis du mangler tal eller i øvrigt er i tvivl, spørg da Ole Berner (6.kt); han hjælper tålmodigt.

Når tallene er fundet, går man ind i \FOREL og starter AREMOS. Herefter køres programmerne:

1)  $\Rightarrow$  obey forell; (indtast tal i regneark) 2)  $\Rightarrow$  obey forel2; (indtast tal i regneark)

Bemærk, at forel2.cmd bruger tal fra forel.bnk, som indtastes i forel1.cmd, så her er rækkefølgen af betydning.

Når begge regneark er OK, er forel.bnk altså også OK, og der kan fortsættes. Hvis ikke kan endell/endel2.crnd altid obeyes igen, indtil alle tal er på plads. Dog skal forel2 altid checkes, hvis der ændres i forell, jf. ovenfor.

 $\Rightarrow$ obey inputfo;

Nu er der dannet en afchecket inputfo.bnk, og selve beregningerne kan begynde.

 $\Rightarrow$ obey sim;  $\Rightarrow$ obey sip;  $\Rightarrow$ obey siq; (der tages stilling til Siqo, jf. afsnit 4.2.6)

Ovenstående rækkefølge er ligegyldig. Hvis der ændres i sip.cmd, skal ændringen også foretages i det program, som

<sup>&</sup>lt;sup>10</sup>Tidligere indtastedes også "Subsidier" og "Indirekte skatter", hvorved Si, Siaf og Sisu kunne udledes. Dette gores nu af Databankdirektaren, og de ligger altså allerede i simbk.bnk.

danner satser i fremtidige år til frernskrivningselementet. dvs E:\ARE-MOS\NYT\tp.cmd (se doklib).

Herefter laves Sig'er, som fordrer, at sip.bnk og siq.bnk er lavet.

 $\Rightarrow$ obey sig1; (I det endelige år skal Sig = SIGSUM, jf. afsnit 4.2.7)

Så er sim.bnk, sip.bnk, siq.bnk og sigl.bnk færdige, og kopieres sammen:

 $\Rightarrow$ obey outputfo;

Databanken outputfo.bnk er færdig.

 $\Rightarrow$ stop;

# 5.3 Dannelsen af afgift.bnk (udføres altid)

outputfo.bnk kopieres vha. DOS fra \FOREL til \SLUT. Hvis der er et endeligt år (november) kopieres outputen.bnk fra \ENDEL til \SLUT.

Man går ind i \SLUT og starter AREMOS.

 $\Rightarrow$ obey afgift; (der spørges om outputen.cmd findes)

Nu er afgift.bnk klar, og der er dannet en udskrift i filen afgift.lst.

Når man føler sig sikker på, at afgift.bnk er OK, fyldes indholdet ned i simbk.bnk, vha. simbk.cmd, og Databankdirektøren overbringes den glædelige nyhed.

 $\Rightarrow$ obey simbk;

 $\Rightarrow$ stop;

# 6. Afslutning

Databankdirektøren kører herefter en række programmer, jf. G:\DATREV\diagram.asc, og hvis disse ikke melder tilbage om fejl i AFGIFT-rutinen, er man færdig for denne gang.

Input-materiale samles i mappen AFGIFTER, OPDATERING, så man kan se <sup>i</sup>det næste gang, og der skrives evt, nogle huskesedler i \DOK\logbog.asc.

Herefter kopierer man alle filer til diskette, så man altid kan se tilbage i tidligere programmer.

Til sidst slettes de overflødige filer; dvs. alle filer, som ikke er nævnt i Appen dix A, og de resterende "genganger"-filer kopieres til F:\DATREV\AFGIFT (brug evt XCOPY).

# Appendix A

 $\bar{\gamma}$ 

Indhold i de forskellige direktorier.

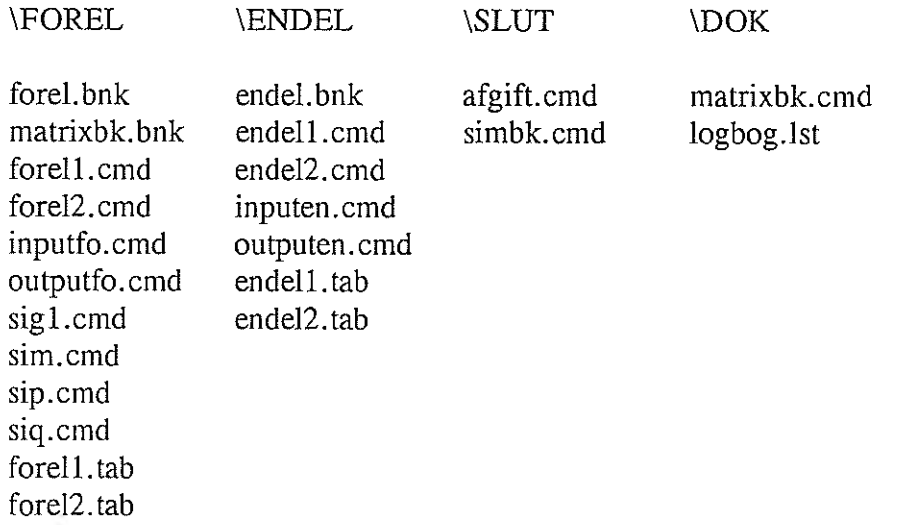

Appendix B

Rutine: AFGIFT

Input variabler (bruger foreløbige tal fra flg. variabler):

CB,CE,CF,CG,CH,CI,CK,CN,CS,CV, IH, IL, IOB, IOM, IPB, IPM,<br>MO,M1,M2,M3R,M3Q,M5,M6M,M6Q,M7B,M7Q,M7Y,M8, SI ,SIAF, SIQ,SIQO,SISU, TG,XA,XB,XE,XU,XMB,XME,XNF,XNG,XNK,XNM,X?IM,XNO,XNT,XOV,XQF,XQH,XOQ, XQS,XQT,YFA,YFB,YFE,YFH,YFNB,YFNE,YFNF,YFNG,YFNK,YFNM,YFNM,YFPIQ,YFMT, YFQF, YFQH, YFQQ, YFQS, YFQT

Output variabler (foreløbige år):

SIG,S1GB,S1GC, SIGC2,SIGE, SIGF,SIGG,SIGH,SIGI ,SIGI8,SIGIH,SIG1L,SIGIM, SIGIOB,SIGIOM,SIGIPB, SIGIPM, SIGIY,SIGK,SIGN,SJGS,SÏGV,SJGX,SIGXA, SIGXB, SIGXE,SIGXH,SIGXNB,SIGXNE,SIGXNF,SIGXNG,SIGXNK,SIGXNM,SIGXNN,SIGXNQ,SIGXNT,<br>SIGXOV,SIGXQF,SIGXQH,SIGXQQ,SIGXQS,SIGXQT,SIM,SIMO,SIM1,SIM1,SIM2,SIM3K, SIM3U,SIM3R,SIM5,SIM6M,SIM6Q,SIM7B,SIM7Q,SIM7Y,SIMS,SIMAM,SIP,SIPAF,SIPB, SIPC,SIPE,SIPEO,SIPE7Y,SIPF,SIPG,SIPH,SIPI,SIPIB,SIPIH,SIPIL,STPIM,SIPIOB, SIPIOM, SIPIPB, SIPIPM, SIPK, SIPN, SIPS, SIPSU, SIPV, SIPX, SIPXA, SIPXR, SIPXE, SIPXH,SIPXWB,SIPXNE,SIPXNF,SIPXNG,SIPXNK,SIPXNM,SIPXNM,SIPXNQ,SIPXNT, SIPXOV,SIPXOF ,SIPXOH,SIPXQO,SIPXOS,SIPXQT,SIQAM,SIQEJ,SIQQTO, SIQR1 ,SIOS, S1QSK,SIQU,SIOV,SIR,SIRB,SIRIM,SIRIPM

Output variabler (endeLige år) (Kun november-opdateringen):

SIGIH,SIGIOB,SIGIOM,SIGIPB,SIGIPM,SIPAF,SIPIH,SIPIOB,SIPIOM,SIPIPB,SIPIPM, SIPSU,SIOEJ,SIOR1,SIOS,SIQSK,SIQU,SIQV,S1RIPM

Ansvarlig: TT

Danmarks Statistik MODBLGRUPPEN Arbejdspapir\*

Thomas Thomsen 3. september 1990

# Den personlige skattepligtige indkomst - reestimation

# Resumé:

Dette modelgruppepapir er tænkt som forarbejdet til en ny relation for Ys. Der er forsøgt forskellige specfikationsformer, og generelt har koefficienterne til især restindkomst og renteindtægter en tendens til at falde til et niveau under det, man a priori ville finde acceptabelt. Der angives mange forslag til relationen, uden at der på nuværende tidspunkt er taget nærmere stilling til dem. Der er ikke ændret i de nuværende variabelafgrænsninger eller brugt supplerende information fra andre statistikkilder.

F:\WP\TT\030990.TT

Kodeord: skat, Cochrane-Orcutt

# Indledning

Den personlige skattepligtige indkomst (Ys), som er af central betydning for skattefunktionen, bestemmes i ADAM i en stokastisk relation, ligningsnr. 609.1

I den første skattefunktion som blev opstillet til ADAM, bestemtes Ys simpelthen som værende proportional med summen af en række indkomstvariable, men koefficienten/korrektionsfaktoren viste sig at foretage sving på op til 4 pct. fra år til år (PUD 08.12.80).<sup>2</sup>

For at åbne mulighed for, at forskellige indkomstarter kunne indgå med hver deres parameter, er relationen siden hen blevet estimeret vha. OLS, idet man kan betragte relationen som en adfærdsrelation (for fradragsfastlæggelsen) eller som en stokastisk institutionel relation (PUD 08.11.82).

Der er ikke i dette papir taget stilling til anden information, evt, fra skattestatistikken. Ved hjælp af denne information kunne nogle af koefficienterne måske bindes, eller i hvert fald antages at ligge indenfor visse grænser. Desuden er de nuværende variabelafgrænsninger benyttet. Disse vil antagelig blive modificeret sidenhen, bl.a. i forbindelse med udviklingen på forbrugsbestemmelsesområdet.

#### Variabler

Nedenstående ses en liste over de i det følgende anvendte variabler, hvoraf Tysb, kya, Tinn og Tono er eksogene, resten endogene.

- Ys = Skattepligtig personlig indkomst
- Yrs = Restindkomst til selskaber
- Skug = Skattegodtgorelse i forb. med udlodning af selskabsudbytte

<sup>&</sup>lt;sup>1</sup>Jf. PUD 08.12.80; "En ny relation for den personlige skattepligtige indkomst. Første forsøg"; PUD 08.11.82; "Den personlige skattepligtige indkomst. Et gensyn"; samt arbejdsnotat nr. 23, afsnit 16

<sup>&</sup>lt;sup>2</sup>Jf. Rapport fra modelgruppen nr. 3, kapitel 6, afsnit 5.

 $Yat = Hjælpevariable 1 Ys-relationen$  $Yat = Ya + Tvsb$  kva  $Ya = A-indkomst$  $Tysb = B-skatter$ ligtige indkomstoverførsler  $kya = korrektionsfaktor i Ya-relationen$ Yrri = Hjælpevariabel for restindkomst i Ys-relationen  $Yrr1 = Yrp + 0.2 Yrh - 0.5 Jpv4$ Yrp = restindkomst til personer Yrh = bruttorestindkomst i boligbenyttelse Ipv4 = hjælpevariabel for skattemæss. afskriv. til Ys  $Tipp1 =$ Private ikke-finansielle sektors renteindtægter  $Tipp1 = Tipn - (Tinn-Tono[-1]) - Tii + Yfqi$  $Tipn = Priv.$  sektors indtægter af renter + udbytter, netto Tinn = Nationalbankens nettorenteindtægter Tono = Overskud udbetalt fra Nationalbanken Tii = Forsikringssektorens nettorenteindtægter m.m. Yfqi = bruttofaktorindkomst i <imputerede fin. tjenester>

 $pyf =$ Prisen på bruttofaktorindkomst

I bilag 2 ses en korrelationsmatrix for nogle af variablerne (i absolutte  $x$ andringer).<sup>3</sup>

# Den nuværende relation

Den nuværende relation er estimeret i ændringer på perioden 1960-1980 på følgende måde:

LHS  $= D(Ys - Skug - 0.023 \cdot Yrs[-1])$  $VAR1 = D(Yat)$  $VAR2 = D(0.5 \cdot Yrr1 + 0.5 \cdot Yrr1[-1])$ 

 $VAR3 = D(0.875 \text{ Tipp1} + 0.125 \text{ Tipp1}[-1])$ 

<sup>&</sup>lt;sup>3</sup>Flere af variablerne er nærmere beskrevet i arbejdsnotat nr. 24, kapitel 4.

Skug og 2.3% af Yrs er små, og de beholdes ukritisk fremover. Fri estimation af koefficienterne til disse giver insignifikante og ufortolkelige koefficienter. Lagstrukturen svarer til et lag på hhv. ½ og 1/8 år, dvs. at ændringer i renteindtægteme slår igennem næsten med det samme, mens restindkomst virker noget langsommere. Det sidste kunne skyldes restindkomstmodtagernes incitament til at udjævne deres indkomst mest muligt (pga. skatteprogression).

Estimationsresultatet findes i bilag  $1$  (estimation  $1)^4$ , og i fig. 1 nedenfor vises resultatet grafisk sammen med en forudsigelse frem til og med l989.

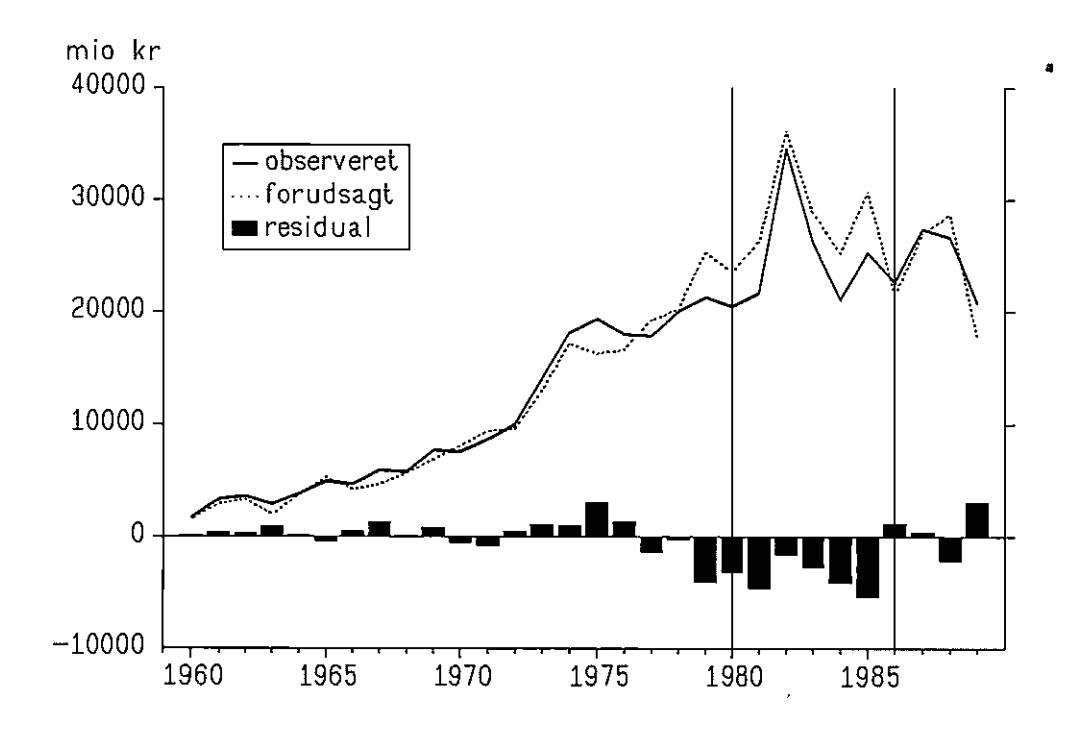

Figur 1: Estimation i

Det ses, at relationen i perioden 1979-85 har haft en tendens til at overvurdere ændringen i Ys, men at den tilsyneladende fra 1986 igen er "faldet på plads".

I estimation 2 ses en estimation på den gamle periode, men med den "nye" ADAMBK, hvor man bemærker, at  $\beta_{\text{Yat}}$  falder overraskende meget.

Estimation 3 er en ren reestimation, og  $\beta_{Y_{\text{tr1}}}$  og  $\beta_{T_{\text{fpp1}}}$  falder begge ret drastisk.

<sup>&</sup>lt;sup>4</sup> Bilag 1 skal læses som følger: s<sub>yy</sub> er spredningen på de historiske forudsigelsesfejl, hvis ligningen skrives om, så Ys står alene på venstresiden. R<sup>2</sup> er justeret for antal frihedsgrader, og t-værdier ses i parentes.

<sup>5</sup>For at yde estimationen fuld retfærdighed må det nævnes, at der i ADAMBK i marts 1990 bI.a. ændredes <sup>i</sup> Yat fra 1977 og i Tipp1 fra 1971. Dette skete i forbindelse med november 1989-versionen af ADAM.

Resultatet ses også i figur 2 nedenfor

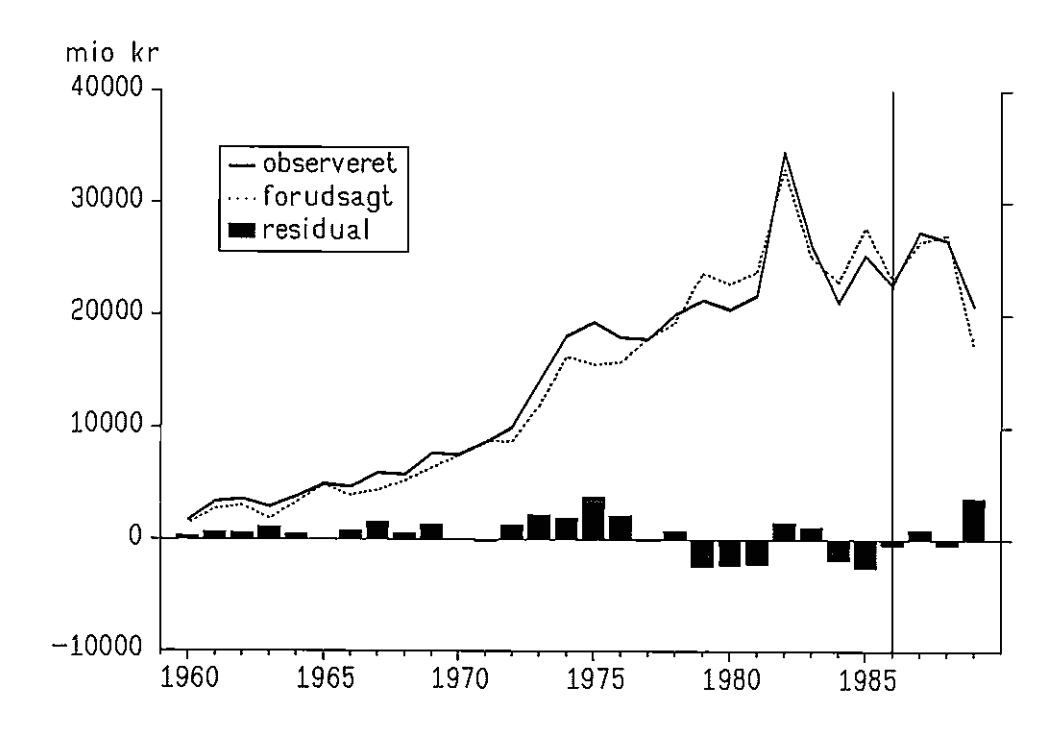

Figur 2: Estimation 3

# Alternative specifikationer

Efterfølgende har jeg forsøgt at estimere dels på deflaterede serier (deflateret med pyt), og dels med andre specifikationer; niveau og procentvise ændringer. Desuden er der medtaget konstantled.

I bilag 1, estimation 4-9, ses resultaterne.

Tankegangen bag deflateringen med pyf er at vægte årene mere "retfærdigt", idet restleddene kunne tænkes kun at have konstant varians i reale størrelser (og altså stigende varians (og heteroskedasticitet) i nominelle størrelser).

Uden at skele til parameterestimaterne ser der generelt ud til at være en gevinst ved at deflatere, hvis man bruger s<sub>y-y</sub> som målestok, og estimation 7 vinder kapløbet mht, dette spredningsmål. På den anden side kunne det tyde det på, at estimation i relative ændringer får bugt med noget af autokorrelationen, hvilket så peger på estimation 9.

I øvrigt kan omregningen til Ys og dermed s<sub>y-y</sub> med rette kritiseres; der bruges kun historiske data uden hensyn til, at Ys i estimation 6-9 afhænger af sin egen laggede værdi, hvilket kan afspore ligningen i en dynamisk fremskrivning, jf. senere.

I figur 3 og 4 vises residualer fra estimation 6-9, mens figur 5 viser den

historiske (statiske) forudsigelsesfeji på Ys i estimation 7 og 9 (disse residualer er i øvrigt direkte sammenhignelige med residualerne i figur 3, estimation 6).

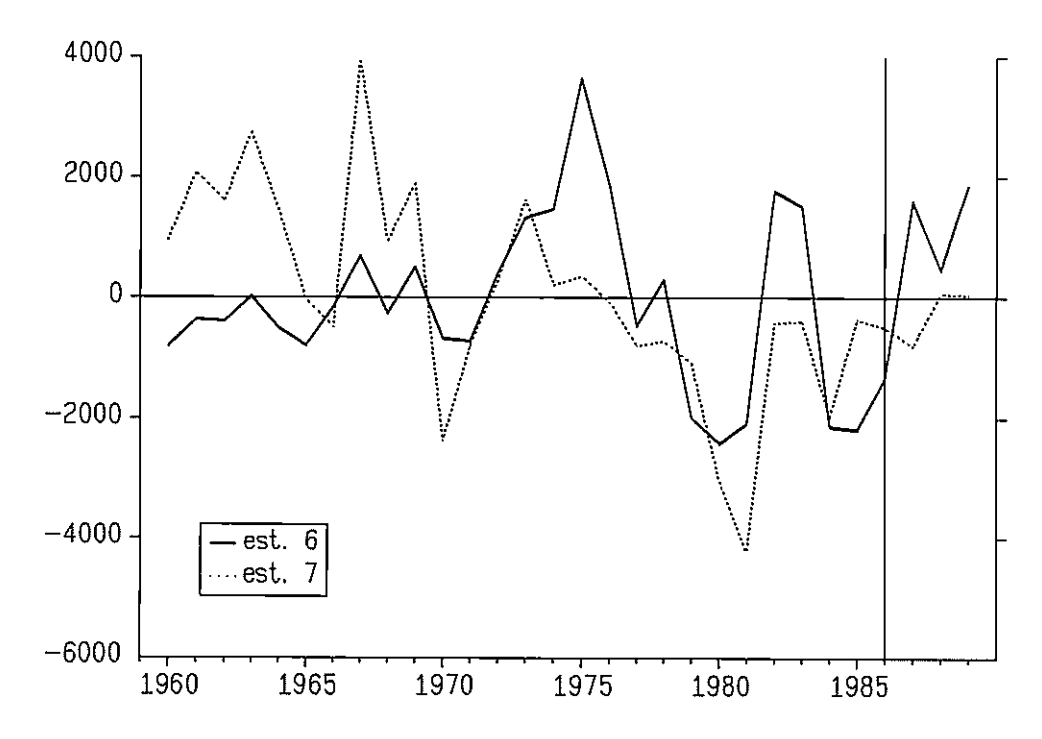

Figur 3: Residualer i estimation 6 og 7 (ændringer)

Figur 4: Residualer i estimation 8 og 9 (% ændringer)

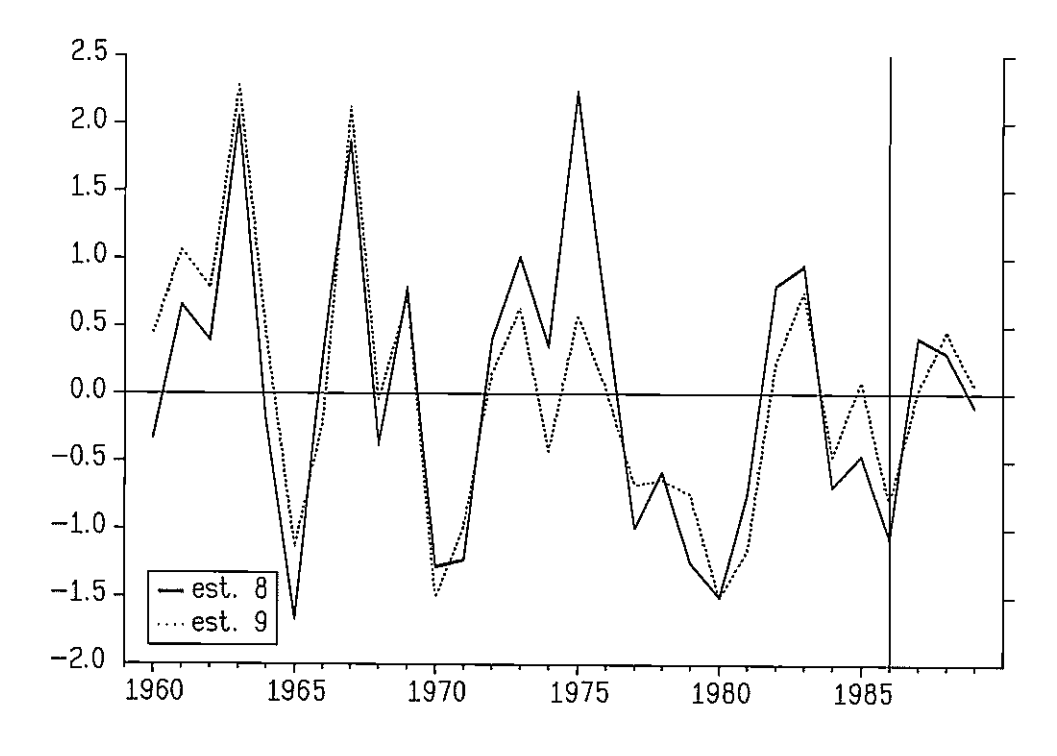

<sup>I</sup>figur S ses et generelt billede af, at deflateringen med pyf giver de senere års observationer mindre vægt, og dermed tillader større udsving. Desuden har

estimation 7 en kedelig tendens til permanent at overvurdere Ys i de seneste år (fra 1977).

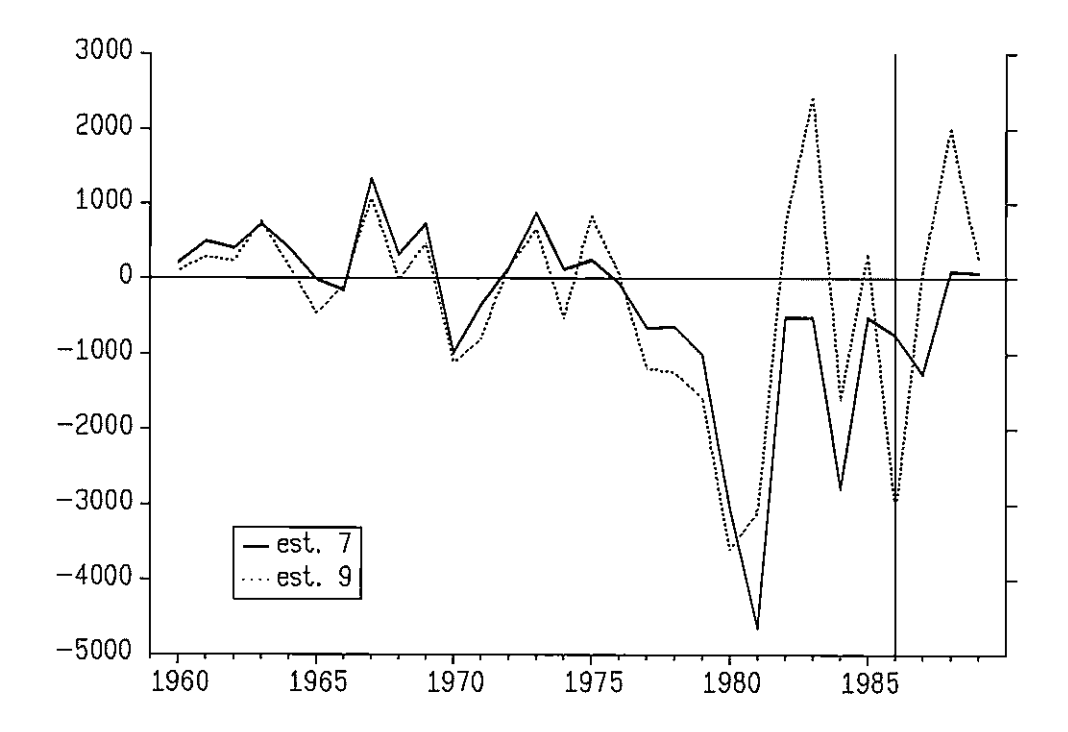

Figur 5: Estimation 7 og 9; enkeltligningsresidualer (Ys som v.s.-variabel)

#### Foreløbig konklusion på specifikationsform og deflatering med pyf

På trods af pænere DW-størrelser, synes estimation i relative ændringer at være en for voldsom transformation, idet de første år tilsyneladende får megen vægt (if. fig. 4), hvilket udmøntes i store omregnede residualer i den sidste del af perioden. Dette er ikke er rart, eftersom man jo fremskriver fremad i tiden. Parametrene kan fortolkes som elasticiteter, og Tippi ser ud til at være umulig at redde. Denne specifikation forlades derfor helt.

Estimation 4 og 5 går heller ikke an uden stillingtagen til residualernes autokorrelation (og dermed inefficiente estimater), jf. senere.

Tilbage er foreløbig estimation 6 og 7, som kigges efter i det følgende. Dette skal dog ikke fortolkes som et implicit udsagn om, at specifikationen behøver at være specielt fremragende, men <sup>i</sup>og med at denne specifikationsform er den gældende, fortjener den naturligvis at blive testet.

#### En nærmere undersøgelse af ændringsrelationerne

I den deflaterede ændringsrelation (estimation 7) falder  $\beta_{\text{Yat}}$  endnu et godt stykke til ca. 0.6, og de to andre variabler forsvinder på det nærmeste ud.

I figur 6-14 vises resultaterne af rekursiv estimation fra hhv, venstre og højre på begge relationer. Figur 15 og 16 viser Tinbergen-plots af disse, og man bemærker de to "diminutive" variablers begrænsede forklaringsbidrag.

Figur 6-14 viser desuden klart, at valget af 1960 som startâr ikke er afgørende.

 $\beta_{\text{Yat}}$  er meget stabil, både deflateret og nominelt, mens de andre koefficienter er ustabile. Specielt falder parametrene i estimation 7 meget mellem 1980 og 1981, hvorefter de for Tippi 's og Yrri 's vedkommende forbliver insignifikante perioden ud, jf. fig. 3 og S's store residualer i 1981.

Parametrene til konstantleddene kunne tyde på en negativ trend, men i øvrigt bør figur 9 (nederst) ikke overdramatiseres, da parameterspredningen er meget stor i de sidste estimationsperioder, og  $\beta_{\text{kontant}}$  dermed meget usikker.

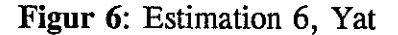

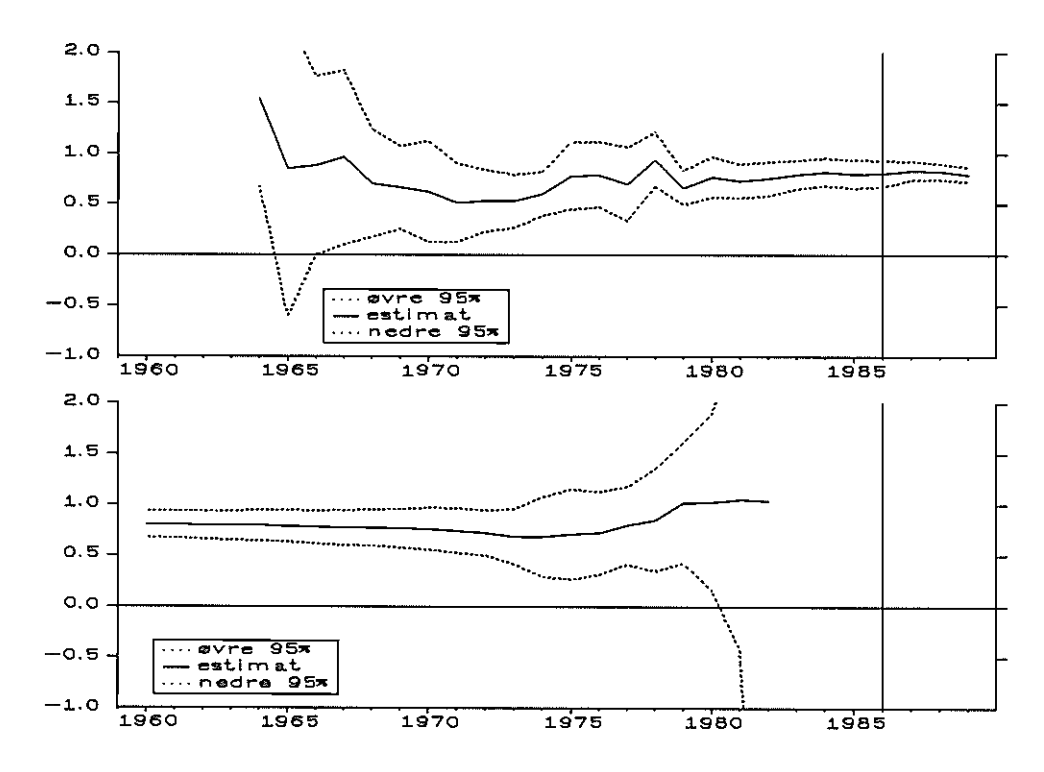

# Figur 7: Estimation 6, Yrr1

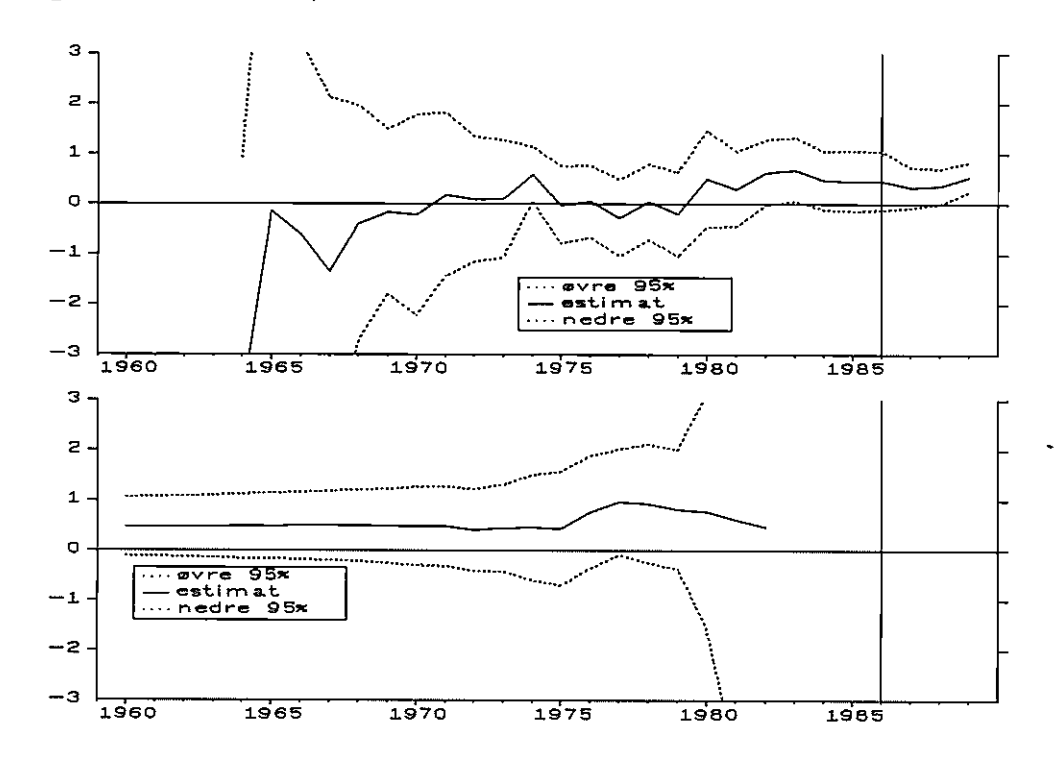

Figur 8: Estimation 6, Tipp1

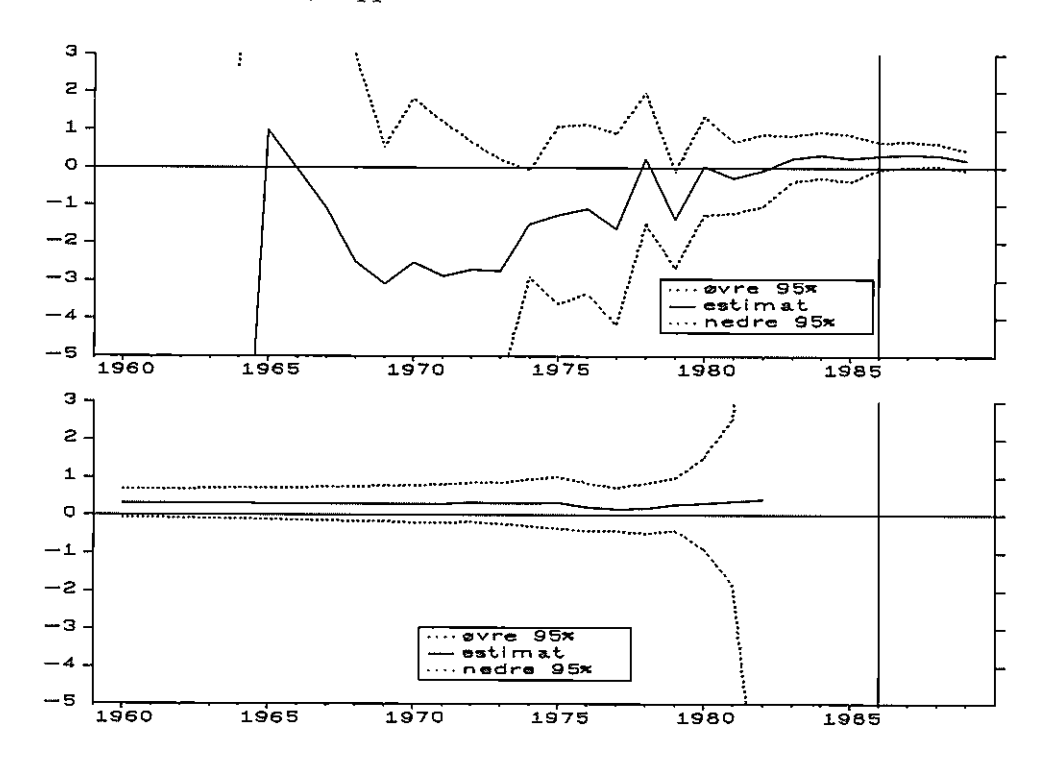

Figur 9: Estimation 6, konstantled

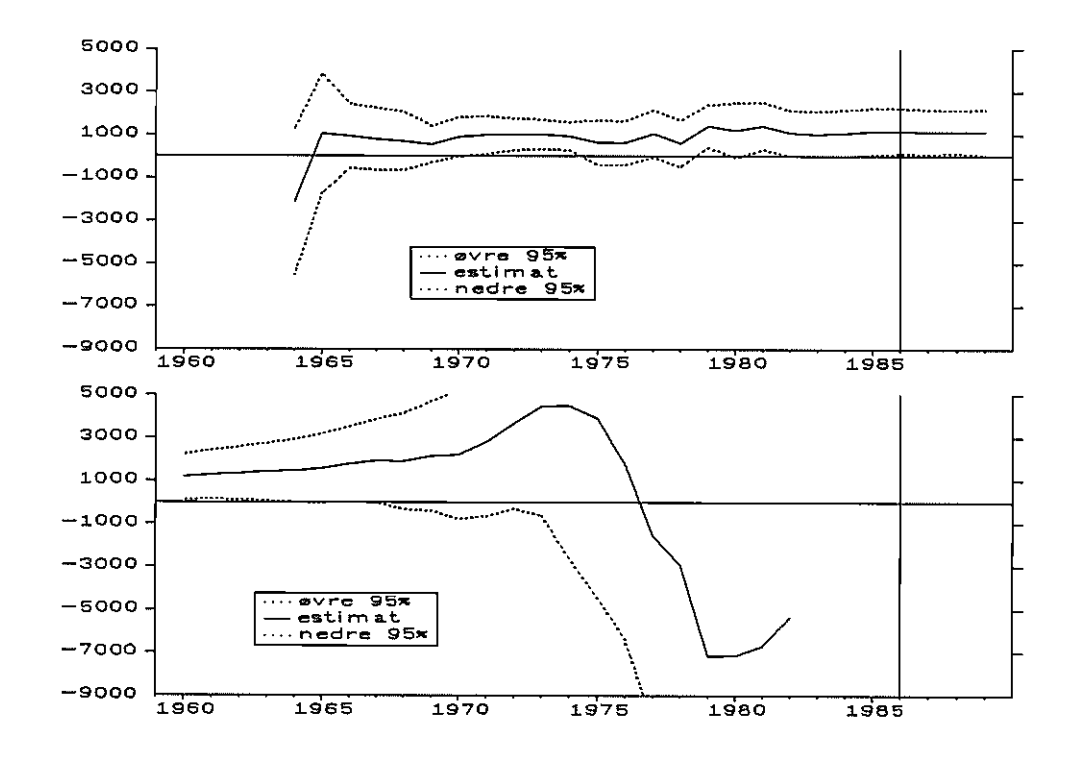

Figur 10: Estimation 7, Yat

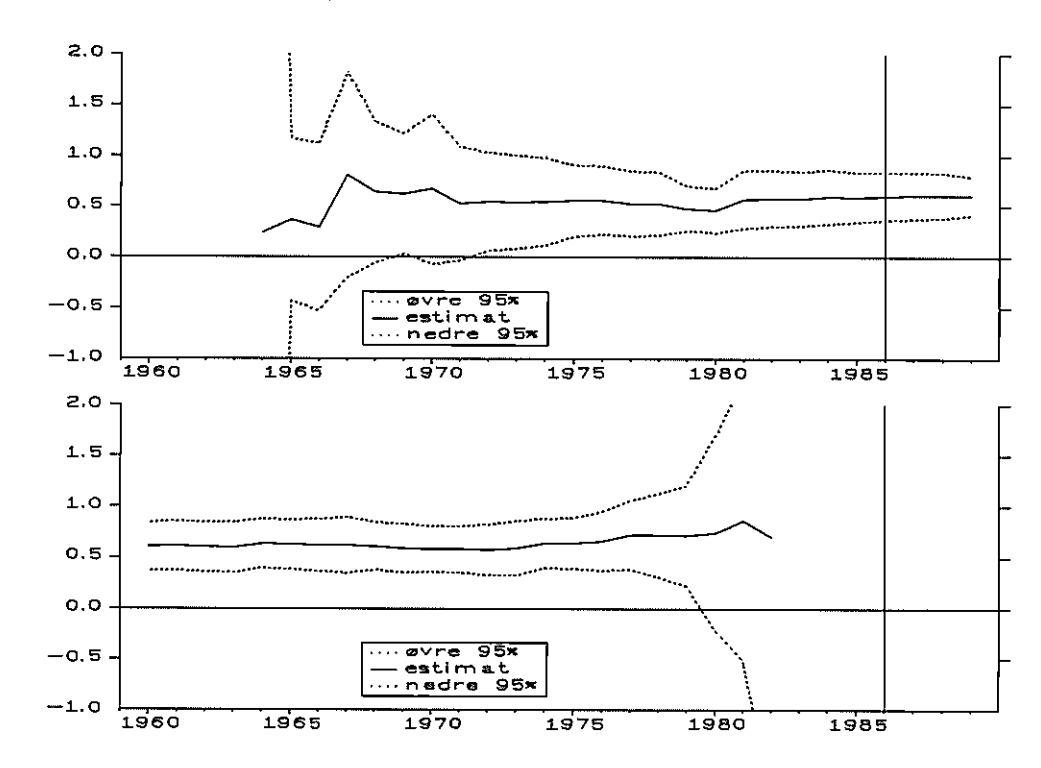

# Figur 11: Estimation 7, Yrr1

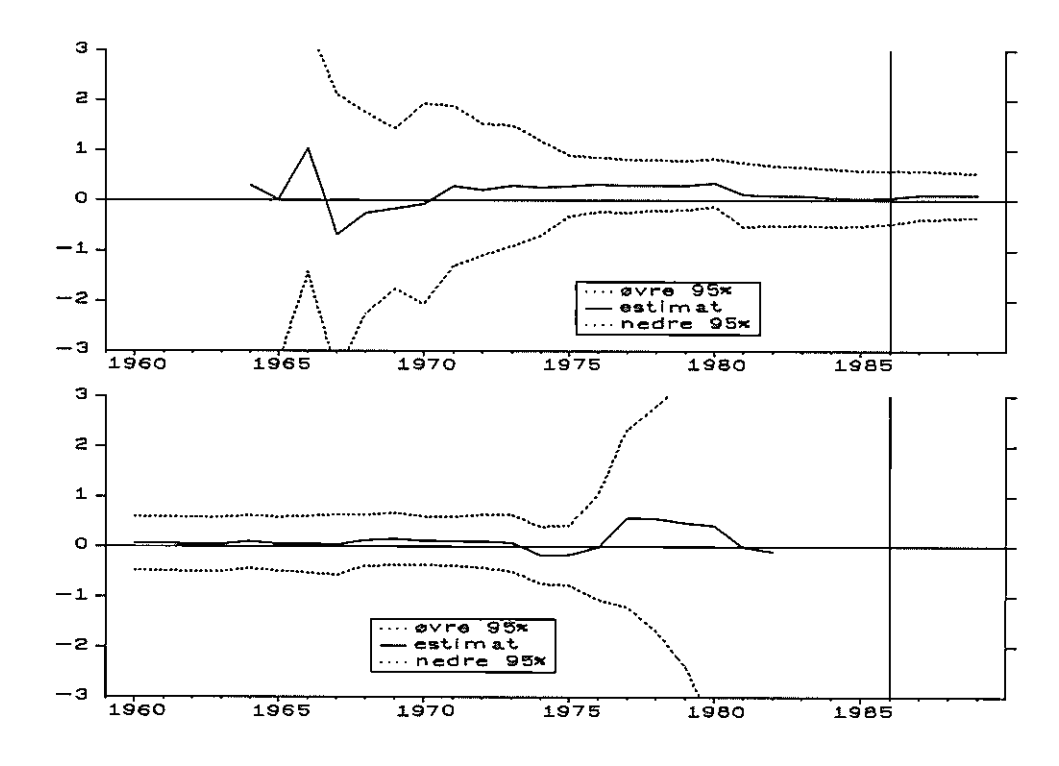

Figur 12: Estimation 7, Tipp1

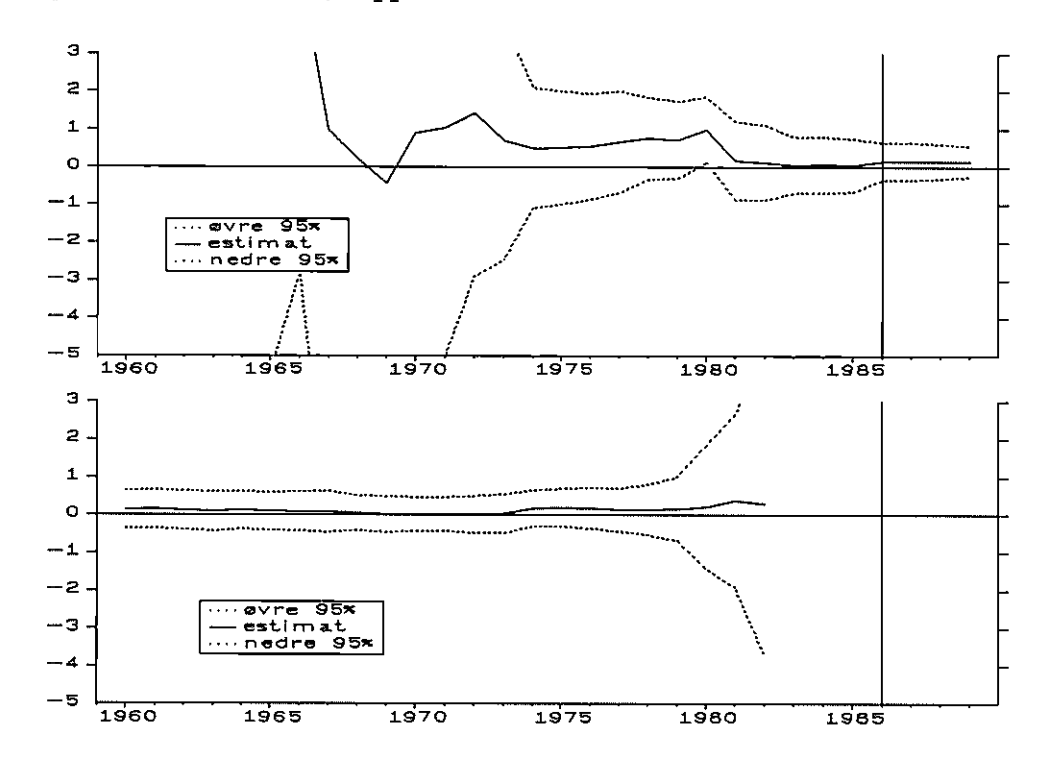

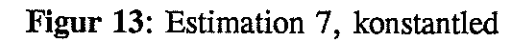

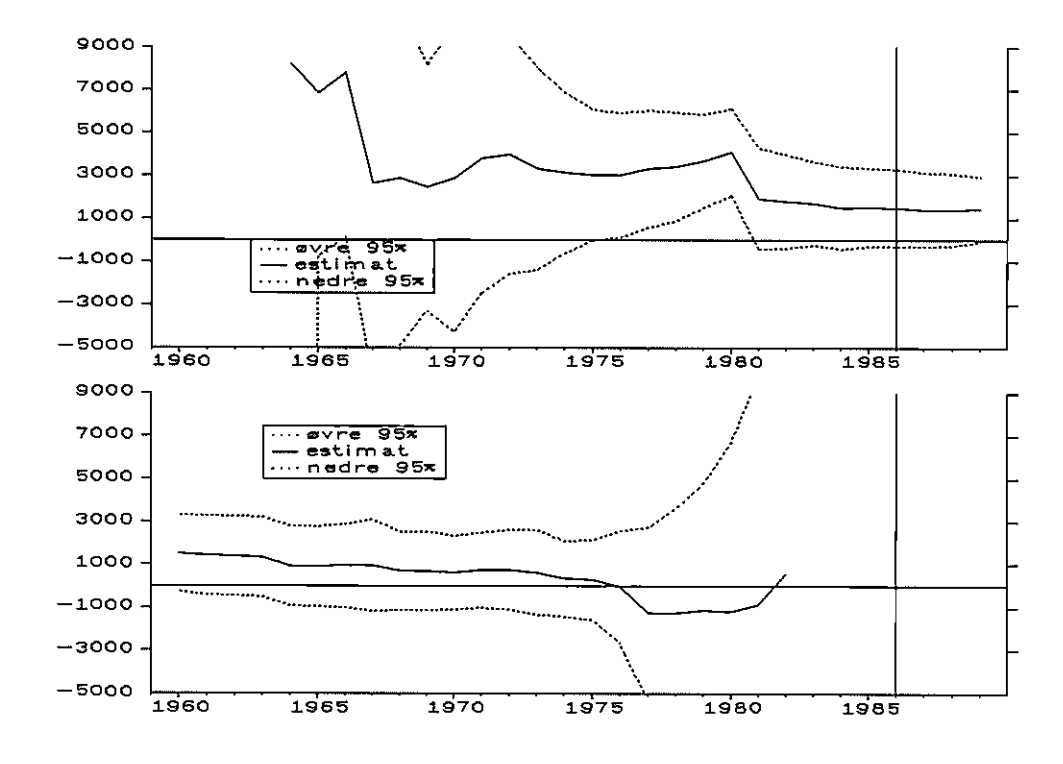

Figur 14: Tinbergen-plot af estimation 6

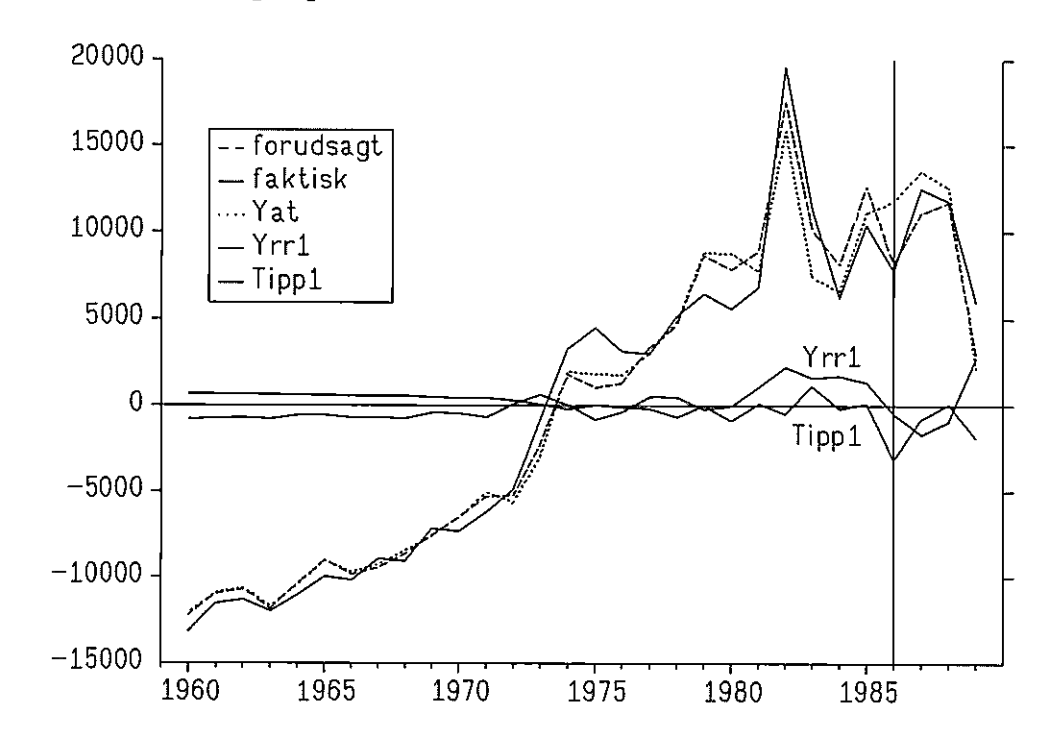

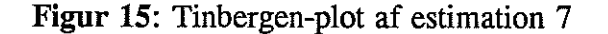

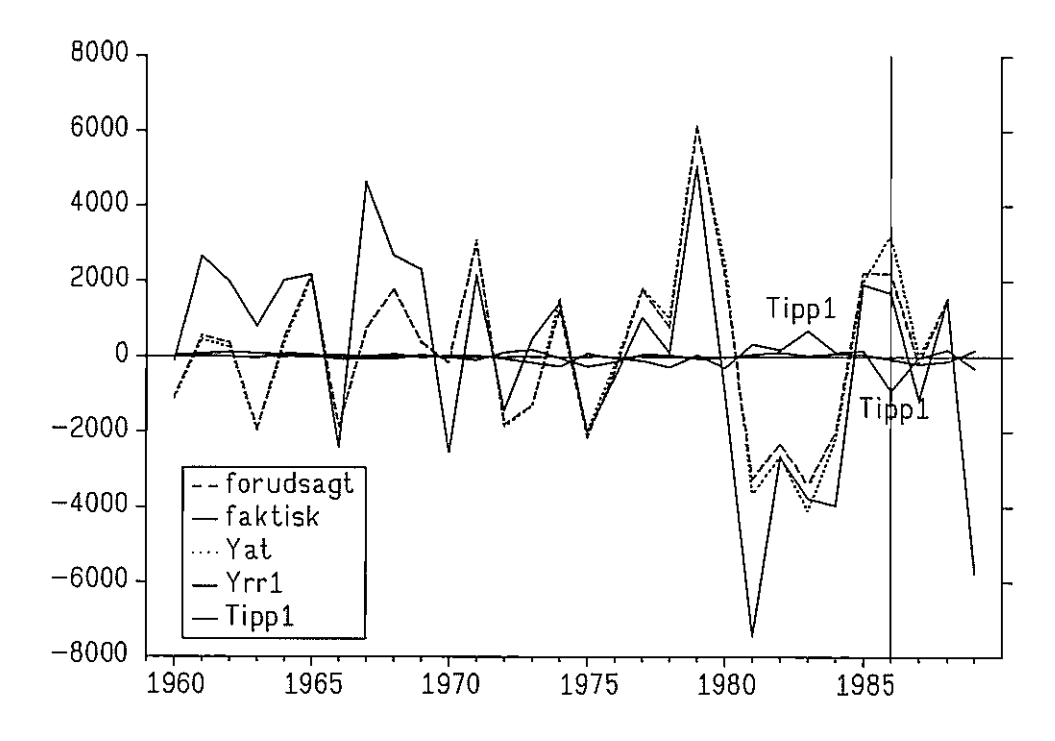

# Lagstruktur

Til sidst har jeg eksperimenteret med en ændret lagstruktur i Yrri og Tippi <sup>i</sup> estimation 6 og 7.

I bilag 3, estimation 6, ses spredninger krydstabelleret med lags fra 0 til 1 år i begge variabler. Når estimation 6 betragtes søjlevis, ses det, at lag'et i Yrri hverken må være for langt eller for kort, og at et halvt år synes rimeligt. På den anden led ses det, at lag'et i Tippi ikke bør være for langt. Inden for disse lag-kombinationer kommer  $\beta_{\text{Yat}}$  ikke over 0.92 og summen af  $\beta_{\text{Yrt}}$  og  $\beta_{\text{Tippl}}$ kommer ikke over 0.93. Især  $\beta_{\text{Tippl}}$  er ustabil og får forkert fortegn ved et års lag i Tippi.

I estimation 7 holder spredningen sig inden for intervallet 1869-1889, og  $\beta_{\text{Yat}}$ er højst 0.61. Koefficienterne til de sidste to variabler bliver på intet tidspunkt væsentligt større.

På grundlag af dette bibeholder jeg lagstrukturen som den er.

#### Forsøg med dummy-variabel

For at forsøge at indfange noget af det brud, som tilsyneladende indtræffer i den anden del af perioden, har jeg afprøvet forskellige dummy-strukturer for at opnå bedre parameterskøn, herunder erikeitstående dummy: 0,1,0 (specielt i 1981), dobbelt: ...  $0,1,1,0$  ... (specielt 1980+81) samt permanent:  $\ldots$  0,0,1,1  $\ldots$ 

De to første dummy-strukturer er signifikante i de angivne år, men giver kun små forskydninger i parameterværdieme. Den sidste, derimod, gav pote (ihvertfald i nominelle ændringer): i estimation 10 og 11 ses estimation med en dummy-variabel, som er lig 1 fra 1979 og frem; d<sub>79-</sub>. Andre startår end 1979 er forsøgt uden held.

Resultat fortolkes som en begyndende negativ trend i Ys fra 1979, idet dummy-variablen "integreres" til ... 0,1,2,3 ... i niveau. I estimation 10 svarer dummy-variablen integretes in ... 0,1,2,5 ... I linveau. I esumation to svarer dette til, at Ys fra 1979 sammenlagt formindskes med 3375 mio kr. hvert år. I figur 16 ses estimation 10 grafisk.

I bilag 3, estimation 10, er der eksperimenteret med Iagstrukturen, og kommentarerne bliver omtrent de samme som for estimation 6's vedkommende. Den største værdi af  $(\beta_{Y}f + \beta_{Tipp1})$  findes ved kombinationen (-1/2,-1/2), hvilket giver følgende parameterskøn på Yat, Yrri og Tippl: 0.995 (12.1), 0.440 (1.7) og 0.742 (2.4). De to resterende koefficienter er stort set identiske med estimation 10, mens DW stiger til 1.68.

# Figur 16: Estimation 10

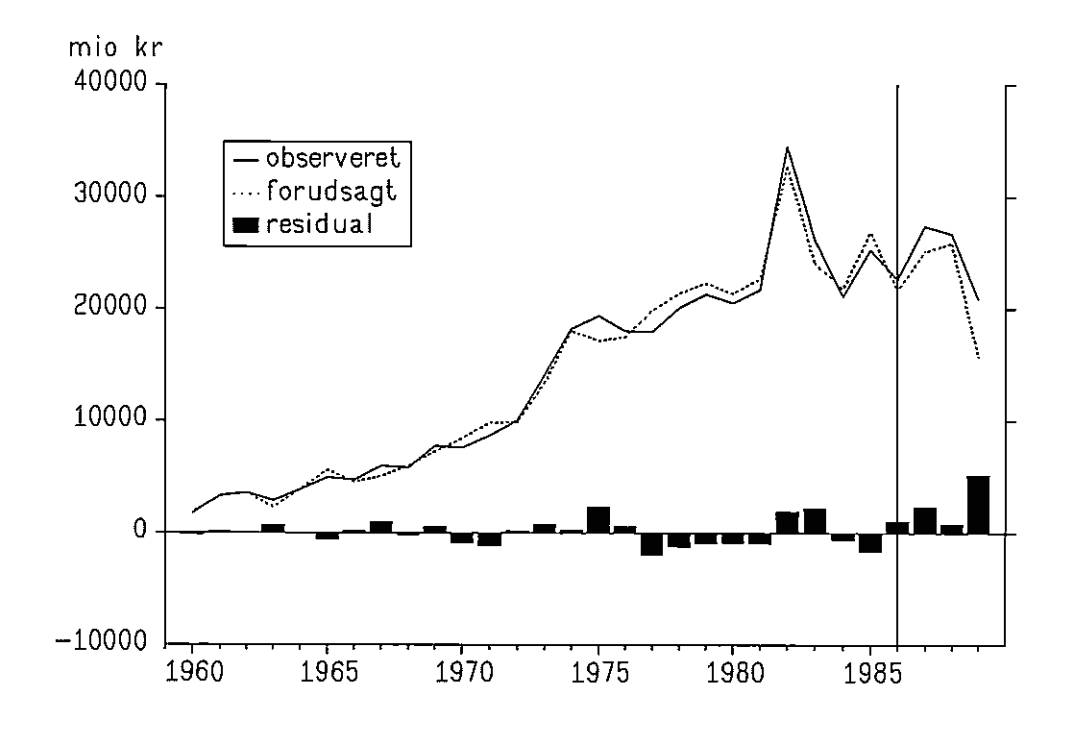

#### Autokorrelation og niveauestimation med AR(1)-proces

I dette afsnit vender jeg tilbage til niveauestimationerne. Der var tydelige tegn på autokorrelation, og hvis vi modellerer denne som en AR(1)-proces fås (med én forklarende variabel for simpeitheds skyld):

 $\Leftrightarrow$ 

 $Y_t = \alpha + \beta X_t + u_t$  $Y_{t} = \alpha(1 - \rho) + \beta X_{t} - \beta \rho X_{t-1} + \rho Y_{t-1} + \epsilon_{t}$  $u_t = \rho u_{t-1} + \epsilon_t$   $\qquad \epsilon_t \sim \text{NID}(0, \sigma^2)$ 

Ud fra denne ligning estimeres  $\alpha$ ,  $\beta$  og  $\rho$  direkte vha. f.eks. Cochrane-Orcutts metode, og resultatet ses i estimation 12 og 13.

Vi ser, at  $\rho$  er signifikant forskellig fra nul i begge ligninger, og at estimaterne <sup>i</sup>øvrigt minder meget om dem fra ændringsrelationen; især er estimation 12 ikke til at skelne fra estimation 6. Spørgsmålet er så, om  $\rho$  kunne tænkes at være lig én, hvilket ville legitimere en ændringsspecifikation (uden konstantled).

Hvis T<sub>0</sub> er t-værdien (95%) for nulhypotesen  $\rho = 0$ , kan T<sub>1</sub> (t-værdien for nulhypotesen  $\rho = 1$ ) fås som T<sub>1</sub> = (1 - 1/ $\beta$ )T<sub>0</sub>, og det svarer til T<sub>1</sub> lig hhv. 0.5 og 2.3. Med andre ord kan det ikke afvises, at restleddene i estimation 12

14

følger en random walk ( $\rho = 1$ ), mens det lige netop afvises i estimation 13.<sup>6</sup>

Hvorom alting er, svarer estimaterne til en "halveringstid" over for tilfældige forstyrrelser på hhv. 12.3 og 6.4 år, hvilket må siges at være forholdsvis lang tid.

Hvis  $\epsilon$ <sub>t</sub> fortolkes som institutionelle ændringer (skatteregler), er diskussionen vedrørende  $\rho$  faktisk blot en indviklet måde at diskutere, hvorvidt regelændrin ger er af blivende karakter, eller om de smuldrer i takt med at folk finder hullerne i skattelovgivningen.

I estimation 14 og 15 er medtaget  $d_{79-}$ , og resultatet er ikke så pænt som estimation 10 (hvor  $\rho$  jo implicit antages at være lig 1).

Til sidst vises i figur 17 resultatet af en dynamisk fremskrivning fra 1960 med parametre fundet ved estimation på hele perioden. Forløbet af estimation 6 og <sup>12</sup>er stort set det samme, og ses at være mere stabilt end forløbet af estimation 7, på trods af dens lavere  $s_{v-v}$ værdi. En AR(1)-proces i deflaterede serier er det mest stabile, hvilket må tilskrives  $\rho = ca$ .  $0.\overline{9} < 1$ .

# pyf som selvstændig forklarende variabel

Det sidste estimationsforsøg er efter følgende opskrift. I den nominelle ændringsrelation (estimation 6) er medtaget D(pyf) på højresiden, se estimation 16. Denne relation har den hidtil mindste  $s_{y-y}$ , og en ganske pæn DW-værdi, men desværre er den nærmest ufortolkelig.

Man kunne eventuelt undertrykke konstantleddet og dividere igennem med  $d(pyf)$ ; (for simplet notation):

$$
\Delta Ys = \beta_1 \cdot \Delta Yat + \beta_2 \cdot \Delta pyf \quad \Leftrightarrow \quad \Delta Ys/\Delta pyf = \beta_1 \cdot \Delta Yat/\Delta pyf + \beta_2
$$

Problemet er bare, at udtrykkene  $\Delta X/\Delta p$  og  $\Delta(X/p)$  generelt ikke er sammenlignelige overhovedet, hvorfor estimation 16 ikke umiddelbart kan retfærdiggøres ad den vej.

fordelt. En sandere kritisk 5% t-størrelse er ifølge denne tankegang på over 3, og det er altså under alle omstændigheder vanskeligt at afvise, at u<sub>t</sub> følger en random walk. Dette er det samme som at sige, at variablerne ikke er co-integrerede, og at der ikke er nogen laugtsigtssammenhæng mellem variablerne.

<sup>&</sup>lt;sup>6</sup> Her kan man for det første indvende, at testet burde være enkeltsidet, hvis vi antager, at  $\rho \leq 1$ . En anden indvending er, at ifølge nyere teori (ko-integration) er parameteren under nulhypotesen  $\rho = 1$  ikke t-

DW-teststorrelserne i niveauestimationerne tyder også på manglende co-integration, eller sagt på en anden måde: der er ikke tydelige tegn på, at variablerne co-integrerer.

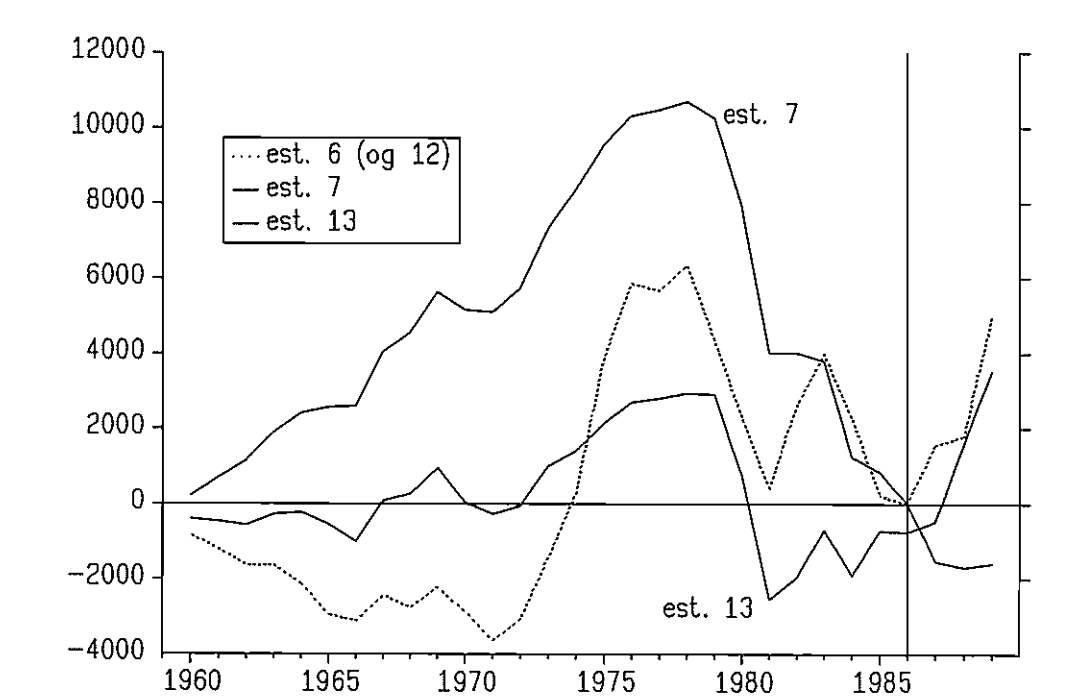

Figur 17: Residualer ved dynamisk fremskrivning af est. 6,7,12 og 13

En anden (og teknisk) indvending er samvariationen mellem Yat og pyf. Korrelationen er 0.859, jf. bilag 2, hvilket nærmer sig det betænkelige, selvom begge koefficienter dog er klart signifikante på 5%-niveau.
Bilag i

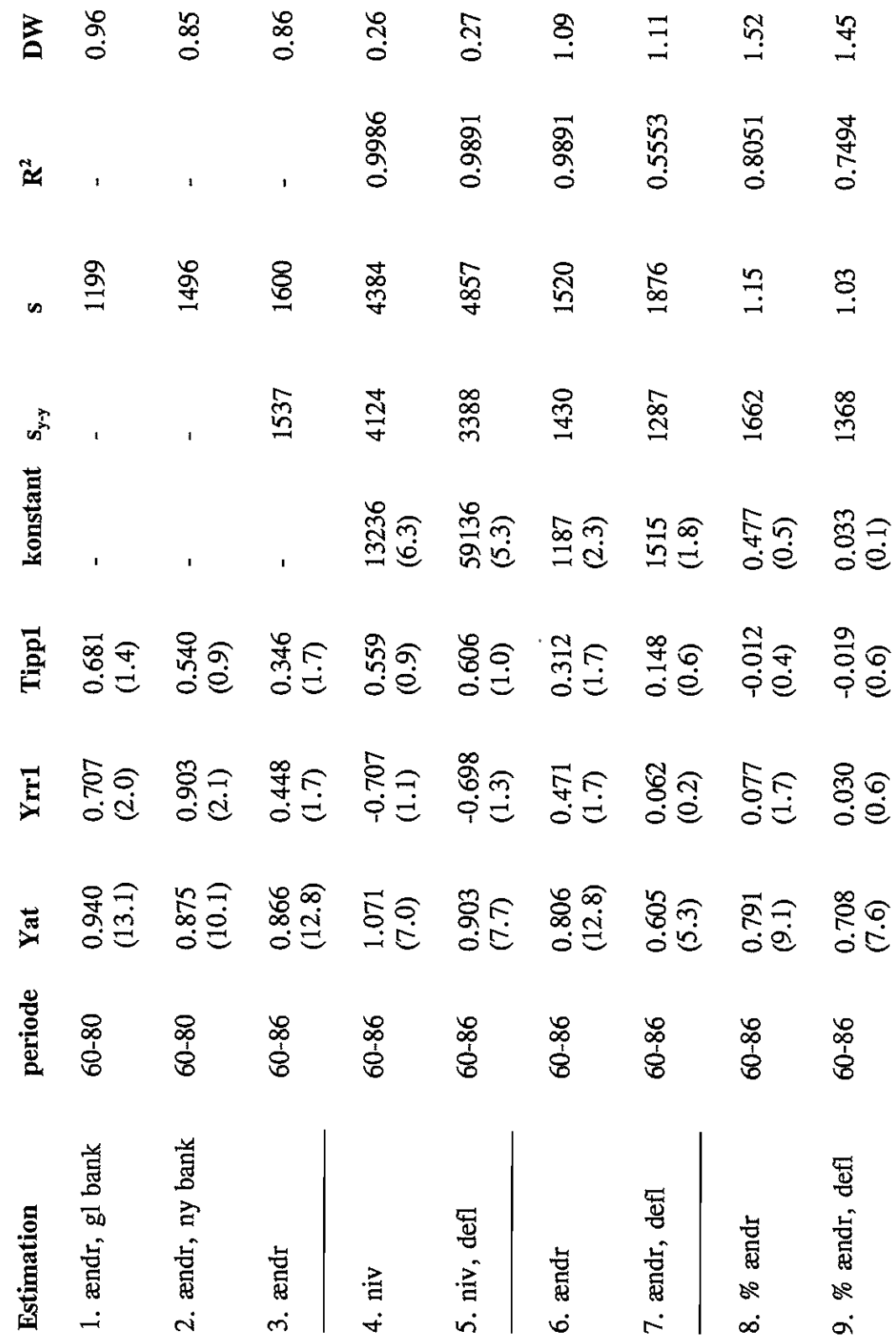

÷

17

18

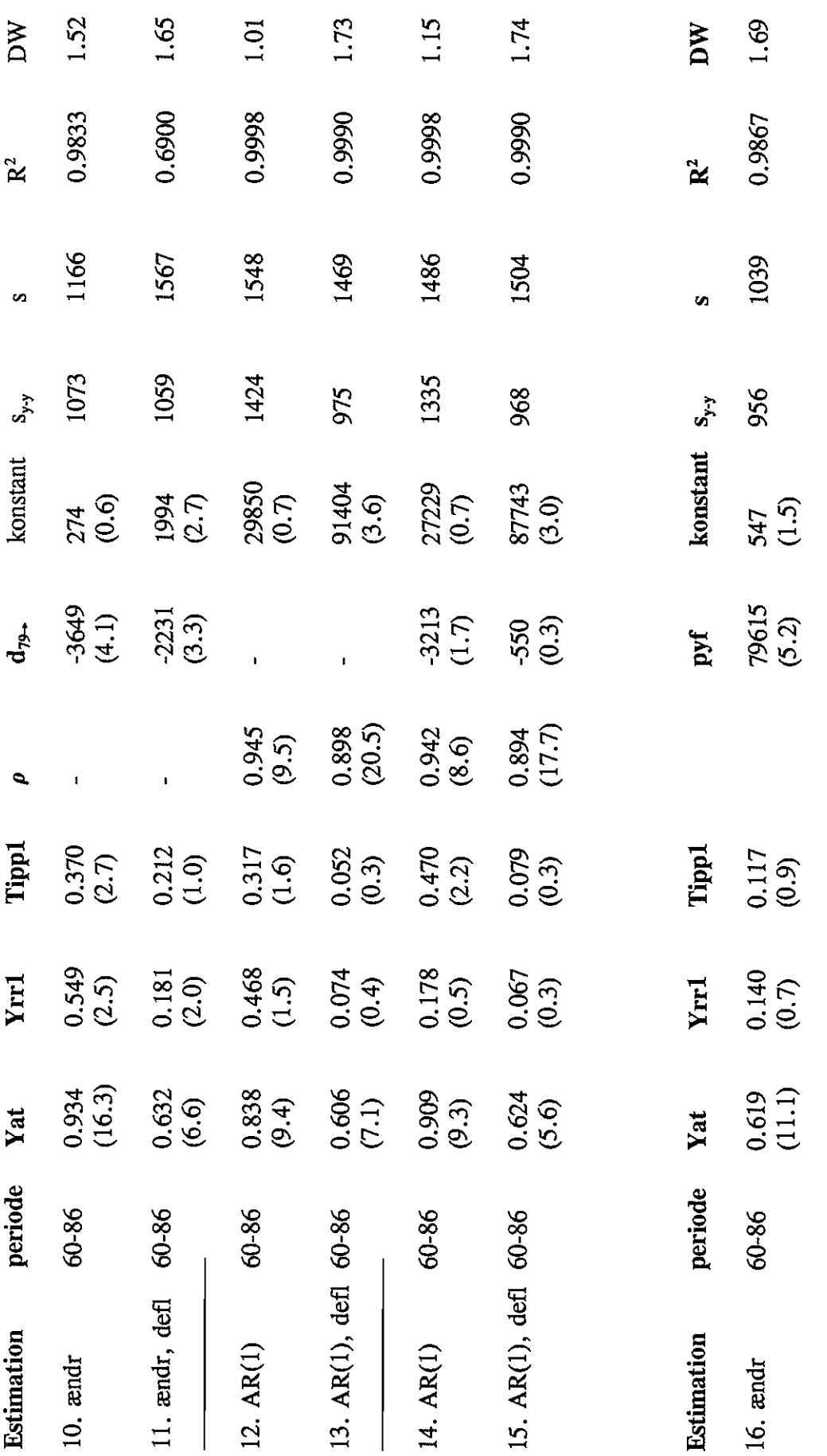

#### Bilag 2

1 d(ys-skug-.023 $\cdot$ yrs[-1]) 2  $d(yat)$ 3 d(yat[-1]) 4 d(yrrl) 5 d(yrrl[-1]) 6 d(tippl) 7 d(tippl[-1}) 8 d(pyf) 9 d(pyf[-1])

Krydskorrelation baseret på 27 observationer

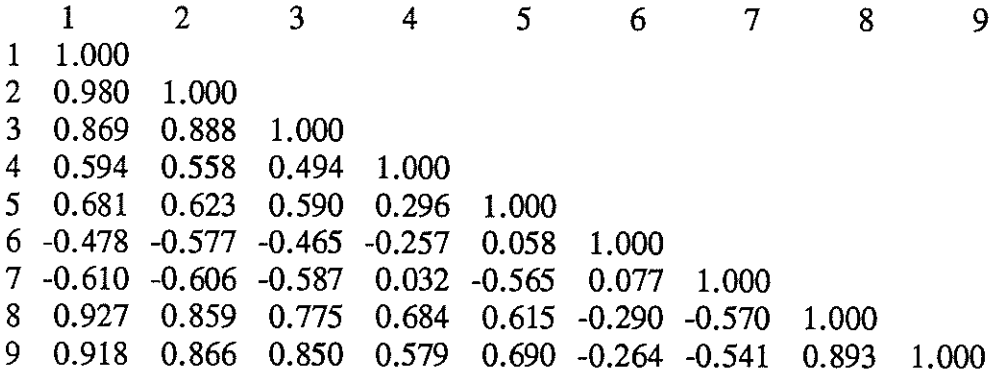

i d(ys/pyf-skug/pyf-. 023 yrs[- 11/py f[- 1]) 2 d(yat/pyf) 3 d(yat[-1]/pyf[-1]) 4 d(yrrl/pyt) 5 d(yrrl [-lJ/pyf[-l]) 6 d(tippl/pyf) 7 d(tipp1[-1]/pyf[-1])

Krydskorrelation baseret på 27 observationer

1 1.000 2 0.774 1.000 3 -0.031 -0.050 1.000 4 -0.178 -0.241 -0.036 1.000 5 -0.024 -0.082 0.018 -0.052 1.000 6 -0.325 -0.504 -0.052 -0.044 0.239 1.000 7 -0.143 -0.241 -0.062 0.505 -0.150 -0.075 1.000 1 2 3 4 5 6 7

## Bilag 3

 $-26.9$ 

Estimeret residualspredning med forskellig lagstruktur

## Estimation 6

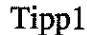

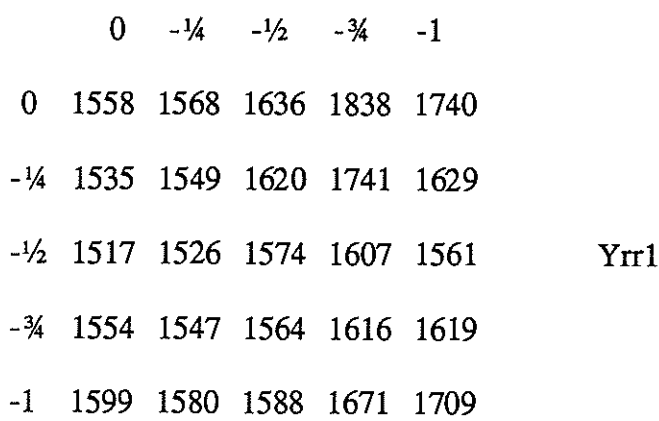

Estimation 10

 $\begin{array}{c}\n\hline\n\end{array}$ 

# Tippi

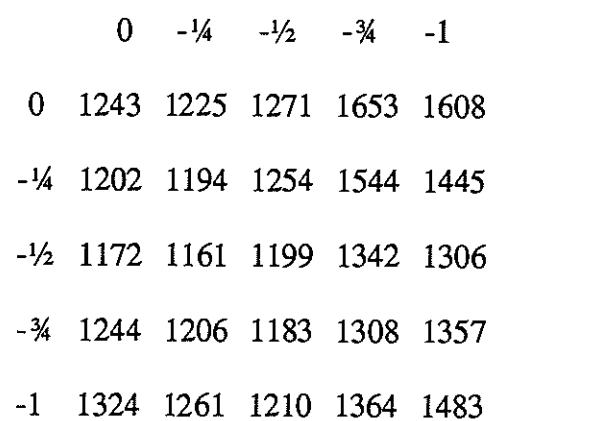

 $Yrr1$ 

 $\label{eq:2.1} \frac{1}{\sqrt{2}}\int_{\mathbb{R}^3}\frac{1}{\sqrt{2}}\left(\frac{1}{\sqrt{2}}\right)^2\frac{1}{\sqrt{2}}\left(\frac{1}{\sqrt{2}}\right)^2\frac{1}{\sqrt{2}}\left(\frac{1}{\sqrt{2}}\right)^2\frac{1}{\sqrt{2}}\left(\frac{1}{\sqrt{2}}\right)^2.$ 

 $\label{eq:2.1} \frac{1}{\sqrt{2}}\left(\frac{1}{\sqrt{2}}\right)^{2} \left(\frac{1}{\sqrt{2}}\right)^{2} \left(\frac{1}{\sqrt{2}}\right)^{2} \left(\frac{1}{\sqrt{2}}\right)^{2} \left(\frac{1}{\sqrt{2}}\right)^{2} \left(\frac{1}{\sqrt{2}}\right)^{2} \left(\frac{1}{\sqrt{2}}\right)^{2} \left(\frac{1}{\sqrt{2}}\right)^{2} \left(\frac{1}{\sqrt{2}}\right)^{2} \left(\frac{1}{\sqrt{2}}\right)^{2} \left(\frac{1}{\sqrt{2}}\right)^{2} \left(\$ 

Danmarks Statistik MODELGRUPPEN Arbejdspapir

Thomas Thomsen 24. august 1990

# Omregning af afgifter og subsidier fra anvendelser til art og vice versa

Resumé:

Dette papir er en brugervejledning til nogle AREMOS-programmer, som udfører det i overskriften nævnte.

F:\WP\TT\240890.TT

Kodeord: skat, afgift, opdatering, omregning

#### Indledning

Fra brugerside er der rejst ønske om en facilitet til omregning af de varefordelte afgifter og subsidier efter ADAM-grupper til den gængse artsopdeling.

Til opdatering af foreløbige tal i ADAMs databank benyttes et system, som går den modsatte vej.

For at imødekomme det nævnte brugerønske er systemet blevet udbygget, således at der nu kan regnes begge veje.

#### Selve AREMOS-programmerne

Indholdet på disketten AFGIFT, kan vha. programpakken AREMOS omdanne anvendelsesfordelte Sip'er til artsfordelte Sip'er (og vice versa).

Disketten indeholder tre direktorier; ANY-ART, ART-ANY og A-Al.

ANY-ART omdanner Sip'er fordelt på anvendelser til Sip'er fordelt på art.

De to andre direktorier er med for fuidstændighedens skyld; ART-ANY regner den anden vej, og A-Al dokumenterer, hvordan afgifts-matricen "inverteres" (a omdannes til al, jf. senere).

Jf. i øvrigt modeigruppepapiret TT 18.08.89: "Matrix for varetilknyttede afgifter og subsidier 1985" og vedrørende subsidierne evt. KS+TT 21.08.89: "Supplerende dokumentation vedrørende opdatering af de indirekte skatter'.

#### ANY-ART

Kommandofilen REGN. CMD henter anvendelsesfordelte Sip'er (Sipxa osv.) i den gældende periode og omdanner dem til en matrix kaldet ud, af dimensionen 56 x (antal år i gældende periode).

Rækkerne i ud henfører (for de fleste rækkers vedkommende) til hver deres afgifts- eller subsidieart, jf. Skatter og Afgifter tabel 2.8. Varesubsidierne findes i Statistiske Efterretninger, Den offentlige sektors finanser, tabel 8.

Nedenfor vises "oversættelsen" af matricen ud, hvor det første tal henfører til rækkenummeret.

1:  $6.3.1$ 2:  $6.3.2 + 6.3.32$  $3: 6.3.3$ 4:  $6.3.5$  $5: 6.3.6$  $6: 6.3.8$  $7: 6.3.9$  $8: 6.3.10$ 9:  $6.3.11 + 6.3.35 + 6.3.36$  $10: 6.3.12$  $11: 6.3.13$  $12: 6.3.14$  $13: 6.3.15$ 14:  $6.3.16 + 6.3.7 + .216*6.3.40$ 15:  $6.3.17 + .04*6.3.40$ 16: 6.3.19  $17: 6.3.20$ 18: 6.3.21 19: 6.3.22  $20: 6.3.23$  $21: 6.3.24$  $22: 6.3.25$ 23: 6.3.26 24: 6.3.27 25: 6.3.28 26: 6.3.31  $27:6.3.33$ 28: 6.3.37 29: 6.3.38 30: 6.3.39 31: .744\*6.3.40 32: 6.3.41 33: .46\*6.3.42 34: 6.3.43 35: 6.3.44 36: 6.3.45 37: 6.3.46 38:  $6.3.47 + .54*6.3.42$ 39: 6.3.48 40: 6.3.49 41:  $6.4.1 + 6.4.2 + 6.4.4 + 6.4.5$ 42: 6.4.3  $43: 6.5.1$ 44: 6.5.2  $45:6.5.4$ 

```
46: 6.5.5
47: 6.5.6
48: 6.5.8
49: subsidium 1.1.5 (medansvar, MED)
50: subsidium 1.1.2 + 1.1.3 + 1.1.4 + 1.2.4 (landbrug, LAND)
subsidium 1.1.1 (eksport, FEOEX) 
52: subsidium 1.2.3 (foreningskonsulenter, KON)
53: subsidium 1.2.1 + 1.2.2 + 1.2.5 (teater, TEA)
54: 6.3.50
55: 6.3.51
56: 6.3.52
```
Summen af ovenstående tal er pr. definition lig Sip + Sir.

Nogle af afgifts- og subsidiearteme udregnes ikke "rent' (række 2, 9, 14, 15, 31, 33, 38, 41, 50 og 53), hvilket skyldes det datamateriale, som i 1989 brugtes til konstruktion af den nuværende fordelingsmatrix; jf. evt. TT 18.08.89.

Dette er naturligvis ikke alt for hensigtsmæssigt, men afgiftsnr. 6.3.40 og 6.3.42 kunne udregnes direkte fra række 31 og 33 (hvorved 6.3.17 og 6.3.47 så fås fra række 15 og 38). De resterende "urene" rækker kunne opsplittes med samme andele som i sidste foreløbige år.

#### ART-ANV

REGN. CMD fordeler punktafgiftsarter og varesubsidier på ADAM-anvendelser. Matricen ud indeholder outputtet, og rækkenumrene henfører til anvendelser, jf. \ANV-ART\REGN. CMD. AREMOS-matricen matrixbk:sip28 indeholder artsfordelte Sip'er fra 1989 i bearbejdet input-format, jf. oversættelsen af ud i afsnittet ANy-ART. Matricen matrixbk:a er præcis den fordelingsmatrix, som bruges til opdatere anvendelsesfordelte Sip'er i foreløbige år j ADAMs databank, jf. evt. IT 18.08.89 s. <sup>1</sup>og s. 2 afsnit 3.

#### A-Al

Matricen al dannes ved først at gange a rækkevis op med afgiftsarterne i 1989, og derefter normere, så søjlesummerne er lig 1.

Metoden indebærer, at ANY-ART giver korrekte ansfordelte Sip'er i 1989, når de anvendelsesfordelte Sip'er fra nyeste ADAM-bank bruges som input. I tidligere år er outputtet kun tilnærmelsesvis korrekt.

### Eksempel på kørsel af ÅNV-ART

Indholdet af ANy-ART kopieres over på harddisken.

AREMOS startes fra dette nye direktorie, og der indtastes følgende:

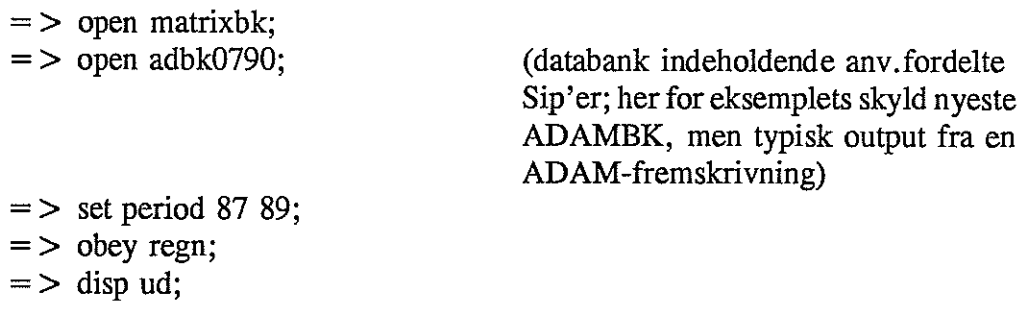

.<br>Names transaction is restrict manufacturing the set of the company of a distribution of the com-.<br>Carolini's T. Fifth School Lowers  $\label{eq:2.1} \frac{1}{\sqrt{2}}\left(\frac{1}{\sqrt{2}}\right)^{2} \left(\frac{1}{\sqrt{2}}\right)^{2} \left(\frac{1}{\sqrt{2}}\right)^{2} \left(\frac{1}{\sqrt{2}}\right)^{2} \left(\frac{1}{\sqrt{2}}\right)^{2} \left(\frac{1}{\sqrt{2}}\right)^{2} \left(\frac{1}{\sqrt{2}}\right)^{2} \left(\frac{1}{\sqrt{2}}\right)^{2} \left(\frac{1}{\sqrt{2}}\right)^{2} \left(\frac{1}{\sqrt{2}}\right)^{2} \left(\frac{1}{\sqrt{2}}\right)^{2} \left(\$ 

Danmarks Statistik 6. marts 1990

Modelgruppen THOMAST1/060390.dok TT/ci

#### Udskrift af input-output-tabel

#### Indledning

Dette papir er tænkt dels som en dokumentation af den konstruerede i-o-tabel for 1986 i faste priser og dels som en hjælp til kommende udskrifter af i-o-tabeller, idet en sådan nu kan foretages nogenlunde smertefrit med programpakken AREMOS.

Dette skyldes, at man i AREMOS kan sammenkæde ("concatenate") fra to lister  $11 = a$ , e, ng og  $12 = a$ , e som sammenkædes til  $3x2=6$  variabelnavne: aa, ae, ea, ee, nga og nge. Disse variabelnavne kan så udstyres med præfix a: aaa, aae, aea, aee, anga og ange, og da ADAMs i-o-nomenklatur er konsistent med et sådant system, og efter som AREMOS' tabulate-ordre kan udskrive en sådan matrix, er meget arbejde allerede sparet.

#### Beregning

Programmet beregner de enkelte cellers værdi ved at multipliaero hver enkelt i-o-koefficient med søjlesummen, dvs, hhv. produktionsværdier, forbrug, investeringer og eksport.

Herefter indlægges en række med faktorindkomst, en række med søjlesummer samt en søjle med rækkesummer.

Sumtotalen (bsumsum) beregnes som

 $bsumsum = K + fXov + fM + fSi + fYf$ fXov lægges til fordi den egentlig er en del af fXo (fXo = fXov + fYfo + fSiqo), og derfor ikke indgår i fX.

stem: Alle disse tal placeres i banken bbank, efter nedenstående sy-

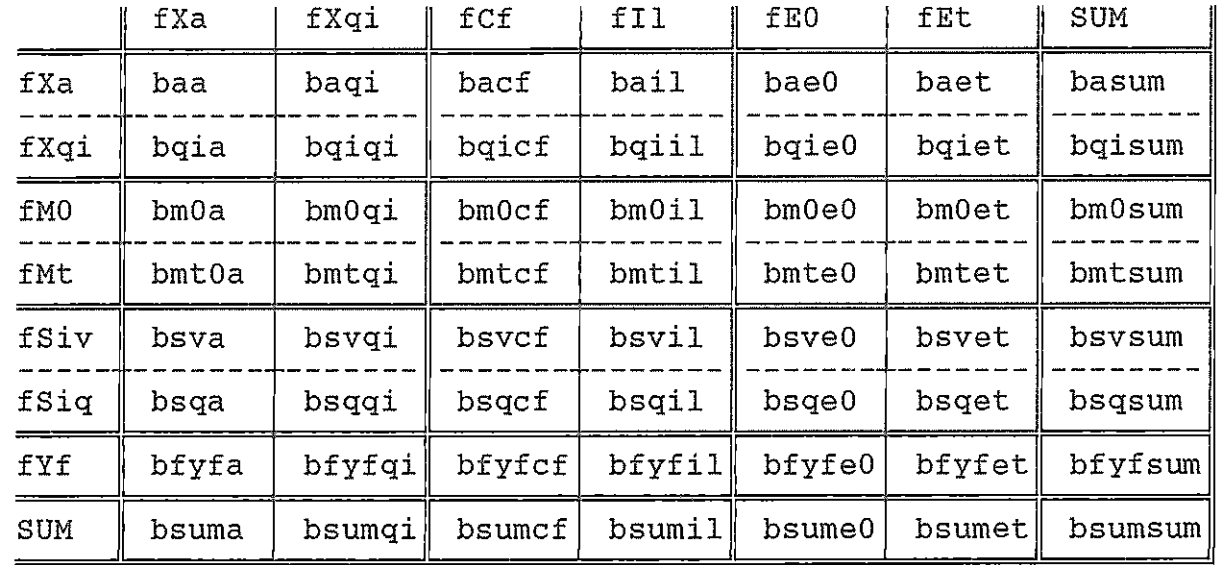

Disse variabler er dog kun hypotetiske, forstâet på den måde, at de ikke kan findes i bbank, hvis den tilsvarende celle i io-tabellen er tom, hvilket størstedelen er.

Til sidst foretages nogle små justeringer <sup>i</sup>bbank:

- 1. leverancen fra Xqf til Xqi sættes lig minus faktorindkomsten i Xqi: bqfqi <sup>=</sup> -bfyfqi.
- Der indlægges en søjle med turistindtægter (Et) i indenlandsk endelig anvendelse, som sættes lig minus den tilsvarende søjle i eksport:  $bmscet = -bmset og bsumet = -bsumet, idet$ den ekstra søjle i indenlandsk endelig anvendelse gives suffix cet.
- Søjle- og rækkesummen for Xqi fjernes helt, så der ikke står et nul hvert sted: "delete" bsumqi og "delete" bqisum.

#### Kørsel i AREMOS

Programmerne findes på disketten: Udskrift af input-output-tabel, og består af:

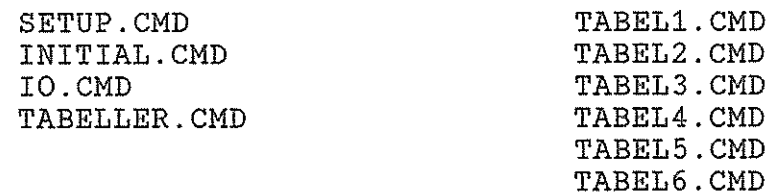

INITIAL.CMD initialiserer en række formater. IO.CMD er hovedprogrammet, som producerer bbank. TABELLER.CMD kalder de seks TABEL\*.CMD-filer, som hver især laver deres del af input-output-tabellen. Disse seks filer lægger deres output i et underdirektorie, OUTPUT: TABEL1.LST, TABEL2.LST,..., TABEL6.LST.

Alt dette kan gøres på én gang ved at obey'e SETUP.CMD, som klarer det hele: man bliver spurgt om databanknavn og det ønskede år, og hvis alt forløber vel, skulle TABEL1,LST,., ,TABEL6.LST ligge klar <sup>i</sup> direktoriet OUTPUT efter ca. en halv time.

AREMOS vil under kørslen sende en masse fejimeddelelser (da mange af input-output--matricens celler er tomme). Disse ignoreres.

Til sidst noterer man sumtotalen på et stykke papir, da den er på over seks cifre og derfor forsvinder i TABEL6.LST.

Ud fra \*LST\_filerne kan tabellen så konstrueres ved at "splejse" disse filer sammen to og to i en editor på følgende måde:

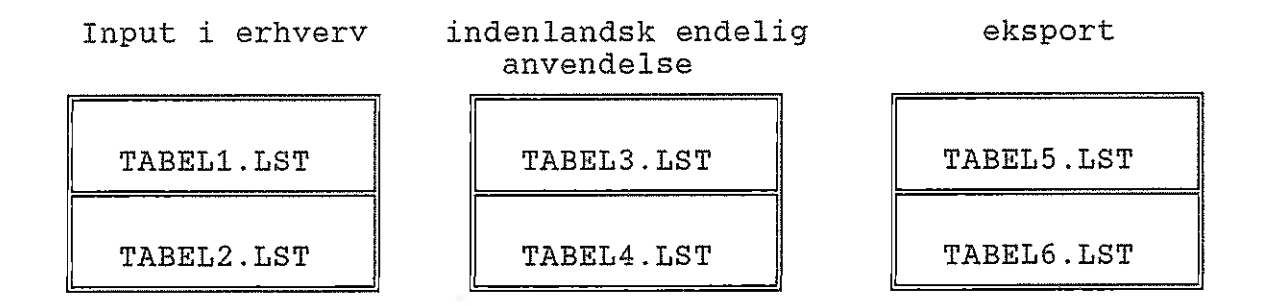

Til sidst smukkeseres disse ved at fjerne tomme linier, indlægge vandrette og lodrette streger, lave hjørner osv., altsammen ved hjælp af ASCII-karakterer.

Udskriften skal foregå på bredt papir; fx 39 cm x 8 1/2".

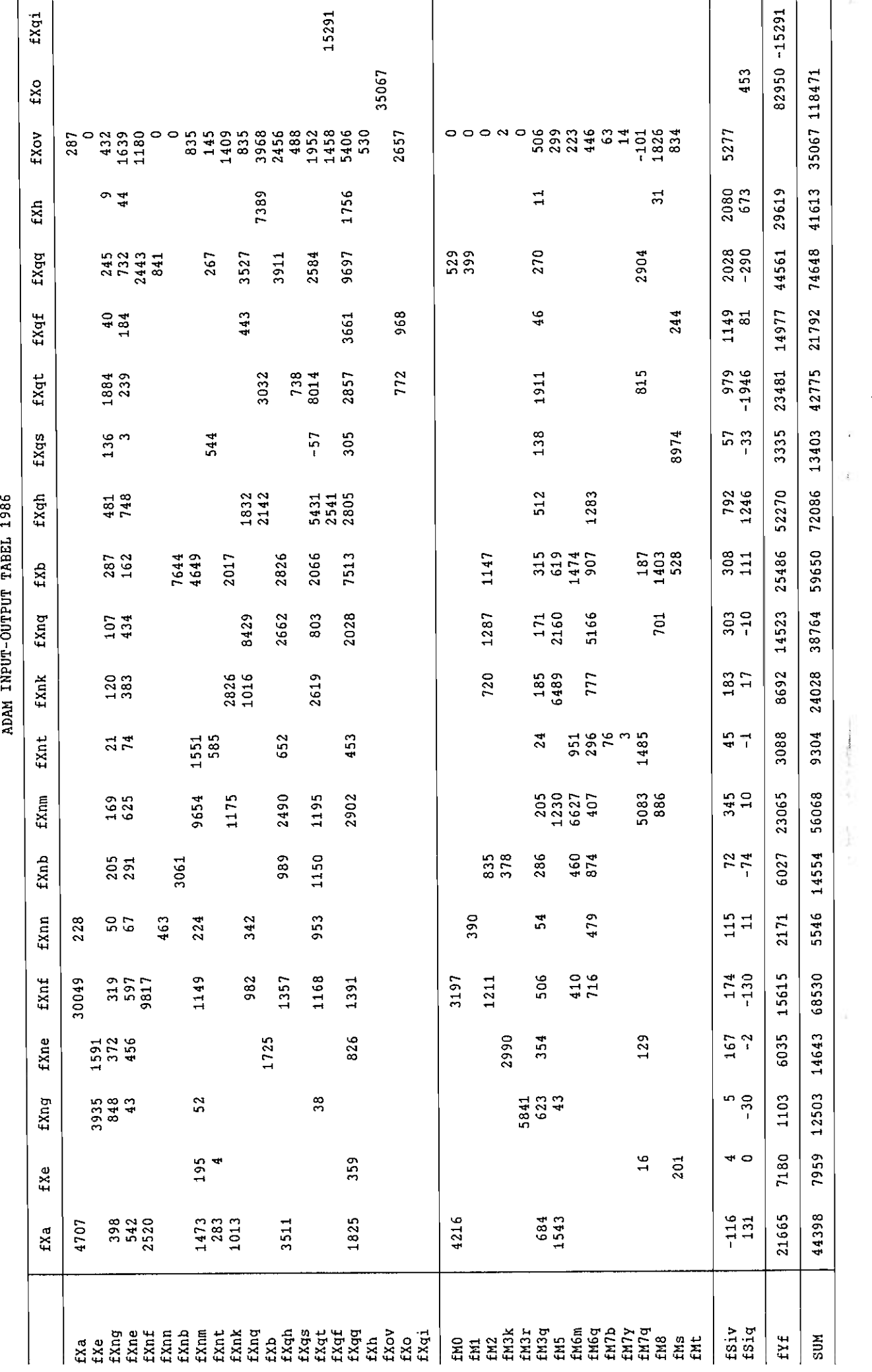

 $\sim 10$ 

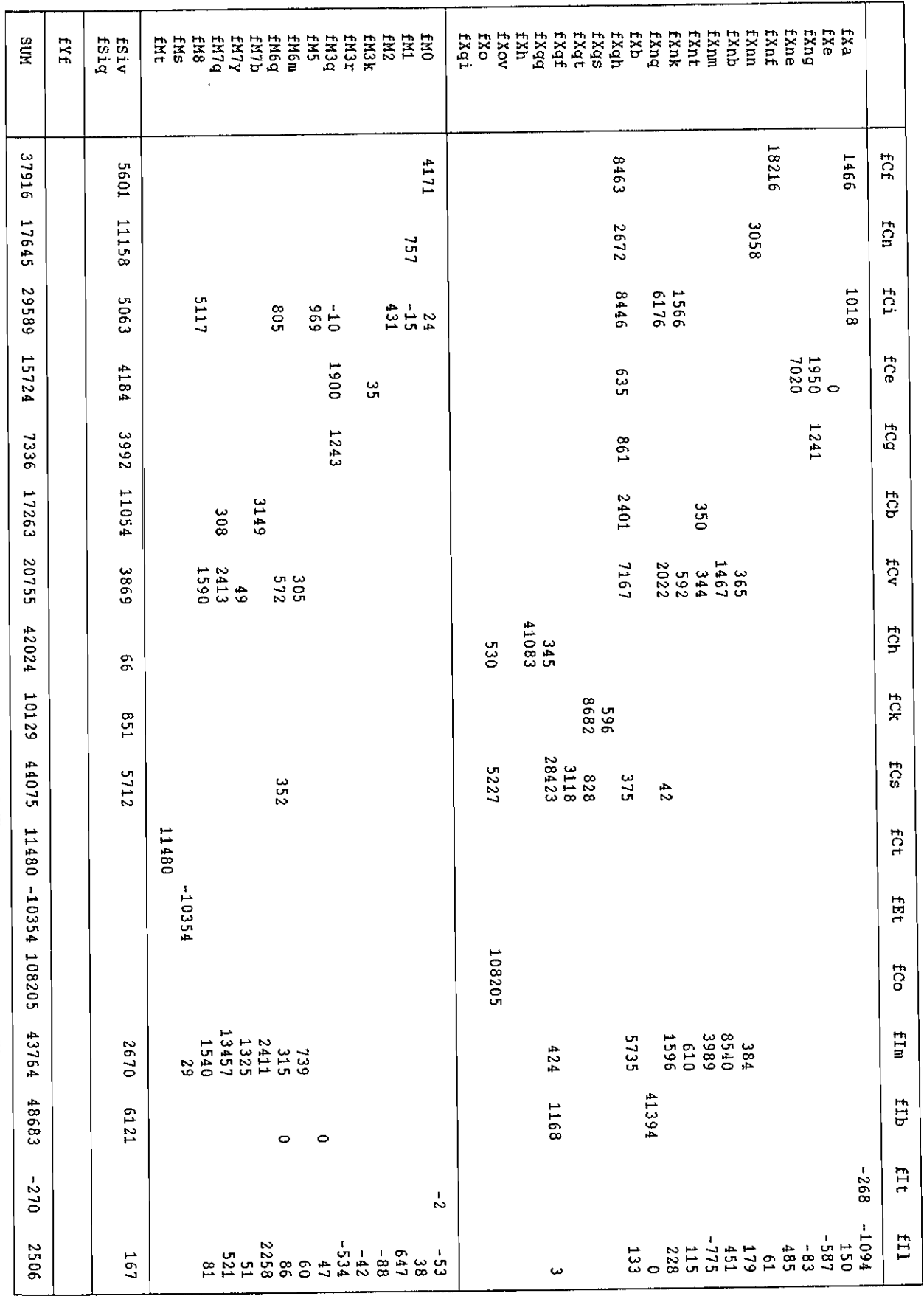

ADAM INPUT-CUTPUT TABEL 1986

ä

j

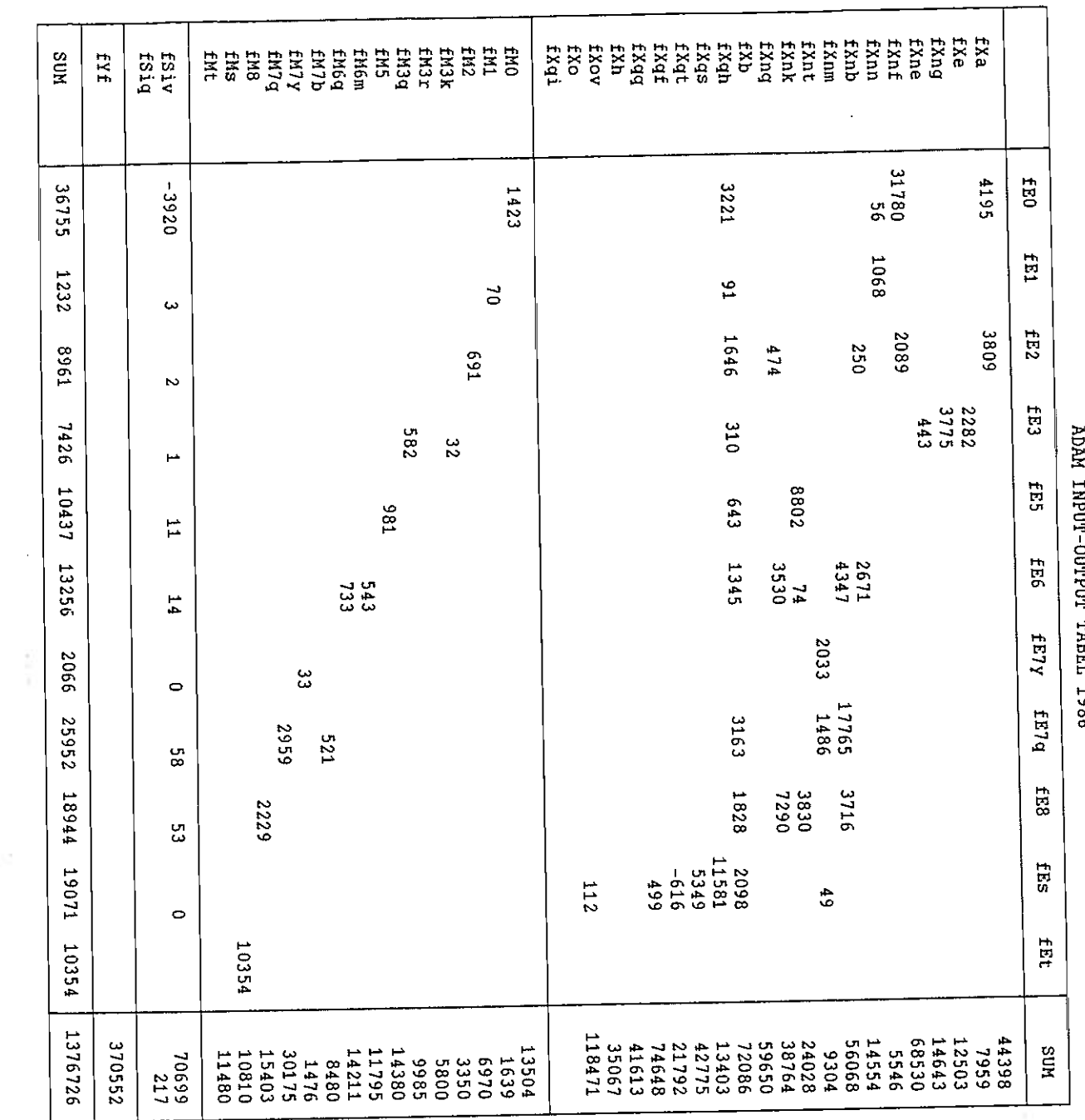

TNPIIT-OIITPIIT TABRI, 1986

 $\frac{1}{2} \left( \frac{1}{2} \frac{1}{2}$ 

ó

Danmarks Statistik 30. januar 1990 Modelgruppen THOMAST1/TT300190.DOK TT/cj

# Tabeller til PCI

#### To typer tabeller

<sup>I</sup>forbindelse med den ny modelversion er der konstrueret nye tabeller til PCIM; dels skærmtabeller (som nu ikke "løber over") og dels printtabeller, som er specielt beregnet til udskrift på bredt papir med plads til mindst 110 karakterer pr. linie, fx. 39 cm x 8 1/2". Endvidere kan man nu se variabelnavnet i ADAM-nomenklatur.<sup>1</sup>

Skærmtabellerne findes i filer med navnene \*.TAB, mens printtabellerne har navnene P\*.TAB. Skærm- og print-numnrene følger i videst muligt omfang hinanden.

Skærmtabellerne ligner i høj grad de gamle (jf. evt. KS 25.01.88), bortset fra at flere af dem nu er delt op i to, samt tilkomsten af tabeller over privat forbrug og boliginvesteringer. Der er plads til 4 år i hver tabel.

Printtabellerne er større, hvilket er forklaringen på, at der er færre af dem. Der er plads til 7 år i hver tabel.

#### Indhold og form

Fælles for begge typer tabeller er, at præfikset (som er et tal) skifter, når indholdet af tabellen ændres (fx. fra offentlig sektor til finansiel sektor; 5A.TAB -> 6A.TAB), mens suffikset (som er et bogstav) skifter, når formen ændres (fx. fra årets priser til procent af BNP; 6A.TAB -> 6B.TAB).

Undtagelsen fra reglen er skærmtabellerne 7A.TAB og 7B.TAB, som har forskelligt indhold.

<sup>&</sup>lt;sup>1</sup>I en tabel som fx. 1B.TAB: Forsyningsbalancen, realvækst, er variablerne naturligvis "bearbejdede", mens variablerne (med efterstillet "y") i en tabel som 6B.TAB: Finansiel sektor, procent af BNP, vil være at finde i ADAMs eftermodel.

#### Oversigtstabeller

Som tidligere er der konstrueret tabeller, som giver alle hhv, skærm- og printtabeller samlet; OVER.TAB og POVER.TAB.

#### Eksempler

Vil man have en tabel over forsyningsbalancen i 1980-priser for årene 1988 til 1994 skrives:

TABEL 88 94 /iA.

Vil man i stedet have realvæksten skrives:

TABEL 88 94 /IB.

Vil man have begge dele på én gang (og har man en "bred" printer) angives en PIPE-fil, og der skrives

TABEL 88 94 /piA

Herefter udskrives PIPE-filen i DOS.

<sup>I</sup>bilag I og 2 findes en oversigt over tabellerne, med angivelse af tabelnummer, indhold og filnavn.

Bilag 1.

#### SKÆRMTABELLER: \*. TAB

Tabel 1.A

Forsyningsbalancen, værdi i l98O-priser 1A.TAB

Tabel 1.B

Forsyningsbalancen, realvækst IB . TAB

Tabel 1.C

Forsyningsbalancen i årets priser IC.TAB

Tabel 1.D

Forsyningsbalancen, prisvækst 1D.TAB

Tabel 2

Hovederhverv, produktion og prisvækst 2. TAB

Tabel 3

Beskæftigelse 3.TAB

Tabel 4.A

Betalingsbalance og indkomster, årets priser 4A.TAB

Tabel 4.B

Betalingsbalance og indkomster, procent af BNP 4B . TAB

Tabel 5.A

Offentlig sektor, årets priser 5A.TAB

Tabel 5.B

Offentlig sektor, procent af BNP 5B.TAB

Tabel 6.A Finansiel sektor, årets priser 6A.TAB Tabel 6.B Finansiel sektor, procent af BNP 6B . TAB Tabel 7.A Diverse kvoter, renter og ændringer (A) 7A.TAB Tabel 7.3 Diverse kvoter, renter og ændringer (B) 73. TAB Tabel 8 Privat forbrug, 1980-priser 8.TAB Tabel 9 Boliginvesteringer i 1980-priser mv. 9 TAB

Tabel 1-9

Alle skærmtabeller på èn gang OVER.TAB

-20.80

#### Bilag<sub>2</sub>

#### PRINTTABELLER: P\*. TAB

#### Tabel l.A

Forsyningsbalancen, værdi i 1980-priser og realvækst P1A.TAB

Tabel 1.B

Forsyningsbalancen, værdi i årets priser og prisvækst P1B.TAB

#### Tabel 2

Hovederhverv; produktion, prisvækst og beskæftigelse P2. TAB

Tabel 4.A

Betalingsbalance, indkomster og offentlig sektor, årets priser P 4A. TAB

Tabel 4.B

Betalingsbalance, indkomster og offentlig sektor, procent af BNP P4B.TAB

Tabel 6

Finansie]. sektor, årets priser og procent af BNP P6.TAB

Tabel <sup>7</sup>

Diverse kvoter, renter og ændringer P7. TAB

#### Tabel 8

Privat forbrug og boliginvesteringer, 1980-priser P8.TAB

Tabel i-8

Alle printtabeller på én gang POVER. TAB

Danmarks Statistik 27. september 1989 Modelgruppen ThomasT1/bruttomo.dok TT/cj

### BRUTTOMODELLERING AF AFGIFTER<br>OG SUBSIDIER 1985 SUBS ID I ER

<sup>I</sup>forbindelse med 1985-versionen af den matrix, som fordeler punktaftifter og subsidier ud på anvendelser i foreløbige år, er der et enkelt udestående; nemlig en ajourført bruttomodellering af afgifter og subsidier, som indtil for få år siden blev opgjort netto.

Metoden er den samme, som benyttedes i LA 06.06.82: "Forslag til bruttomodellering af afgifter og subsidier", og går ud på at udnytte informationen i afgiftsmatricen, dvs, nu TT 18.06.89: "Matrix for varetilknyttede afgifter og subsidier 1985", samt tilhørende materiale.

Variablen, som skal modelleres, er SIPSU = -TEFP + SIPEO + SIPUR, og da TEFP og SIPEO er hhv. eksogen og endogen (bestemt <sup>i</sup>den øvrige model), skal SIPUR altså modelleres.

SIPUR bestod i 1985, Statistiske Efterretninger tabel 6, af SIPTEA (teaterstøtte) og SIPKON (landbrugskonsulenter).

<sup>I</sup>afgiftsmatricen 1985 ses det, at SIPTEA henføres med 2,80374% ti]. XQQ og med 97.19626% til CS, mens SIPKON henføres 100% til MA.

Nodelleringen bliver derfor:

SIPUR =  $-(\alpha \cdot (0.0280374 \cdot \text{FXMXQQ} + 0.9719626 \cdot \text{FCS}) + \beta \cdot \text{FXMXA})$ KSIPUR idet  $\alpha = \text{SIPTER}/(0.0280374 \cdot \text{FXMXQQ} + 0.9719626 \cdot \text{FCS})$  (1985) og <sup>13</sup>= SIPKON/FXMXA (1985)

Korrektionsfaktoren KSIPUR bliver beregnet hvert år, men ideen er, at den skal være nogenlunde konstant over tid. Det kan man nok næppe sige at den er (se tabel 1), og faktum er rent faktisk også, at SIPUR residualberegnes under datarevisionen, hvilket ikke gør den lettere at modellere.

At KSIPUR ikke er lig én i 1985 kan måske undre, men det skyldes ovennævnte residualberegning, som gør at SIPUR + SIPTEA + SIPKON i 1985.

Nedenfor ses den gamle og den foreslåede ligning til den nye modelvers ion:

FØR: 695. SIPUR =  $-(0.006 \cdot \text{FXMXA} + 0.011 \cdot \text{FCF} + 0.006 \cdot \text{FCS})$ KSIPUR + JSIPUR NU: XXX. SIPUR =  $-(0.0003 \cdot \text{F} \cdot \text{M} \times 0.0091 \cdot \text{F} \cdot \text{C} \cdot \text{S} + 0.0100 \cdot \text{F} \cdot \text{M} \cdot \text{M} \cdot \text{N} + 0.0100 \cdot \text{A} \cdot \text{M} \cdot \text{M} \cdot \text{M} \cdot \text{M} \cdot \text{M} \cdot \text{M} \cdot \text{M} \cdot \text{M} \cdot \text{M} \cdot \text{M} \cdot \text{M} \cdot \text{M} \cdot \text{M} \cdot \text{M} \cdot \$ KSIPUR + JSIPUR

Og med følgende KSIPUR (her kaldt NYKSIPUR), som indlægges <sup>i</sup> ADANBK: GAMMEL NYKSIP<br>KSIPUR UR

Tabe<sub>l</sub>

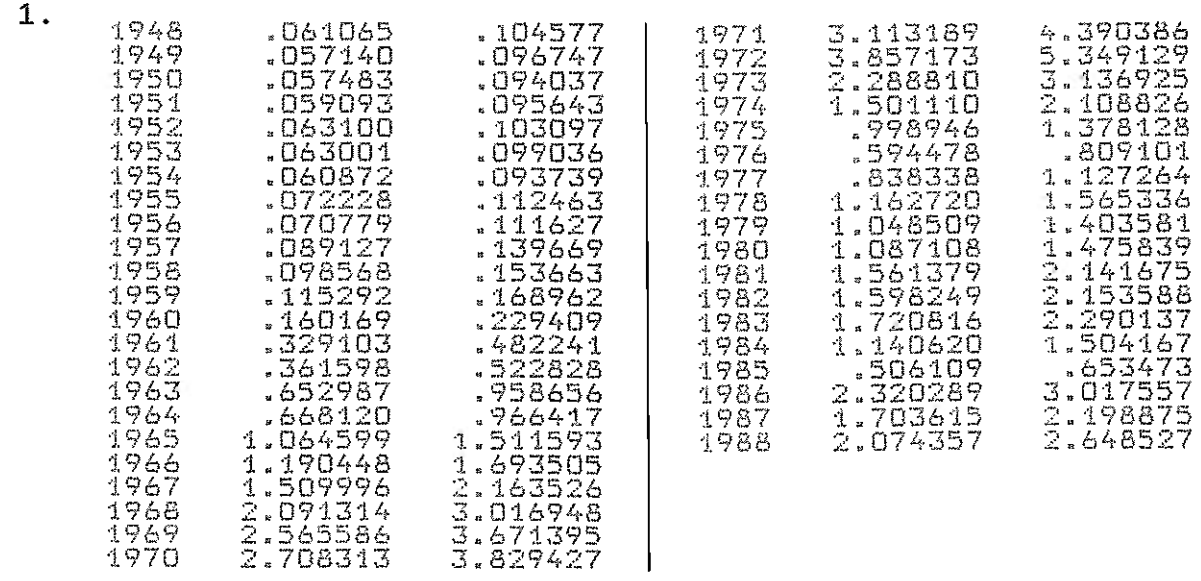

Til sidst har jeg "simuleret" historisk fra 1985, og det ses, at der ikke er den store forskel på den gamle og den foreslåede ligning.

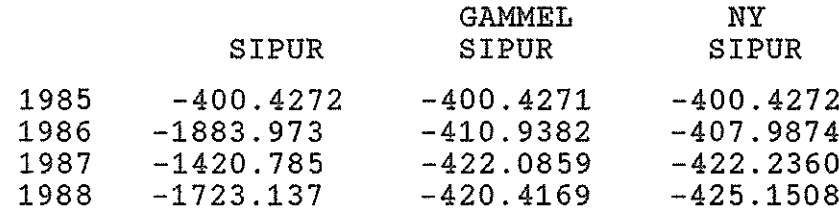

Danmarks Statistik 18. august 1989

Matrix for varetîlknyttede afgifter og subsidier 1985.

Nedenstående dokumenterer 1985-versionen af den matrix, som fordeler punktafgif ter og subsidier på ADAM-sektorer for de foreløbige år, hvor der ikke foreligger NR-tal.

Matricen er en ajourføring af den tidligere matrix fra 1980, idet jeg henviser til det sidste beslægtede modelgruppepapir (fra 1977-versionen), LA 11.01.82: Afgiftsmatrix 1977. Selve matricen findes i elementet AFGIFT.SIP/FORL.

Matricen er udarbejdet på baggrund af særlige tal fra 6. kontor (Ole Berner), som for 1985 har fordelt punktafgifter og subsidier på NrNr-niveau' , hvorefter simpel aggregering via gældende aggregeringsnøgle giver tallene fordelt på. ADAM-sek- torer.

Herefter kunne følgende tabel udarbejdes:

Figur 1

Tabel for varefordelte afgifter og subsidiers fordeling på anvende iser

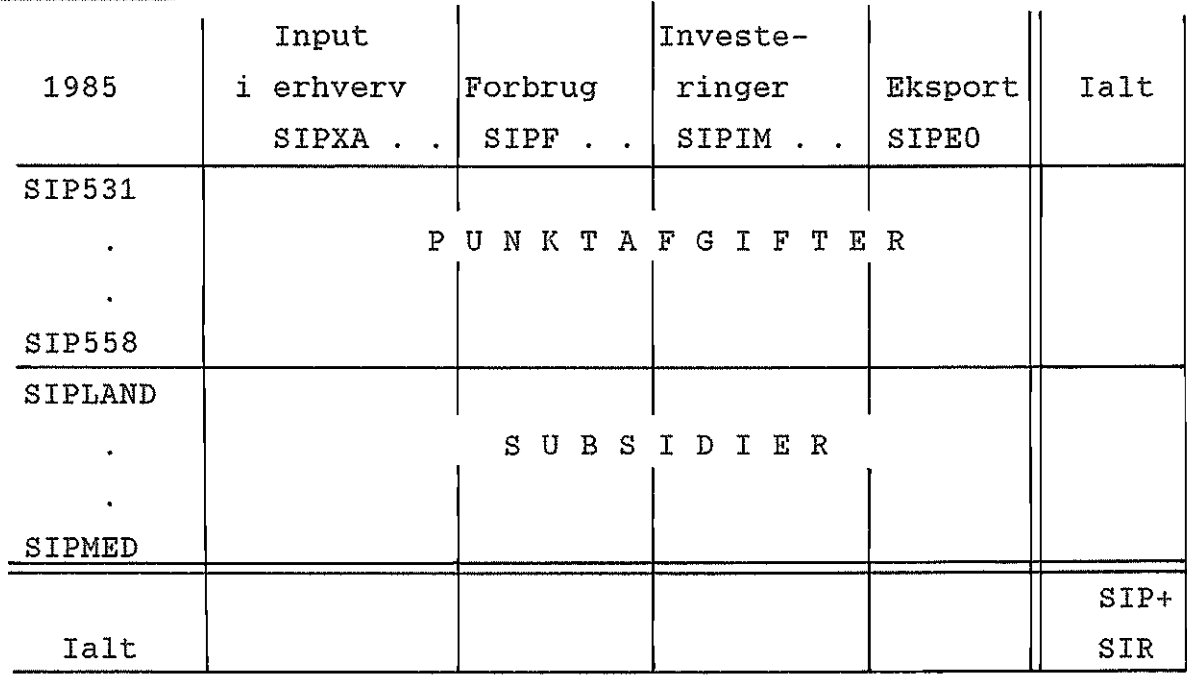

<sup>1</sup> HrHr vil sige en detaljeret opgørelse af de enkelte varebalancer.

Forklarin9:

SIP531 er lig punktafgift nr. 5.3.1 (evt 6.3.1) i Skatter og Afgifter, tabel 2.8, og så fremdeles for punktafgifterne.

Subsidierne (f.eks. SIPLAND) beregnes i regnearket SUxxyyFO,fw2, på grundlag af tal fra Statistiske Efterretninger, tabel 6; if KS+TT 21.08.89 afsnit 4.2.

Summen af samtlige tabellens celler er pr. definition lig SIP+SIR.

Et særligt problem var dog, at nogle af punktafgifterne i Ole Berners materiale henførtes til ikke-identificerbare komponenter, 00001,00002 og 09001. Det viste sig imidlertid, at 6. kontor (Tim Folke) kunne lave en særlig fordelingsnøgle fra disse tre kunstige fordelingssektorer over pa de relevante ADAN-komponenter, som iøvrigt udelukkende var af kategorien input i erhverv.

Imidlertid var rækkesummerne ikke nøjagtigt identiske med tallene fra Skatter og Afgifter, tabel 2.8, hvilket ifølge Ole Berner skyldes hans metode til fordeling af afgifter og subsidier. Han understregede dog, at fordelingen af disse skulle være meget nøjagtig. Den færdige fordelingsmatrix er derfor konstrueret som ovenstående tabel, normeret med hensyn til rækkesummerne, idet koefficienterne i en sådan matrix antages at være konstante inden for en kortere tidsperiode.

Efter at punktafgifter og subsidier er fordelt på anvendelser Ønskes en yderligere opsplitning af visse af søjlesummerne.

Det drejer sig om (1) punktafgifter på maskininvesteringer, SIPIM, som opsplittes på SIPIM=SIPIOM+SIPIPM, og om (2) punktafgifter på bygningsinvesteringer, SIPIB, som opsplittes på SIPIB=SIPIPB+SIPIQE+SIPIH. Endelig Ønsker man, at (3) registreringsafgiften SIR (=SIP532+SIP5332) udskilles fra SIPB

z

og SIPIN, så SIR= (SIPB+SIRB) + (SIPIM+SIRIM). Dette giver en smule vanskeligheder med nomenklaturen, hvorfor jeg har valgt at kalde indholdet af den første parentes ovenfor for SIP:B og indholdet af den anden for SIP:IM, hvor SIP:B=SIPB+SIRB og SIP: IN=SIPIM+SIRIM.2

Opsplitningerne dokumenteres nedenfor.

Åd (1).

SIPIOM=0 . 012871. S1P5322.

Dette er blot en identisk videreførelse af metoden fra 1980- matricen, hvorom det i KSA+KS 06.06.88 s. 12 hedder, at "SIPIOM, der er af ubetydelig størrelse, er for år tilbage sat til 1,2871% af afgiften af hårde hvidevarer m.v. (...), da en nationalregnskabsberegning af størrelsen ophørte.

Ad (2).

SIPIH, SIPIPB og SIPIOB er fordelt ud ved at udnytte informationen fra sidste endelige år, 1985, idet de på det tidspunkt modtog hhv. 55,00725%, 34,53392% og 10,45883% af (S1P5333+S1P543), og modtog hhv. 19,84637%, 7,22200% og 0,39521% af (S1P541+S1P542+S1P544+S1P545).

Ad (3).

 $SIRB=0.9183435 \cdot SIR$ , og  $SIRIM=0.0816565 \cdot SIR$ .

Disse koefficienter konstrueres direkte ud fra Ole Berners materiale og kan, hvis det Ønskes, findes over liste (S2) og (T2) i AFGIFT.SIP/FORL.

<sup>&</sup>lt;sup>2</sup>For yderligere at forvirre sammenhængen viser det sig, at SIPB=0, således at SIRB=SIP:B, mens SIPIM har en positiv værdi, og igvrigt opsplittes yderligere på SIPIOM og SIPIPM; if. (1).

Til sidst fig. praktiske kommentarer:

S1P5350, S1P5351 og S1P545 er opstået efter 1985, så jeg har med 01e Berners hjælp har fordelt dem på fig. måde:

Nr. 5.3.50, Registreringsafgift af større fritidsfartøjer, fordeles udelukkende på konsumgruppe 712 på NrNr-niveau, hvilket svarer til SIPV på ADAM-niveau.

Nr. 5.3.51, Afgift vedr. affald, er fordelt proportionalt med input i basispriser for 1985.

Nr. 5.4.5, Afgift ved overdragelse af aktier, er fordelt pâ samme måde som S1P541, S1P542 og S1P544,

 $2.$ SIPMED, Subsidier finansieret af medansvarsafgiftens provenu, henførte Esben Dalgaard (6. kt.) udelukkende til danske mejerier, dvs. SIPXNF på ADAM-niveau.

SIRIPM sættes definitorisk lig SIRIM.

4. SIPE7Y sættes definitorisk lig 0.

Til allersidst har jeg forsøgt at illustrere strukturen <sup>i</sup> AFGIFT.SIP/FORL, om ikke andet sâ for at forebygge fejl, når nye punktafgifter eller subsidier skal indpasses i dette element.

y.

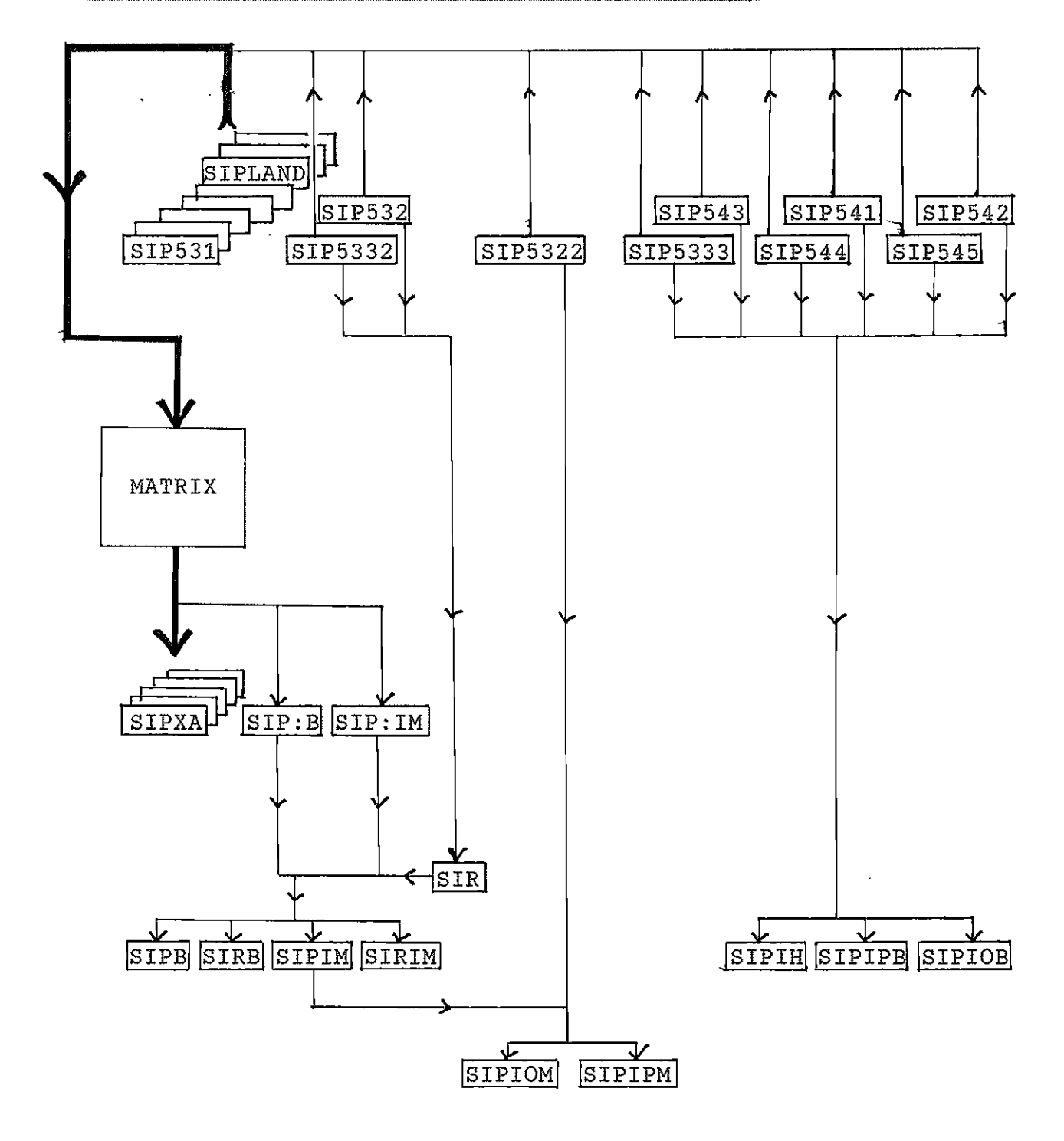

Den tykke streg repræsenterer "hovedprogrammet", mens de øvrige illustrerer de ovennævnte opsplitninger.

Alt det brugte materiale kan findes i mappen: Afgifter, materiale vedrørende afgiftsmatrix 1985.